## **Individuel pitchregulering af vindmølle**

Allan Juul Larsen & Thomas Stampe Mogensen

Kongens Lyngby 2006

Technical University of Denmark Informatics and Mathematical Modelling Building 321, DK-2800 Kongens Lyngby, Denmark Phone  $+45$  45253351, Fax  $+45$  45882673 reception@imm.dtu.dk www.imm.dtu.dk

## **Indhold**

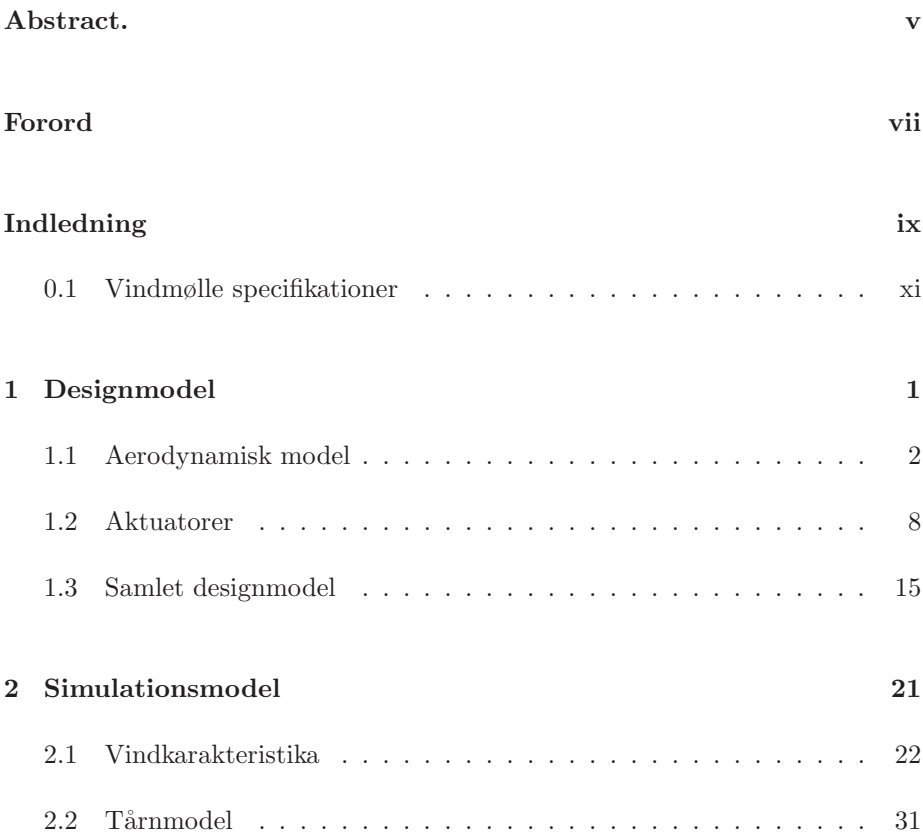

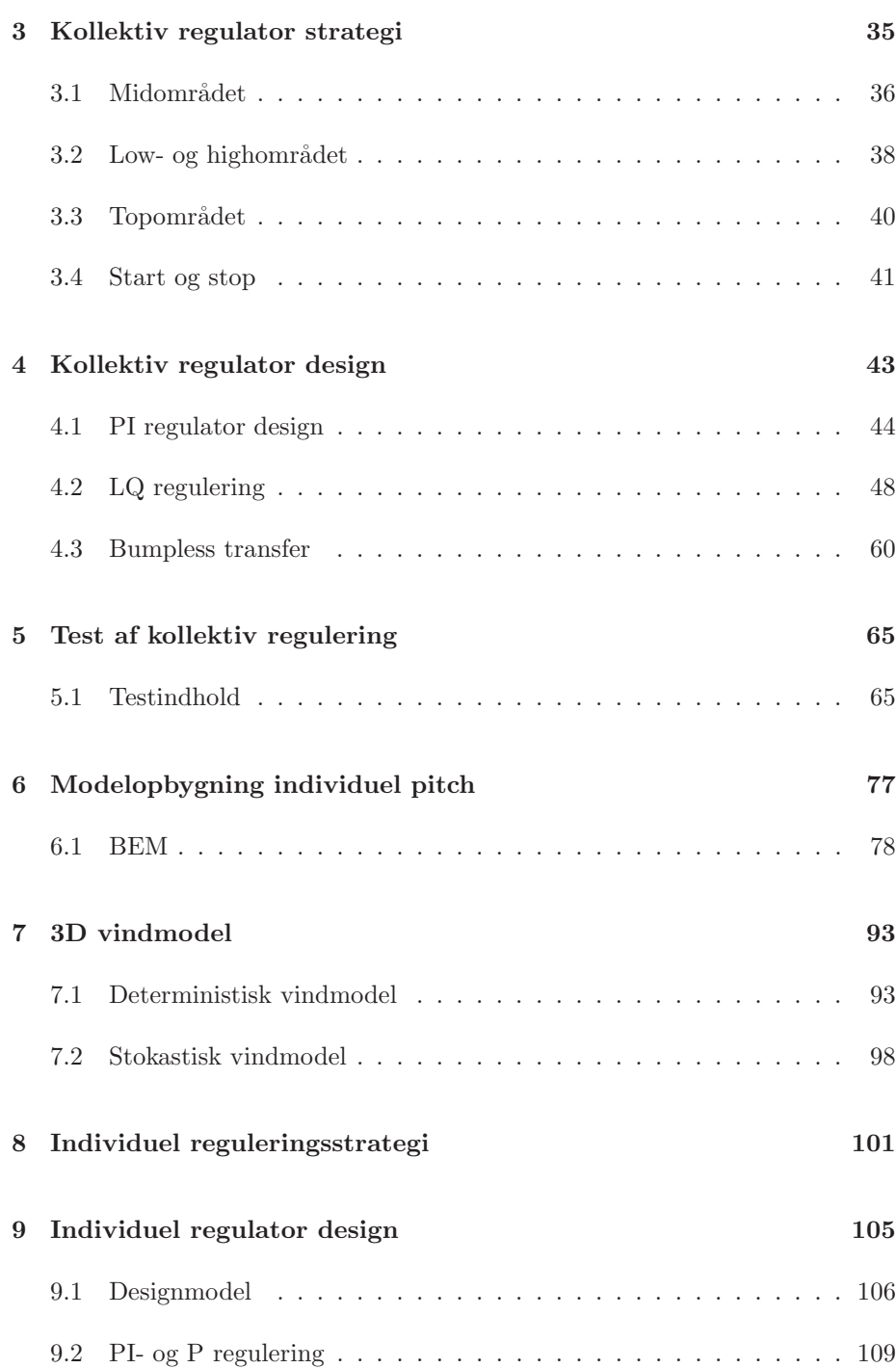

#### **INDHOLD iii**

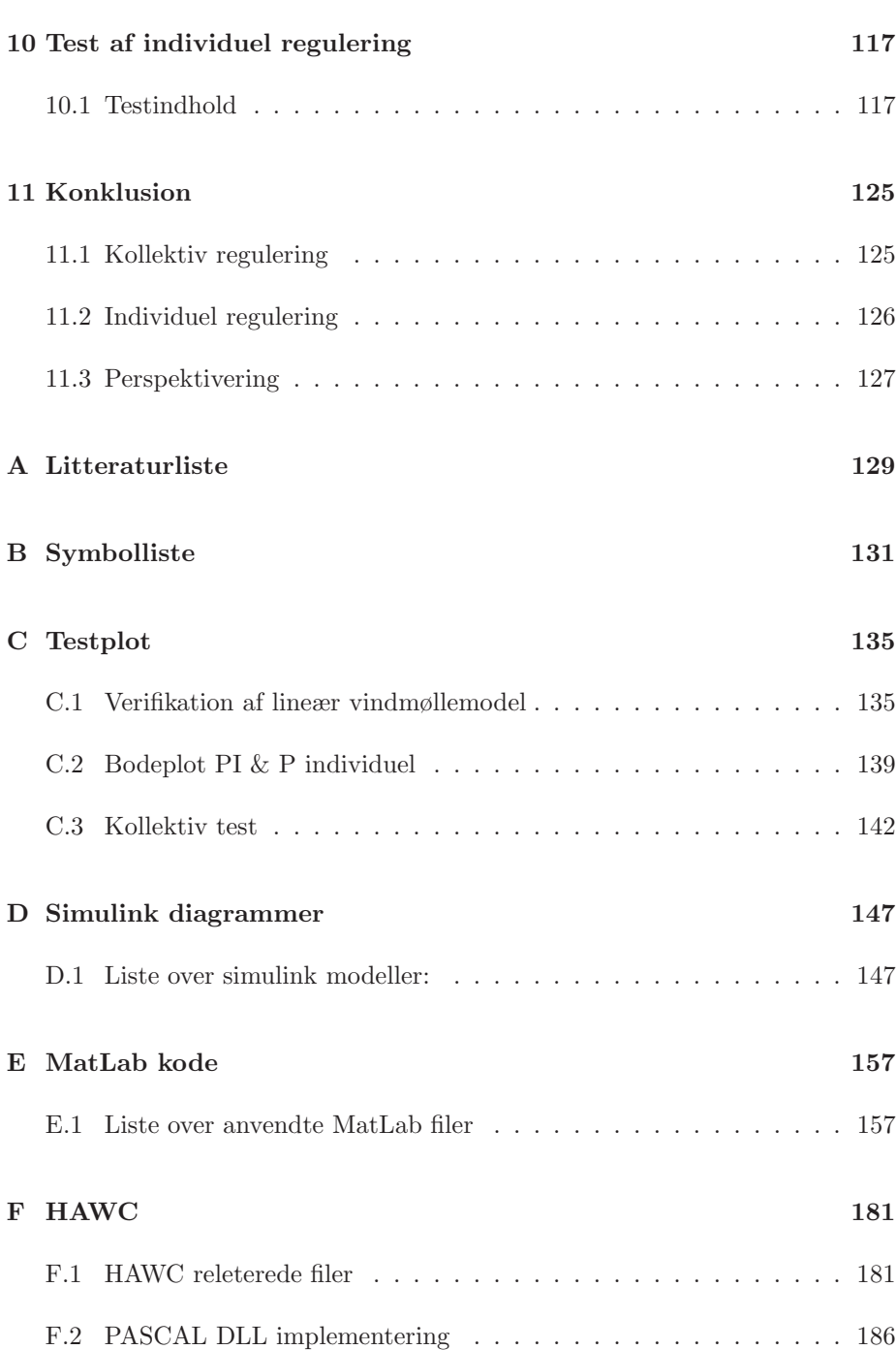

## **Abstract.**

<span id="page-6-0"></span>This project deal with individual control strategy for a 3 bladed 2MW wind turbine. The modelling is done using MatLab Simulink. The model is afterwards compared with HAWC a final element model developed and used by the wind energy department at Risø.

The first chapters of the report are related to collective pitch control. In these chapters a simple design model and a more advanced simulation model are build and tested. As collective control strategy PI and LQI controllers are investigated, and load considerations are included in the design. The individual pitch investigated is based on the Coleman transformation, and reducing the forces in yaw and tilt axis. This is made with 2 PI and 2 P regulators with different filters included.

The results achieved when combining the collective and the individual control strategy were good on both models. This shows that it is possible to design an individual controller on the simple Simulink model and implement it on the more complex model such as HAWC.

## **Forord**

<span id="page-8-0"></span>I dette projekt bliver emnet kollektiv og individuel regulering af en vindmølle behandlet. Projektet er et civilt afgangsprojekt lavet af Allan Juul Larsen og Thomas Stampe Mogensen ved instituttet for matematisk modellering IMM på DTU.

Projektets primære mål har været at undersøge muligheden for at lave individuel pitch-regulering på en 3 bladet vindmølle.

I forbindelse med dette er det undersøgt, hvor effektivt forskellige kollektive regulatorer kan optimere effekt- og omdrejningsstabilitet i vindmøllen. Et andet mål har samtidig været at begrænse de belastninger som vindmøllen udsættes for og dermed forlænge møllens levetid. Den kollektive regulering arbejder primært med effekt- og omdrejningsstabilitet, og den individuelle regulering primært med belastningsreduktioner.

Vi vil gerne takke vores vejledere Niels Kjølstad Pouelsen, som har været en stor hjælp gennem projektet, samt Henrik Bindner fra Risø. Desuden en stor tak til Lis Petersen og Jens Stampe Mogensen for korrekturlæsning samt Simon Juul Larsen for illustrationer.

Kongens Lyngby, marts 2006

Allan Juul Larsen Thomas Stampe Mogensen

# **Indledning**

<span id="page-10-0"></span>Dette projekt omhandler styring af en 3 bladet variabel hastighedsvindmølle. Vindmøllen kan styres ved pitch-vinkel samt momentet leveret fra generatoren. Der opereres i fire forskellige områder alt efter, hvor meget vind, der er på et givet tidspunkt, som er betegnet low-, mid-, high- og topområderne. Der skal vælges forskellig reguleringsstrategi ud fra, hvilket område vindmøllen opererer i, da nogle af regulator kriterierne er forskellige alt efter området, der opereres i. For low- og highområderne gælder det, at omløbshastigheden skal holdes konstant. For midområdet skal den maksimale effekt tages ud af vinden, og for topområdet ønskes både omdrejninger og effekt begrænset til det nominelle niveau. Et andet kriterie for reguleringen er at minimere de strukturelle belastninger, som vindmøllen udsættes for. Dette kriterie gælder for alle de fire områder, der opereres i, og vil bevirke, at vindmøllen kan få en længere levetid, hvilket igen betyder en mere økonomisk energiproduktion.

Projektet omhandler to hovedområder: kollektiv og individuel pitch-regulering. Til hver af disse områder udvikles der indledningsvis en model af vindmøllen. Disse modeller tjener to formål; dels skal de anvendes til at designe reguleringen, og dels skal de anvendes til at verificere regulatorens ydelse efterfølgende. Modellen, der anvendes til at designe regulatorerne, ikke overraskende også kaldet designmodellen, er lavet med henblik på at indeholde alt den dynamik, der ønskes medtaget i reguleringen. Kompleksiteten af designmodellen bestemmes ud fra et kompromis, da en høj kompleksitet nemt kan lede til et meget indviklet regulator design. Yderligere risikerer man at overspecialisere regulatoren til den konkrete designmodel, hvilket bevirker, at den bliver meget følsom over for modelvariation. Der er lavet to designmodeller: en for kollektiv pitch og en for individuel pitch.

Modellen anvendt til verifikation af reguleringen, også kaldet simulationsmodellen, skal derimod indeholde så meget dynamik som muligt, da det ønskes, at denne model afspejler den virkelige vindmølle.

Der er ligeledes lavet to simulationsmodeller: en for kollektiv pitch og en for individuel pitch. Den første er en udbygget version af designmodellen, hvor der er modelleret noget ekstra dynamik fra vindmøllen. For den kollektive pitchsimulationsmodel er der mulighed for at simulere et stokastisk vindfelt, hvor det kun er muligt at simulere et deterministisk vindfelt på den individuelle simulationsmodel. Ud over simulationsmodellerne, som er udviklet her i projektet, anvendes der en mere avanceret model med det beskedne navn Horizontal Axis Wind turbine Code eller HAWC. HAWC er et simuleringsværktøj udviklet af forskningscenter Risø gennem en ˚arrække og er en yderst kompleks model af en vindmølle bygget ud fra final element teori. Denne model anvendes som det sidste led i simuleringerne og er det tætteste på en virkelig vindmølle, som reguleringen testes på.

Den kollektive pitch-regulering er det første emne, der bliver behandlet og fungerer som den primære regulering for vindmøllen. I modsætning til den individuelle pitch-regulering anvender den kollektive regulering generator momentet som styresignal, hvilket giver gode muligheder til hurtig regulering af effekten. Da alle 4 arbejdsområder bliver behandlet, kræver det, at der tages højde for, hvorledes der skal skiftes mellem de forskellige områder. Dette er nødvendigt, da det ikke er samme regulator, der virker i alle områderne. Det kan give anledning til nogle uønskede transienter i både omdrejninger og effekt, hvis skiftet mellem disse regulatorer ikke behandles på en ordentlig måde. Håndteringen af disse skift går ved navnet Bumpless transfer. Det primære område, der behandles, er topomr˚adet, da det er her, der er flest frihedsgrader for reguleringen. Der er designet 4 forskellige regulatorer til dette område; en PI regulering samt 3 LQI regulatorer, hvor de er designet ud fra stigende kompleksitet i designmodellen. Det primære mål for den kollektive regulering er at holde omdrejningerne og effekten på det ønskede niveau, men for de to sidste LQI regulatorer er der også set på muligheden for belastningsreducering.

Den individuelle pitch-regulering designes med henblik på at reducere de strukturelle belastninger. Reguleringen er designet til at reducere forskellen i kraftpåvirkningen på det enkelte blad, som er forårsaget af et uhomogent vindfelt. Styresignalerne fra reguleringen adderes til styresignalerne fra den kollektive regulering. Den individuelle regulering virker således som en ekstra reguleringssløjfe, der reducerer belastningerne og kan ikke regulere vindmøllen uden den kollektive regulering. Designet af individuel regulering er kun foretaget i topområdet og er derfor også kun testet i dette område.

### <span id="page-12-0"></span>**0.1 Vindmølle specifikationer**

Vindmøllen, der arbejdes på, er en fiktiv 2MW vindmølle, hvor dataene dels er hentet fra HAWC filerne set i bilag [F,](#page-194-0) som beskriver en NEG Micon NM80 mølle. Da HAWC ikke indeholder aktuatordynamik, er realistiske data for disse fundet i samarbejde med Risø. De samlede data for vindmøllen er vist i tabel [1.](#page-12-1)

| $P_{nom}$       | $=$                                 | - 2               | MW                    | Nominel effekt.                            |
|-----------------|-------------------------------------|-------------------|-----------------------|--------------------------------------------|
| $\omega_{gnom}$ |                                     | $= 167.6$         | [rad/s]               | Nominelt omdrejningstal ved generator.     |
| $\omega_{gmin}$ |                                     | $= 50.27$         | [rad/s]               | Minimum omdrejningstal ved generator.      |
| $\omega_{rnom}$ | $=$                                 | 1.97              | [rad/s]               | Nominelt omdrejningstal ved rotor.         |
| $\omega_{rmin}$ | $\hspace*{0.4em} = \hspace*{0.4em}$ | 0.59              | [rad/s]               | Minimum omdrejningstal ved rotor.          |
| $N_q$           | $\hspace*{0.4em} = \hspace*{0.4em}$ | 1:85              |                       | Gearudveksling.                            |
| Н               | $=$                                 | 80                | m                     | Højde af tårn.                             |
| $R$ and $R$     | $=$                                 | 40                | [m]                   | Længde af et blad.                         |
| $J_r$           | $=$                                 | 8.7e <sub>6</sub> | $\lceil kgm^2 \rceil$ | Inertimomet i rotoren.                     |
| $J_g$           | $=$                                 | 150               | $[kgm^2]$             | Inertimomet i generatoren.                 |
| $J_{tot}$       | $=$                                 | 9.78e6            | $\lceil kgm^2 \rceil$ | Total inertimomet.                         |
| $r_{top}$       | $=$                                 | 1.2               | m                     | Tårnradius top.                            |
| $r_{rod}$       | $=$                                 | 2.15              | m                     | Tårnradius bund.                           |
| $_{Dtr}$        | $=$                                 | 3.486             | m                     | Afstand fra rotor- til tårncentrum.        |
| $f_s$           | $=$                                 | 0.55              | Hz                    | Fixed free resonansfrekvens for drivaksel. |
| $f_t$           | $=$                                 | 0.3               | Hz                    | Resonansfrekvens for tårn.                 |
| $m_t$           | $=$                                 | 200               | T                     | Ekvivalent masse til tårnmodellering.      |
| $\theta_{max}$  | $=$                                 | 10                | $\lceil deg/s \rceil$ | Maks hastighed for pitch-ændring.          |
| $\omega_n$      | $\displaystyle \qquad \qquad =$     | 8.88              | Hz                    | Udæmpet egenfrekvens 'pitch-aktuator'.     |
| $\zeta$         | $\!\!\!=\!\!\!\!$                   | 0.9               |                       | Dæmpningsforhold for pitch-aktuator.       |
| $\tau_{sv}$     | $=$                                 | 0.1               | s                     | Tidskonstant i generator.                  |

<span id="page-12-1"></span>Tabel 1: Tabel over data på anvendt vindmølle

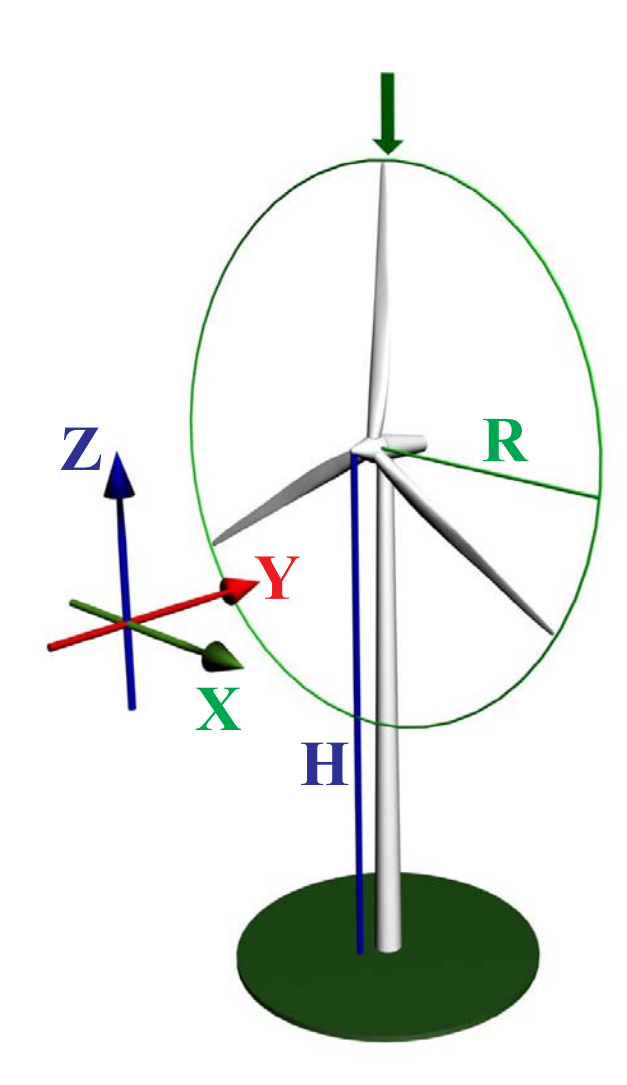

<span id="page-13-0"></span>Figur 1: Koordinatsystem for vindmøllen.

## <span id="page-14-0"></span> $K$ APITEL  $1$

# **Designmodel**

Som udgangspunkt for design af kollektiv pitch-reguleringen laves der en simplificeret model af vindmøllen. Målet for en designmodel er at gøre den detaljeret nok til, at man kan designe en fornuftig regulator til den reelle vindmølle, men samtidig holde den så simpel, at regulator designet ikke bliver alt for komplekst. Den anvendte designmodel til kollektiv pitch-regulering vil her blive gen-nemgået. På figur [1.1.](#page-14-1) ses et blokdiagram over den komplette designmodel.

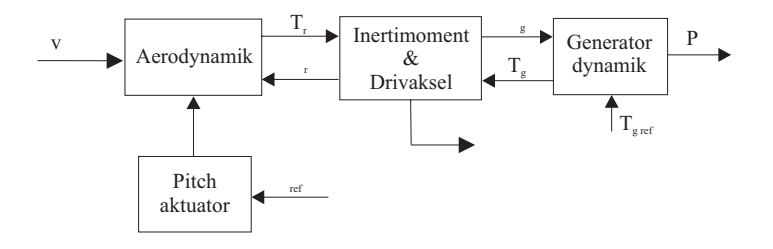

<span id="page-14-1"></span>Figur 1.1: Blokdiagram over komplet designmodel

Som det ses består designmodellen af en aerodynamisk model, en pitch-aktuator, en generator model samt en model for drivakslen. Under beskrivelsen af den aerodynamiske model ses det, at denne del er et ulineært system. Det er derfor nødvendigt at linearisere modellen før et fornuftigt regulator design kan designes.

De resterende blokke vil blive modelleret med hhv. et 2.ordens system for pitchregulatoren, et 1.ordens system for generator modellen og et 2.ordens system for dynamikken i drivakselen og gearet. Gearet antages at være ideelt. Da disse systemer allerede er lineære, vil det ikke være nødvendigt at udføre linearisering på dem.

### <span id="page-15-0"></span>**1.1 Aerodynamisk model**

Den simpleste måde at modellere en vindmølle på er ved et 1.ordens system. Her tages der kun højde for dynamik i omdrejningshastigheden, som bliver bestemt af den teoretisk tilgængelige energi i vinden samt møllens aerodynamiske effektivitet.

Vindmøllens aerodynamiske effektivitet er angivet ved en effektivitetstabel kaldet en  $c_p$  kurve.  $c_p$  kurven afhænger af pitchen på bladene samt forholdet mellem hastigheden på vinden og tiphastigheden på bladene kaldet tip speed ratio.

På figur [1.2](#page-15-1) ses et blokdiagram over 1.ordens modellen af vindmøllen. 1.ordens modellen anvender ligningerne [1.1](#page-15-2) til [1.3.](#page-15-3)

<span id="page-15-2"></span>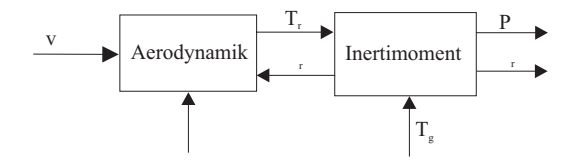

<span id="page-15-1"></span>Figur 1.2: Blokdiagram over 1.ordens model af vindmølle.

$$
J_{tot}\dot{\omega}_r = T_r - T_g N_g \tag{1.1}
$$

$$
T_r = \frac{P_r}{\omega_r} \tag{1.2}
$$

$$
P_r = \frac{1}{2}\pi\rho R^2 v^3 c_p(\lambda, \theta)
$$
\n(1.3)

<span id="page-15-5"></span><span id="page-15-4"></span><span id="page-15-3"></span>Ud fra disse ligninger er det nu muligt at opstille en differentialligning, der beskriver vindmøllen.

$$
\dot{\omega}_r = \frac{\frac{1}{2}\pi\rho R^2 v^3 c_p(\lambda, \theta)}{J_{tot}\omega_r} - \frac{T_g N_g}{J_{tot}}\tag{1.4}
$$

Det er ud fra ligning [1.4](#page-15-4) muligt at lave en simulink model over den simple vindmølle. Simulinkmodellen kan ses i figur [1.3.](#page-16-0)

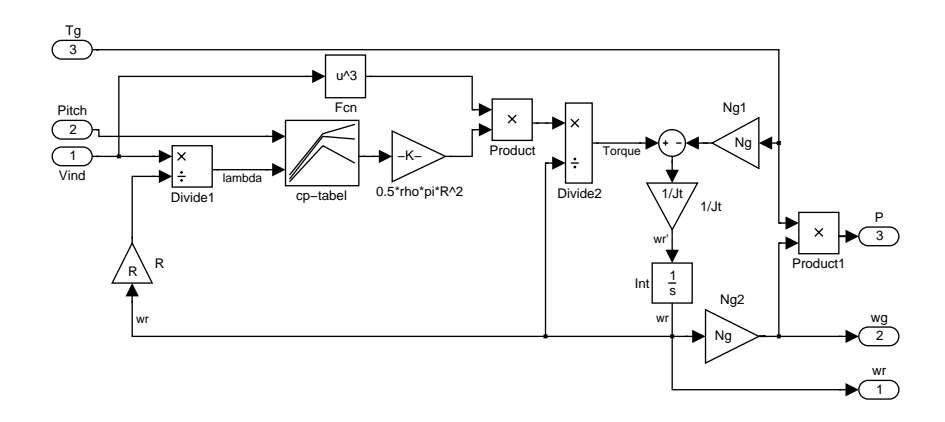

<span id="page-16-0"></span>Figur 1.3: Simulinkmodel over 1.ordens model af vindmølle

<span id="page-16-1"></span>Det ses at simulink modellen yderligere indeholder et output  $\omega_g$ , som er omdrejningerne ved generatoren. Som det ses er  $c_p$  kurven en funktion af  $\lambda$  og  $\theta$ , hvor θ er rotorens kollektive pitch-vinkel i grader og λ er den førnævnte tip speed ratio, givet ved ligning [1.5.](#page-16-1)

$$
\lambda = \frac{v}{R\omega_r} \tag{1.5}
$$

 $c_p$  kurven kan ses plottet i figur [1.4.](#page-17-0) Ud fra ligning [1.4](#page-15-4) og  $c_p$  kurven kan det konstateres, at systemet er ulineært. Det er derfor nødvendigt at linearisere systemet ved en given vindhastighed. Lineariseringen resulterer i en state spa-cemodel over systemet på formen, vist i ligningerne [1.6.](#page-16-2)

$$
\begin{aligned}\n\dot{\overline{x}} &= \mathbf{A}\overline{x} + \mathbf{B}\overline{u} \\
\overline{y} &= \mathbf{C}\overline{x} + \mathbf{D}\overline{u}\n\end{aligned} \tag{1.6}
$$

Hvor:

<span id="page-16-2"></span>
$$
\overline{x} = [\omega_r] \qquad \overline{u} = \begin{bmatrix} v \\ \theta \\ T_g \end{bmatrix} \qquad \overline{y} = \begin{bmatrix} \omega_r \\ \omega_g \\ P \end{bmatrix}
$$

<span id="page-16-3"></span>Det skal bemærkes, at der ikke indføres hverken måle- eller state-støj i systemet. Da systemet ikke indeholder nogen fremkobling, er **D** matricen 0. Der er ikke nogen ulineære output-funktioner, derfor kan **C** matricen opstilles direkte ud fra de relevante gains til de ønskede output. Ud fra figur [1.3](#page-16-0) kan ligning [1.7](#page-16-3) opstilles.

$$
\mathbf{C} = \begin{bmatrix} 1 \\ N_g \\ N_g \cdot T_g \end{bmatrix} \tag{1.7}
$$

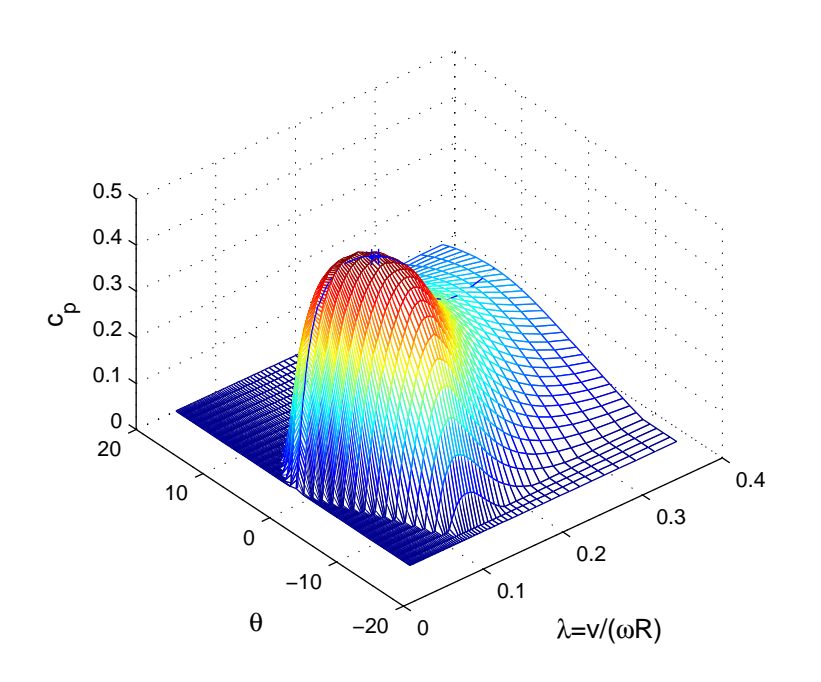

<span id="page-17-0"></span>Figur 1.4:  $c_p$  kurve for 2MW mølle

Den lineære **A** matrice opnås ved at differentiere de enkelte differentialligninger, der beskriver systemet med hensyn til hver state. I dette tilfælde er der kun en state, nemlig omdrejningerne  $\omega_r$ , og derfor kun en differentialligning.

<span id="page-17-1"></span>**B** matricen findes på samme måde. Her differentieres der blot med hensyn til alle input, som i dette tilfælde er vinden  $v$  den kollektive pitch  $\theta$  og generatorens modmoment  $T<sub>g</sub>$ . Dette giver ligning [1.8](#page-17-1) og [1.9.](#page-17-1)

$$
\mathbf{A} = \begin{bmatrix} \frac{d\dot{\omega}_r}{d\omega_r} \end{bmatrix} \tag{1.8}
$$

$$
\mathbf{B} = \begin{bmatrix} \frac{d\dot{\omega}_r}{dv} & \frac{d\dot{\omega}_r}{d\theta} & \frac{d\dot{\omega}_r}{dT_g} \end{bmatrix}
$$
(1.9)

Differentialligningen i ligning [1.4](#page-15-4) indsættes nu for  $\dot{\omega}_r(t)$ . Dette giver for **A**:

$$
\mathbf{A} = \begin{bmatrix} d \left( \frac{\frac{1}{2} \pi \rho R^2 v^3 c_p(\lambda, \theta)}{J_{tot} \omega_r} - \frac{T_g N_g}{J_{tot}} \right) \cdot \frac{1}{d \omega_r} \end{bmatrix}
$$

$$
\mathbf{A} = \begin{bmatrix} -\frac{\frac{1}{2} \pi \rho R^2 v^3 c_p(\lambda, \theta)}{J_{tot} \omega_r^2} + \frac{\frac{1}{2} \rho \pi R^2 v^3}{J_{tot} \omega_r} \cdot \frac{dc_p(\lambda, \theta)}{d \omega_r} \end{bmatrix}
$$
(1.10)

Det ses, at der stadig indgår differentialudtrykket  $\frac{dc_p(\lambda,\theta)}{d\omega_r}$ . Dette skyldes, at det ikke er muligt at bestemme denne koefficient analytisk. Det er derfor nødvendigt at finde koefficienten numerisk. Dette gøres ved at tilpasse en 2.ordens funktion til kurven i lineariseringspunktet og derefter finde hældningen på denne funktion. Hældningen er fundet med matlab funktionen deriv.m, som kan ses i bilag [E.](#page-170-0)

<span id="page-18-0"></span>Det bemærkes, at  $c_p$  kurven er en funktion af  $\lambda$  og  $\theta$ . Det er derfor ikke muligt at finde differentialet med hensyn til  $\omega_r$  direkte. Da $\lambda = \frac{v}{\omega_r R}$  kan differentialereglen i ligning [1.11](#page-18-0) anvendes.

<span id="page-18-1"></span>
$$
\frac{dc_p(\lambda,\theta)}{d\omega_r} = \frac{dc_p(\lambda,\theta)}{d\lambda} \cdot \frac{d\lambda}{d\omega_r}
$$
\n(1.11)

Det endelige udtryk for **A** kan nu bestemmes og ses i ligning [1.12](#page-18-1)

$$
\mathbf{A} = \left[ -\frac{\frac{1}{2}\pi\rho R^2 v^3 c_p(\lambda, \theta)}{J_{tot}\omega_r^2} + \frac{\frac{1}{2}\rho \pi R^2 v^3}{J_{tot}\omega_r} \cdot \frac{dc_p(\lambda, \theta)}{d\lambda} \cdot -\frac{v}{\omega_r^2 R} \right]
$$
(1.12)

Hvor  $\frac{dc_p(\lambda,\theta)}{d\lambda}$  findes numerisk.

<span id="page-18-2"></span>Samme fremgangsmetode anvendes nu for at finde **B** matricen. Hvilket resulterer i ligning [1.13.](#page-18-2)

$$
\mathbf{B}^{T} = \begin{bmatrix} d\left(\frac{\frac{1}{2}\pi\rho R^{2}v^{3}c_{p}(\lambda,\theta)}{J_{tot}\omega_{r}} - \frac{T_{g}N_{g}}{J_{tot}}\right) \cdot \frac{1}{dv} \\ d\left(\frac{\frac{1}{2}\pi\rho R^{2}v^{3}c_{p}(\lambda,\theta)}{J_{tot}\omega_{r}} - \frac{T_{g}N_{g}}{J_{tot}}\right) \cdot \frac{1}{d\theta} \\ d\left(\frac{\frac{1}{2}\pi\rho R^{2}v^{3}c_{p}(\lambda,\theta)}{J_{tot}\omega_{r}} - \frac{T_{g}N_{g}}{J_{tot}}\right) \cdot \frac{1}{dT_{g}} \end{bmatrix}
$$

$$
\mathbf{B}^{T} = \begin{bmatrix} \frac{1.5\pi\rho R^{2}v^{2}c_{p}(\lambda,\theta)}{\frac{1}{J_{tot}\omega_{r}} + \frac{0.5\rho\pi R^{2}v^{3}\frac{dv_{p}(\lambda,\theta)}{d\lambda}}{\frac{1}{J_{tot}\omega_{r}^{2}}} \\ \frac{\frac{1}{2}\rho\pi R^{2}v^{3}}{\frac{1}{J_{tot}\omega_{r}} \cdot \frac{dc_{p}(\lambda,\theta)}{d\theta}} \\ -\frac{N_{g}}{J_{tot}} \end{bmatrix}
$$
(1.13)

Til differentiering af  $c_p$  kurven med hensyn til vinden i  $\mathbf{B}_{(1,1)}$  er differentialereglen i ligning [1.11](#page-18-0) igen anvendt.

De analytiske udtryk for linarisering af den simple vindmøllemodel er blevet opstillet. Nu skal der blot findes et passende lineariseringspunkt. Dette bestemmes som de stationære værdier for vindmøllen ved en given vindhastighed.

Da vindmøllen kan operere i 4 forskellige områder: low, mid, high, og top, er det nødvendigt at beregne de stationære værdier på fire forskellige måder. De efterfølgende beskrevne metoder er implementeret i matlab funktionerne stpkt0.m, Prsol.m og fopt.m, som ses i bilag [E.](#page-170-0)

#### **1.1.1 Low**

Her ønskes vindmøllen at køre med fast omløbstal og samtidig give den maksimale effekt. Da vindhastigheden v og omdrejningshastigheden  $\omega_{rmin}$  kendes, er det muligt at beregne tip speed retio  $\lambda$  ved ligning [1.14.](#page-19-0)

<span id="page-19-0"></span>
$$
\lambda = \frac{v}{\omega_{rmin} R} \tag{1.14}
$$

Udtrykket for effekt i vinden kendes ud fra ligning [1.3.](#page-15-3) Det ønskes at få maksimal effekt ud af vinden, hvilket opnås ved at finde en  $\theta$  værdi, der giver den maksimale  $c_p$  værdi.

På figur [1.5](#page-19-1) ses et plot over  $c_p$  kurven som en funktion af  $\theta$  ved en given  $\lambda$  værdi.

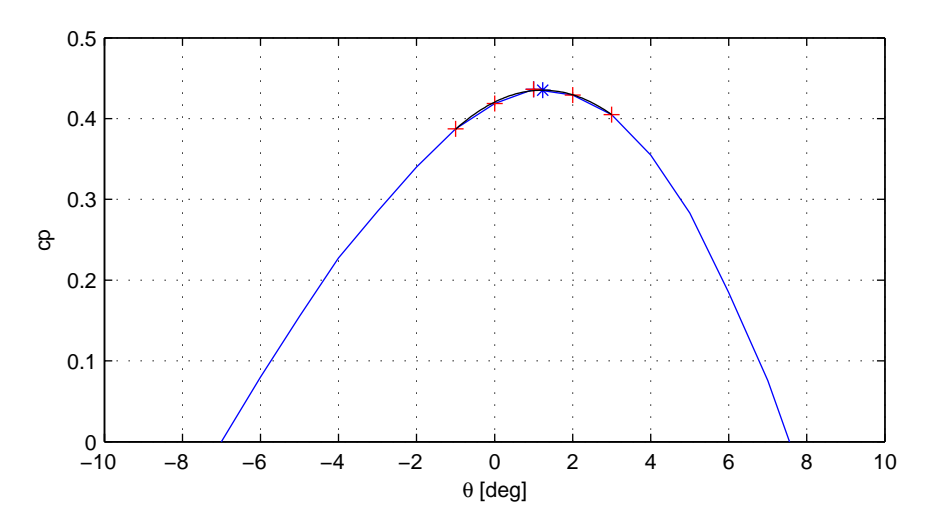

<span id="page-19-1"></span>Figur 1.5: Maksimum på  $c_p$  kurve som funktion af  $\theta$  ved en  $\lambda$  på 1.2618 svarende til en vindhastighed på  $2m/s$ .

Det ønskes altså at finde maksimalværdien på denne kurve. Den nemmeste måde at finde maksimum på kurven er selvfølgelig blot at udlæse den største værdi fra kurven. For at få et mere præcist toppunkt tilpasses en 2.ordens funktion til fem punkter omkring maksimalværdien. Sluttelig findes toppunktet på 2.ordens funktionen, hvilket giver den optimale  $\theta$  værdi.

<span id="page-19-2"></span>Da effekten nu kan beregnes, er det muligt at finde den sidste stationære værdi  $T<sub>g</sub>$  ud fra ligning [1.15.](#page-19-2)

$$
T_g = \frac{P}{\omega_{rmin} N_g} \tag{1.15}
$$

Alle de stationære værdier for lowområdet er nu fundet.

#### **1.1.2 Mid**

I midområdet ønskes det, at vindmøllen kører med størst mulig effekt output. Dette opnås ved at finde det optimale punkt på  $c_p$  kurven både for  $\lambda$  og  $\theta$ . Toppunktet findes næsten på samme måde som beskrevet for lowområdet. Her finder man som udgangspunkt igen et estimat af maksimum  $c_p$  som den maksimale tabelværdi. Som i lowområdet indlægges der en 2.ordens funktion omkring maksimalværdien, og toppunktet på funktionen findes. Her er det blot nødvendigt at anvende en 2.ordens flade, da  $c_p$  kurven er i tre dimensioner.  $\theta_{nom}$  og  $\lambda_{nom}$  er kendte, og effekten kan derfor findes ud fra ligning [1.3.](#page-15-3)  $\omega_r$  kan

<span id="page-20-0"></span>nu findes ud fra ligning 1.16.  
\n
$$
\omega_{\text{r}} = \frac{v}{\sqrt{1.16}}
$$
\n(1.16)

$$
\omega_r = \frac{c}{\lambda_{nom} R} \tag{1.16}
$$

Når  $\omega_r$  er beregnet, kan  $T_g$  findes med ligning [1.15.](#page-19-2) Hermed kan alle stationære værdier i midområdet bestemmes.

#### **1.1.3 High**

Dette område er identisk med lowområdet, og de stationære værdier beregnes derfor på samme måde. Her anvendes der blot det nominelle omdrejningstal  $\omega_{rnom}$  i stedet for det minimale omdrejningstal  $\omega_{rmin}$ .

#### **1.1.4 Top**

I topområdet kører vindmøllen både med det maksimale omdrejningstal  $\omega_{rnom}$ og den maksimale effekt  $P_{nom}$ .  $T_g$  kan bestemmes ud fra ligning [1.17.](#page-20-1)

<span id="page-20-1"></span>
$$
T_g = \frac{P_{nom}}{\omega_{rnom} N_g} \tag{1.17}
$$

Da v og  $\omega_{rnom}$  er kendt, kan  $\lambda$  findes ud fra ligning [1.18.](#page-20-2)

<span id="page-20-2"></span>
$$
\lambda = \frac{v}{\omega_{rnom} R} \tag{1.18}
$$

Der skal nu bestemmes en  $\theta$  værdi, der giver den ønskede output-power  $P_{nom}$ . Da  $\lambda$  er blevet beregnet, kan  $\theta$  bestemmes ud fra effekten. Dette ses på figur [1.6.](#page-21-1) Som det ses af figur [1.6](#page-21-1) vil der være to mulige pitch-vinkler, som giver den ønskede effekt. Den mindste pitch-vinkel vil medføre, at vindmøllen staller, hvilket ikke er ønsket til dette formål. Det vil derfor i dette tilfælde altid være

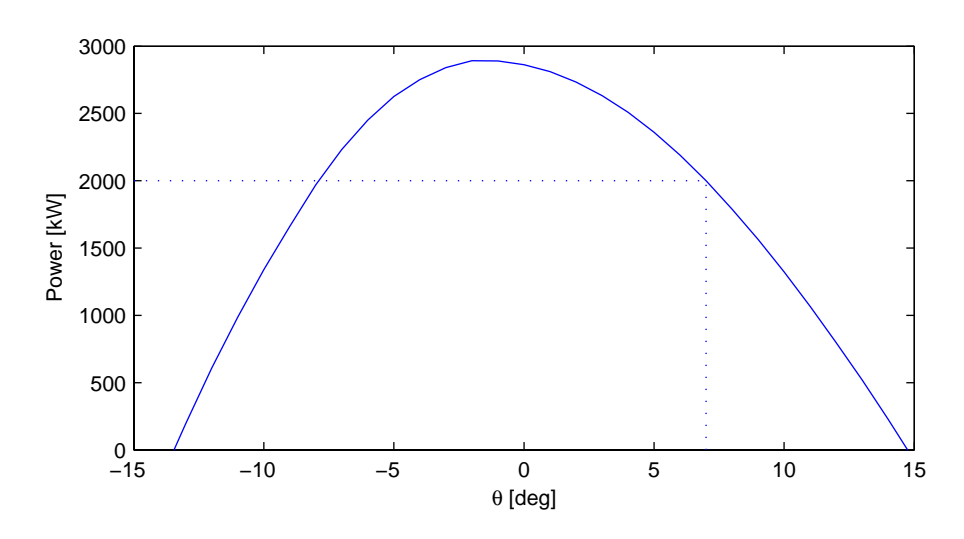

<span id="page-21-1"></span>Figur 1.6: Bestemmelse af pitch ud fra nominelt omdrejningstal og nominel effekt. Her vist ved en vindhastighed på  $13 \frac{m}{s},$ svarende til en $\lambda$ værdi på 0.1649.

den største af de to pitch-vinkler, der bliver valgt som resultat. Det er nu muligt at linearisere vindmøllen til en ønsket vindhastighed, resulte-rende i en lineær state spacemodel på formen, vist i ligning [1.6.](#page-16-2)

### <span id="page-21-0"></span>**1.2 Aktuatorer**

Da det ikke vil være muligt at ændre pitch-vinklen på et blad eller generatorens modmoment øjeblikkelig, er det nødvendigt at indføre aktuatorer på disse to input. Dette gøres som nedenstående beskrevet ved en 2.ordens funktion for pitch-aktuatoren og en 1.ordens funktion for generator modellen.

#### **1.2.1 Pitchaktuator**

<span id="page-21-2"></span>Pitchen på vindmøllen er styret af et hydraulisk servosystem. Dynamikken i aktuatoren er derfor kun beskrevet som en lineær 2.ordens model. 2.ordens modellen er vist i ligning [1.19.](#page-21-2)

$$
\frac{d^2\theta}{d^2t} = \omega_n^2 \theta_{ref} - \frac{d\theta}{dt} 2\omega_n \zeta - \omega_n^2 \theta \tag{1.19}
$$

<span id="page-22-0"></span>Ved laplastransformation og en smule omrokering kan overføringsfunktionen for aktuatoren ses i ligning [1.20.](#page-22-0)

$$
\frac{\theta}{\theta_{ref}} = \frac{\omega_n^2}{s^2 + 2\omega_n\zeta s + \omega_n^2}
$$
(1.20)

I Risø's dobbeltmodel er den udæmpede egenfrekvens og dæmpningsforholdet opgivet til  $\omega_n = 8.88$  og  $\zeta = 0.9$ . Dette giver aktuatoren en båndbredde, set på figur [1.7.](#page-22-1)

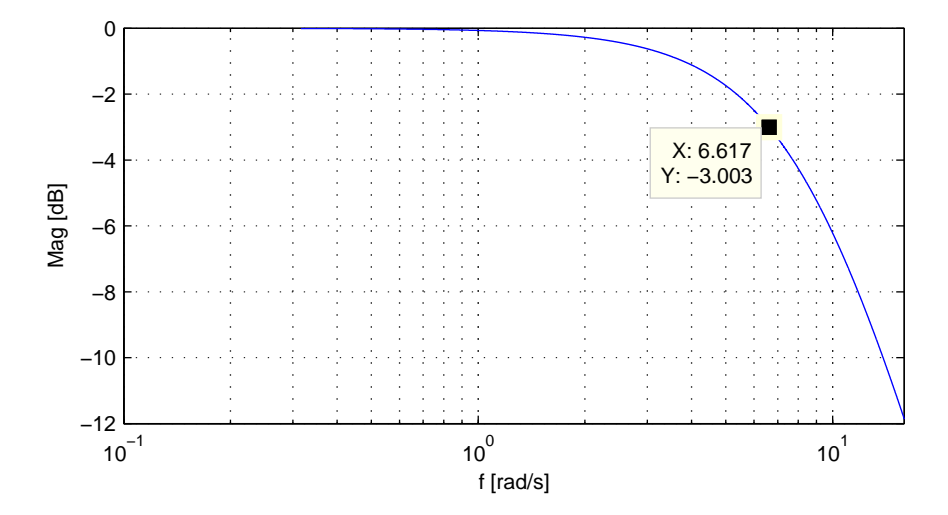

<span id="page-22-1"></span>Figur 1.7: Båndbredde af pitch-aktuator

<span id="page-22-2"></span>Da systemet allerede er lineært, kan man ved anvendelse af teorien i [Reg2 04] opstille state spacemodellen direkte ud fra overføringsfunktionen. State space modellen er således på companionform 1 og ses i ligning [1.21.](#page-22-2)

$$
\mathbf{A}_{\theta} = \begin{bmatrix} 0 & 1 \\ -\omega_n^2 & -2\zeta\omega_n \end{bmatrix}
$$

$$
\mathbf{B}_{\theta} = \begin{bmatrix} 0 \\ 1 \end{bmatrix}
$$

$$
\mathbf{C}_{\theta} = \begin{bmatrix} \omega_n^2 & 0 \end{bmatrix}
$$
(1.21)

Hvor:

$$
\overline{x} = \begin{bmatrix} \hat{\theta} \\ \dot{\hat{\theta}} \end{bmatrix} \qquad \overline{u} = [\theta_{ref}] \qquad \overline{y} = [\theta]
$$

På figur [1.8](#page-23-0) ses en simulink model over pitch-aktuatoren.

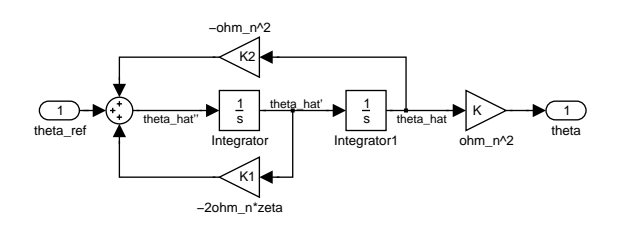

<span id="page-23-0"></span>Figur 1.8: Simulinkdiagram over pitch-aktuator

2.ordens modellen samt de opgivne konstanter er som nævnt hentet fra Risø's model dobbelt. Det er samtidig oplyst [Risø 05], at den maksimale hastighed, pitchen på bladene kan ændres med, er  $\pm 10 grader/s$ .

#### **1.2.2 Generatormodel**

Der anvendes en asynkron generator, der kan levere et ønsket modmoment, som det er muligt at regulere vindmøllens omdrejningshastighed og effekt output med. Af [Engelen 05] ses det, at en sådan generator kan modelleres tilfredsstillende med et simpelt 1.orden system, set i ligning [1.22.](#page-23-1)

<span id="page-23-1"></span>
$$
\frac{dT_g}{dt} = \frac{T_{gref} - T_g}{\tau_{sv}}\tag{1.22}
$$

Overføringsfunktionen, som er vist i ligning [1.23,](#page-23-2) kan igen opnås ved laplacetransformation og en smule omrokering.

<span id="page-23-2"></span>
$$
\frac{T_g}{T_{gref}} = \frac{\frac{1}{\tau_{sv}}}{1 + \frac{1}{\tau_{sv}}} \tag{1.23}
$$

Tidskonstanten er igen hentet fra dobbeltmodellen  $\tau_{sv} = 0.1$ . Dette giver en båndbredde for aktuatoren, vist på figur [1.9.](#page-24-0)

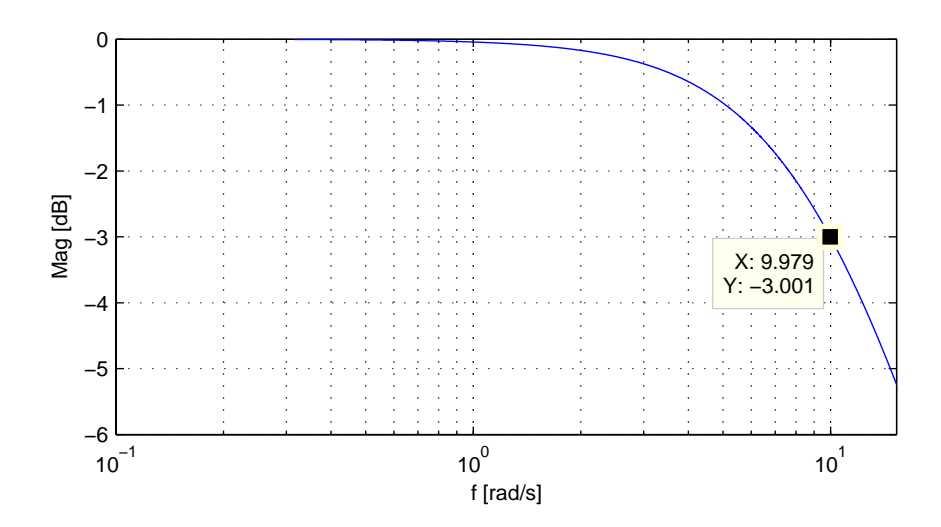

<span id="page-24-0"></span>Figur 1.9: Båndbredde af generator model

Systemet er lineært og state spacemodellen, som er vist i ligning [1.24,](#page-24-1) kan derfor stilles direkte op ud fra overføringsfunktionen.

<span id="page-24-1"></span>
$$
\mathbf{A}_{T_g} = \begin{bmatrix} -\frac{1}{\tau_{sv}} \end{bmatrix} \quad \mathbf{B}_{T_g} = \begin{bmatrix} 1 \end{bmatrix} \quad \mathbf{C}_{T_g} = \begin{bmatrix} \frac{1}{\tau_{sv}} \end{bmatrix} \tag{1.24}
$$

Hvor:

$$
\overline{x} = \begin{bmatrix} \hat{T}_g \end{bmatrix} \qquad \overline{u} = \begin{bmatrix} T_{gref} \end{bmatrix} \qquad \overline{y} = \begin{bmatrix} T_g \end{bmatrix}
$$

På figur [1.10](#page-24-2) ses en simulink model over generator modellen.

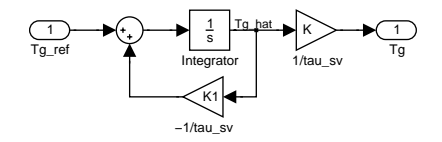

<span id="page-24-2"></span>Figur 1.10: Simulinkdiagram over generator model

### **1.2.3 Drivaksel**

Akslen, som driver gearkassen og generatoren, er ikke fuldstændig stiv. Belastningerne, der kommer på drivakslen og gearet, er afgørende for deres levetid. For at få mulighed for at reducere belastningerne og dermed give vindmøllen en længere levetid, er dynamikken i drivakslen taget med i designmodellen.

På figur [1.11](#page-25-0) ses et blokdiagram over, hvorledes det er valgt at modellere den mekaniske del af vindmøllen. Drivakslen er modelleret som en fjeder med en

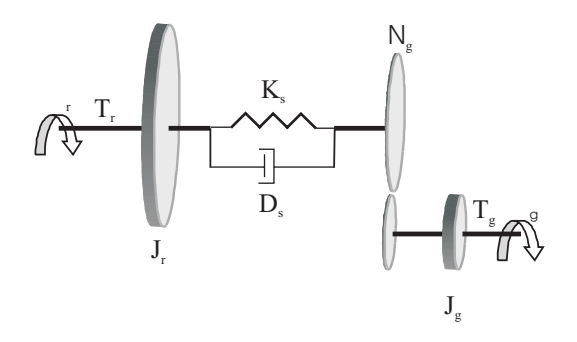

<span id="page-25-0"></span>Figur 1.11: Blokdiagram over mekanisk opbygning af drivaksel

dæmpning og en masse i hver ende. Det bemærkes, at det kun er drivakslen på rotorsiden, der betragtes som elastisk, og at gearet anses for at være tabsfrit. Dynamikken i drivakslen og strukturdelen i den simplificerede vindmølle, som ses på figur [1.2,](#page-15-1) er her blevet sat sammen til et samlet system. Der kan nu ud fra figur [1.11](#page-25-0) opstilles en differentialligning, set i ligning [1.25,](#page-25-1) der beskriver systemet. Hvor  $\omega_r = \dot{\phi}_r$  og  $\omega_g = \dot{\phi}_g$ .

<span id="page-25-1"></span>
$$
T_r - T_g N_g = J_r \ddot{\phi}_r - J_g N_g \ddot{\phi}_g + \left(\dot{\phi}_r - \frac{\dot{\phi}_g}{N_g}\right) D_s + \left(\phi_r - \frac{\phi_g}{N_g}\right) K_s \qquad (1.25)
$$

Den mekaniske model kan, som det ses, beskrives med et 4.ordens system. Ordenen af systemet kan dog reduceres med én, da $\phi_r - \frac{\phi_g}{N_g}$  kan reduceres til $\Delta \phi,$ og der herved kan spares en integration. For nemt at kunne opstille en simulink model omskrives differentialligningen på formen, vist i ligningerne [1.26](#page-25-2) og [1.27.](#page-25-2)

<span id="page-25-2"></span>
$$
\ddot{\phi}_r = \frac{T_r - T_g N_g + J_g N_g \ddot{\phi}_g - (\Delta \phi) D_s - (\Delta \phi) K_s}{J_r} \tag{1.26}
$$

$$
\ddot{\phi}_g = \frac{T_r - T_g N_g - J_r \ddot{\phi}_r + (\dot{\Delta \phi}) D_s + (\Delta \phi) K_s}{J_g N_g} \tag{1.27}
$$

<span id="page-26-0"></span>Her skal det bemærkes, at  $T_g N_g = J_g N_g \ddot{\phi}_g$  og  $T_r = J_r \ddot{\phi}_r$ . Ligningerne kan derfor reduceres, som vist i ligning [1.28](#page-26-0) og [1.29.](#page-26-0)

$$
\ddot{\phi}_r = \frac{T_r - (\dot{\Delta}\phi) D_s - (\Delta\phi) K_s}{J_r} \tag{1.28}
$$

$$
\ddot{\phi}_g = \frac{-T_g N_g + (\Delta \phi) D_s + (\Delta \phi) K_s}{J_g N_g} \tag{1.29}
$$

Ud fra disse udtryk kan der nu opstilles en simulink model. Simulinkmodellen kan ses på figur [1.12.](#page-26-1)

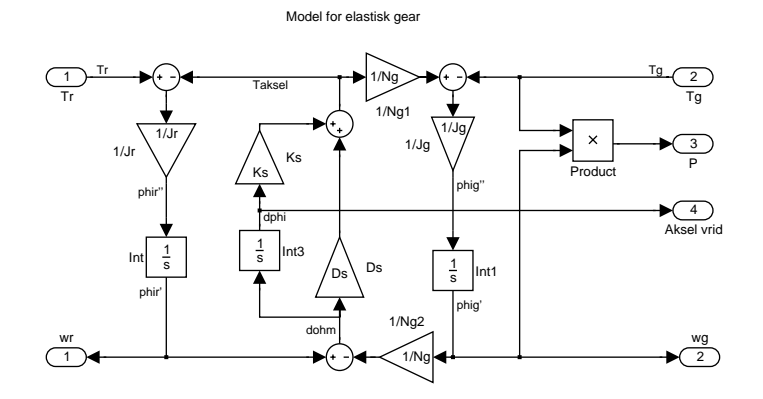

<span id="page-26-1"></span>Figur 1.12: Simulinkmodel over drivaksel

<span id="page-26-2"></span>Der kan nu enten ud fra simulink modellen eller fra differentialligningerne opstilles en state spacemodel, som ses i ligning [1.30.](#page-26-2)

$$
\mathbf{A}_{a} = \begin{bmatrix} -\frac{D_{s}}{J_{r}} & \frac{D_{s}}{J_{r}N_{g}} & -\frac{K_{s}}{J_{r}} \\ \frac{D_{s}}{J_{g}N_{g}} & -\frac{D_{s}}{J_{g}N_{g}^{2}} & \frac{K_{s}}{J_{g}N_{g}} \\ 1 & -\frac{1}{N_{g}} & 0 \end{bmatrix}
$$

$$
\mathbf{B}_{a} = \begin{bmatrix} \frac{1}{J_{r}} & 0 \\ 0 & -\frac{1}{J_{g}} \\ 0 & 0 \end{bmatrix}
$$

$$
\mathbf{C}_{a} = \begin{bmatrix} 1 & 0 & 0 \\ 0 & 1 & 0 \\ 0 & T_{g} & 0 \\ 0 & 0 & 1 \end{bmatrix}
$$
(1.30)

Hvor:

$$
\overline{x} = \begin{bmatrix} \omega_r \\ \omega_g \\ \Delta \phi \end{bmatrix} \qquad \overline{u} = \begin{bmatrix} T_r \\ T_g \end{bmatrix} \qquad \overline{y} = \begin{bmatrix} \omega_r \\ \omega_g \\ P \\ \Delta \phi \end{bmatrix}
$$

Dæmpningen  $D_s$  samt fjederkonstanten  $K_s$  er endnu ikke blevet bestemt for drivakslen. Disse konstanter bestemmes ud fra akslens resonansfrekvens $f_s$ ud fra ligning [1.31.](#page-27-0)

$$
K_s = (2\pi f_s)^2 \cdot J_r
$$
  
\n
$$
D_s = K_s/100 \tag{1.31}
$$

<span id="page-27-0"></span>Som det ses, bliver  $D_s$  kun groft beregnet ud fra en fingerregel om, at den skal ligge mellem en tiende- og en hundrededel af  $K_s$ . Resonansfrekvensen er taget ud fra målinger foretaget i [Risø 05], hvor den er målt med en fastholdt generator og en fri roter, der påtrykkes en impuls. Resonansfrekvensen blev her målt til 0.55Hz. Dette giver  $K_s = 1.039 \cdot 10^8 N/m$  og  $D_s = 1.039 \cdot 10^6 s^{-1}$ .

For at verificere, at modellen med de beregnede konstanter, har den rigtige egenfrekvens, er der lavet et trinresponse på drivakselmodellen set på figur [1.13.](#page-27-1)  $\omega_g$  er i testen sat til nul for at simulere en fastsat generator, og der påtrykkes et trin i rotormomentet. Trinresponset ses på figur [1.13.](#page-27-1)

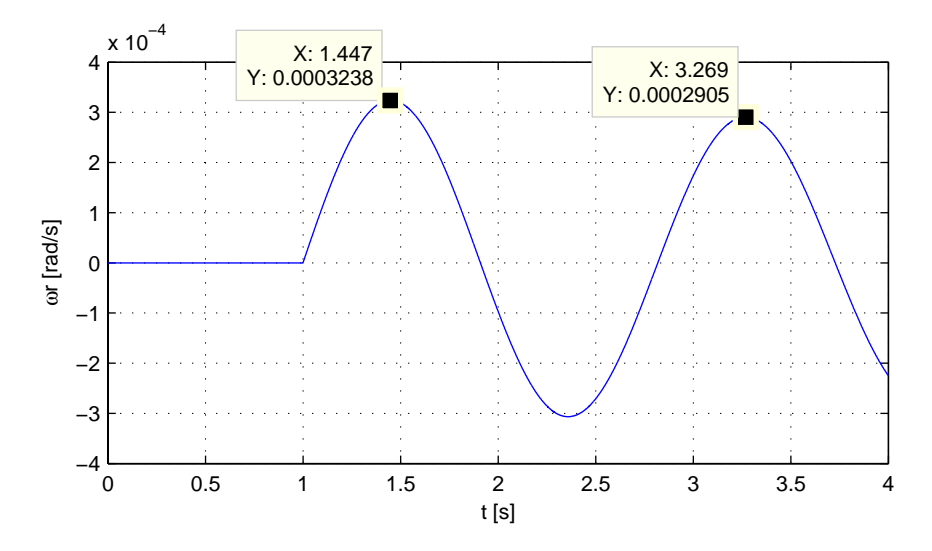

<span id="page-27-1"></span>Figur 1.13: Verifikation af resonansfrekvens på drivaksel. Trin på  $T_r$  til tiden 1 sek. med en amplitude fra 0 - 10000.

Det ses at periodetiden er  $3.27 - 1.45 = 1.82$ se $k = 0.5495$ Hz, hvilket anses for

at ligge tilstrækkelig tæt på de ønskede  $0.55Hz$ , da der er en lille unøjagtighed i aflæsningen af periodetiden.

### <span id="page-28-0"></span>**1.3 Samlet designmodel**

Alle delene i designmodellen er nu blevet beskrevet. I bilag [D](#page-160-0) kan den samlede simulink model over systemet ses. Der laves nu en samlet state spacemodel for designmodellen. Da der i regulator designet, se kapitel [4,](#page-56-0) anvendes designmodeller af stigende kompleksitet, er det en fordel at lave sammenlægningen af vindmøllemodellen i to trin.

#### **1.3.1 Drivaksel og aerodynamik**

Først laves en model uden aktuatorerne indsat.

<span id="page-28-1"></span>Her skal modellen, vist i ligning [1.30](#page-26-2) og modellen, beskrevet i ligning [1.12](#page-18-1) og [1.13,](#page-18-2) sammenlægges. Dette gøres nemmest ved at opstille differentialligningerne for figur  $1.12$  på formen, vist i ligning  $1.32$  til  $1.34$ .

$$
\dot{\omega}_r = \frac{T_r}{J_r} - \frac{K_s}{J_r} \Delta \phi - \frac{D_s}{J_r} \omega_r + \frac{D_s}{J_r N_g} \omega_g \tag{1.32}
$$

$$
\dot{\omega}_g = -\frac{T_g}{J_g} + \frac{K_s}{J_g N_g} \Delta \phi + \frac{D_s}{J_g N_g} \omega_r - \frac{D_s}{J_g N_g^2} \omega_g \tag{1.33}
$$

$$
\dot{\Delta\phi} = \omega_r - \frac{w_g}{N_g} \tag{1.34}
$$

Fra ligning [1.2](#page-15-5) og [1.3](#page-15-3) kan ligning [1.35](#page-28-2) opskrives.

<span id="page-28-2"></span>
$$
T_r = \frac{\frac{1}{2}\pi\rho R^2 v^3 c_p(\lambda, \theta)}{\omega_r} \tag{1.35}
$$

State space modellen kan nu findes ud fra ligning [1.32](#page-28-1) til [1.35](#page-28-2) ved at differentiere ligningerne med hensyn til states og input. Dette giver state spacemodellen, vist

i ligning [1.36.](#page-29-0)

<span id="page-29-0"></span>
$$
\mathbf{A}_{a_1} = \begin{bmatrix} \mathbf{A}_{a_1(1,1)} & \frac{D_s}{J_r N_g} & -\frac{K_s}{J_r} \\ \frac{D_s}{J_g N_g} & -\frac{D_s}{J_g N_g^2} & \frac{K_s}{J_s N_g} \\ 1 & -\frac{1}{N_g} & 0 \end{bmatrix}
$$
  
\n
$$
\mathbf{B}_{a_1} = \begin{bmatrix} \frac{1.5\pi \rho R^2 v^2 c_p(\lambda,\theta)}{J_r \omega_r} + \frac{0.5\rho \pi R^2 v^3 \frac{dc_p(\lambda,\theta)}{d\lambda}}{J_r R \omega_r^2} & \frac{\frac{1}{2} \rho \pi R^2 v^3}{J_r \omega_r} \cdot \frac{dc_p(\lambda,\theta)}{d\theta} & 0 \\ 0 & 0 & -\frac{1}{J_g} \\ 0 & 0 & 0 \end{bmatrix}
$$
  
\n
$$
\mathbf{C}_{a_1} = \begin{bmatrix} 1 & 0 & 0 \\ 0 & 1 & 0 \\ 0 & T_g & 0 \\ 0 & 0 & 1 \end{bmatrix}
$$
 (1.36)

Hvor  $\mathbf{A}_{a_1(1,1)}$  er givet ved ligning [1.37](#page-29-1)

<span id="page-29-1"></span>
$$
\mathbf{A}_{a_1(1,1)} = \left[ -\frac{\frac{1}{2}\pi\rho R^2 v^3 c_p(\lambda,\theta)}{J_r \omega_r^2} + \frac{\frac{1}{2}\rho \pi R^2 v^3}{J_r \omega_r} \cdot \frac{dc_p(\lambda,\theta)}{d\lambda} \cdot -\frac{v}{\omega_r^2 R} - \frac{D_s}{J_r} \right] \tag{1.37}
$$

 $\mathbf{C}_{a_1}$  har ikke ændret sig fra ligning [1.30.](#page-26-2) Her skal det bemærkes, at state-vektoren  $\overline{x}$  og output-vektoren $\overline{y}$ stadig er bevaret fra ligning [1.30.](#page-26-2) Men input-vektoren $\overline{u}$ er fra ligning [1.6.](#page-16-2)

#### **1.3.2 Drivaksel, aerodynamik og aktuatorer**

<span id="page-29-2"></span>Modellen udvides nu med de to aktuatorer. Dette gøres ved at definere nye state-, input- og output-vektorer, som vist i ligning [1.38.](#page-29-2)

$$
\overline{x}^T = \begin{bmatrix} \hat{\theta} & \dot{\hat{\theta}} & \hat{T}_g & \omega_r & \omega_g & \Delta\phi \end{bmatrix}
$$

$$
\overline{u} = \begin{bmatrix} v \\ \theta_{ref} \\ T_{gref} \end{bmatrix} \qquad \overline{y} = \begin{bmatrix} \omega_r \\ \omega_g \\ P \\ \Delta\phi \end{bmatrix}
$$
(1.38)

Der opstille 6 differentialligninger, som beskriver det komplette system.

$$
\dot{\hat{\theta}} = \dot{\hat{\theta}} \tag{1.39}
$$

$$
\ddot{\hat{\theta}} = -\omega_n^2 \hat{\theta} - 2\zeta \omega_n \dot{\hat{\theta}} + \theta_{ref} \tag{1.40}
$$

$$
\dot{\hat{T}}_g = -\frac{1}{\tau_{sv}} \hat{T}_g + T_{gref} \tag{1.41}
$$

$$
\dot{\omega}_r = \frac{\frac{1}{2}\pi\rho R^2 v^3 c_p \left(\lambda, \hat{\theta}\omega_n^2\right)}{\omega_r J_r} - \frac{K_s}{J_r} \Delta \phi - \frac{D_s}{J_r} \omega_r + \frac{D_s}{J_r N_g} \omega_g \qquad (1.42)
$$

$$
\dot{\omega}_g = -\frac{\hat{T}_g}{J_g \tau_{sv}} + \frac{K_s}{J_g N_g} \Delta \phi + \frac{D_s}{J_g N_g} \omega_r - \frac{D_s}{J_g N_g^2} \omega_g \tag{1.43}
$$

$$
\dot{\Delta\phi} = \omega_r - \frac{w_g}{N_g} \tag{1.44}
$$

Ud fra differentialligningerne kan der nu opstilles state-matricen  $A_m$ , ved at differentiere alle differentialligningerne med hensyn til de 6 states. Inputmatricen **B**<sup>m</sup> findes ved differentiering med hensyn til de 3 input. Den samlede state spacemodel er vist i ligning [1.45.](#page-30-0)

<span id="page-30-0"></span>
$$
\mathbf{A}_{m} = \begin{bmatrix}\n0 & 1 & 0 & 0 & 0 & 0 & 0 \\
-\omega_{n}^{2} & -2\zeta\omega_{n} & 0 & 0 & 0 & 0 \\
0 & 0 & -\frac{1}{\tau_{sv}} & 0 & 0 & 0 & 0 \\
\omega_{n}^{2} \frac{1}{2} \rho \pi R^{2} v^{3} \frac{d c_{p}(\lambda, \hat{\theta}\omega_{n}^{2})}{d \hat{\theta}\omega_{n}^{2}} & 0 & 0 & \mathbf{A}_{m(4,4)} & \frac{D_{s}}{J_{r}N_{g}} & -\frac{K_{s}}{J_{s}} \\
0 & 0 & 0 & 0 & 1 & -\frac{1}{N_{g}} & 0\n\end{bmatrix}
$$
\n
$$
\mathbf{B}_{m} = \begin{bmatrix}\n0 & 0 & 0 & 0 & 0 \\
0 & 0 & 0 & 0 & 1 \\
0 & 0 & 0 & 0 & 1 \\
\frac{1.5\pi \rho R^{2} v^{2} c_{p}(\lambda, \hat{\theta}\omega_{n}^{2})}{J_{r} \omega_{r}} + \frac{0.5\rho \pi R^{2} v^{3} \frac{d c_{p}(\lambda, \hat{\theta}\omega_{n}^{2})}{J_{r}R\omega_{r}^{2}}}{J_{r}R\omega_{r}^{2}} & 0 & 0 \\
0 & 0 & 0 & 0\n\end{bmatrix}
$$
\n
$$
\mathbf{C}_{m} = \begin{bmatrix}\n0 & 0 & 0 & 1 & 0 & 0 \\
0 & 0 & 0 & 1 & 0 \\
0 & 0 & 0 & 0 & 1 & 0 \\
0 & 0 & 0 & 0 & 0 & 0 \\
0 & 0 & 0 & 0 & 0 & 0 \\
0 & 0 & 0 & 0 & 0 & 0\n\end{bmatrix}
$$
\n
$$
(1.45)
$$

Hvor  $\mathbf{A}_{m(4,4)}$  er givet ved ligning [1.46.](#page-30-1)

<span id="page-30-1"></span>
$$
\mathbf{A}_{m(4,4)} = -\frac{\frac{1}{2}\pi\rho R^2 v^3 c_p \left(\lambda, \hat{\theta}\omega_n^2\right)}{J_r \omega_r^2} + \frac{\frac{1}{2}\rho\pi R^2 v^3}{J_r \omega_r} \cdot \frac{dc_p \left(\lambda, \hat{\theta}\omega_n^2\right)}{d\lambda} \cdot -\frac{v}{\omega_r^2 R} - \frac{D_s}{J_r} \tag{1.46}
$$

Det bemærkes at  $\mathbf{A}_{m(4,1)}$  er givet ved  $\mathbf{B}_{a_1(1,2)} \cdot \mathbf{C}_{\theta(1)}$ . Altså input-gainen til pitchen fra akselmodellen og output-gainen fra pitch-aktuatoren. Det samme gælder for  $\mathbf{A}_{m(3,5)}$ , her er det blot  $\mathbf{B}_{a_1(2,3)} \cdot \mathbf{C}_{T_q(1)}$ , altså input-gain til generator momentet i akselmodellen og output-gainen fra generator modellen. Effektoutputtet er nu givet ved funktionen, vist i ligning [1.47.](#page-31-0)

<span id="page-31-0"></span>
$$
P = \hat{T}_g \cdot \frac{1}{\tau_{sv}} \cdot \omega_g \tag{1.47}
$$

Outputvektoren for  $\mathbf{C}_{m(3)}$ , altså effekt outputtet opnås derfor ved at differenti-ere ligning [1.47](#page-31-0) med hensyn til alle states, hvor det er de to states  $\hat{T_g}$  og  $\omega_g$  der giver et resultat forskelligt fra 0.

Der er nu lavet en komplet lineariseret designmodel over vindmøllen. Der kan ses et simulink diagram over modellen på bilag [D.](#page-160-0) For at verificere, at den lineære model opfører sig i overensstemmelse med den ikke lineære model, laves der nu en sammenligning mellem trinrespons på de to modeller. Yderligere laves der en sammenligning med en lineær model, der er opnået ved at anvende matlab funktionen linmod.m. Dette gøres, da det under en designproces, hvor der hyppigt foretages ændringer i modellen, er bekvemt at kunne bruge denne matlab funktion, da den hurtigt giver et anvendeligt resultat. Verifikationen består som sagt af trinresponse på input hhv. vind-, pitch- og modmoment. Det er valgt kun at vise responset på de tre output  $\omega_r$ , P og  $\Delta\phi$ . Vindmøllen er i de viste plot blevet lineariseret omkring en vindhastighed på 8 og 14  $m/s$ . Amplituden for trinene er hhv. v 1  $m/s$ ,  $\theta$  1 grad og  $T<sub>g</sub>$  100 N. Resultatet af disse simuleringer kan ses i bilag [C.](#page-148-0) På figur [1.14](#page-32-0) er verificeringen for  $14 \, m/s$  med et step i vinden vist.

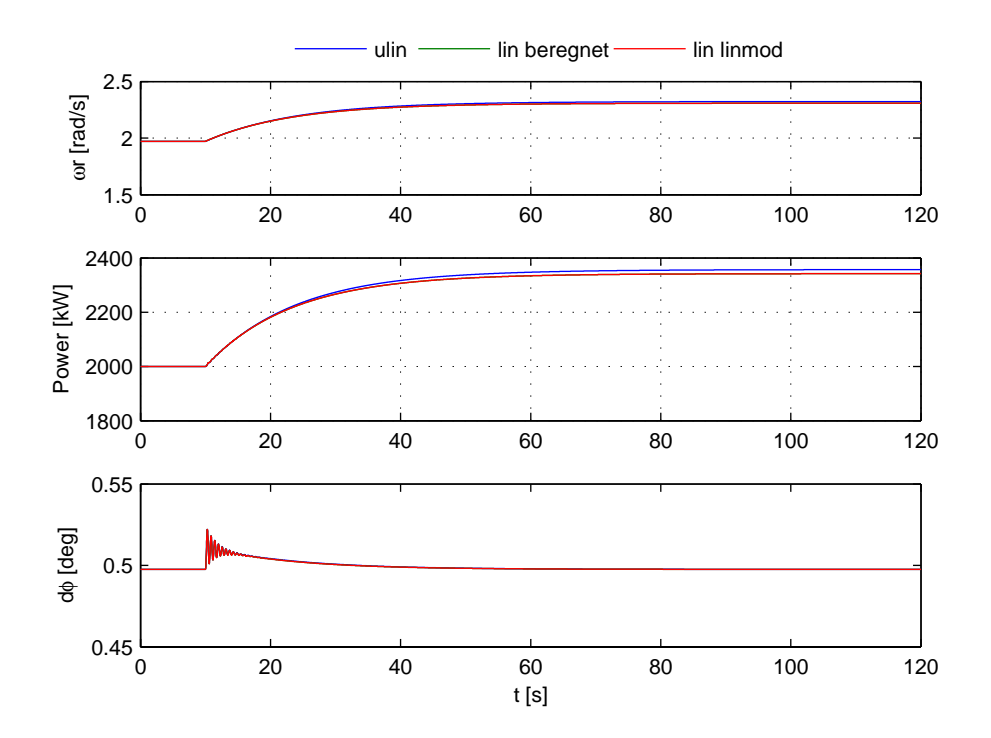

<span id="page-32-0"></span>Figur 1.14: Verifikation af lineær model ved 14 m/s. Trin på vind med amplituden 1 m/s til tiden 10 sek

Det ses af plottene, at der en en god overensstemmelse mellem den lineariserede og den ulineære model. Denne overensstemmelse bliver selvfølgelig ringere, hvis trinstørrelsen øges, da man vil bevæge sig længere væk fra det lineariserede område. Ved et trin på pitchen, når modellen er lineariseret omkring  $8 \, m/s$ , ses det, at linmod lineariseringen giver et trin i modsat retning af de to andre. Yderligere er der d˚arlig overensstemmelse mellem den ulineære- og den beregnede lineære model. Dette skyldes, at en linearisering i dette område forgår på toppen af  $c_p$  kurven. Derfor vil en lille fejl i lineariseringen kunne give anledning til en stor afvigelse fra den ulieære model. Eller som for linmods tilfælde et forkert fortegn. Dette er selvfølgelig meget uheldigt, hvis der skal designes en regulator. Det er imidlertid så bekvemt at reguleringen i dette område foregår ud fra  $p\omega$ beregninger se kapitel [3,](#page-48-0) som ikke arbejder på en lineariseret model.

## <span id="page-34-0"></span>KAPITEL  $2$

## **Simulationsmodel**

Udover designmodellen er der lavet en simulationsmodel, som ses på figur [2.1.](#page-34-1)

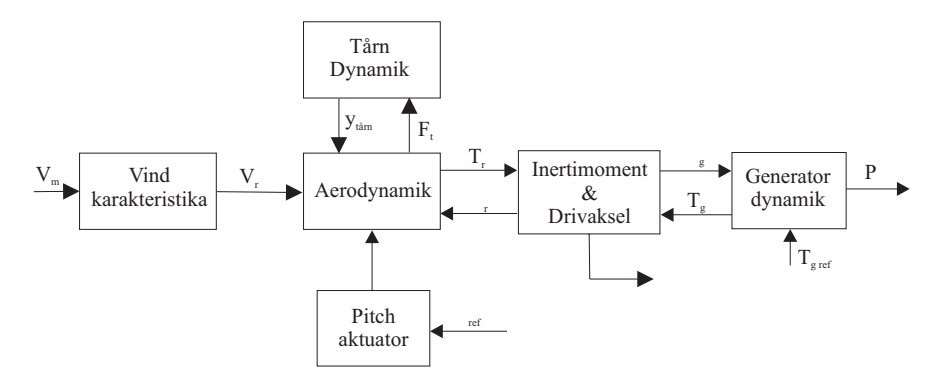

<span id="page-34-1"></span>Figur 2.1: Blokdiagram over simulationsmodel

Som det ses, er der tilføjet to blokke; vindkarakteristika og tårndynamik. Begge disse blokke kunne også være inkluderet i designmodellen. Det blev valgt at lægge disse blokke over i simulationsmodellen for at få et simpelt regulator design til den kollektive pitch. Disse blokke giver mulighed for at kunne simulere, hvordan de designede regulatorer opfører sig i et stokastisk vindfelt samt at simulere, hvor store tårnbevægelser, der kommer ved forskellige påvirkninger, og indvirkningen af denne svingning på reguleringen.

### <span id="page-35-0"></span>**2.1 Vindkarakteristika**

Det ønskes at kunne beskrive den stokastiske vindvariation, der påvirker vindmøllen. Da vindmøllemodellen kun indeholder ét input for vinden, er det nødvendigt at finde en ækvivalent værdi for variationen af vinden over hele rotorarealet. Dette gøres i to skridt. Først beskrives den stokastiske variation af vinden i et enkelt punkt, og siden udregnes den ækvivalente variation af det samlede vindfelt. Vinden vil selvfølgelig variere i alle retninger, men da dette vil blive for omfattende at modellere, vil vinden kun betragtes som værende varierende i retningen (y-retningen se figure [1\)](#page-13-0), der er vinkelret på rotoren.

#### **2.1.1 Punktvind**

Der er lavet flere forslag til, hvorledes en punktvind kan beskrives/modelleres f.eks [Kaimal 72] eller [Kármán 48]. Den her anvendte modellering er baseret på [Højstrup 82], som foreslår en beskrivelse af punktvinden med effekt tæthedsspektret, vist i ligning [2.1.](#page-35-1)

<span id="page-35-1"></span>
$$
\frac{fS(f)}{v_{fr}^2} = \frac{0.5f_i}{\left(1+2.2f_i\right)^{\frac{5}{3}}} \left(\frac{z_i}{-L}\right)^{\frac{2}{3}} + \frac{105f_{ru}}{\left(1+33f_{ru}\right)^{\frac{5}{3}}} \frac{\left(1-\frac{H}{z_i}\right)^2}{\left(1+15\frac{H}{z_i}\right)^{\frac{2}{3}}}
$$
(2.1)

Hvor:  $f_i = \frac{f z_i}{v_m}$ , og  $f_{ru} = f \frac{H}{v_m} \frac{1}{1 + 15 \frac{H}{z_i}}$ .

 $v_{fr}$  er friktionshastigheden,  $f_{zi}$  er højden på den laveste inversion eller det atmosfæriske grænselag, f er frekvensen, L er Monin-Obukhov længden, H er højden på tårnet og  $v_m$  er middelvinden.

<span id="page-35-2"></span>For at finde et udtryk for variansen i vinden, fortages der en integration af lig-ning [2.1](#page-35-1) med frekvensen gående fra  $-\infty$  til  $\infty$ . Dette resulterer i ligning [2.2.](#page-35-2)

$$
\frac{\sigma^2}{v_{fr}^2} = 0.6 \left(\frac{z_i}{-L}\right)^{\frac{2}{3}} + \frac{105}{22} \frac{\left(1 - \frac{H}{z_i}\right)^2}{\left(1 + 15\frac{H}{z_i}\right)^{\frac{2}{3}}}
$$
(2.2)

Som det ses, er funktionen opdelt i to led. Det første led beskriver vinden ved stabile forhold. Det andet led beskriver vinden ved mere ustabile forhold, hvor z*i* <sup>−</sup><sup>L</sup> er en faktor, der g˚ar mod 0 ved stigende ustabilitet. Vindmøllen er placeret tæt ved jorden, hvor forholdene typisk er ustabile, hvilket bevirker, at der i modelleringen kan ses bort fra det første led. Dette svarer til, at  $z_i/-L=0$  og
<span id="page-36-0"></span>giver ligningerne [2.3](#page-36-0) og [2.4.](#page-36-0)

$$
\frac{fS(f)}{v_{fr}^2} = \frac{105f_{ru}}{\left(1+33f_{ru}\right)^{\frac{5}{3}}}\frac{\left(1-\frac{H}{z_i}\right)^2}{\left(1+15\frac{H}{z_i}\right)^{\frac{2}{3}}}
$$
\n(2.3)

 $\sqrt{2}$ 

$$
\frac{\sigma^2}{v_{fr}^2} = \frac{105}{22} \frac{\left(1 - \frac{H}{z_i}\right)^2}{\left(1 + 15\frac{H}{z_i}\right)^{\frac{2}{3}}}
$$
\n(2.4)

For at eftervise dette betragtes et konkret eksempel, hvor det vises, hvilken indflydelse den stabile og ustabile del har på det samlede spektrum. Der antages en middelvind på 12  $m/s$ , møllehøjden er på 80 m, og det atmosfæriske grænselag ligger på 1000m taget fra [Antti 94]. Monin-Obukhov længden kan findes ud fra ligning [2.5](#page-36-1)

$$
L = \frac{\rho C_P T_0 v_{fr}^3}{k \cdot g H_1} \tag{2.5}
$$

<span id="page-36-1"></span> $T_0$  er refferencetemperaturen =  $15^{\circ}C = 258^{\circ}K$ .  $\rho$  er luftens densitet = 1.25. k er von Kármán konstant = 0.4.  $C_P$  er specific heat at constant pressure = 1004-1030  $Jkg^{-1}K^{-1}$ .  $H_1$  er surface heat flux = 50-200  $W/m^2$ .

Friktionshastigheden  $v_{fr}$  kan findes ud fra ligning [2.6](#page-36-2) taget fra [Manwell 02]. Det skal hertil nævnes, at dette udtryk antager relative stabile forhold. Dette vil selvfølgelig give en vis unøjagtighed, da det ønskes at vise dominansen af den ustabile del af ligning [2.1.](#page-35-0) Dog anses denne unøjagtighed ikke for at være afgørende, da det er en tendens i funktionen, der ønskes påvist. Som det vil blive vist senere, kan der opstilles et nyt udtryk for friktionshastigheden, når simplificeringen af funktionen, som vil være gældende for ustabile forhold, er foretaget.

$$
v_m = \frac{v_{fr}}{k} \log\left(\frac{H}{z_0}\right) \Leftrightarrow v_{fr} = \frac{v_m k}{\log\left(\frac{H}{z_0}\right)}\tag{2.6}
$$

<span id="page-36-2"></span>Hvor  $H=80$ m.  $z_0$  er ruhedlængden, som afhænger af terrænet omkring vindmøllen og er vist i tabel [2.1](#page-37-0) taget fra [Manwell 02], hvor der samtidig er vist turbulensintensiteten, som kan beregnes med ligning [2.7.](#page-36-3)

<span id="page-36-3"></span>
$$
\tau_f = \frac{1}{\log\left(\frac{H}{z_0}\right)}\tag{2.7}
$$

| Terrænbeskrivelse           | $z_0(mm)$ |       |
|-----------------------------|-----------|-------|
| Meget glat, is eller mudder | 0.01      | 6.29  |
| Oprørt hav                  | 0.5       | 8.35  |
| Afgrøder                    | 50        | 13.55 |
| Skov                        | 500       | 19.7  |

Tabel 2.1: Ruhedsfaktor og turbulensintensitet ved forskelligt terræn

<span id="page-37-0"></span>Det er nu muligt at beregne en værdi for Monin-Obukhov længden, hvis man lægger sig fast på en ruhedslængde. På figur [2.2](#page-37-1) ses et plot over bidraget fra den stabile og ustabile del af Højstrup funktionen samt de resulterende spektra. Som det ses, indeholder figuren tre plot, hvor der er valgt forskellige ruhedslængder. Dette er gjort for at illustrere, hvilke dele af funktionen der er dominerende alt efter, hvor stabile forholdene er.

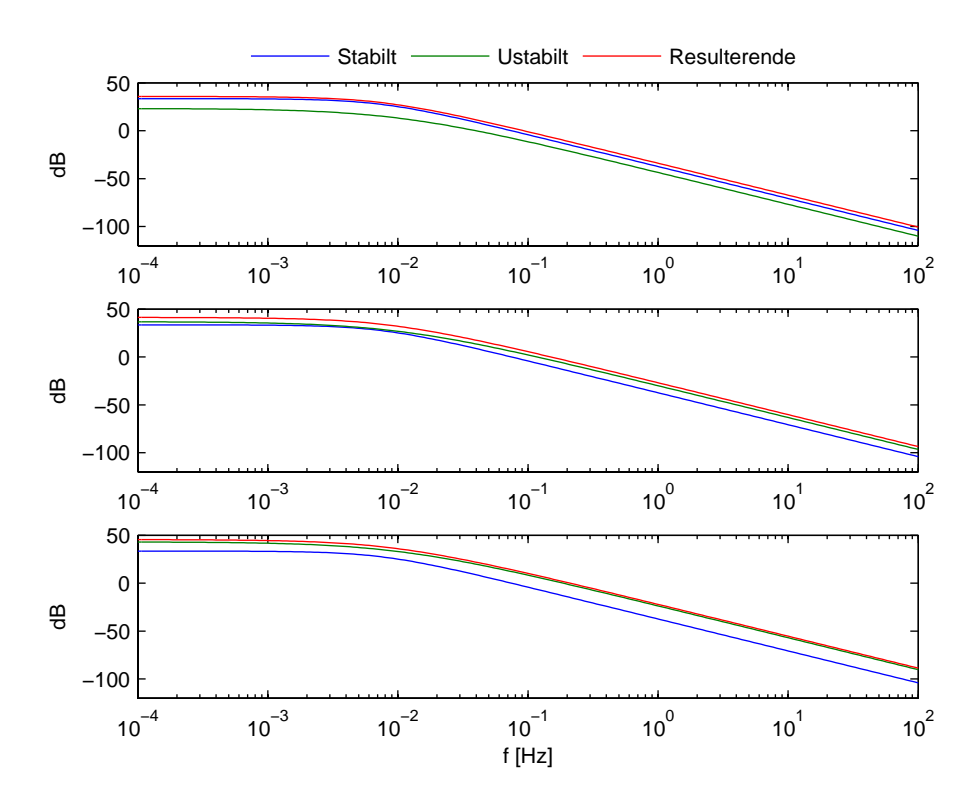

<span id="page-37-1"></span>Figur 2.2: Stabil, ustabil og resulterende plot af Højstrup funktion. Plot1:  $z_0 =$ 0.01mm, Plot2:  $z_0 = 50$ mm, Plot3:  $z_0 = 500$ mm,  $v_m = 12m/s$ 

Af figur [2.2](#page-37-1) ses det, at den stabile del af ligning [2.1](#page-35-0) vil være dominerende, hvis

der er en lille ruhedslængde. Dette skyldes, at der ved en lille ruhedslængde vil være meget stabile forhold i vinden. Bliver ruhedslængden større, ses det nu, at den ustabile del af funktionen er klart dominerende, dette er specielt gældende ved høje frekvenser. Plot nummer 2 er lavet ud fra de forhold, som anvendes i simuleringerne, og her ses tydeligt, at den ustabile del er den dominerende ved frekvenser over  $0.1Hz$ . Set ud fra et reguleringsmæssigt synspunkt vil det være frekvenser over  $0.1 \ Hz$  der er mest interessante, da alt under denne frekvens kan anses som værende middelvindens variation. Det anses derfor som en rimelig simplificering at sætte  $z_i/- L = 0$ . Derfor vil ligning [2.3](#page-36-0) og [2.4](#page-36-0) blive anvendt til den videre analyse.

Da variansen ikke er en faktor, der umiddelbart er kendt for vinden, elimineres denne fra ligning [2.3.](#page-36-0) Dette gøres ved at udtrykke variansen ved turbulensintensiteten, som beskriver, hvor ustabile forholdene er i det pågældende område og ses af tabel [2.1.](#page-37-0) Variansen kan således udtrykkes ved ligning [2.8.](#page-38-0)

<span id="page-38-0"></span>
$$
\sigma^2 = (\tau_f \cdot v_m)^2 \tag{2.8}
$$

<span id="page-38-1"></span>Indsættes dette udtryk for variansen i ligning [2.4,](#page-36-0) opnås ligning [2.9.](#page-38-1)

$$
\frac{(\tau_f \cdot v_m)^2}{v_{fr}^2} = \frac{105}{22} \frac{\left(1 - \frac{H}{z_i}\right)^2}{\left(1 + 15\frac{H}{z_i}\right)^{\frac{2}{3}}} \Leftrightarrow
$$
\n
$$
v_{fr}^2 = (\tau_f \cdot v_m)^2 \frac{22}{105} \frac{\left(1 + 15\frac{H}{z_i}\right)^{\frac{2}{3}}}{\left(1 - \frac{H}{z_i}\right)^2} \tag{2.9}
$$

Som det ses, giver dette samtidig et nyt udtryk for friktionshastigheden, som vil være gældende for ustabile forhold i vinden. Det endelige udtryk for punktvind-spektret kan nu opnås ved at indsætte ligning [2.9](#page-38-1) i ligning [2.3,](#page-36-0) samt udtrykket for  $f_{ru}$ . Resultatet heraf ses i ligning [2.10.](#page-38-2)

<span id="page-38-2"></span>
$$
\frac{fS(f)}{(\tau_f \cdot v_m)^2 \frac{22}{105} \frac{\left(1+15\frac{H}{z_i}\right)^{\frac{2}{3}}}{\left(1-\frac{H}{z_i}\right)^2}} = \frac{105f\frac{H}{v_m}\frac{1}{1+15\frac{H}{z_i}}}{\left(1+33f\frac{H}{v_m}\frac{1}{1+15\frac{H}{z_i}}\right)^{\frac{5}{3}}}\frac{\left(1-\frac{H}{z_i}\right)^2}{\left(1+15\frac{H}{z_i}\right)^{\frac{2}{3}}}
$$
\n
$$
S(f) = \frac{22H\frac{1}{1+15\frac{H}{z_i}}\tau_f^2v_m}{\left(1+33f\frac{H}{v_m}\frac{1}{1+15\frac{H}{z_i}}\right)^{\frac{5}{3}}}
$$
\n
$$
(2.10)
$$

Det opnåede udtryk for punktvindsspektret kan nu bestemmes ud fra overfladeruhedslængden, middelvinden, tårnhøjden samt højden på det atmosfæriske grænselag, hvor det normalt kun vil være middelvinden, der er en varierende størrelse, når den pågældende placering for vindmøllen er fundet. På figur [2.3](#page-39-0) ses et plot af effekt tætheds-spektret normaliseret med middelvinden for middelvindshastigheder på hhv. 4- 8 og 16  $m/s$ . Turbulensintensiteten er sat til 13.55 %, hvilket svarer til en ruhedslængde på 50  $mm$ , og svarer til en overflade bestående af afgrøder. Dette anses som værende det mest bevoksede sted, man normalt vil placere en vindmølle.

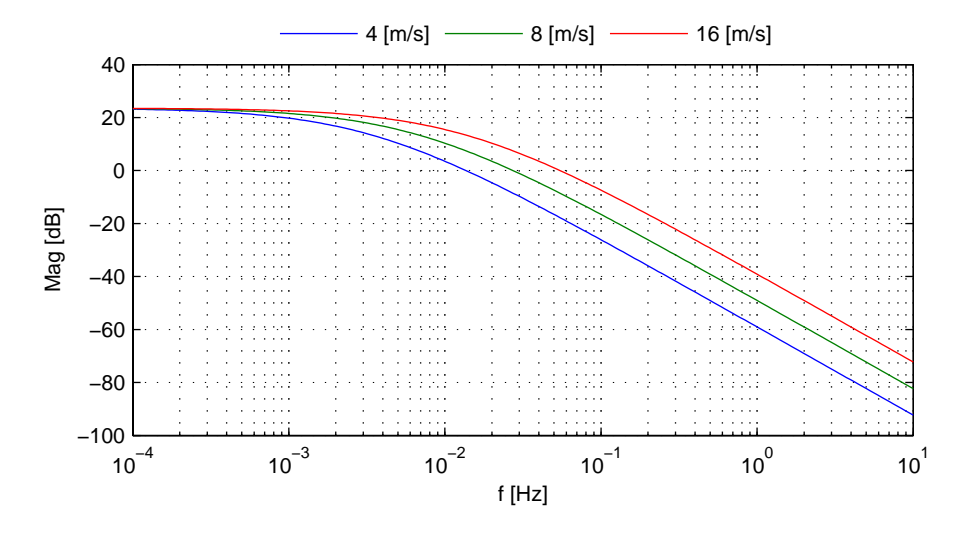

<span id="page-39-0"></span>Figur 2.3: Effekttæthedsspektret normaliseret med middelvinden for middelvind på 4- 8- og 16  $m/s$  ved en turbulensintensitet på 13.55%

Det ses af figur [2.3,](#page-39-0) at vinden vil indeholde mere energi ved de høje frekvenser ved en højere middelvind. Dette vil sige, at desto højere middelvind desto mere ustabilitet vil der være i vinden.

#### **2.1.2 Ækvivalent vind ved rotor**

<span id="page-39-1"></span>Punktvinden er nu blevet beskrevet. For at kunne anvende vindmodellen i vindmøllemodellen er det nødvendigt at lave en beskrivelse af variationen i vinden set over hele rotorarealet. Dette kan ifølge [Knudsen 83] opnås ved at multiplicere effekt tætheds-spektret for punktvinden med filtret, vist i ligning [2.11.](#page-39-1)

$$
F(f) = \frac{1}{\left(1 + \frac{8\sqrt{\pi}}{3} \frac{R}{v_m} f\right) \left(1 + 4\sqrt{\pi} \frac{R}{v_m} f\right)}\tag{2.11}
$$

Effekttæthedsspektret for den ækvivalente vind, set over hele rotoren, kan nu bestemmes og er givet ved ligning [2.12.](#page-40-0)

<span id="page-40-0"></span>
$$
S_{eff}(f) = \frac{22H\frac{1}{1+15\frac{H}{z_i}}\tau_f^2 v_m}{\left(1+33f\frac{H}{v_m}\frac{1}{1+15\frac{H}{z_i}}\right)^{\frac{5}{3}}}\cdot\frac{1}{\left(1+\frac{8\sqrt{\pi}}{3}\frac{R}{v_m}f\right)\left(1+4\sqrt{\pi}\frac{R}{v_m}f\right)}
$$
(2.12)

På figur [2.4](#page-40-1) ses et plot for effekt tætheds-spektret for punktvinden samt ækvivalentvinden ved rotoren.

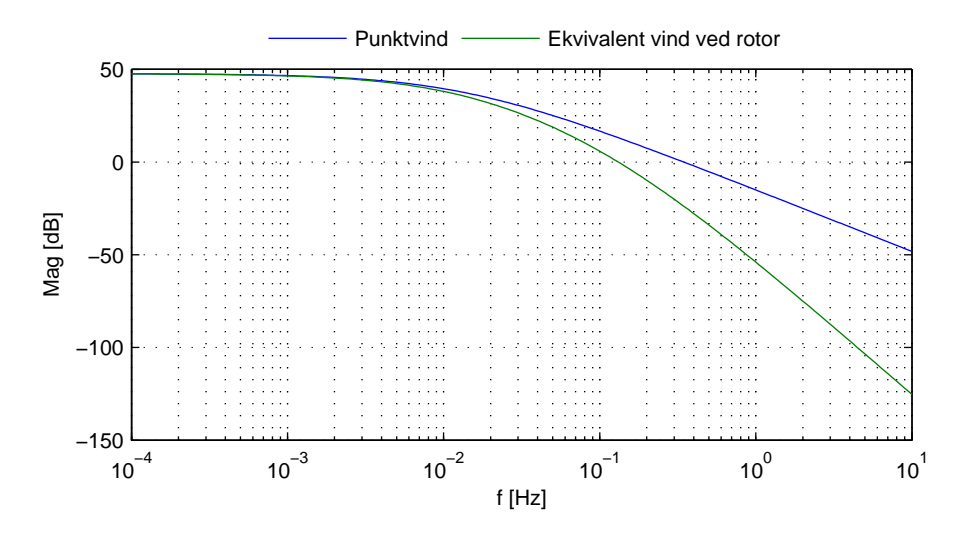

<span id="page-40-1"></span>Figur 2.4: Effekttæthedsspektret for punktvind samt ækvivalentvind ved rotor ved en middelvind på 16 m/s

Det ses, at den ækvivalente vind er dæmpet langt mere ved de høje frekvenser. Dette er ikke så overraskende, da det rent intuitivt giver mening, at vinden varierer langsommere set over et stort areal end på et enkelt punkt.

#### **2.1.3 Implementering af vindmodel**

For at kunne implementere vindmodellen i simulationsmodellen ønskes det at tilpasse et filter, som drevet af hvid støj på bedste vis gengiver spektret, fundet for den ækvivalente vind. Det er her valgt at anvende et 2.ordens filter som i [Østergaard 94], vist i ligning [2.13.](#page-40-2) Det skal hertil nævnes, at det antages, at den stokastiske del af vinden antages at være wide sence stationary.

<span id="page-40-2"></span>
$$
H(s) = \frac{k}{(1 + p_1 s)(1 + p_2 s)}
$$
\n(2.13)

<span id="page-41-0"></span>Da det er effekt tætheds-funktionen, som det ønskes at tilpasse filtret til, findes denne for ligning [2.13](#page-40-2) i ligning [2.14.](#page-41-0)

$$
\Phi_H(\omega) = H(j\omega)H(-j\omega)
$$
  
\n
$$
\Phi_H(\omega) = \frac{k^2}{(1 + p_1^2 \omega^2)(1 + p_2^2 \omega^2)}
$$
  
\n
$$
\Phi_H(2\pi f) = \frac{k^2}{(1 + p_1^2(2\pi f)^2)(1 + p_2^2(2\pi f)^2)}
$$
\n(2.14)

For at sikre filtret for den korrekte DC gain kan denne fastlægges inden filtret tilpasses til effekt tætheds-spektret. Dette gøres ved at sætte  $k^2$  lig DC gainen i spektret, som vist i ligning [2.15.](#page-41-1)

<span id="page-41-2"></span><span id="page-41-1"></span>
$$
k^2 = 22H \frac{1}{1 + 15\frac{H}{z_i}} \tau_f^2 v_m \tag{2.15}
$$

Polerne i filtret skal nu fastlægges, så det resulterende spektrum i et valgt frekvensområde bedst muligt er tilpasset spektret fra Højstrup funktionen. Dette gøres ved numerisk minimering af fejlindekset, vist i ligning [2.16.](#page-41-2)

$$
J = \int_{\omega_1}^{\omega_2} \left[ \log \left( \frac{\Phi_H(\omega)}{k^2} \right) - \log \left( \frac{\Phi_{eff}(\omega)}{k^2} \right) \right]^2 d\omega \tag{2.16}
$$

Her vælges  $\omega_1$  og  $\omega_2$  i det område, man ønsker at tilpasse filtret. I dette tilfælde vil det være praktisk at tilpasse vinden bedst i det frekvensområde, der kan reguleres i. Derfor vælges den øvre frekvens til den dobbelte båndbredde af generator modellen, da det er modmomentet  $T<sub>g</sub>$ , som er det hurtigste styresignal i systemet, altså på 20  $rad/s$ . Den nedre grænse lægges på 0.1  $rad/s$ . Kernen i den numeriske tilpasning bliver foretaget af matlab funktionen fminsearch og selve implementeringen er lavet i matlab filerne wind model og spec lin, som ses i bilag [E.](#page-170-0) Resultatet ses på figur [2.5.](#page-42-0)

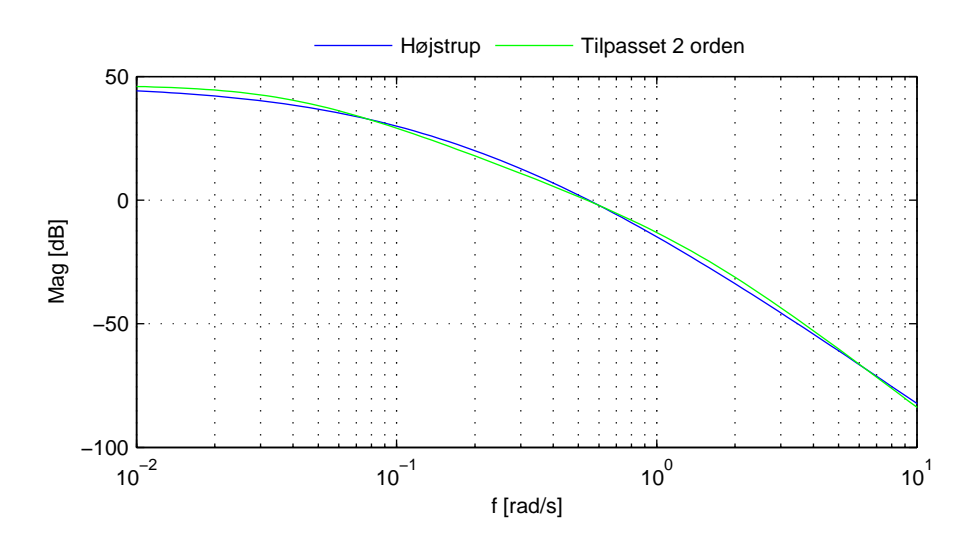

Figur 2.5: 2.ordens filtertilpasning til effekt tætheds-spektrum ved 14  $m/s$ 

<span id="page-42-0"></span>Det ses, at det tilpassede filter kan følge det sande spektrum rimeligt godt i det ønskede område. Når polerne i 2.ordens systemet er fundet, kan vindmodellen opstilles som en state spacemodel, da det nu er et lineært system. For at ty-deliggøre, hvorledes modellen opnås, omskrives ligning [2.13,](#page-40-2) som vist i ligning [2.17.](#page-42-1)

<span id="page-42-1"></span>
$$
H(s) = \frac{k}{(1+p_1s)(1+p_2s)}
$$
  
\n
$$
H(s) = \frac{k}{1+(p_1+p_2)s+p_1p_2s^2}
$$
  
\n
$$
H(s) = \frac{k}{\frac{p_1p_2}{s^2+\frac{p_1+p_2}{p_1p_2}+\frac{1}{p_1p_2}}}
$$
\n(2.17)

<span id="page-42-2"></span>Ud fra ligning [2.17](#page-42-1) kan state spacemodellen nu opstilles og er vist i ligning [2.18.](#page-42-2)

$$
\mathbf{A}_{v} = \begin{bmatrix} 0 & 1 \\ -\frac{1}{p_{1}p_{2}} & -\frac{p_{1}+p_{2}}{p_{1}p_{2}} \end{bmatrix}
$$

$$
\mathbf{B}_{v} = \begin{bmatrix} 0 & 1 \\ -\frac{1}{p_{1}p_{2}} & -\frac{p_{1}+p_{2}}{p_{1}p_{2}} \end{bmatrix} \qquad \mathbf{C}_{v} = \begin{bmatrix} \frac{k}{p_{1}p_{2}} & 0 \end{bmatrix}
$$
(2.18)

Hvor:

$$
\overline{x} = \begin{bmatrix} \delta v \\ \dot{\delta v} \end{bmatrix} \qquad \overline{u} = [\sigma_{vnoise}] \qquad \overline{y} = [v_{turb}]
$$

Som det er nævnt tidligere, er effekt tætheds-spektret afhængig af middelvinden. Det er derfor nødvendigt at lave en gain scheduling af de to poler samt DC gainen i filtret for at kompensere for ulineariteten i i vinden. Denne gain scheduling er lavet ved at tilpasse filtret til vinden ved forskellige middelvindshastigheder. I simulink implementeringen af filtret, set i figur [2.6,](#page-43-0) er der lavet en interpolering mellem de beregnede poler samt DC gainen, så disse løbende vil blive ændret i forhold til den relevante middelvind.

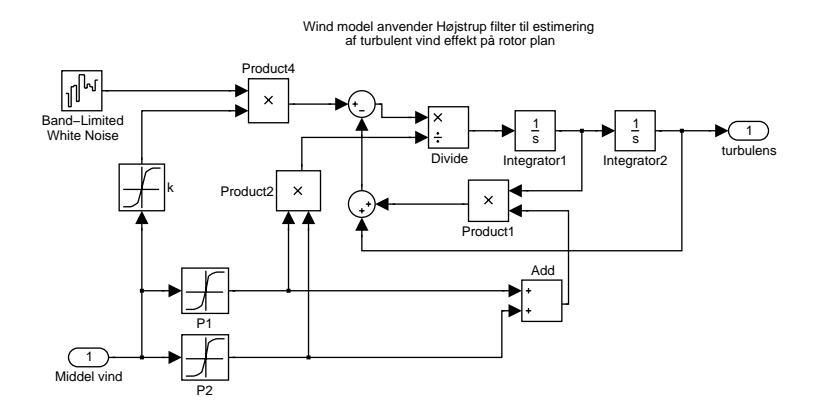

<span id="page-43-0"></span>Figur 2.6: Simulinkmodel over implementering af stokastisk vindmodel med dynamisk DC gain samt poler.

Variansen af 2.ordens filtret bestemmes, så det bliver muligt at sammenligne den teoretiske varians med variansen målt på udgangen af filtret implementeret i simulink modellen. Denne sammenligning vil sikre, at modellen er korrekt implementeret, og at gain schedluling af koefficienterne virker. Variansen for et 2.ordens filter kan findes ved ligning [2.19.](#page-43-1)

<span id="page-43-1"></span>
$$
\sigma_H^2 = \frac{1}{2\pi} \int_{-\infty}^{\infty} \Phi_H(\omega) d\omega
$$
  
\n
$$
\sigma_H^2 = \frac{1}{2\pi} \int_{-\infty}^{\infty} \frac{k^2}{(1 + p_1^2 \omega^2)(1 + p_2^2 \omega^2)} d\omega
$$
  
\n
$$
\sigma_H^2 = \frac{k^2}{2} \left[ \left( 1 + \frac{p_2^2}{p_1^2 - p_2^2} \right) \frac{1}{p_1} - \frac{p_2}{p_1^2 - p_2^2} \right]
$$
(2.19)

For at finde variansen i simulink modellen er der kørt en simulering over 5000 sek., og variansen er derefter fundet ud fra den genererede tidsrække med matlab funktionen var.m. På figur [2.7](#page-44-0) ses et plot over den teoretisk beregnede varians som en funktion af middelvinden, sammen med variansen, fundet ud fra den simulerede tidsrække, plottet for nogle udvalgte middelvinde.

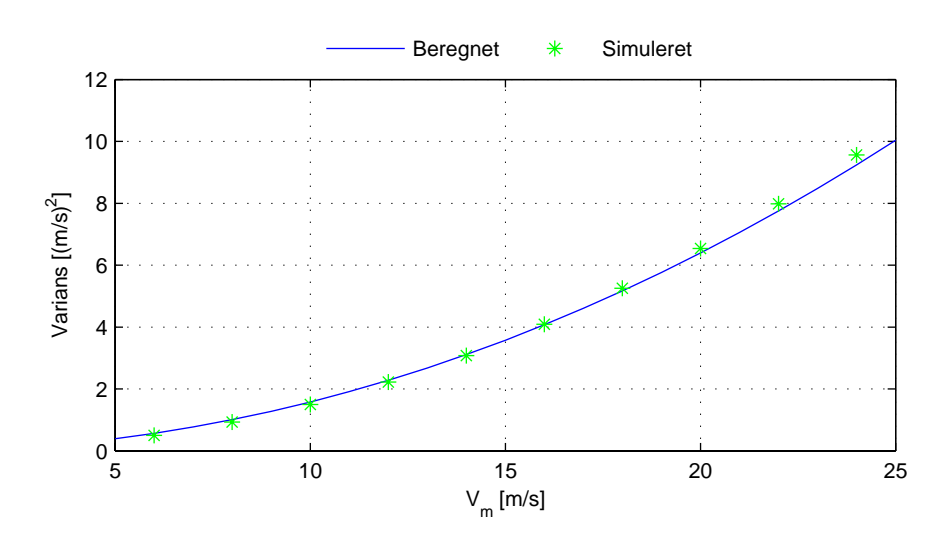

<span id="page-44-0"></span>Figur 2.7: Verifikation af korrekt varians for implementering af vindmodel.

Det ses, at der er god overensstemmelse mellem variansen fra simulink implementeringen og den beregnede varians. Der er ikke fuldstændig overensstemmelse mellem de to, da dette ville kræve, at der blev lavet en simulering med uendelig høj samplefrekvens over uendelig lang tid, hvilket selvfølgelig ikke er praktisk muligt.

Der er nu lavet en model, som kan give en forholdsvis realistisk simulering af, hvorledes regulatorerne vil præstere i et stokastisk vindfelt. Det skal dog påpeges, at denne vindmodel kun kan anvendes på en vindmøllemodel, der anvender et enkelt input for vinden, og gælder kun for ustabile forhold i vinden.

#### 2.2 Tårnmodel

For at have muligheden for at simulere hvor stort et udsving, tårnet vil være udsat for, og hvorledes dette har indvirkning på reguleringen, er der lavet en simpel model af tårnet. Det er valgt at modellere tårnet som en masse, der sidder i enden af en fjeder parallelt med en dæmpning, som vist på figur [2.8.](#page-45-0)

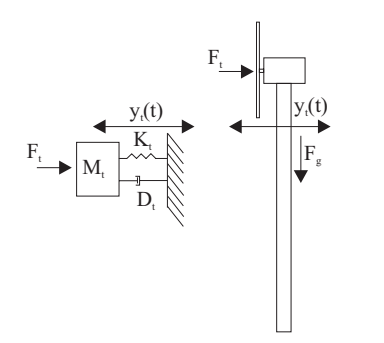

<span id="page-45-0"></span>Figur 2.8: Blokdiagram over modelleret tårnbevægelse.

Som det ses, er det en noget simplificeret måde at modellere tårnsvingningen på. Tårnets udbøjning er kun modelleret i en retning, som er i vindretningen. Det antages, at hele udsvingningen ligger som en forskydning i vindretningen, altså bliver der ikke medregnet, at tårnet bøjer nedad.

Dette kan dog forsvares med, at tårnets udbøjning er relativ lille i forhold til tårnhøjden. Det samme gælder for, at der ikke medregnes effekten af gravitationen, da denne komposant primært vil virke som et tryk på en vertikal søjle, som ses på figur [2.8.](#page-45-0)

Ved denne simplificering kan tårnet altså modelleres som et 2.ordens system ud fra differentialligningen, vist i ligning [2.20.](#page-45-1)

<span id="page-45-1"></span>
$$
F_t = M_t \ddot{y}_t(t) + D_t \dot{y}_t(t) + K_t y_t(t)
$$
\n(2.20)

Selve tårnmodellen er et lineært system, hvor det dog skal huskes, at kraftpåvirkningen ikke er lineær.

<span id="page-45-2"></span>For at kunne opstille state spacemodellen, Laplace transformeres ligning [2.20](#page-45-1) og omrokeres, som vist i ligning [2.21.](#page-45-2)

$$
F_t = M_t y_t s^2 + D_t y_t s + K_t y_t
$$
  
\n
$$
\frac{y_t}{F_t} = \frac{\frac{1}{M_t}}{s^2 + \frac{D_t}{M_t} s + \frac{K_t}{M_t}}
$$
 (2.21)

<span id="page-45-3"></span>State space modellen kan nu opstilles ud fra ligning [2.21](#page-45-2) og ses i ligning [2.22.](#page-45-3)

$$
\mathbf{A}_{t} = \begin{bmatrix} 0 & 1 \\ -\frac{K_{t}}{M_{t}} & -\frac{D_{t}}{M_{t}} \end{bmatrix}
$$

$$
\mathbf{B}_{t} = \begin{bmatrix} 0 \\ 1 \end{bmatrix} \qquad \mathbf{C}_{t} = \begin{bmatrix} \frac{1}{M_{t}} & 0 \end{bmatrix}
$$
(2.22)

Hvor:

$$
\overline{x} = \begin{bmatrix} \frac{y_t}{M_t} \\ \frac{y_t}{M_t} \end{bmatrix} \qquad \overline{u} = [F_t] \qquad \overline{y} = [y_t]
$$

Implementeringen i simulink af tårnmodellen kan ses i figur [2.9.](#page-46-0)

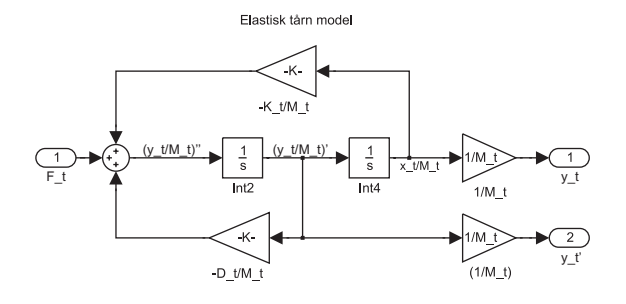

Figur 2.9: Simulinkdiagram over implementering af tårnmodel

<span id="page-46-0"></span>Kraften, som påvirker tårnet, kan findes ud fra udtrykket, vist i ligning [2.23](#page-46-1)

<span id="page-46-1"></span>
$$
F_t = \frac{1}{2}\pi\rho R^2 v_m^2 c_t(\lambda, \theta)
$$
\n(2.23)

 $c_t$  er en effektivitetsfaktor der ligesom  $c_p$  for rotationsmomentet er en ulineær funktion, som afhænger af tip speed ratio og pitchvinklen.

<span id="page-46-2"></span>For at finde kraftpåvirkningen til den lineariserede model er det nødvendigt at foretage en linearisering for kraftpåvirkningen. Lineariseringen laves ved at differentiere ligning [2.23](#page-46-1) med hensyn til vinden. Dette giver ligning [2.24.](#page-46-2)

$$
\frac{dF_t}{dv} = \frac{d\left(\frac{1}{2}\pi\rho R^2 v_m^2 c_t(\lambda, \theta)\right)}{dv}
$$
\n
$$
\frac{dF_t}{dv} = \frac{\pi\rho R^2 v_m \frac{c_t(\lambda, \theta)}{dv}}{dv}
$$
\n
$$
\frac{dF_t}{dv} = \frac{\pi\rho R^2 v_m \frac{c_t(\lambda, \theta)}{d\lambda} \cdot \frac{1}{\omega_r R}}{dv}
$$
\n(2.24)

Hældningen på  $c_t$  kurven findes ligesom for  $c_p$  kurven, altså på numerisk vis. For at gå fra et differentiale med hensyn til vinden til et differentiale med hensyn til  $\lambda$  er differentialereglen fra ligning [1.11](#page-18-0) anvendt.

Massen af tårnet er fundet ud fra data opgivet i HAWC. Massen er antaget til at være en sum af vægten på vingerne, narcellen samt halvdelen af tårnet. Ved denne antagelse er vægten fundet til ca. 200 T .

Fjederkonstanten er som for drivakslen fundet ud fra fixed free resonansfrekvensen på tårnet  $f_t$ . Resonansfrekvensen, der er anvendt, er fundet ud fra  $\vert$ Risø 05 $\vert$ til 0.3 Hz. Fjederkonstanten kan beregnes ud fra udtrykket, der ses i ligning [2.25.](#page-46-3)

$$
K_t = M_t \cdot (2\pi f_t)^2 \tag{2.25}
$$

<span id="page-46-3"></span>Dette giver en fjederkonstant på  $K_t = 6.9484 \cdot 10^5 N/m$ . For at finde dæmpningen i tårnet er tommelfingerreglen, med at den skal ligge mellem en 10 og

100 del af fjederkonstanten, igen anvendt. Ved sammenligning af svingningen fra HAWC blev det bestemt, at en faktor 1/30 var passende. Dette giver en dæmpningsfaktor på  $D_t = 2.3161 \cdot 10^4 s^{-1}$ . Ud fra de beregnede konstanter ønskes det nu at verificere, at simulink modellen, vist på figur [2.9,](#page-46-0) giver den ønskede resonansfrekvens på  $0.3 Hz$ . Dette gøres ved at påføre open loop vindmøllemodellen - med tårnmodellen indsat - ét trin i vinden, og derefter se på tårnsvingningen. Resultatet heraf ses i figur [2.10.](#page-47-0)

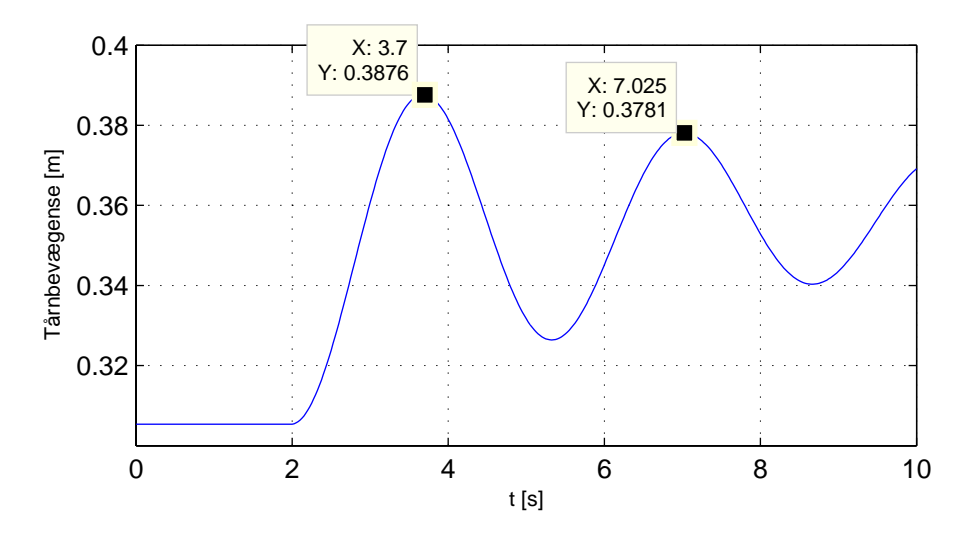

<span id="page-47-0"></span>Figur 2.10: Verifikation af resonansfrekvens af simulink implementeret tårnmodel. Trin på vinden til tiden 2 sek. ved en vindhastighed på 12  $m/s$ . trin er på 1  $m/s$ .

Dette resulterer i en resonansfrekvens på  $\frac{1}{7.025-3.7} = 0.3008Hz$ , hvilket stemmer overens med de forventede  $0.3Hz$ , da der er en lille unøjagtighed i aflæsningen af periodetiden.

KAPITEL 3

## **Kollektiv regulator strategi**

Den primære opgave, som regulatoren skal opfylde, er at hive så meget effekt ud af vinden som muligt. Derudover er det at sørge for, at dette sker på en måde, som varetager møllens mekaniske begrænsninger og giver mindst mulig slitage. En meget vigtig ting at huske i denne sammenhæng er, at dette sker uden at måle den faktiske vind. Havde det været muligt at måle vinden tilstrækkelig nøjagtig, ville det have givet mange andre muligheder for opbygning af regulatorer. Disse muligheder vil ikke blive betragtet nærmere. En metode, der er meget anvendt til netop dette, er  $p\omega$  metoden. Denne danner grundlag for den regulering, der benyttes ved de fleste vindhastigheder, møllen bliver udsat for. Der er dog vindhastigheder, hvor metoden ikke kan anvendes. Den øvre effekt grænse for møllen er 2 MW. og den maksimale rotorhastighed er 18.8 rpm., hvilket svarer til en generator hastighed på 1600 rpm. Sammenhængen mellem vindhastigheden, den leverede effekt og generatorens omdrejningshastighed ses på figur [3.1.](#page-49-0) Ved kraftige vindforhold skal en anden metode, som sørger for at disse begrænsninger ikke overskrides, tages i brug. Derudover skal der tages hensyn til generatorens arbejdsområde, der starter ved ca. 540 rpm. For at efterkomme alle kravene kan reguleringen deles i fire forskellige områder alt efter vindforholdene; low, mid  $(p\omega)$ , high og top. Som nævnt danner  $p\omega$  grundlag for hele måden, hvorpå møllen reguleres. Derfor vil det være på sin plads at starte med at forklare dette først.

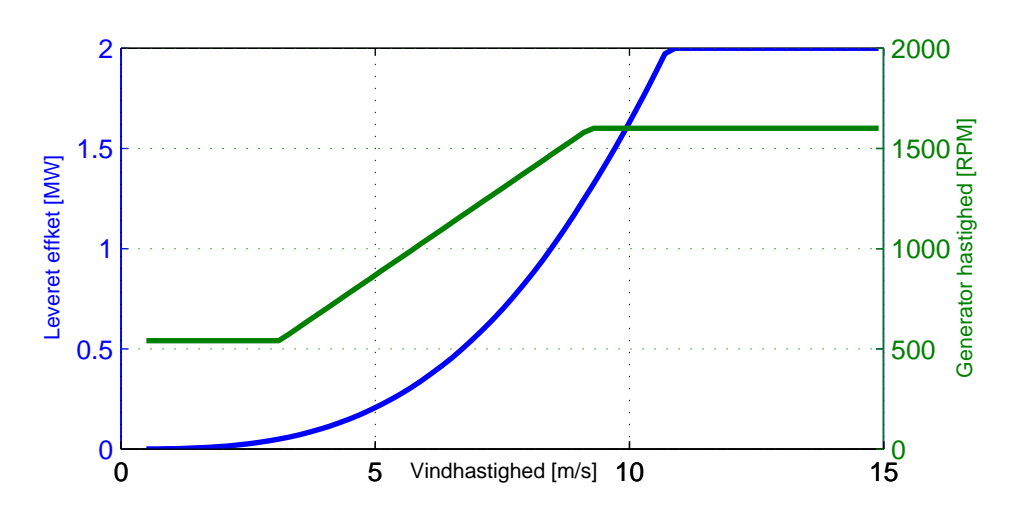

Figur 3.1: Leveret effekt og generator omdrejninger afhængig af vinden.

## <span id="page-49-0"></span>**3.1 Midomr˚adet**

Den optimale regulering med hensyn til effektiviteten er at holde pitch-vinklen θ, og tiphastighedsforholdet λ konstant, så de hele tiden ligger på toppen af  $c_p$ kurven.  $c_p$  kurven, som er omtalt tidligere i kapitel [1,](#page-14-0) udtrykker møllens aerodynamiske effektivitet som en funktion af  $\lambda$  og  $\theta$ .  $c_p$  kurven er afbillet på figur [1.4.](#page-17-0) Området kaldes også  $p\omega$  området.

Den optimale regulering opnås ved at låse pitch-vinklen til den optimale,  $\theta_{nom}$ . For at opretholde den optimale  $\lambda$  måles generatorens omdrejningshastighed  $\omega_g$ . Når  $\theta$  er låst vil  $\omega_g$  kunne omregnes til den effekt, som møllen under optimale forhold kan levere. Denne referenceeffekt bruges til at sætte generatorens modmoment  $T<sub>g</sub>$ . Hvis vinden falder vil generator hastigheden falde, referenceeffekten vil falde og modmomentet vil blive reguleret ned. Metoden vil altså søge mod den optimale  $\lambda$  og dermed også optimalt effekt udbytte. Og dette sker uden måling af den aktuelle vind. Generelt kan den leverede effekt bestemmes ved udtrykket i ligning [3.1.](#page-49-1)

<span id="page-49-2"></span>
$$
P_r = \frac{1}{2}\rho R^2 v^3 c_p(\lambda, \theta)
$$
\n(3.1)

<span id="page-49-1"></span>Da  $\theta$  og  $\lambda$  er optimale, betyder det, at vindhastigheden kan antages som  $V =$  $\theta_{nom} \lambda_{nom} R$ , og  $P_{ref}$  findes af ligning [3.2.](#page-49-2) Generatorens modmoment beregnes ud fra referenceeffekten og generator hastigheden, se ligning [3.3](#page-50-0)

$$
P_{ref} = \frac{1}{2}\rho R^2 \theta_{nom} \lambda_{nom} R c_{pnom}
$$
 (3.2)

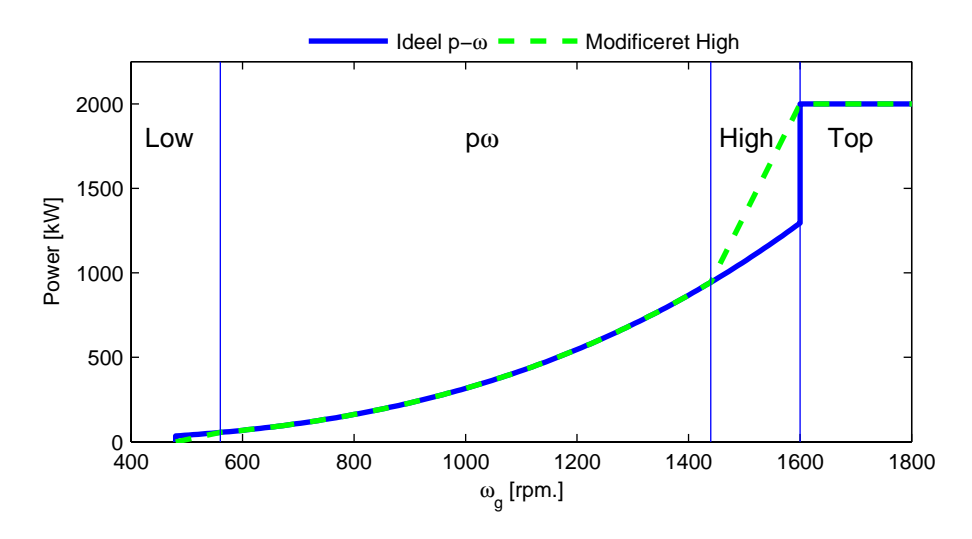

<span id="page-50-1"></span>Figur 3.2:  $p\omega$  kurver

$$
T_g = \frac{P}{\omega_g} \tag{3.3}
$$

<span id="page-50-0"></span>I regulatoren implementeres dette som et tabelopslag. Opslaget sker ud fra  $\omega_q$  og bestemmer P. Når tabellen ikke er lavet, så den leverer modmomentet direkte, er det, fordi den på denne måde kan indgå som en del af reguleringen senere hen. Efter tabelopslaget bestemmes  $T_g$  altså, som det er vist i ligning [3.3.](#page-50-0) På figur [3.2](#page-50-1) er  $p\omega$  kurven vist. Området strækker sig, som det ses, fra 3-9.5 m/s.

#### **3.1.1 Alternativ metode**

Mulighederne ved at vende  $p\omega$  regulatoren på hovedet til en  $\omega p$  og måle output effekten og derudfra fastsætte møllens omdrejninger blev overvejet. Fordelen ved dette ville være, at der ud fra effekten kunne fastsættes  $\omega_q$  referencen. I lowområdet (under en fastsat effekt) skulle rotorhastigheden holdes konstant. I medium området følger en  $\omega p$  kurve og så fremdeles. Dette blev undersøgt, og den simple strategi fungerede efter hensigten.

Problemet med denne metode er, at der ikke er en referenceeffekt, som kan følges. Dette bevirker, at den leverede effekt svinger meget. Al variation i vinden bliver overført til output effekten. Laves der en hurtig regulering på omdrejningerne, vil den faktisk bruge styresignalet  $T_g$  til at holde  $\omega_g$ . Når vinden varierer, betyder det, at  $T<sub>g</sub>$  er forstærket i forhold til vindvariationen, og variationen i effekten bliver meget stor. I den almindelige  $p\omega$  metode optages denne variation i rotorens bevægelse. Derved bruges rotorens store inerti og  $T_g$  til at dæmpe disse vindvariationer. Metoden er altså udmærket, hvis det ønskes at holde rotorens omdrejninger konstant og optage vindens variation i den leverede effekt og reguleringen ikke bliver så kraftig, at  $T<sub>q</sub>$  varierer for meget.

## **3.2** Low- og highområdet

Low  $(1.2-3 \, m/s)$  og high  $(9.5-11 \, m/s)$  områderne er meget lig hinanden. I begge områder skal effekten optimeres, mens rotorhastigheden fastholdes. Når rotorhastigheden holdes konstant og vinden varierer, vil det betyde, at λ ikke længere er optimal. Regulatorens opgave er derfor at finde den bedste kombination af  $\theta$  og  $T_g$ . Af figur [3.3](#page-51-0) ses den optimale  $\theta$  værdi for varierende vindhastigheder. Værdierne er fundet ved at beregne de stationære værdier som beskrevet i ka-pitel [1](#page-14-0) for en lang række vindhastigheder. Som det fremgår af figur [3.3,](#page-51-0) er det først i topområdet at pitch-vinklen for alvor bruges. I low- og highområdet er den derfor låst som i  $p\omega$  området. Dette er illustreret i figuren med den grønne stiplede linje. Bekostningen er en minimal nedgang i output effekten i disse områder. Dette er hovedsageligt gjort, fordi det viste sig at være svært at lave et pænt skift mellem high og top, fordi der i highområdet pitches negativt og i topområdet positivt for stigende vind. Desuden er highområdet et meget lille område, kun fra ca. 9.5-11  $m/s$ . Bekostningen i output effekten vil derfor i det lange løb være mindre.

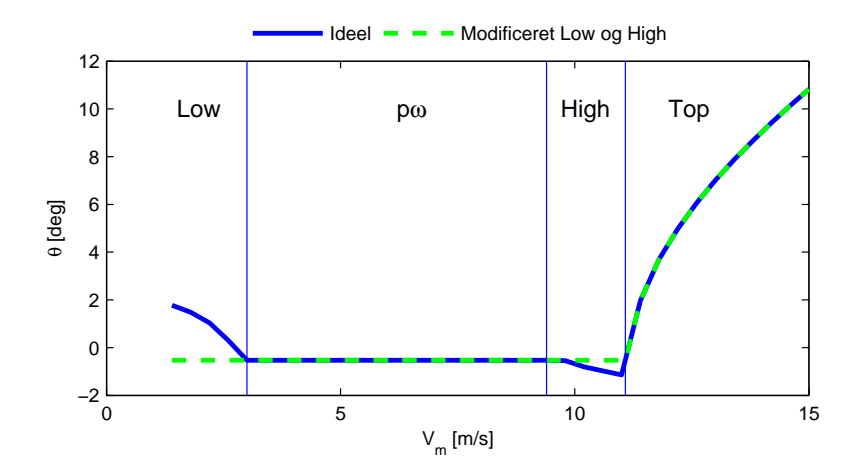

<span id="page-51-0"></span>Figur 3.3:  $\theta$ 's afhængighed af vinden.

Skiftet mellem  $p\omega$  og highområdet sker, når generator hastigheden når 1600 rpm. Her skal omdrejningsbegrænsningen sætte ind. I hele området op til top vil omdrejningshastigheden altså skulle holdes konstant. Dette giver samme problem som nævnt for den omvendte  $p\omega$  metode, nemlig at al variation i vinden slår direkte igennem på effekten. For at undgå dette er  $p\omega$  kurven ændret. Ændringen består i at starte highområdet tidligere og derved have en vis variation i omdrejningerne. På figur [3.2](#page-50-1) er grænsen flyttet til 90% af  $\omega_{anom} \sim 1440$  rpm., illustreret med den grønne stiplede linje. Problemet og resultatet kan ses på figur [3.4,](#page-52-0) hvor der er sammenlignet to forskellige grænser for skiftet mellem  $p\omega$ og high. Det ses, at den blå linje med (fast  $\omega_r$ ) har en bedre evne til at fastholde omdrejningerne, men også tydeligt hvilken negativ indflydelse, det har på output effekten. N˚ar grænsen flyttes til 90% er det et kompromis, og resultatet er, at den leverede effekt er langt roligere, mens rotorhastigheden varierer lidt mere. Til figuren skal det yderligere nævnes, at vinden i området mellem ca. 20-45 s. er så lav, at den falder ned i  $p\omega$  området, mens der fra 80 s. er så meget vind, at output effekten bliver begrænset.

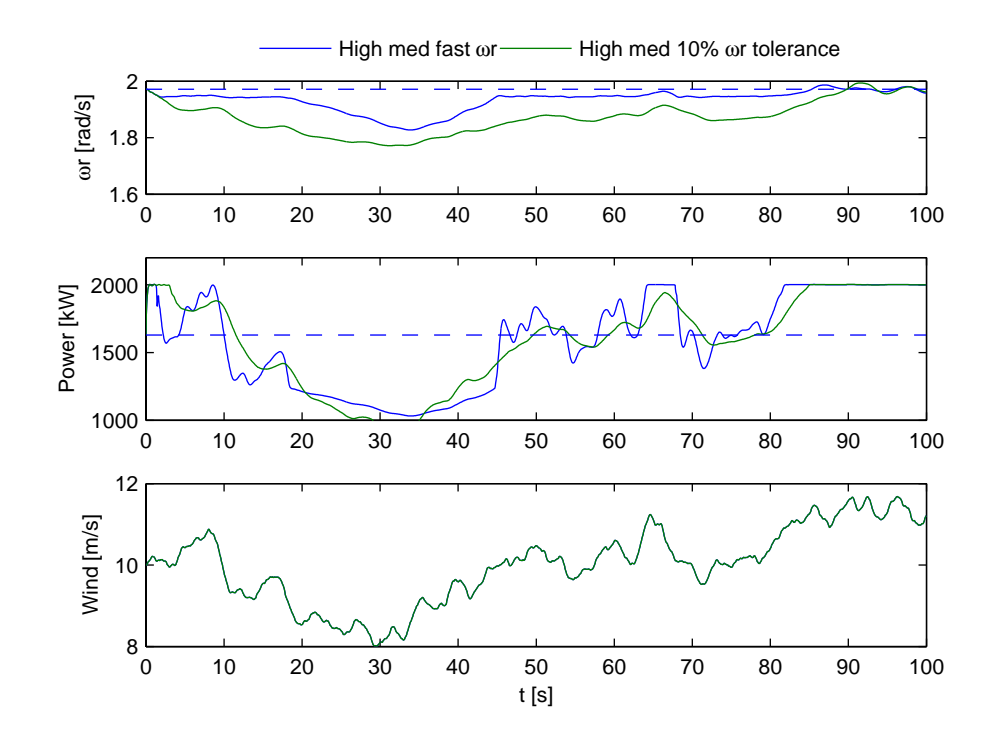

<span id="page-52-0"></span>Figur 3.4: Forsøg på at holde  $\omega_r$  konstant resulterer i større variation i effekten.

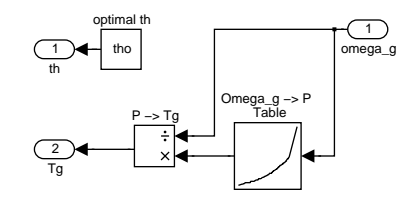

<span id="page-53-0"></span>Figur 3.5: Blokdiagram af  $p\omega$  implementering.

For de tre nævnte områder er der en fælles regulator, nemlig  $p\omega$ . Tilbagekoblingen sker fra den målte generator hastighed, og ved tabelopslag fastsættes det ønskede styresignal, modmomentet  $T_q$ . Implementeringen kan ses på figur [3.5.](#page-53-0) Resultatet er en relativ langsom regulering, som skyldes den store inerti i rotoren. Styresignalet  $T_q$  kan nemlig først ændres, når rotorens og dermed generatorens omdrejninger ændrer sig. Egentlige test af dette ses senere i kapitel [5.](#page-78-0)

### **3.3 Topomr˚adet**

Topområdet bruges, når vinden er over ca. 11 m/s. Her er der så kraftig vind, at både omdrejninger og effekt skal begrænses. Topområdet adskiller sig markant fra de andre ved ikke længere at søge mod den største effektivitet. Ønsket er at holde effekt og omdrejninger konstant på møllens nominelle værdier, og effektiviteten mindskes ved at pitche bladene ud af vinden så deres effektivitet falder. Topområdet er det område, hvor reguleringen har flest frihedsgrader at arbejde på. Både  $\theta$  og  $T_g$  kan varieres, så omdrejninger og effekt holdes bedst muligt. Ved hjælp af  $T<sub>g</sub>$  kan generatorens effekt holdes meget nøjagtig, da modmomentaktuatoren er meget hurtig. Vinklen på bladene bruges til de langsommere variationer i vindhastigheden. I dette område kan der vindes meget ved et godt regulator design, og der vil blive designet forskellige typer til sammenligning i kapitel [5.](#page-78-0)

## **3.4 Start og stop**

Udover de nævnte områder skal der også tages højde for, hvornår og hvordan møllen starter op, når der har være vindstille. Det indebærer sandsynligvis en måling af den aktuelle vind, hvilket ikke er inkluderet i modellen og derfor ikke betragtet nærmere. Det er heller ikke overvejet nærmere, hvordan møllen stoppes, når vinden bliver så kraftig, at det ikke længere er sikkert blot at pitche ud. Et sådant stop af møllen vil muligvis kræve, at møllen drejes ud af vindretningen og måske bremses mekanisk. Dette er heller ikke muligt at simulere med vores model og bliver derfor ikke behandlet.

## $K$ Apitel  $4$

# **Kollektiv regulator design**

Ud fra designmodellen kan der nu designes forskellige reguleringer til vindmøllen. For at give en kort opsummering af, hvilke muligheder der er for at regulere vindmøllen, ses der først på, hvilke input, states og output, der kan reguleres på. Disse er vist i tabel [4.1.](#page-56-0)

| Input/Styresignaler | <b>States</b>                       | Output |
|---------------------|-------------------------------------|--------|
| 21                  |                                     |        |
| $\theta_{ref}$      |                                     |        |
| $T_{gref}$          | $\hat{T_g} \\ \omega_r \\ \omega_g$ |        |
|                     |                                     |        |
|                     |                                     |        |
|                     |                                     |        |

Tabel 4.1: Tabel over input/styresignaler, states og output

<span id="page-56-0"></span>Dette er altså, hvad der ud fra designmodellen er til rådighed til at designe reguleringen. Regulatorerne i dette afsnit, behandler kun topområdet, hvor designkriterierne for regulatorerne primært er, at de skal kunne holde effekten og omdrejningerne fra møllen på et konstant niveau. Yderligere ønskes de strukturelle belastninger reduceret, så vindmøllens levetid forlænges. Det skal dog huskes, at pitch-vinklen maksimalt kan ændre sig med en hastighed på 10 grader/s. Dette tages der højde for under designet af regulatorerne ved at sørge for, at

pithhastigheden ikke overstiger det tilladte med et trin i vinden på 2  $m/s$ . Forekommer der større trin end dette vil pitch-aktuatoren gå i begrænsning, og reguleringen vil ikke længere kunne yde, hvad den er designet til.

Der er blevet designet 4 reguleringer til kollektiv pitch-regulering af vindmøllen; en PI regulator og 3 LQI regulatorer. Disse vil i følgende afsnit blive gennemgået hver for sig, og resultatet af regulatorerne vil blive præsenteret. Der vil i dette afsnit kun være en kort præsentation af reguleringsresultaterne, da disse yderligere vil blive dokumenteret i kapitel [5.](#page-78-0) Alle LQI regulatorerne er designet ud fra samme princip men antallet af states, der tages med i designet, ændres.

### **4.1 PI regulator design**

Den første regulering, der designes til vindmøllen, er en velkendt og forholdsvis simpel PI regulering. Fordelen ved PI reguleringen er, at den er forholdsvis hurtig at designe, når først man har bestemt en overføringsfunktion for reguleringsobjektet. Ulemperne ved PI regulering er bl.a., at det fungerer bedst til regulering af SISO systemer, da fremgangsmetoden i designfasen kun er anvendelig for sådanne systemer. Dette leder til et andet problem, nemlig at designmetoden, som foregår ud fra bodeplot og trinresponse af systemet, ikke er mulig at lave online som for nyere regulator design. Da PI regulering bliver designet ud fra en overføringsfunktion, altså fra input til output, er det heller ikke muligt at udnytte den information, man eventuelt måtte have om, hvorledes systemet opfører sig internt.

PI reguleringen vil derfor blive brugt som en refference for ydelsen af den kollektive pitch-regulering. De mere komplicerede reguleringer, der efterfølgende bliver designet, forventes at give et bedre resultat end PI reguleringen.

Da designmodellen er ulineær med hensyn til vinden, er det nødvendigt at fastlægge et lineariseringspunkt, før der kan findes en overføringsfunktion. Lineariseringspunktet er sat til 14  $m/s$ . Hvis PI reguleringen skal virke ordentligt i hele topområdet, vil det være nødvendigt at lave en gain scheduling af regulator koefficienterne efter den målte eller estimerede vindhastighed. Dette er dog ikke blevet implementeret i projektet, hvilket medfører, at PI reguleringen vil blive dårligere, når arbejdsområdet flyttes fra lineariseringspunktet.

Når der er bestemt et lineariseringspunkt, er første trin i PI regulator designet således at bestemme open loop overføringsfunktionen for systemet. PI regulering skal ud fra de målte omdrejninger på generatoren regulere omdrejningshastigheden ved at ændre pitch-vinklen. Overføringsfunktionen kan derfor findes ud fra ligning [1.45](#page-30-0) fra input 2  $\theta_{ref}$  til ouput 2  $\omega_q$ . og ses på ligning [4.1](#page-58-0)

(Overføringsfunktionen er reelt fundet ud fra en linearisering med linmod.m).

$$
H(s) = \frac{-106.1s^2 - 1.17 \cdot 10^4s - 1.06 \cdot 10^5}{s^6 + 27.15s^5 + 377s^3 + 3881s^3 + 2.69 \cdot 10^4s^2 + 8.72 \cdot 10^4s + 6996} \tag{4.1}
$$

<span id="page-58-1"></span>Der kan nu anvendes standard PI design på overførigsfunktionen, altså design ud fra Bode plot og trinrespons. PI regulatoren er implementeret på formen, vist i ligning [4.2.](#page-58-1)

<span id="page-58-0"></span>
$$
G(s) = K_p \frac{\tau_i s + 1}{\tau_i s} \tag{4.2}
$$

For at bestemme gain- og fasemargin indsættes gainen  $K_p$  i serie med overføringsfunktionen, og den indstilles til en værdi, der giver en passende gain- og fasemargin. På figur [4.1](#page-58-2) ses et bodeplot over open loop overføringsfunktionen med den valgte gain.

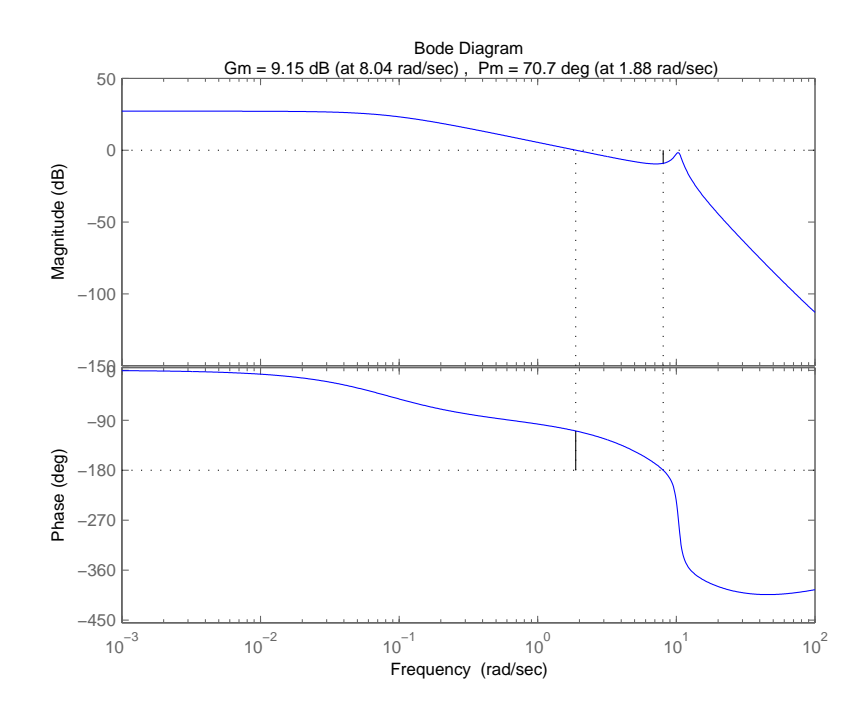

Figur 4.1: Gain- og fasemargin for open loop system med indsat gain på 1.5

<span id="page-58-2"></span>Gainen  $K_p$  blev bestemt til 1.5, hvilket giver en fasemargin på ca. 70 grader. Denne relativt store fasemargin sikrer, at der ikke kommer et stort oversving i reguleringen, hvis der vælges en fornuftig værdi for  $\tau_i$ .  $\tau_i$  findes nu ud fra trinresponset af lukketsløjfesystemet, hvor der skrues på værdien ind til der opnås et fornuftigt indsving. Resultatet heraf ses på figur [4.2,](#page-59-0) hvor der er valgt en  $\tau_i$ værdi på 1.2.

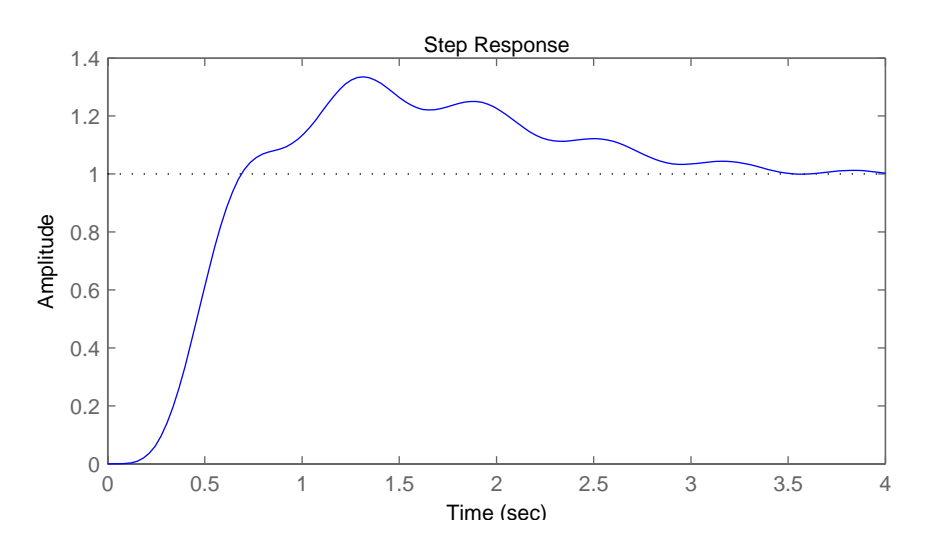

<span id="page-59-0"></span>Figur 4.2: Trinrespons på closed looop system med indsat PI regulator, hvor  $K_p = 1.5$  og  $\tau_i = 1.2$ .

Som det ses af trinresponset har reguleringen en indsvingningstid på ca. 4 sek. og et overshoot på ca. 40%. Det ses, at der er rippel på indsvinget. Dette skyldes dynamikken i drivakslen. Denne rippel vil være meget svær at dæmpe med PI regulering, da reguleringen som tidligere nævnt ikke kan regulere direkte på de interne states i systemet. Dette bevirker, at hvis det ønskes at mindske rippelen er det nødvendigt at gøre hele systemet langsommere, hvilket forringer hele reguleringen. Et alternetiv ville være at designe yderligere en PI regulering i sløjfen fra  $\Delta \phi$  til  $T_q$ . Dette er dog ikke afprøvet.

Regulatoren er kun indsat som feedback fra omdrejningerne til pitchen. Det ønskes ogs˚a at regulere vindmøllen, s˚a den ikke giver mere effekt end den nominelle. Derfor er det nødvendigt at indføre yderligere en løkke fra output effekten til modmomentet. Her er der valgt en simpel løsning, når der køres PI regulering. Modmomentet sættes blot ud fra beregningen, vist i ligning [4.3.](#page-59-1)

<span id="page-59-1"></span>
$$
T_g = \frac{P_{nom}}{\omega_g} \tag{4.3}
$$

Når modmomentet bliver sat på denne måde, bevirker det, at output effekten altid vil passe præcist, hvis der vel at mærke ikke er nogen forsinkelse fra  $T_{\text{gref}}$ til  $T_g$ , hvilket der reelt er. En momentregulering af denne type bevirker at en forøgelse af omdrejningerne resulterer i et fald i modmomentet. Dette er faktisk med til at gøre systemet ustabilt, da et fald i modmomentet yderligere vil bidrage til et højere omdrejningstal. PI reguleringen på omdrejningerne vil dog sørge for, at omdrejningerne ikke løber løbsk, og det er derfor muligt at anvende denne beregning til at holde effekten p˚a det ønskede nominelle niveau i stationære tilstande. På figur [4.3](#page-60-0) ses et forenklet diagram over simulink implementeringen. Det komplette diagram kan ses på bilag [D.](#page-160-0)

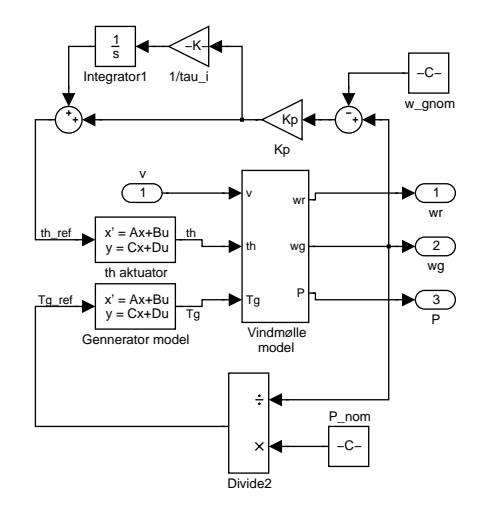

<span id="page-60-0"></span>Figur 4.3: Simplificeret simulink diagram over implementering af PI regulering

For at give et hurtigt billede af, hvor godt PI regulatoren fungerer, vises der på figur [4.4](#page-61-0) et plot over reguleringen indsat i simulationsmodellen, hvor der laves et trin i vinden fra  $12m/s$  til  $14m/s$ .

Det ses, at omdrejningerne ved generatoren har en indsvingningstid på ca. 3-4 sek. Ringningen af drivakslen slår igennem både på omdrejningerne, som det blev set under designet, men også på effekten og styresignalet. Ud over den højfrekvente ringning fra drivakslen, er der en mere lavfrekvent svingning. Denne svingning er forårsaget af tårnets bevægelse, som ikke er vist på dette plot. Sluttelig ses det, at hastigheden på pitch-aktuatoren lige præcis når de maksimale 10 grader/s, hvilket vil sige, at reguleringen er presset så meget, som er tilladt med de stillede designkriterier.

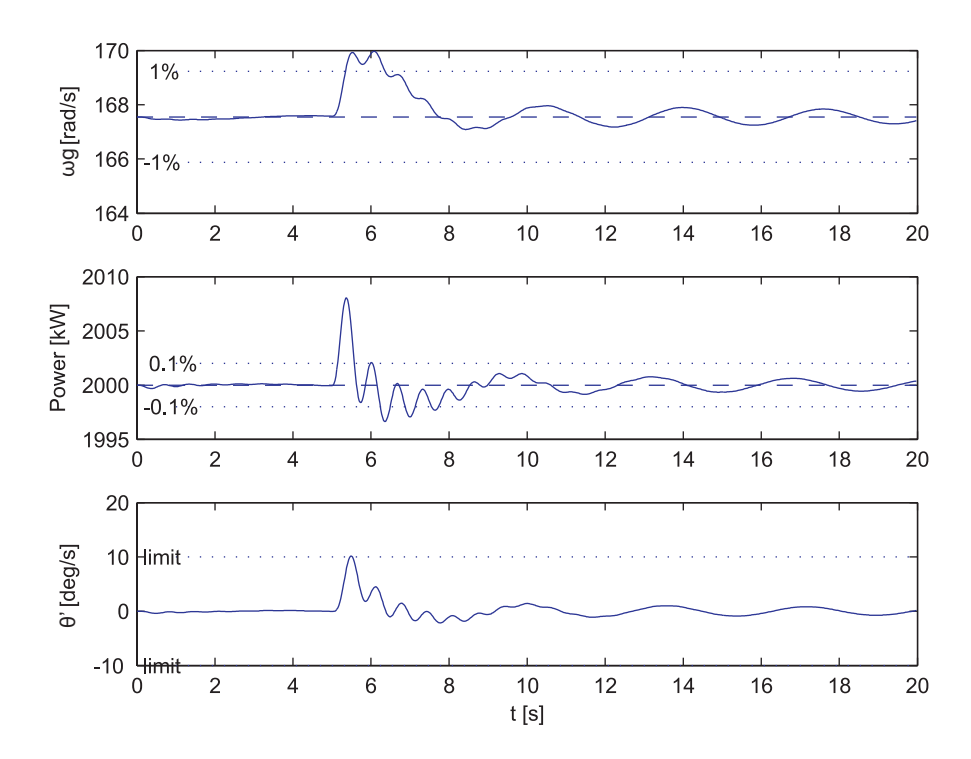

<span id="page-61-0"></span>Figur 4.4: Trinrespons for PI regulering med et trin på vinden fra  $12m/s$  til  $14m/s$ .

## **4.2 LQ regulering**

LQ eller Linear Quadratic reguleringen er en reguleringsform, som har flere fordele frem for PI reguleringen. For det første er det en regulering, der kan håndtere MIMO systemer, og designmetoden bygger på optimering af en kostfunktion. Designmetoden kan automatisk beregne en ny regulator til et nyt lineariseringspunkt, når der er blevet fastlagt nogle designparametre, hvilket selvfølgelig er en stor fordel, hvis man eksempelvis ønsker at lave et online design af reguleringen.

<span id="page-61-1"></span>LQ anvender, som navnet antyder, en kvadratisk kostfunktion til at minimere fejlen mellem det ønskede respons og det reelle respons, som det ses af ligning [4.4.](#page-61-1)

$$
J = \int_0^\infty (r(t) - y(t))^2 dt \tag{4.4}
$$

Hvor  $r(t)$  er styresignalerne og  $y(t)$  er responset fra regulatoren.

Ideelt set vil den optimale løsning til dette problem være at  $r(t) = y(t)$ . Dette

er selvfølgelig ikke muligt i praksis, da det vil kræve uendelig hurtige ændringer i responset, hvilket igen kræver uendelig store styresignaler. Derfor indføres der et ekstra led i kostfunktionen som er kvadratisk med styresignalerne som vist i ligning [4.5.](#page-62-0) Der indføres yderligere de to vægte  $v_1$  og  $v_2$ , som angiver, hvordan styresignaler vægtes i forhold til output.

<span id="page-62-0"></span>
$$
J = \int_0^\infty v_1 \cdot (r(t) - y(t))^2 + v_2 \cdot u^2 dt \tag{4.5}
$$

Givet state spacemodellen i ligning [1.6](#page-16-0) kan der ud fra teorien i [Reg2 04] opstilles et minimaliseringsproblem for et lineært system på en form, så kostfunktionen er givet ved ligning [4.6,](#page-62-1) her vist som værende tidsinvariant.

<span id="page-62-1"></span>
$$
J = \int_0^\infty \left[ \overline{x}^T \mathbf{R}_1 \overline{x} + \overline{u}^T \mathbf{R}_2 \overline{u} + 2 \overline{x}^T \mathbf{R}_{12} \overline{u} \right] dt \tag{4.6}
$$

Som det ses, er der her indsat de tre vægtmatriser **R1**, **R<sup>2</sup>** og **R12**. Disse vægtmatriser angiver, hvor stor en vægt man ønsker at påføre en state for  $\mathbf{R}_1$ 's tilfælde, et styresignal i **R2**'s tilfælde og krydskoblingen mellem styresignaler og states for **R<sub>12</sub>**. Vægtene kan altså styre, hvilke states man ønsker at favorisere i forhold til andre, samt hvor store styresignaler, der tillades.

Kostfunktionen er grundstenen i LQ design, da man ud fra teorien, forklaret i [Reg2 04], kan regne sig frem til en reguleringsmatrise **K**, som ud fra de valgte vægte vil give den optimale regulering.

En ulempe ved LQ reguleringen er, at den kræver en måling eller et estimat af alle de states i systemet, som medtages i regulator designet. Dette kan give problemer, hvis designmodellen er af høj orden, da reguleringsdesignet vil indeholde lige så mange vægte som systemordenen, hvilket gør det svært at overskue valget af disse. Yderligere vil LQ i mange tilfælde kræve, at der designes en observer til reguleringsobjektet. Dette er nødvendigt i de tilfælde, hvor det ikke er muligt eller praktisk at måle en state i systemet, eller disse målinger er meget støjfyldte.

I dette projekt er der ikke blevet designet en observer til regulatoren. Det antages i stedet, at der er direkte tilgang til alle states, og at de er støjfri, hvilket selvfølgelig er en grov antagelse, men siden projektets formål primært er at undersøge mulighederne i individuel pitch, er det valgt at lave denne antagelse.

#### **4.2.1 LQI I (simpel vindmøllemodel)**

LQ reguleringen, der designes i dette projekt, er udvidet med integration for at opnå en regulering uden stationære fejl. LQI regulering indebærer, at der indføres en integration i systemet, hvor man ønsker, at den stationære fejl skal være 0. For vindmøllen i dette projekt er det på omdrejningerne  $\omega_q$  og effekten

P. Integrationen på  $\omega_g$  medfører også inddirekte, at  $\omega_r$  stationært vil have en fejl på 0. Som udgangspunkt for LQI designet er det valgt at lave regulator designet ud fra den simpleste model. Regulatordesignet tager således udgangspunkt i modellen beskrevet i ligning [1.7,](#page-16-1) [1.10](#page-17-1) og [1.13.](#page-18-1) Der er dog lavet den modifikation, at staten  $\omega_r$  er flyttet, så den nu sidder på  $\omega_q$ . I praksis er dette gjort ved at rykke gearet før integratoren (se figur [1.3](#page-16-2) side [3\)](#page-16-2), hvilket medfører at  $\omega_r = \omega_g/N_g$ . For overblikkets skyld er state space modellen vist med modifikationen i ligning [4.7.](#page-63-0)

<span id="page-63-0"></span>
$$
\mathbf{A}_{g} = \begin{bmatrix} -\frac{1}{2}\pi\rho R^{2}v^{3}cp(\lambda,\theta)N_{g} \\ J_{tot}\omega_{g}^{2} + \frac{1}{2}\rho\pi R^{2}v^{3}N_{g} \\ J_{tot}\omega_{g} & d\lambda \end{bmatrix} \cdot \frac{V N_{g}}{\omega_{g}^{2}R} \end{bmatrix}
$$

$$
\mathbf{B}_{g}^{T} = \begin{bmatrix} \frac{1.5\pi\rho R^{2}v^{2}cp(\lambda,\theta)N_{g}}{J_{tot}\omega_{g}} + \frac{0.5\rho\pi R^{2}V^{3}\frac{de(p(\lambda,\theta))}{d\lambda}N_{g}}{J_{tot}\omega_{g}^{2}} \\ \frac{1}{2}\frac{2\rho\pi R^{2}v^{3}N_{g}}{J_{tot}\omega_{g}} \cdot \frac{de(p(\lambda,\theta))}{d\theta} \\ - \frac{N_{g}^{2}}{J_{tot}} \end{bmatrix}
$$

$$
\mathbf{C}_{g}^{T} = \begin{bmatrix} 1/N_{g} & 1 & T_{g} \end{bmatrix}
$$
(4.7)

Med state-, input- og output vektorerne i ligning [4.8:](#page-63-1)

<span id="page-63-1"></span>
$$
\overline{x} = [\omega_g] \qquad \overline{u} = \begin{bmatrix} v \\ \theta \\ T_g \end{bmatrix} \qquad \overline{y} = \begin{bmatrix} \omega_r \\ \omega_g \\ P \end{bmatrix}
$$
(4.8)

Som nævnt skal der indføres integration på omdrejningerne og effekten. For at udbygge modellen med integratorerne anvendes samme metode som i kapitel [1,](#page-14-0) hvor modellen blev udvidet med to aktuatorer. Der defineres altså state- og output vektorene, vist i ligning [4.9](#page-63-2)

<span id="page-63-2"></span>
$$
\overline{x} = \begin{bmatrix} \omega_g \\ \omega_g I \\ PI \end{bmatrix} \qquad \overline{y}^T = \begin{bmatrix} \omega_r & \omega_g & P & \omega_g I & PI \end{bmatrix}
$$
 (4.9)

For at visualisere processen er der på figur [4.5](#page-64-0) vist, hvorledes integratorerne indsættes i simulink modellen. I bilag [D](#page-160-0) kan den komplette simulink model ses.

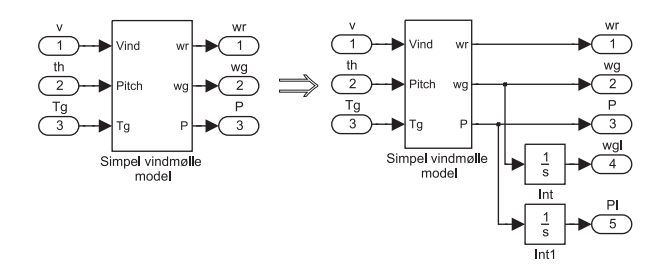

<span id="page-64-0"></span>Figur 4.5: Simplificeret simulink diagram over indførsel af integration i  $\omega_q$  og P. Simpel designmodel.

Det ses af figuren, at input vektoren og matricen er bevaret, og at der kommer to nye states samt to nye output. Det ses yderligere, at inputtet til de to integratorstates må være givet af output  $\overline{y}(1, 2)$  og  $\overline{y}(1, 3)$ , og at de nye states opererer uafhængigt af hinanden, hvilket vil sige, at der ikke kommer nogen krydskoblinger i den nye state matrice. De nye differentialligninger for systemet kan nu opstilles og ses i ligning [4.10](#page-64-1) til [4.12.](#page-64-1)

$$
\dot{\omega}_g = \frac{\frac{1}{2}\pi\rho R^2 v^3 c p(\lambda, \theta) N_g}{J_{tot}\omega_g} - \frac{T_g N_g^2}{J_{tot}} \tag{4.10}
$$

<span id="page-64-1"></span>
$$
\dot{\omega}_g I = \omega_g \tag{4.11}
$$

$$
\dot{P}I = \frac{1}{N_g} \omega_g \cdot T_g N_g \tag{4.12}
$$

Den nye sate space model, der nu kan opstilles, ses i ligning [4.13.](#page-64-2) Der er igen anvendt metoden med at differentiere system differentialligningerne [4.10](#page-64-1) til [4.12](#page-64-1) med hensyn til alle states for at opnå  $A_{I1}$  matricen og differentiere med hensyn til alle input for at få  $B_{I1}$  matricen.

<span id="page-64-2"></span>
$$
\mathbf{A}_{I1} = \begin{bmatrix} -\frac{\frac{1}{2}\pi\rho R^2 v^3 c p(\lambda, \theta) N_g}{J_{tot}\omega_g^2} + \frac{\frac{1}{2}\rho \pi R^2 v^3 N_g}{J_{tot}\omega_g} \cdot \frac{dcp(\lambda, \theta)}{d\lambda} \cdot -\frac{VN_g}{\omega_g^2 R} & 0 & 0\\ 1 & 0 & 0 & 0\\ T_g & 0 & 0 & 0 \end{bmatrix}
$$

$$
\mathbf{B}_{I1}^T = \begin{bmatrix} \frac{1.5\pi\rho R^2 v^2 c p(\lambda, \theta) N_g}{J_{tot}\omega_g} + \frac{0.5\rho \pi R^2 V^3 \frac{dcp(\lambda, \theta)}{d\lambda} N_g}{J_{tot}R\omega_g^2} & 0 & 0\\ \frac{\frac{1}{2}\rho \pi R^2 v^3 N_g}{J_{tot}\omega_g} \cdot \frac{dcp(\lambda, \theta)}{d\theta} & 0 & 0\\ -\frac{N_g^2}{J_{tot}} & 0 & \omega_g \end{bmatrix}
$$
(4.13)

Med integratorerne indført i designmodellen kan der nu vælges et lineariseringspunkt, hvilket som for PI reguleringen sættes til 14m/s. De stationære værdier for  $\theta$ ,  $T_g$  og  $\omega_g$  kan bestemmes, som beskrevet i kapitel [1,](#page-14-0) med matlab filen

stpkt0. Når dette er gjort, er det blot at indsætte værdierne i ligning [4.13,](#page-64-2) eller at anvende linmod på modellen, vist i bilag [D.](#page-160-0)1.3.

Designfasen består nu primært i at vælge nogle fornuftige vægtmatricer: **R**<sub>1</sub>, **R**<sup>2</sup> og **R12**, hvor den sidstnævnte vil være 0 i de følgende design, fordi alle vægte er ført direkte ud enten fra styresignaler eller states. De tre vægtmatricer kan samles til en vægtmatrice **R**<sup>0</sup> ved at anvende transformationen, beskrevet i [Kjølstad 06], som ses i ligning [4.14](#page-65-0) til [4.16,](#page-65-0) her skrevet op på en standardform.

<span id="page-65-0"></span>
$$
\mathbf{R}_1 = \mathbf{C}^T \mathbf{R}_0 \mathbf{C} \tag{4.14}
$$

$$
\mathbf{R}_2 = \mathbf{D}^T \mathbf{R}_0 \mathbf{D} \tag{4.15}
$$

$$
\mathbf{R}_{12} = \mathbf{C}^T \mathbf{R}_0 \mathbf{D} \tag{4.16}
$$

Som det ses, kan vægtmatricerne **R**1, **R**<sup>2</sup> og **R**<sup>12</sup> nu bestemmes ud fra en ny vægtmatrice **R**0, output matricen **C** og fremføringsmatricen **D**. Vægtene er normalt placeret i diagonalen.

Fremføringsmatricen **D** har ikke tidligere været vist for state spacemodellerne, da den har været 0. For at anvende transformationen er det nødvendigt at omskrive systemet så alle de styresignaler, states og output, der ønskes vægtet, føres ud som output, hvilket giver nye **C** og **D** matricer for systemet. For systemet i ligning [4.13](#page-64-2) defineres nu den ønskede output vektor i ligning [4.17.](#page-65-1)

<span id="page-65-1"></span>
$$
\overline{y}^T = \left[ \begin{array}{cc} \theta & T_g & \omega_g & \omega_g I & PI \end{array} \right] \tag{4.17}
$$

<span id="page-65-2"></span>Nu opstilles en ny output- og fremføringsmatrice  $C_{I11} D_{I11}$ , vist i ligning [4.18.](#page-65-2)

$$
\mathbf{C}_{I11} = \begin{bmatrix} 0 & 0 & 0 \\ 0 & 0 & 0 \\ 1 & 0 & 0 \\ 0 & 1 & 0 \\ 0 & 0 & 1 \end{bmatrix} \qquad \mathbf{D}_{I11} = \begin{bmatrix} 1 & 0 \\ 0 & 1 \\ 0 & 0 \\ 0 & 0 \\ 0 & 0 \end{bmatrix}
$$
(4.18)

<span id="page-65-3"></span>Der kan nu foretages et valg af vægte til designet af LQI reguleringen. Selve regulator gain matricen **K**<sup>1</sup> bliver beregnet med matlab funktionen lqr.m, som skal have et lineært system og de tre vægtmatricer **R**1, **R**<sup>2</sup> og **R**<sup>12</sup> som input parametre. Som udgangspunkt for vægtningen anvendes tommelfingerreglen, vist i ligning [4.19.](#page-65-3)

$$
\mathbf{R}_1(i,i) = \frac{1}{\max(\overline{x}_i^2)} \qquad \mathbf{R}_2(j,j) = \frac{1}{\max(\overline{u}_j^2)} \tag{4.19}
$$

Disse vægte giver et meget ringe, men stabilt resultat. De endelige vægte er opnået ved at skrue på vægtene og derefter se på trinresponset for omdrejningerne  $\omega_g$ , effekten  $P$  og pitch-vinkelhastigheden  $\dot{\theta}$ . Vægtene er ikke ændret tilfældigt, men ud fra den antagelse, at de to førnævnte output skal minimeres, altså straffes i kostfunktionen. Samtidig tillades større styresignaler  $\theta$  og  $T_g$ 

ved at vægte disse mindre, dog skal  $\dot{\theta}$  hele tiden holdes inden for de maksimalt tilladte 10 grader/s. De endelige vægte er vist i ligning [4.20](#page-66-0)

$$
\mathbf{R}_{0}(i,i) = \begin{bmatrix} 0.15 & 0.1 & 10 & 100 \\ \frac{\partial^{2} u}{\partial n_{om}} & \frac{\partial^{2} u}{\partial n_{om}} & \frac{\partial^{2} u}{\partial n_{om}} & \frac{\partial^{2} u}{\partial n_{om}} & \frac{\partial^{2} u}{\partial n_{om}} \end{bmatrix}
$$
(4.20)

<span id="page-66-0"></span>Disse vægte giver en regulering, vist i figur [4.6.](#page-66-1)

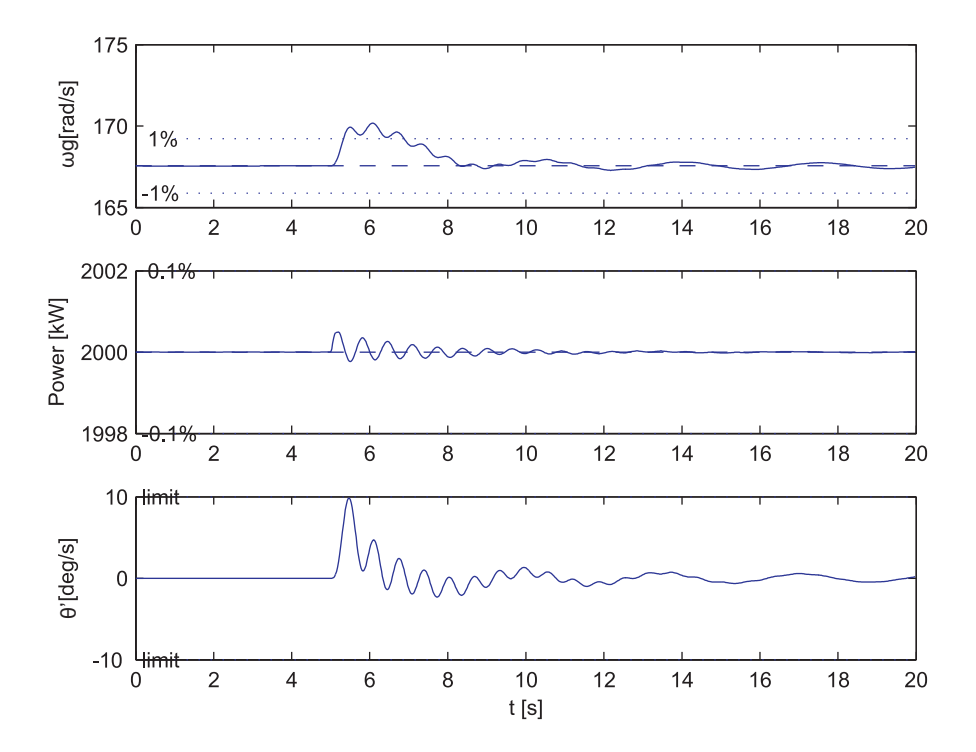

<span id="page-66-1"></span>Figur 4.6: Trinrespons for simpel LQI regulator med et trin på vinden fra  $12m/s$ til  $14m/s$ .

Det kan ses, at der stadig er ringning både fra tårnet og fra drivakslen. Dette er nu ikke overraskende, da disse ikke er taget med i designmodellen. Det ses tydeligt, at effekten nu er holdt på et meget lavere niveau, end det var muligt med PI reguleringen, og dette er opnået med omtrent samme indsvingning på omdrejningerne. Ved at vægte omdrejningerne højere vil det være muligt at lave et design, der på bekostning af mindre stabil effekt vil give et hurtigere indsving på omdrejningerne. Sluttelig ses det, at pitch-hastigheden  $\dot{\theta}$  igen holdes lige på de maksimalt tilladte 10 grader/s.

#### **4.2.2 LQI II (udvidet med drivaksel)**

Regulatordesignet udvides nu, så det inkluderer drivakslen. Dette vil give mulighed for at reducere de ringninger, der ses på  $\omega_q$ , og derved også reducere den dynamiske belastning af drivakslen. Som for den simple LQI regulering er det nødvendigt at udvide designmodellen med integration på effekten og omdrejningerne ved generatoren. Da fejlen på disse output stationært skal være 0. I kapitel [1](#page-14-0) er modellen uden integration beskrevet ved ligning [1.36](#page-29-0) og [1.37.](#page-29-1) Integratorerne indsættes, som vist i figur [4.7.](#page-67-0) Et komplet diagram over simulink implementeringen kan ses i bilag [D.](#page-160-0)

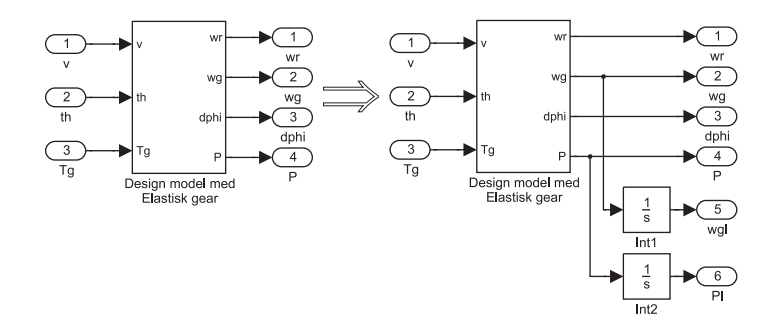

<span id="page-67-0"></span>Figur 4.7: Simplificeret simulink diagram over indførsel af integration i  $\omega_g$  og P. Designmodel med drivaksel.

Det ses, at input vektoren  $\overline{u}$  er bevaret fra ligning [4.8.](#page-63-1) Der defineres nu state vektoren, vist i ligning [4.21.](#page-67-1)

<span id="page-67-1"></span>
$$
\overline{x}^T = \left[ \begin{array}{cccc} \omega_r & \omega_g & \Delta \phi & \omega_g I & PI \end{array} \right] \tag{4.21}
$$

<span id="page-67-2"></span>Modellen med integratorer vil være af 5.orden og kan beskrives ved differentialligningerne, vist i ligning [4.22](#page-67-2) til [4.26.](#page-67-2)

$$
\dot{\omega}_r = \frac{\frac{1}{2}\pi\rho R^2 v^3 c p(\lambda, \theta)}{\omega_r J_r} - \frac{K_s}{J_r} \Delta \phi - \frac{D_s}{J_r} \omega_r + \frac{D_s}{J_r N_g} \omega_g \qquad (4.22)
$$

$$
\dot{\omega}_g = -\frac{T_g}{J_g} + \frac{K_s}{J_g N_g} \Delta \phi + \frac{D_s}{J_g N_g} \omega_r - \frac{D_s}{J_g N_g^2} \omega_g \tag{4.23}
$$

$$
\dot{\Delta\phi} = \omega_r - \frac{w_g}{N_g} \tag{4.24}
$$

$$
\omega_g I = \omega_g \tag{4.25}
$$

$$
\dot{P}I = T_g \omega_g \tag{4.26}
$$

Statematricen  $\mathbf{A}_{I2}$  kan nu findes ved at differentiere med hensyn til de 5 states, og input matricen  $B_{I2}$  ved differentiering med hensyn til de 3 input. Dette

<span id="page-68-0"></span>resulterer i ligning [4.27.](#page-68-0)

$$
\mathbf{A}_{I2} = \begin{bmatrix}\n\mathbf{A}_{I2(1,1)} & \frac{D_s}{J_r N_g} & -\frac{K_s}{J_r} & 0 & 0 \\
\frac{D_s}{J_g N_g} & -\frac{D_s}{J_g N_g^2} & \frac{K_s}{J_g N_g} & 0 & 0 \\
1 & -\frac{1}{N_g} & 0 & 0 & 0 \\
0 & 1 & 0 & 0 & 0 \\
0 & T_g & 0 & 0 & 0 \\
0 & T_g & 0 & 0 & 0\n\end{bmatrix}
$$
\n
$$
\mathbf{B}_{I2} = \begin{bmatrix}\n\mathbf{B}_{I2(1,1)} & \frac{1}{2}\rho \pi R^2 v^3 & \frac{d c \rho(\lambda, \theta)}{d \theta} & 0 \\
0 & 0 & 0 & 0 \\
0 & 0 & 0 & 0 \\
0 & 0 & 0 & \omega_g\n\end{bmatrix}
$$
\n(4.27)

<span id="page-68-1"></span>Hvor  $A_{I2(1,1)}$  og  $B_{I2(1,1)}$  er givet ved ligning [4.28](#page-68-1) og [4.29.](#page-68-1)

$$
\mathbf{A}_{I2(1,1)} = \begin{bmatrix} -\frac{1}{2}\pi\rho R^2 v^3 c p(\lambda,\theta) + \frac{1}{2}\rho \pi R^2 v^3 + \frac{dcp(\lambda,\theta)}{d\lambda} \cdot -\frac{v}{\omega_r^2 R} - \frac{D_s}{J_r} \end{bmatrix} \tag{4.28}
$$

$$
\mathbf{B}_{I2(1,1)} = \frac{1.5\pi\rho R^2 v^2 c p(\lambda,\theta)}{J_r \omega_r} + \frac{0.5\rho \pi R^2 v^3 \frac{d c p(\lambda,\theta)}{d \lambda}}{J_r R \omega_r^2} \tag{4.29}
$$

<span id="page-68-2"></span>Som tidligere beskrevet er det nødvendigt at definere alle input, states og output, der ønskes vægtet som output. I dette tilfælde giver det en output vektor, som ses i ligning [4.30.](#page-68-2)

$$
\overline{y}^T = \left[ \begin{array}{cccc} \theta & T_g & \omega_r & \omega_g & \Delta \phi & \omega_g I & PI \end{array} \right] \tag{4.30}
$$

Når output vektoren er defineret, er det muligt at opstille output matricen  $C_{I2}$ og feed forweard matricen  $D_{I2}$ . Disse ses i ligning [4.31.](#page-68-3)

$$
\mathbf{C}_{I2} \begin{bmatrix} 0 & 0 & 0 & 0 & 0 \\ 0 & 0 & 0 & 0 & 0 \\ 1 & 0 & 0 & 0 & 0 \\ 0 & 1 & 0 & 0 & 0 \\ 0 & 0 & 1 & 0 & 0 \\ 0 & 0 & 0 & 1 & 0 \\ 0 & 0 & 0 & 0 & 1 \end{bmatrix} \qquad \mathbf{D}_{I2} = \begin{bmatrix} 0 & 1 & 0 \\ 0 & 0 & 1 \\ 0 & 0 & 0 \\ 0 & 0 & 0 \\ 0 & 0 & 0 \\ 0 & 0 & 0 \\ 0 & 0 & 0 \end{bmatrix} \qquad (4.31)
$$

<span id="page-68-3"></span>Den lineære designmodel med drivaksel og indsatte integrationer er nu komplet beskrevet. Som tidligere vælges der et lineariseringspunkt på 14  $m/s$ . Der er kommet yderligere to states at vægte:  $\omega_r$  og  $\Delta\phi$ . For at få en regulering, der er nemt sammenlignelig med de foregående regulatorer, er det valgt som udgangspunkt at vægte disse states med 0. Vægtene er vist i ligning [4.32.](#page-68-4)

$$
\mathbf{R}_{0}(i,i) = \begin{bmatrix} 0.15 & 0.1 & 0 & 1 \ \theta_{nom}^{2} & \pi_{gnom}^{2} & \omega_{gnom}^{2} & \omega_{gnom}^{2} & \Delta \phi_{nom}^{2} & \omega_{gnom}^{2} & \theta_{nom}^{2} \end{bmatrix} (4.32)
$$

<span id="page-68-4"></span>Denne regulering giver et resultat, som kan ses af figur [4.8.](#page-69-0)

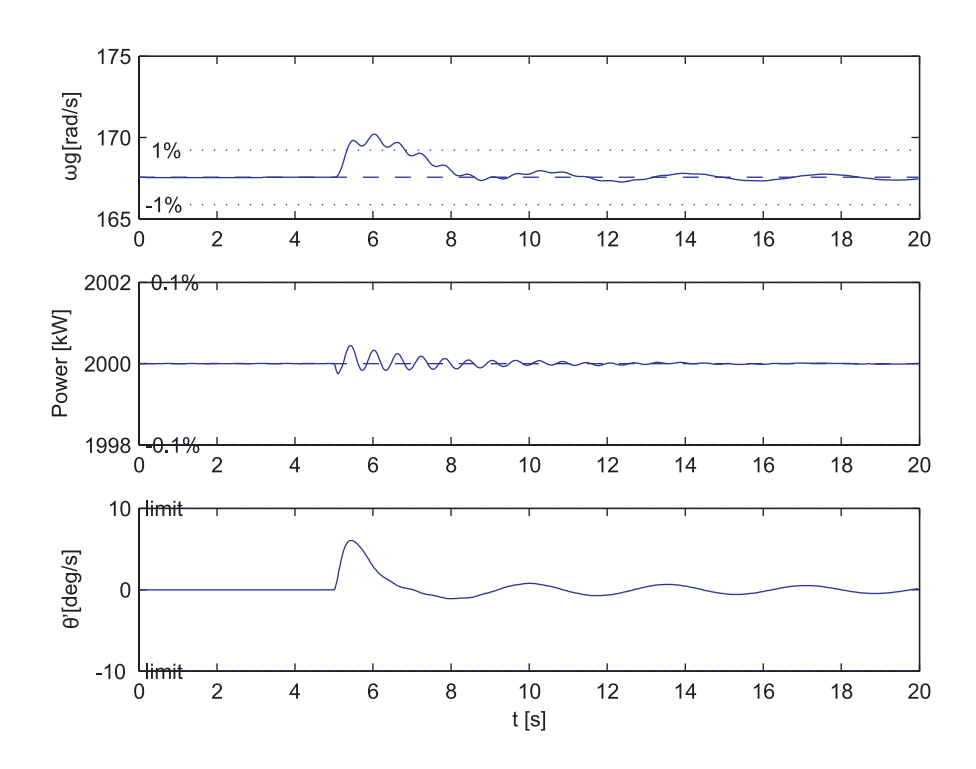

<span id="page-69-0"></span>Figur 4.8: Trinrespons for LQI regulator designet med drivaksel indsat. Trin på vinden fra 12  $m/s$  til 14  $m/s$ .

Det ses, at responset i omdrejningerne og effekten ikke er ændret bemærkelsesværdigt fra det simple LQI design. På pitch-vinkelhastigheden ses der tydelige forbedringer. Dels er ringningen i styresignalet reduceret kraftigt, og dels er amplituden på peaket næsten halveret. Dette muliggør et nyt design af regulatoren, der uden at overskride kravet om en maksimal pitch-hastighed på 10  $\eta$ rader/s, kan vægtes mindre på pitch-styresignalet. Et sådant design vil kunne forbedre indsvinget i omdrejningerne. I kapitel [5](#page-78-0) undersøges hvilke muligheder der er for at dæmpe svingningen i drivakselen ved at vægte  $\Delta\phi$  højere. Vægten på  $\omega_r$  vil give en mulighed for at regulere, om man vil prioritere omdrejningerne på rotoreller generator siden.

#### **4.2.3 LQI III (med drivaksel og aktuatorer)**

Regulatordesignet udvides yderligere, så det også indeholder dynamikken fra pitch-aktuatoren og generator modellen, for at undersøge, om det er muligt at

opnå en bedre regulering. Modellen vil således blive udvidet med tre states, som vist i figur [4.9.](#page-70-0) Et komplet simulink diagram kan ses i bilag [D.](#page-160-0)

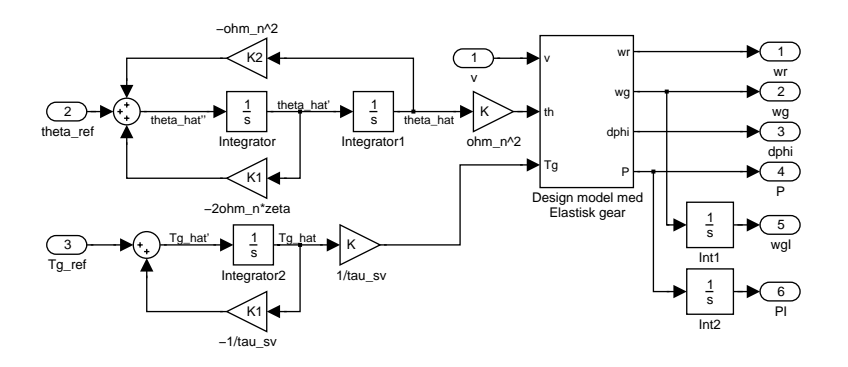

<span id="page-70-0"></span>Figur 4.9: Simulinkdiagram over indførsel af integration i  $\omega_g$  og P. Designmodel med drivaksel og aktuatorer

Den nye state vektor kan ses i ligning [4.33.](#page-70-1)

<span id="page-70-1"></span>
$$
\overline{x}^T = \left[ \begin{array}{cccc} \hat{\theta} & \dot{\hat{\theta}} & \hat{T}_g & \omega_r & \omega_g & \Delta \phi & \omega_g I & PI \end{array} \right] \tag{4.33}
$$

<span id="page-70-2"></span>Som det ses, er modellen nu af 8.orden. De 8 differentialligninger, der beskriver systemet ses i ligning [4.34](#page-70-2) til [4.41.](#page-70-2)

$$
\dot{\hat{\theta}} = \dot{\hat{\theta}} \tag{4.34}
$$

$$
\ddot{\hat{\theta}} = -\omega_n^2 \hat{\theta} - 2\zeta \omega_n \dot{\hat{\theta}} + \theta_{ref}
$$
\n(4.35)

$$
\dot{\hat{T}_g} = -\frac{1}{\tau_{sv}} \hat{T}_g + T_{gref} \tag{4.36}
$$

$$
\dot{\omega}_r = \frac{\frac{1}{2}\pi\rho R^2 v^3 c p \left(\lambda, \hat{\theta}\omega_n^2\right)}{\omega_r J_r} - \frac{K_s}{J_r} \Delta \phi - \frac{D_s}{J_r} \omega_r + \frac{D_s}{J_r N_g} \omega_g \qquad (4.37)
$$

$$
\dot{\omega}_g = -\frac{\hat{T}_g}{J_g \tau_{sv}} + \frac{K_s}{J_g N_g} \Delta \phi + \frac{D_s}{J_g N_g} \omega_r - \frac{D_s}{J_g N_g^2} \omega_g \tag{4.38}
$$

$$
\dot{\Delta\phi} = \omega_r - \frac{w_g}{N_g} \tag{4.39}
$$

$$
\omega_g I = \omega_g \tag{4.40}
$$

$$
\dot{PI} = \frac{\hat{T}_g}{\tau_{sv}} \omega_g \tag{4.41}
$$

Som tidligere findes state matricen  $A_{I3}$  og input matricen  $B_{I3}$  ved at differentiere ligning [4.34](#page-70-2) til [4.41](#page-70-2) med hensyn til states og input. Resultatet se i ligning [4.42.](#page-71-0)

<span id="page-71-0"></span>
$$
\mathbf{A}_{I3} = \begin{bmatrix}\n0 & 1 & 0 & 0 & 0 & 0 & 0 & 0 & 0 \\
-\omega_n^2 & -2\zeta\omega_n & 0 & 0 & 0 & 0 & 0 & 0 \\
0 & 0 & -\frac{1}{\tau_{sv}} & 0 & 0 & 0 & 0 & 0 \\
\mathbf{A}_{I3(4,1)} & 0 & 0 & \mathbf{A}_{I3(4,4)} & \frac{D_s}{J_r N_g} & -\frac{K_s}{J_r} & 0 & 0 \\
0 & 0 & -\frac{1}{J_g \tau_{sv}} & \frac{D_s}{J_g N_g} & -\frac{D_s}{J_g N_g^2} & \frac{K_s}{J_g N_g} & 0 & 0 \\
0 & 0 & 0 & 1 & -\frac{1}{N_g} & 0 & 0 & 0 \\
0 & 0 & 0 & 0 & 1 & 0 & 0 & 0 \\
0 & 0 & \frac{\omega_g}{\tau_{sv}} & 0 & \frac{\hat{T}_g}{\tau_{sv}} & 0 & 0 & 0 \\
0 & 0 & \frac{\omega_g}{\tau_{sv}} & 0 & \frac{\hat{T}_g}{\tau_{sv}} & 0 & 0 & 0\n\end{bmatrix}
$$
\n
$$
\mathbf{B}_{I3} = \begin{bmatrix}\n0 & 0 & 0 & 0 & 0 & 0 & 0 \\
1.5\pi \rho R^2 v^2 c p (\lambda, \hat{\theta}\omega_n^2) & 0 & 0 & 0 & 0 \\
0 & 0 & 0 & 0 & 0 & 0 & 0 \\
\frac{1.5\pi \rho R^2 v^2 c p (\lambda, \hat{\theta}\omega_n^2)}{J_r \omega_r} & 0 & 0 & 0 & 0 \\
0 & 0 & 0 & 0 & 0 & 0\n\end{bmatrix}
$$
\n(4.42)

<span id="page-71-1"></span>Hvor  $A_{I3(4,1)}$  og  $A_{I3(4,4)}$  er givet ved ligning [4.43](#page-71-1) og [4.44.](#page-71-1)

$$
\mathbf{A}_{I3(4,1)} = \qquad \qquad \omega_n^2 \frac{\frac{1}{2} \rho \pi R^2 v^3}{J_r \omega_r} \frac{dcp\left(\lambda, \hat{\theta} \omega_n^2\right)}{d\hat{\theta} \omega_n^2} \tag{4.43}
$$

$$
\mathbf{A}_{I3(4,4)} = -\frac{\frac{1}{2}\pi\rho R^2 v^3 c p\left(\lambda, \hat{\theta}\omega_n^2\right)}{J_r \omega_r^2} + \frac{\frac{1}{2}\rho \pi R^2 v^3}{J_r \omega_r} \cdot \frac{dc p\left(\lambda, \hat{\theta}\omega_n^2\right)}{d\lambda} \cdot -\frac{v}{\omega_r^2 R} - \frac{D_s}{J_r} \tag{4.44}
$$

Som tidligere defineres output vektoren nu med alle input, states og output, som ønskes vægtet i reguleringen. Denne ses i ligning [4.45.](#page-71-2)

<span id="page-71-2"></span>
$$
\overline{y}^T = \left[ \begin{array}{cccccc} \theta & T_g & \hat{\theta} & \hat{\theta} & \hat{T}_g & \omega_r & \omega_g & \Delta\phi & \omega_g I & PI \end{array} \right] \tag{4.45}
$$

Ud fra output vektoren og simulink diagrammet i bilag [D](#page-160-0) kan  $C_{I3}$  og  $D_{I3}$ opstilles, som vist i ligning [4.46.](#page-71-3)

$$
\mathbf{C}_{I2}\begin{bmatrix}0 & 0 & 0 & 0 & 0 & 0 & 0 & 0 \\ 0 & 0 & 0 & 0 & 0 & 0 & 0 & 0 \\ 1 & 0 & 0 & 0 & 0 & 0 & 0 & 0 \\ 0 & 1 & 0 & 0 & 0 & 0 & 0 & 0 \\ 0 & 0 & 1 & 0 & 0 & 0 & 0 & 0 \\ 0 & 0 & 0 & 1 & 0 & 0 & 0 & 0 \\ 0 & 0 & 0 & 0 & 1 & 0 & 0 & 0 \\ 0 & 0 & 0 & 0 & 0 & 1 & 0 & 0 \\ 0 & 0 & 0 & 0 & 0 & 0 & 1 & 0 \\ 0 & 0 & 0 & 0 & 0 & 0 & 0 & 1 \end{bmatrix}\n\qquad\n\mathbf{D}_{I2} = \begin{bmatrix}0 & 1 & 0 \\ 0 & 0 & 1 \\ 0 & 0 & 0 \\ 0 & 0 & 0 \\ 0 & 0
$$

<span id="page-71-3"></span> $\operatorname{For}$ igen at få et regulator design, der nemt kan sammenlignes med de foregående regulatorer, er de nye states  $\hat{\theta}$ ,  $\dot{\hat{\theta}}$  og  $\hat{T}_g$  indledningsvis vægtet med nul, hvilket
<span id="page-72-0"></span>giver vægtmatricen, vist i ligning [4.47.](#page-72-0)

$$
\mathbf{R}_{0}(i,i) = \begin{bmatrix} \frac{0.15}{\theta_{nom}^{2}} & \frac{0.1}{T_{gnom}^{2}} & \frac{0}{\hat{\theta}_{nom}^{2}} & \frac{0}{\hat{T}_{gnom}^{2}} & \cdots \\ \frac{0}{\omega_{rnom}^{2}} & \frac{10}{\omega_{gnom}^{2}} & \frac{0}{\Delta \phi_{nom}^{2}} & \frac{100}{\omega_{gnom}^{2}} & \frac{3000}{P_{nom}^{2}} \end{bmatrix} \qquad (4.47)
$$

Resultatet af reguleringen vises i figur [4.10.](#page-72-1)

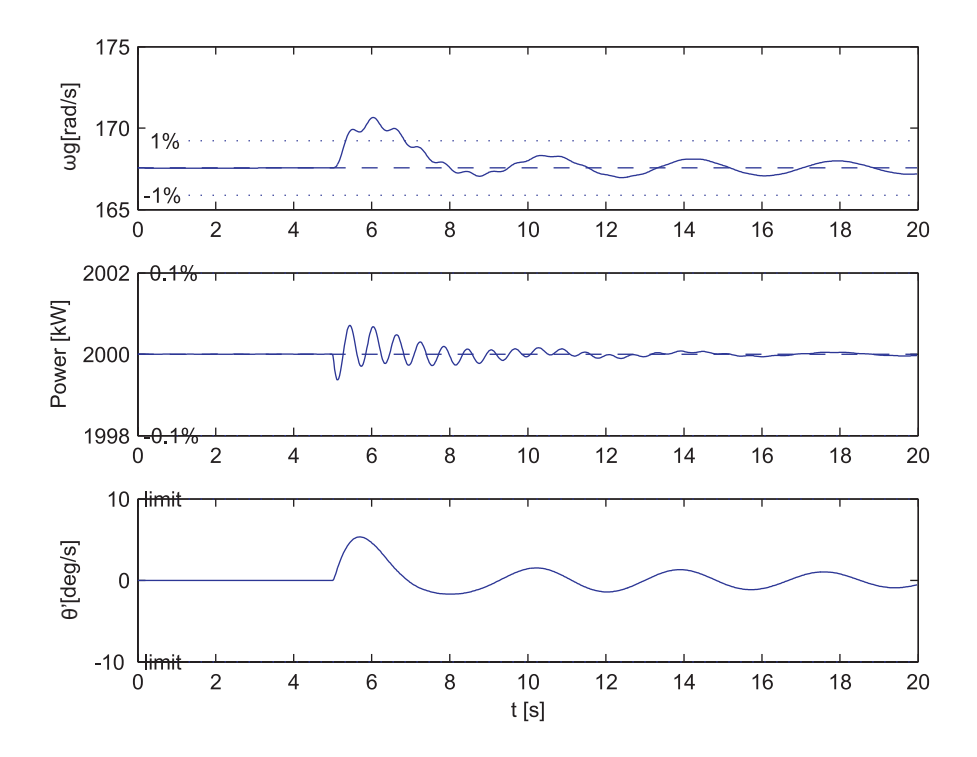

<span id="page-72-1"></span>Figur 4.10: Trinrespons for LQI regulator designet med drivaksel og aktuatorer indsat. Trin på vinden fra  $12m/s$  til  $14m/s$ .

Som det ses, er der ikke nogen forbedring af regulator designet uden aktuatorer. Der er nærmere en forringelse, da indsvinget i både omdrejninger og effekt har større amplitude og er blevet lidt langsommere. Det ses yderligere, at den lavfrekvente ringning fra tårnsvingningen er længere tid om at dø ud. Den eneste umiddelbare forbedring ligger i, at hældningen på pitch-hastighedsindsvinget er blevet mere fladt, hvilket svarer til en mindre acceleration. Accelerationen har dog ikke været en designparameter i dette projekt, men kunne tænkes at være en væsentlig designfaktor. Der er blevet lavet test med flere forskellige vægtkombinationer, men resultatet har hele tiden været, at der kunne opnås en bedre regulering ved at designe uden aktuatorer. Det var forventet, at inkluderingen af aktuatorerne ville give en forbedring i reguleringen, hvilket umiddelbart ikke syntes at være tilfældet. Designmetoden er dog ikke blevet helt afskrevet, da det ikke kan udelukkes, at der vil kunne opnås bedre resultater ved dybere undersøgelse. Der er ikke blevet gravet dybere i at finde forklaringen på det uventede resultat. Reguleringen, designet med aktuatorerne, vil derfor ikke blive testet yderligere.

### <span id="page-73-0"></span>**4.3 Bumpless transfer**

Som det fremgår af de to tidligere afsnit, er der behov for at kunne skifte mellem  $p\omega$  og topreguleringen, hvilket selvfølgelig skal ske så smertefrit som muligt. Et emne, som kaldes for Bumpless transfer. Dette emne er vigtigt, da de to regulatorer ikke nødvendigvis er enige om styresignalernes størrelse på det tidspunkt, hvor skiftet sker. Hvis skiftet foretages i et sådant tilfælde, vil det medføre et kraftigt indsving af den nye regulator, da styresignalet ændres abrupt. I værste fald medfører dette indsving, at der skiftes tilbage til den første regulator med muligheden for, at systemet går i selvsving. Reglen siger at: 'Udgangen på den inaktive regulator skal til en hver tid være lig det aktive styresignal'. Dette er vigtigt, hvis der skal kunne laves regulator skift til et vilkårligt tidspunkt. I vindmøllens tilfælde er dette ikke nødvendigt. Skiftet af regulator skal ske på et bestemt tidspunkt, nemlig når vinden bliver så kraftig, at effekt begrænsning er nødvendig. Dette sker ved stationære vindhastigheder på over ca. 11 m/s. Selv hvis det var muligt at måle vinden, vil det ikke være hensigtsmæssigt at bruge den til at skifte efter. Grunden ligger i møllens store inerti, som bevirker, at output effekten først vil komme væsentligt senere end en stigning i vinden. Det vil derfor være langt mere hensigtsmæssigt at bruge output effekten til at bestemme skiftetidspunktet ud fra. Systemets to styresignaler  $\theta$  og  $T<sub>g</sub>$  skal være ens i det øjeblik, skiftet sker. I  $p\omega$  området er der et næsten fast forhold mellem  $T_q$  og den leverede effekt. Det er derfor valgt at skifte til topregulatoren i det øjeblik  $p\omega$  regulatorens modmoment er større end det nominelle, altså  $T_{qp\omega} \geq T_{gnom}$ . For at sikre at  $p\omega$  regulatorens modmoment forbliver over  $T_{anom}$ , mens topregulatoren er aktiv, er  $p\omega$  kurven endnu engang ændret lidt. Ved at ændre effekt niveauet for highområdet til at ligge over 2MW sikres det, at mindre variationer i  $\omega_q$  ikke forårsager et utilsigtet skift. Derfor ser den anvendte  $p\omega$  kurve ud, som vist på figur [4.11.](#page-74-0)

For pitch-vinklen  $\theta$  er det ikke noget problem at skifte. Den vil nemlig være lig med  $\theta_{nom}$  i highområdet. Dette er sikret ved de tidligere modifikationer beskre-vet i afsnit [3.2](#page-51-0) og illustreret på figur [3.3.](#page-51-1) topreguleringen vil gå mod  $\theta_{nom}$ , når den nærmer sig highområdet.

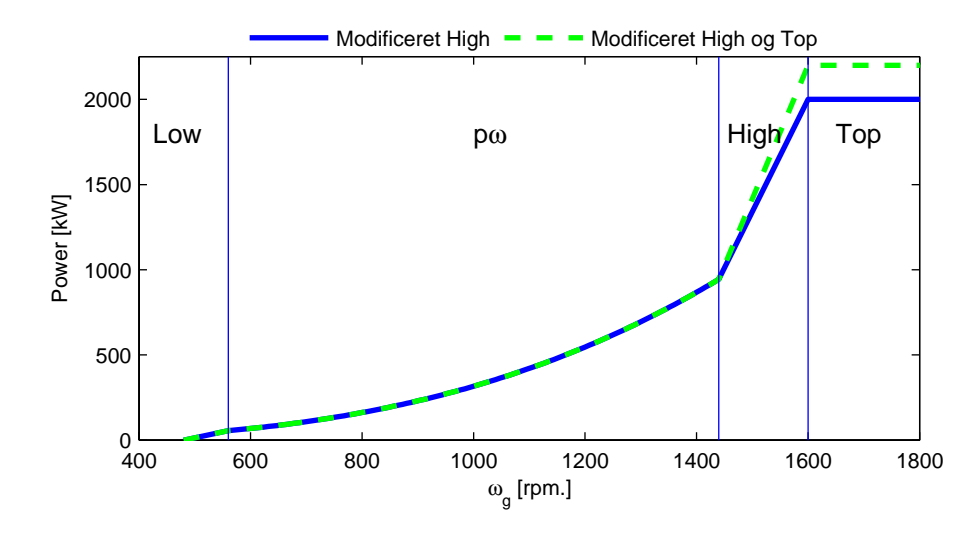

<span id="page-74-0"></span>Figur 4.11:  $p\omega$  kurve med ekstra stor effekt reference i high sikrer mod utilsigtede skift.

Nu er skiftegrundlaget altså bestemt, og det vides, hvordan  $p\omega$  regulatoren opfører sig, n˚ar den er inaktiv. Der skal yderligere tages højde for at topreguleringens styresignaler er korrekte i skifteøjeblikket. Dette gøres ved at resette integratorerne i regulatoren en sample før skiftet sker.

Der er i alt betragtet to forskellige regulator typer i topområdet, PI og LQI.

Da PI regulatoren beregner sit styresignal ud fra den samme reference som  $p\omega$ regulatoren, nemlig  $\omega_q$ , vil styresignalerne også passe i skifteøjeblikket. Anderledes er det for de tre LQI regulatorer. I det følgende er skiftemekanismen for disse beskrevet.

LQI regulatoren har to integratorer; en på  $w_{\text{gerr}}$  og en på  $P_{err}$ . Styresignalerne beregnes således ud fra de to integratorværdier samt det aktuelle fejlsignal  $\omega_{gerr}$ . Når regulatoren skiftes, og styresignalerne skal passe sammen, skal det altså ske ved at bestemme de rette integratorværdier ud fra den afvigelse, der er på  $\omega_g$ . På den måde vil styresignalerne passe i skifteøjeblikket. Efter skiftet vil der komme et indsving, da den nye regulator har andre forstærkninger og derfor vil minimere de forskellige fejlsignaler på en anden måde. Men det, der er det

vigtige, er, at der ikke er noget abrupt skift i styresignalerne. De nye reset-

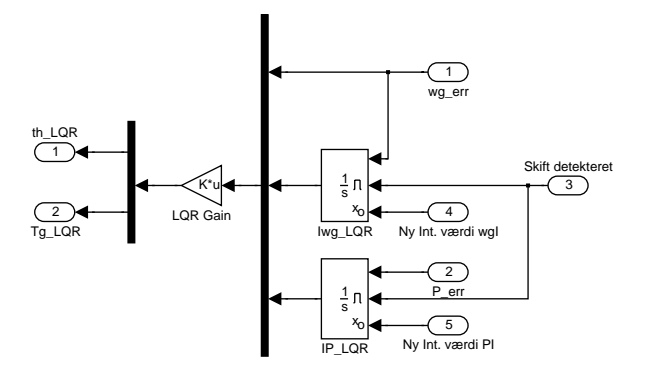

<span id="page-75-0"></span>Figur 4.12: LQR Topregulator kan resettes med værdier fundet ud fra den aktuelle  $\omega_{\text{gerr}}$ .

værdier bliver beregnet løbende, og hvis der bliver detekteret et skift, resettes integratorerne med disse nye værdier. Et simpel diagram illustrerer princippet på figur [4.12.](#page-75-0) Udfra den aktuelle  $\omega_{gerr}$  kan de to integratorværdier beregnes, når man husker på de to styresignaler er  $\theta_{nom}$  og  $T_{qnom}$ . Dette gøres v.h.a. ligning [4.48](#page-75-1) og [4.49.](#page-75-1)

$$
I\omega_{reset} = \frac{\theta_{nom} - K_{(1,1)}\omega_{gerr} + K_{(1,2)}I\omega_{gerr}}{K_{(1,3)}}
$$
(4.48)

$$
IP_{reset} = \frac{T_{gnom} - K_{(2,1)}\omega_{gerr} + K_{(2,3)}IP_{gerr}}{K_{(2,3)}}
$$
(4.49)

<span id="page-75-1"></span>Ligningerne løses symbolsk i matlab for hver regulator design, og for hver sample beregnes der derved nye reset-værdier. For LQI II og III er det det samme princip. Her skal de to integratorværdier dog beregnes på baggrund af henholdsvis 3 og 6 ikke integrerede states, i stedet for blot at være afhængig af  $\omega_{\text{gerr}}$ . Implementeringen af de i alt 4 regulatorer kan ses i bilag [D.](#page-160-0)

Bumpless metoden er afprøvet både med vind, der stiger og falder som rampe, trin og med den stokastiske vindmodel. Det vil være for omfattende at bringe alle plot her i selve rapporten, derfor henvises til kapitel [5](#page-78-0) og bilag [C](#page-148-0) hvor der er yderligere test.

Her er det valgt at vise et skift for PI- og LQI regulatoren, når vinden stiger som en rampe. Vinden starter på 8  $m/s$  og stiger jævnt 0.4  $m/s^2$  fra tiden 5 sek. Skiftet til topregulering sker ca. til tiden 15 sek. Vindinput til simulationen samt output effekt og rotoromdrejningshastighed ses på figur [4.13.](#page-76-0) Styresignalerne  $\theta$ og dennes afledte  $\dot{\theta}$  samt  $T_g$  er vist i figur [4.14.](#page-77-0)

På figur [4.14](#page-77-0) nederst ser det ud til at styresignalet  $T<sub>q</sub>$  ikke skifter glat som forventet. Dette skyldes topregulatorens kraftige forstærkninger, som giver et

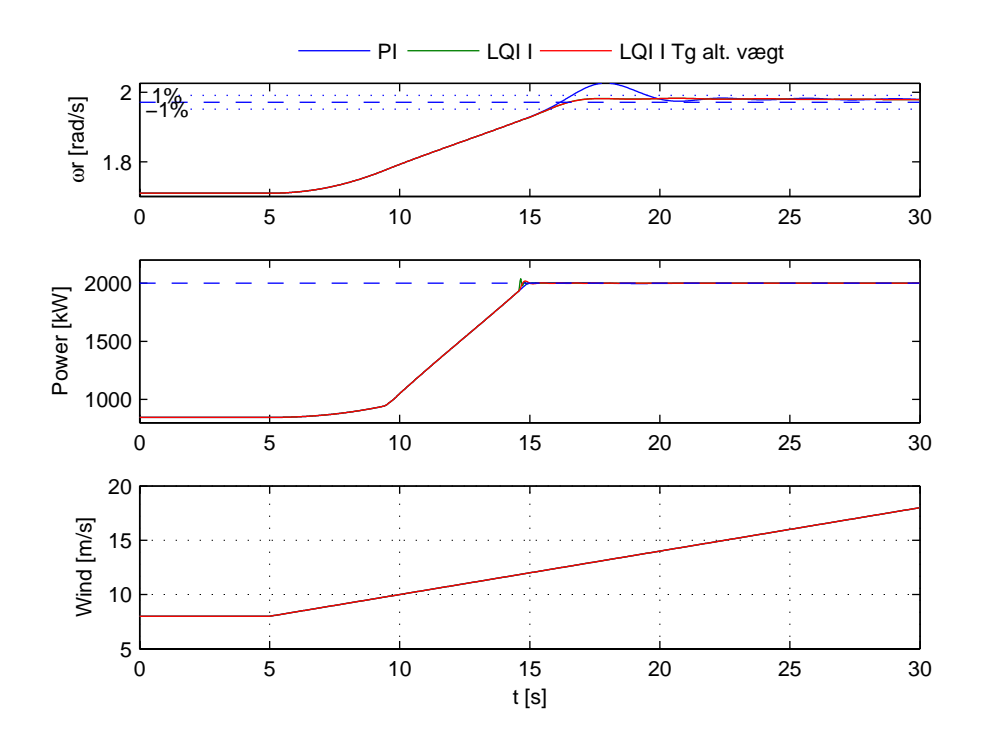

<span id="page-76-0"></span>Figur 4.13: Skift fra  $p\omega$  til topregulator, vind stiger som rampe.

indsving med overshoot, når den aktiveres. Ved at begrænse  $T_g$  styresignalet i regulator designet kan skiftet gøres glattere. På figur [4.15](#page-77-1) er der vist, hvordan  $T_g$  ser ud i skiftet. Det er her tydeligt at se, at der ikke er tale om abrupt skift, når regulatoren skifter, men faktisk et indsving. Desuden ses det her, at den 'mildere' regulator, hvor  $T<sub>q</sub>$  er vægtet mere (100 gange), giver mindre overshoot og dermed et glattere skifteforløb.

Det vil altså være muligt at designe et system med pænere skift ved at ændre på regulatoren i et tidsrum efter skiftet eller helt vælge et mildere design. Da det ikke er målet for dette projekt at designe en optimal Bumpless regulator, vil der ikke blive arbejdet videre med denne ide. Til vores formål virker den viste metode med de normale vægte fuldt ud tilstrækkeligt.

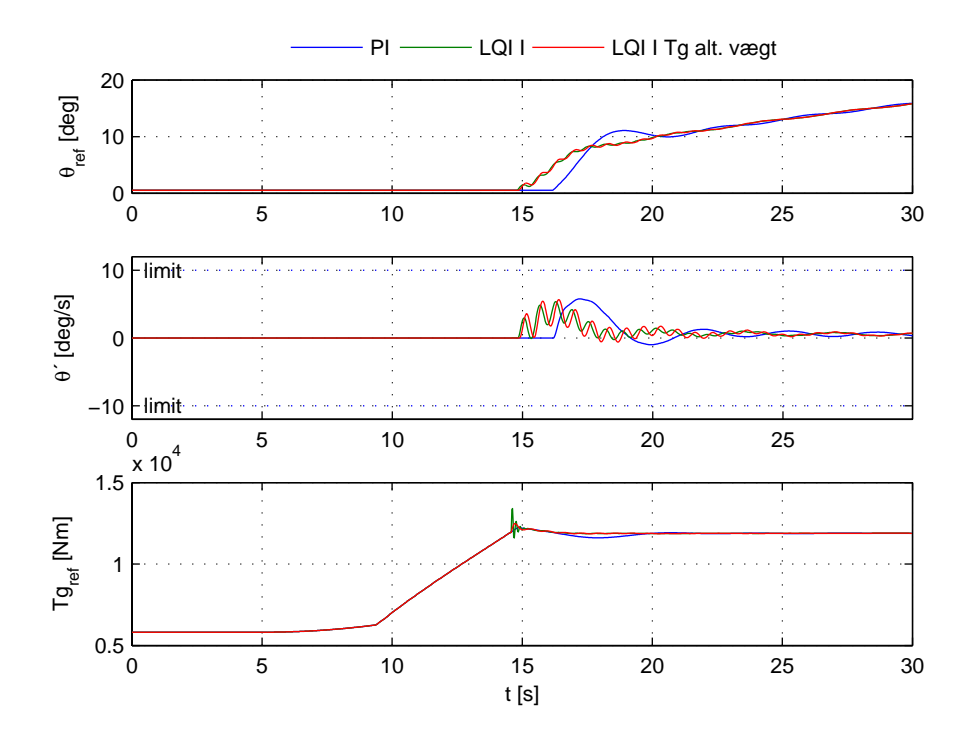

Figur 4.14: Regulatorskiftet sker ca. til tiden 14.6 s. Det ses at $T_g$ ringer en del ved skiftet.

<span id="page-77-0"></span>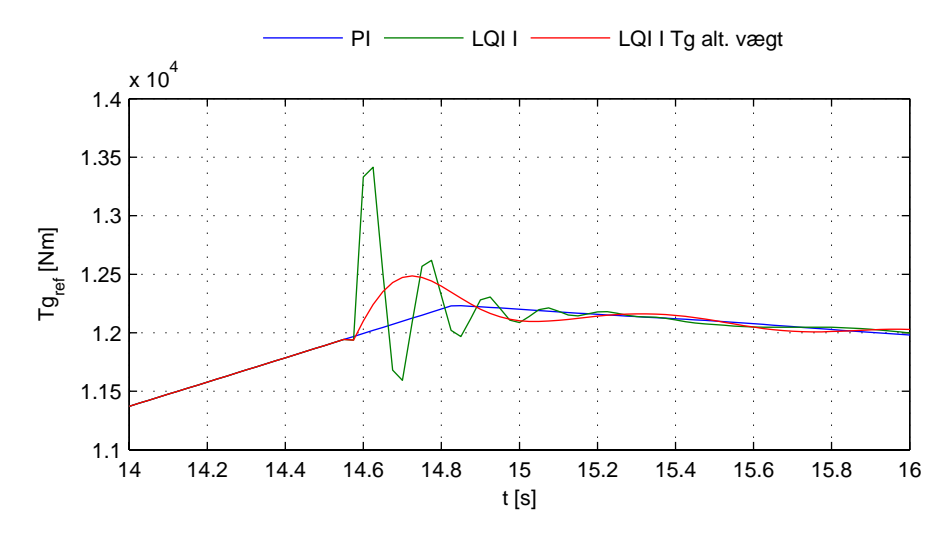

<span id="page-77-1"></span>Figur 4.15: $T_g$  styresignalet bliver kraftigt reguleret, når topregulatoren skiftes ind. Kan mindskes med andet regulator design.

<span id="page-78-0"></span>KAPITEL  $5$ 

# **Test af kollektiv regulering**

### **5.1 Testindhold**

#### **Test plot i dette kapitel:**

- 1 Trin; PI, LQI I, LQI II i Simulink
- 2 Trin; PI (korigeret koef) i Simulink og HAWC
- 3 Trin; LQI II Simulink vægtning af dφ
- 4 Trinsekvens; PI, LQI I, LQI II i Simulink
- 5 Stokastisk vind TOP; PI, LQI I, LQI II i Simulink

### **5.1.1 PI, LQI I og LQI II**

Test af simulink modellen med 3 regulatorer. Trinpåvirkning i vinden til tiden 5 sek. Skift fra 13-14  $m/s$ . Observer hvor stor forbedring de to LQI regulatorer har på effekt indsvinget. Indsvingtid og amplitude på  $\omega_r$  er omtrent ens for de tre regulatorer. Det er desuden værd at bemærke LQI II regulatorens "glatte" indsving på  $\theta$ , hvilket skyldes at drivakslens dynamik er medtaget i regulatoren.

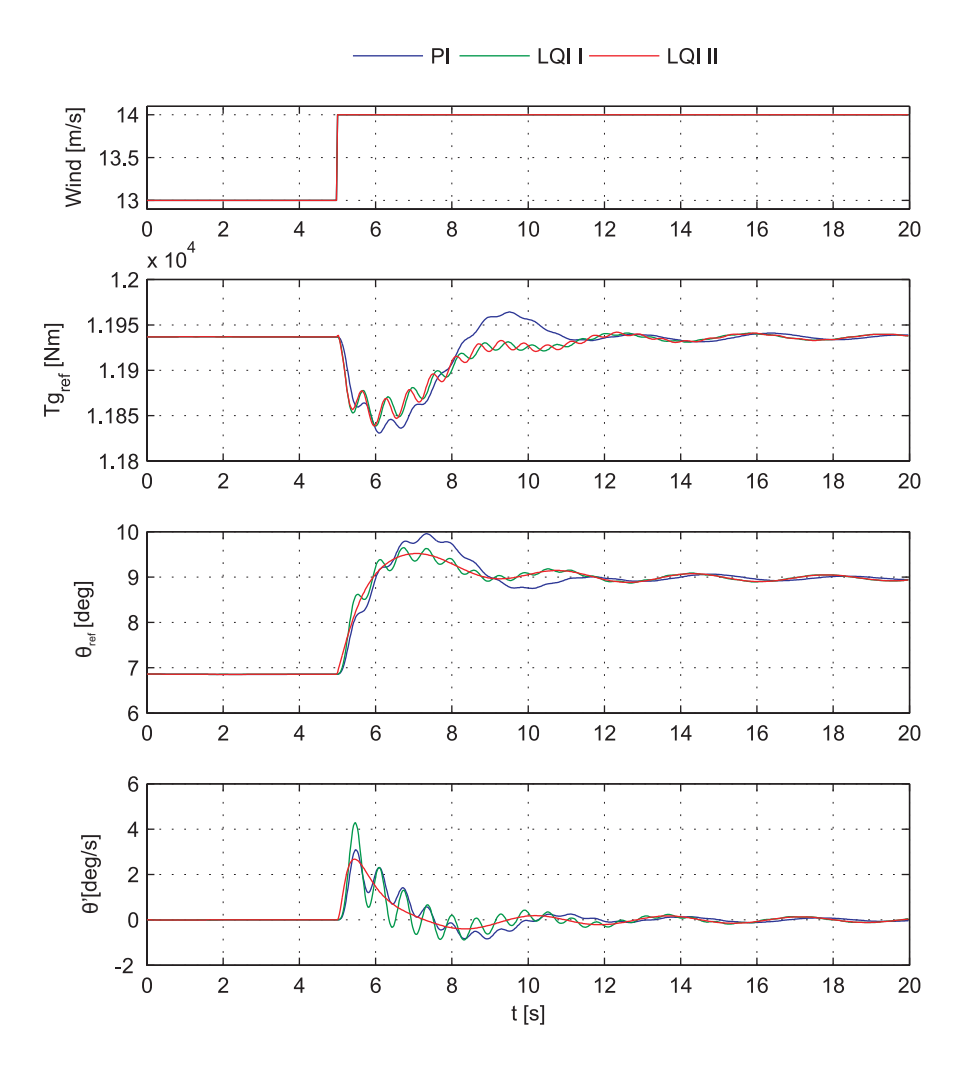

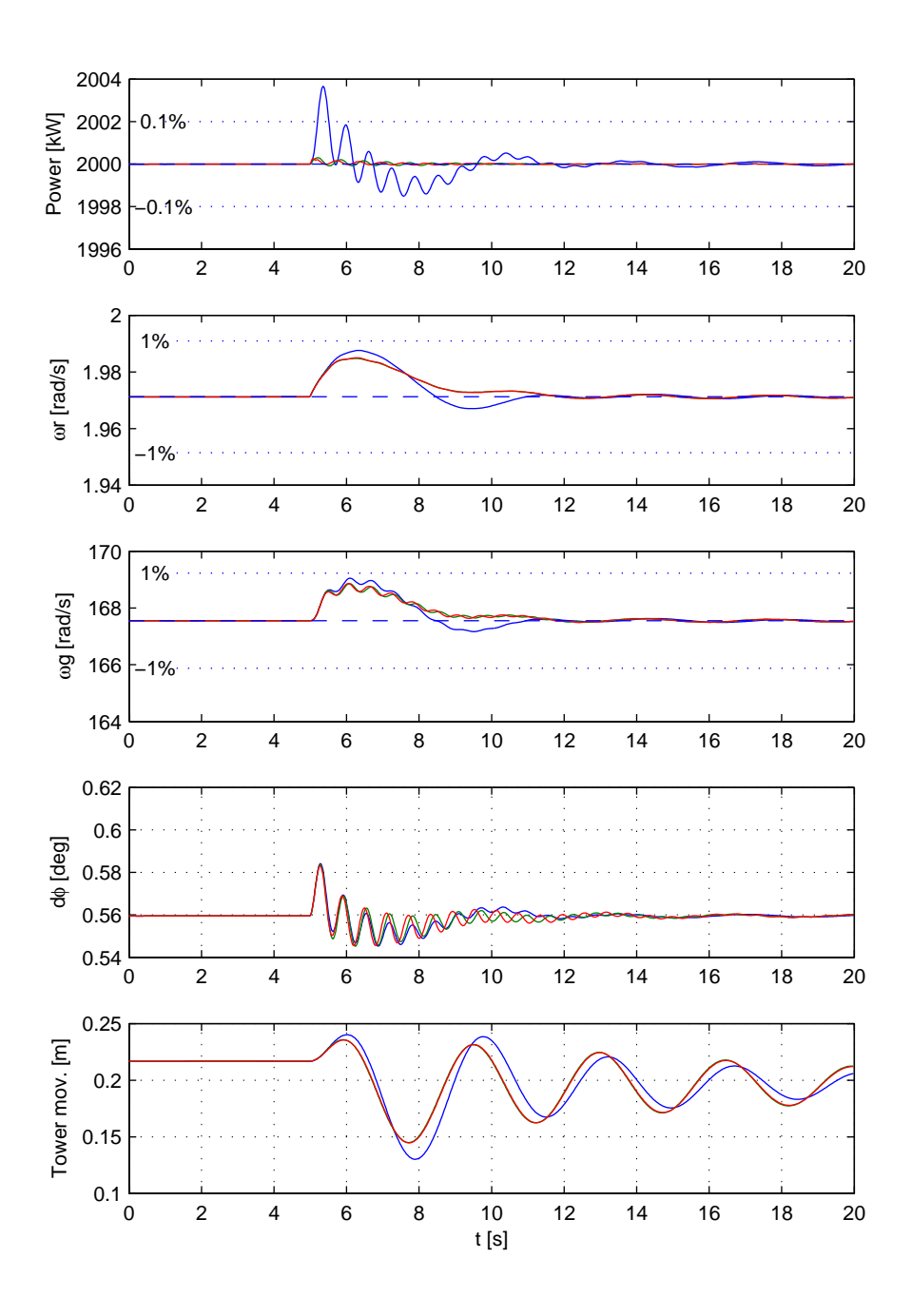

### **5.1.2 PI i Simulink og HAWC**

Testen sammenligner et trinrespons simuleret i HAWC og med den opbyggede simulink model. Den PI regulator, der var designet i simulink, viste sig at være for voldsom til HAWC. Derfor er denne test lavet med en PI regulator med mindre forstærkninger. Regulatorkoefficienterne er således rettet fra  $K_p = 1.5, \tau_i = 1.2$ til  $K_p = 1, \tau_i = 0.77$ .

HAWC har haft 100 sek. til indsving inden det viste trin i vinden fra 13-14  $m/s$ kommer. Der observeres en stationær afvigelse på akselvridet.

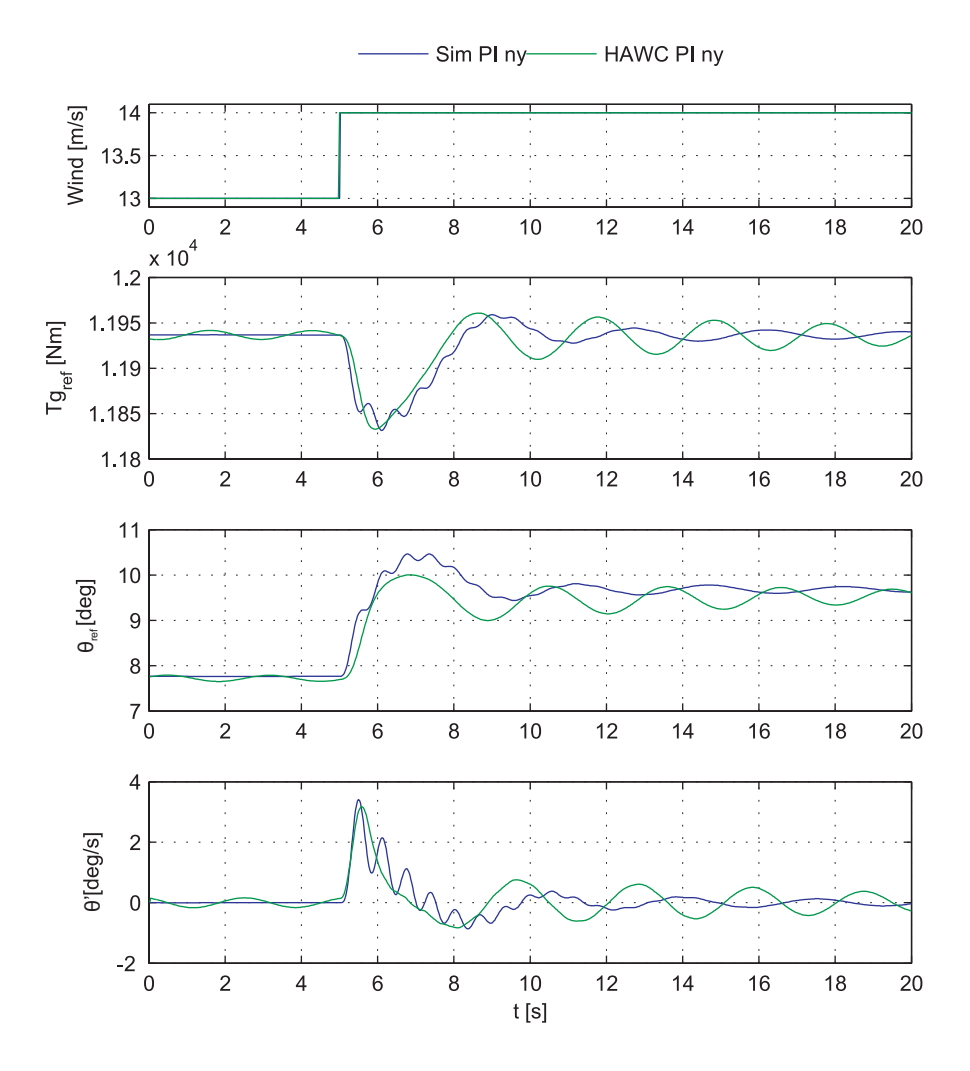

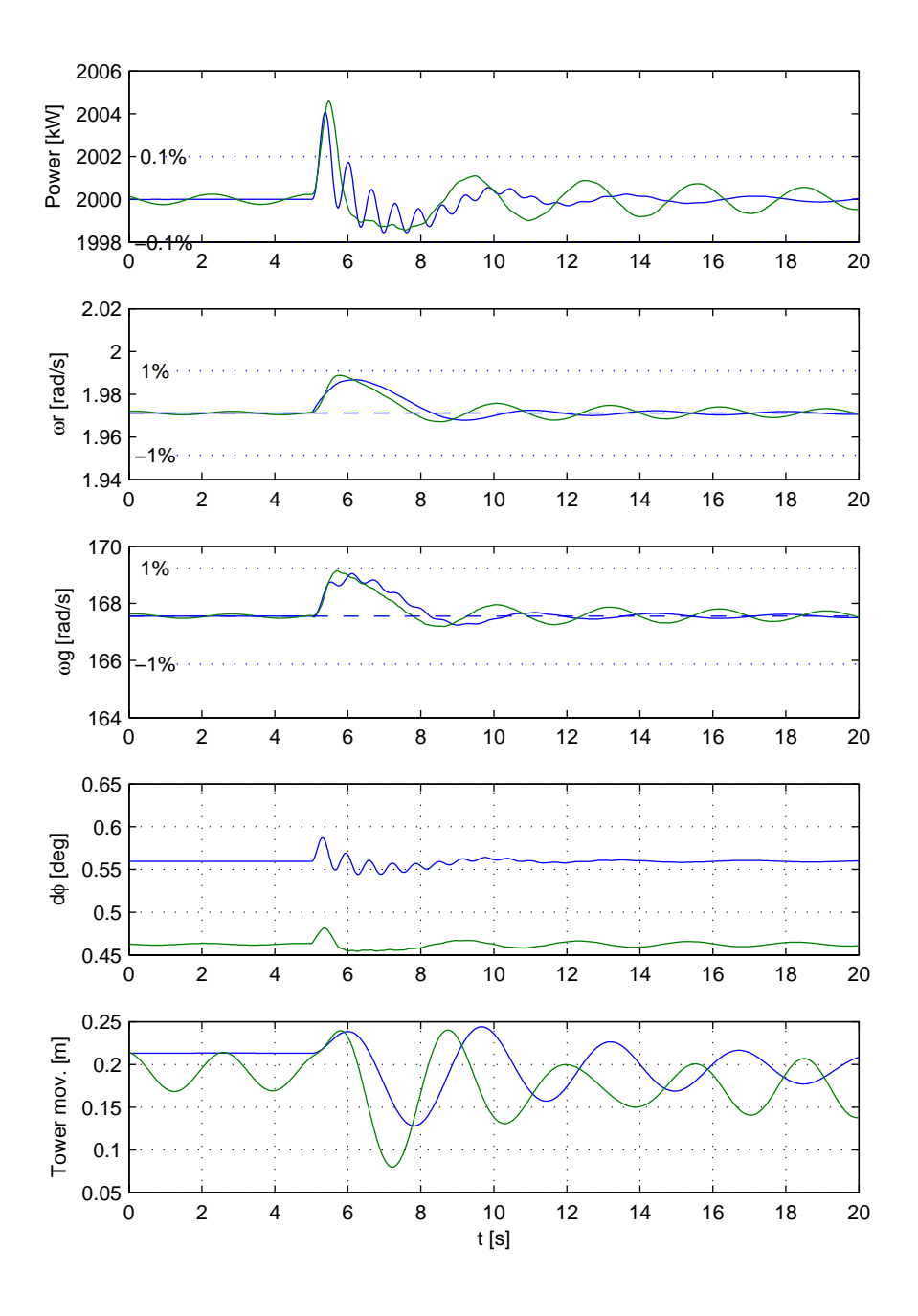

### **5.1.3 LQI vægtet med hensyn til akselvrid.**

Ved at vægte dφ højere (fra 0-10) kan akselvridet mindskes som vist i testen. I den sidste test er vægten på effekten desuden reduceret (fra 3000-1000). Vægtmatricen med begge ændringer er vist i ligning [5.1.](#page-83-0)

$$
\mathbf{R}_{0}(i,i) = \begin{bmatrix} 0.15 & 0.1 & 0 & 10 \\ \frac{\partial^{2}_{nom}}{\partial_{nom}} & \frac{\partial^{2}_{from}}{\partial_{from}} & \frac{\partial^{2}_{from}}{\omega_{from}^{2}} & \frac{10}{\Delta \phi_{nom}^{2}} & \frac{100}{\omega_{nom}^{2}} & \frac{1000}{P_{nom}^{2}} \end{bmatrix}
$$
 (5.1)

<span id="page-83-0"></span>Resultatet er et roligere indsving af dφ, og amplituden er reduceret kraftigt.

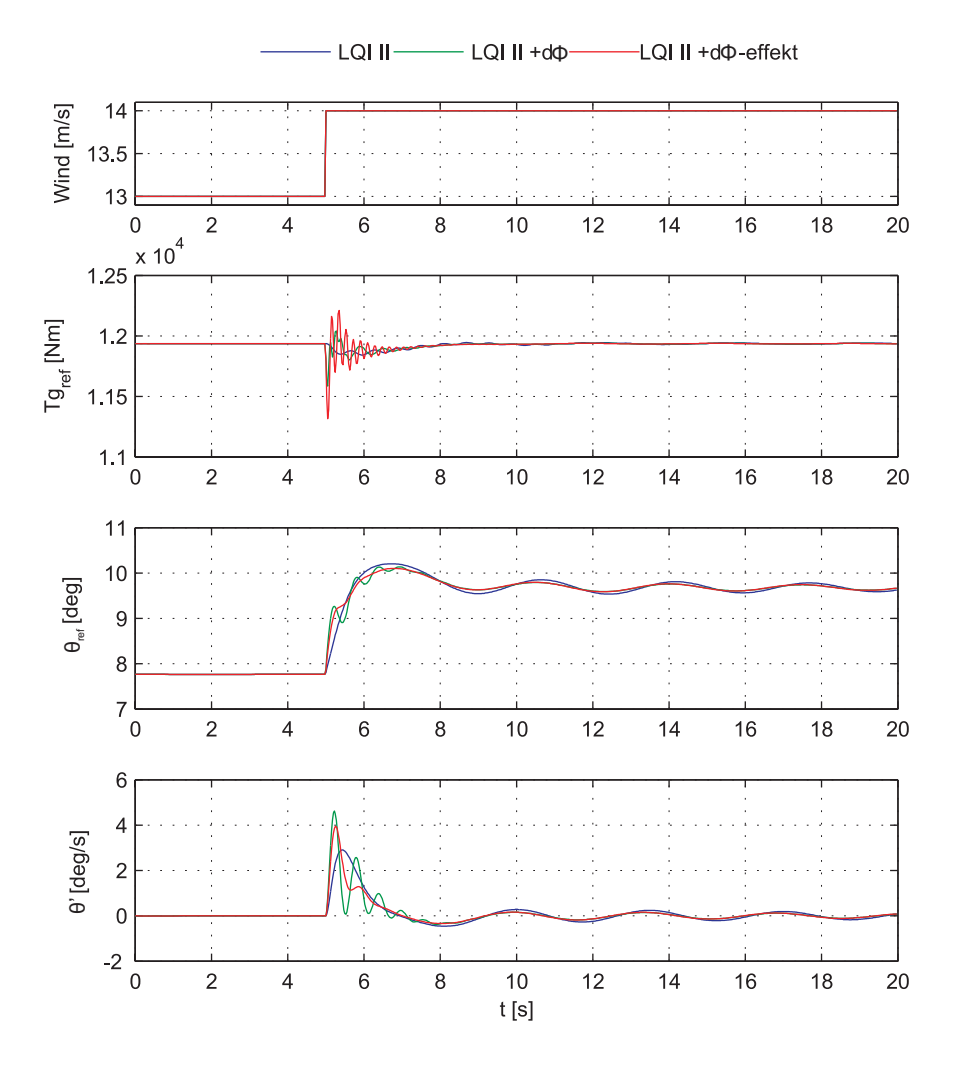

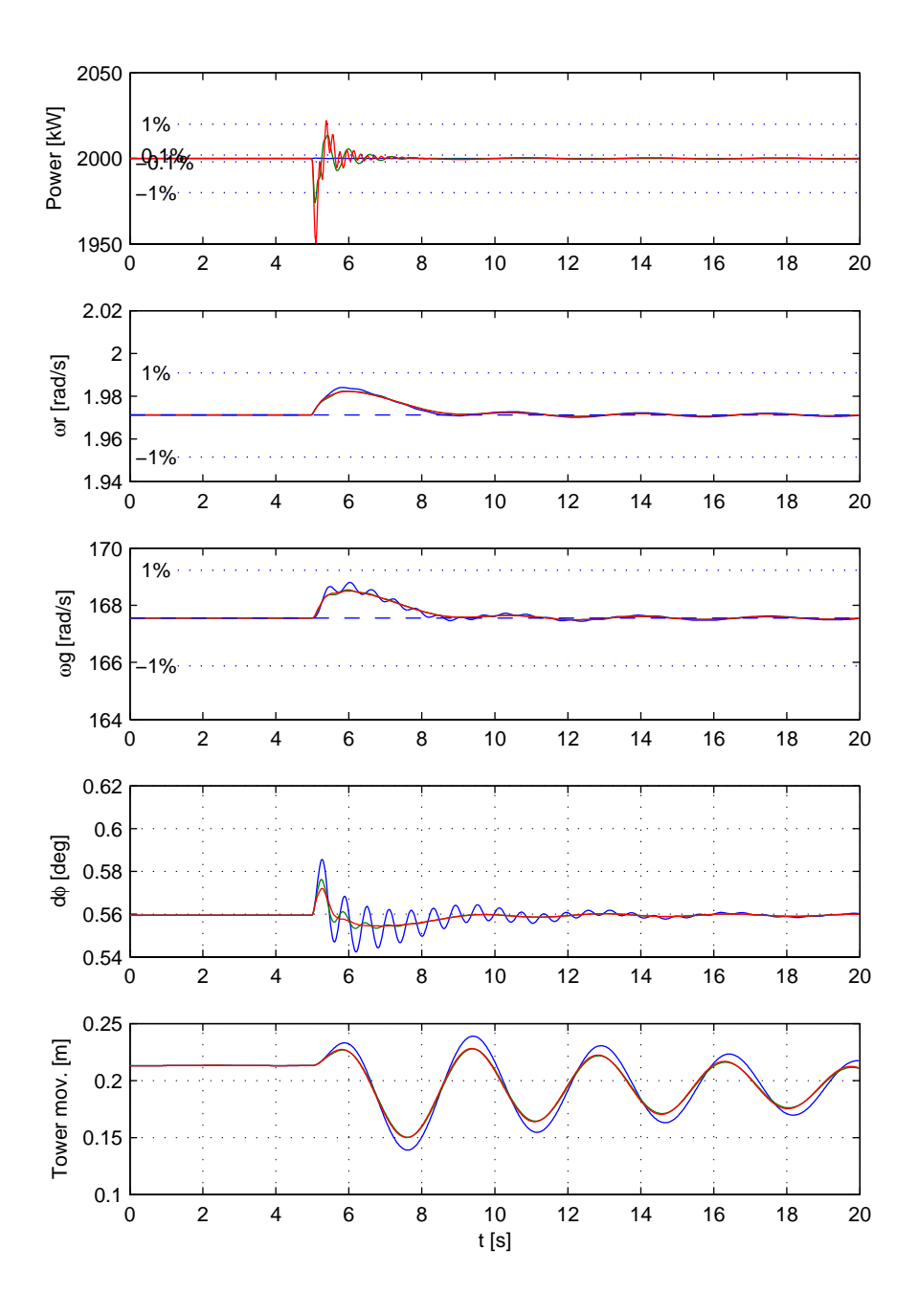

### **5.1.4 Trinsekvens fra 6-13 m/s**

Af trinsekvensen ses det, hvordan møllen reagerer forskelligt i de forskellige områder, og hvordan den skifter mellem disse. De to første trin (6-7 og 7-8 m/s) sker med meget lange indsvingningstider. Årsagen er, at møllen arbejder i  $p\omega$  området. Midt i det 3. trin bliver indsvinget hurtigere, da møllen nu er i highområdet. Der bemærkes et oversving, når LQI I og LQI II regulatorerne når op i topomr˚adet. Dette kan, som beskrevet i kapitel [4.3,](#page-73-0) afhjælpes ved en anden vægtning af  $T_g$ , når topreguleringen skiftes ind.

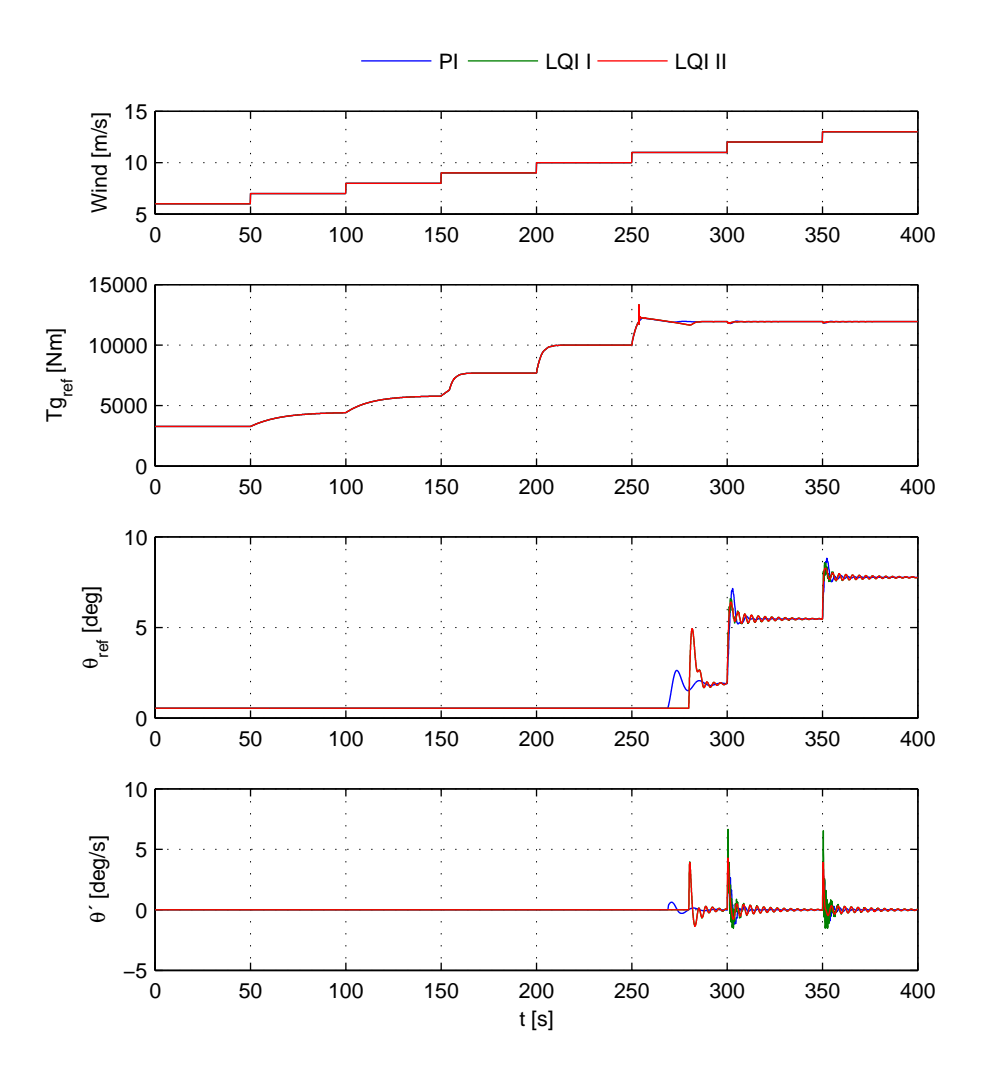

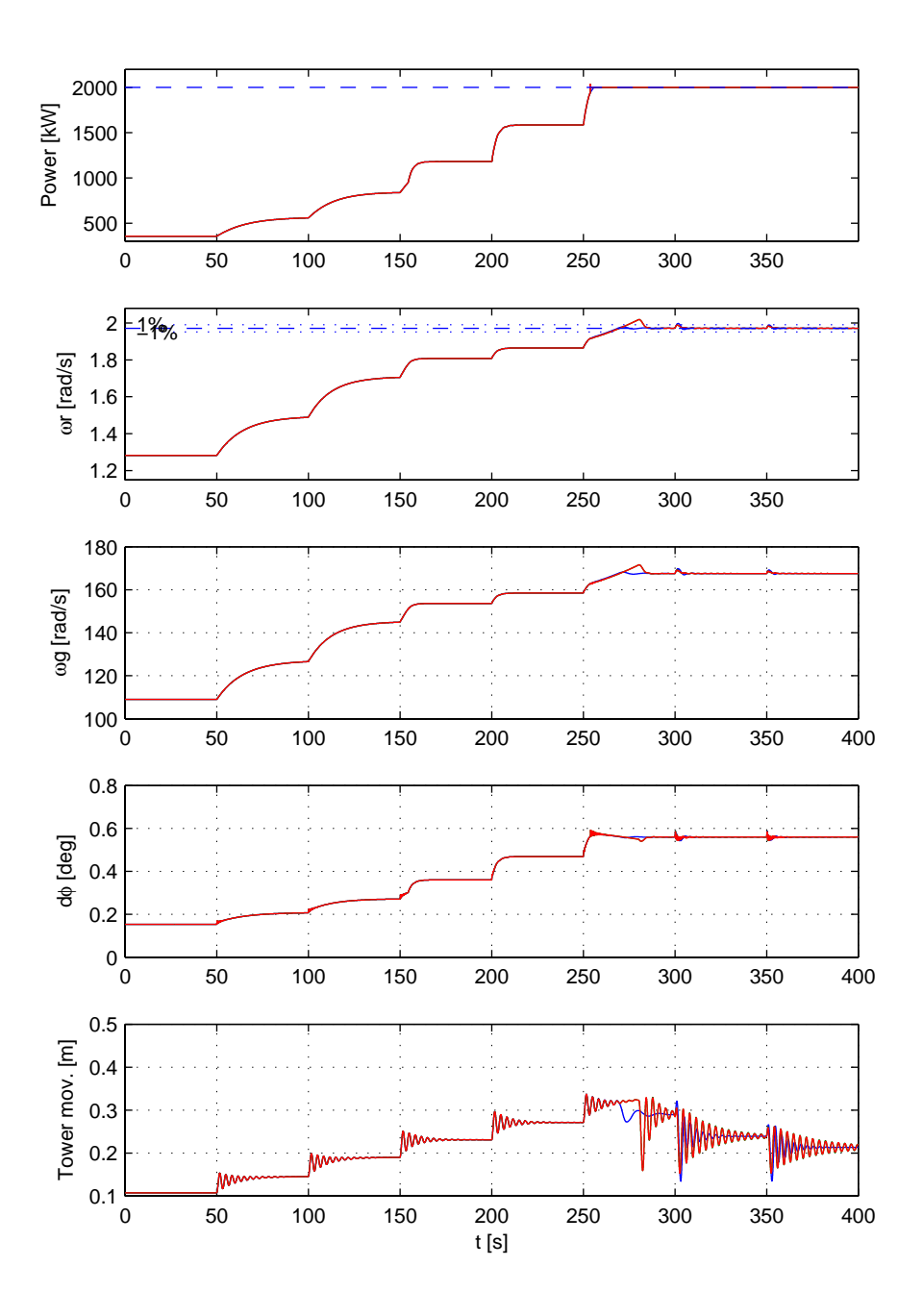

### **5.1.5 Test med stokastisk vind**

Testen er lavet med stokastisk vind genereret ud fra den implementerede vindmodel. Middelvinden er 15 m/s, turbulensintensiteten 13.55% genereret med seeden 75243. Testen sammenligner PI LQI I og LQI II med ∆φ vægtet med 10. Det, der er værd at bemærke er, hvor godt LQI I regulatoren holder en konstant effekt. Derudover fremgår det, at vægtningen af  $\Delta\phi$  har haft den forventede virkning. Akseludbøjningen er således reduceret og bekostningen er en større variation i effekten. De første 60 sek. af denne test er også printet i bilag [C.](#page-148-0)

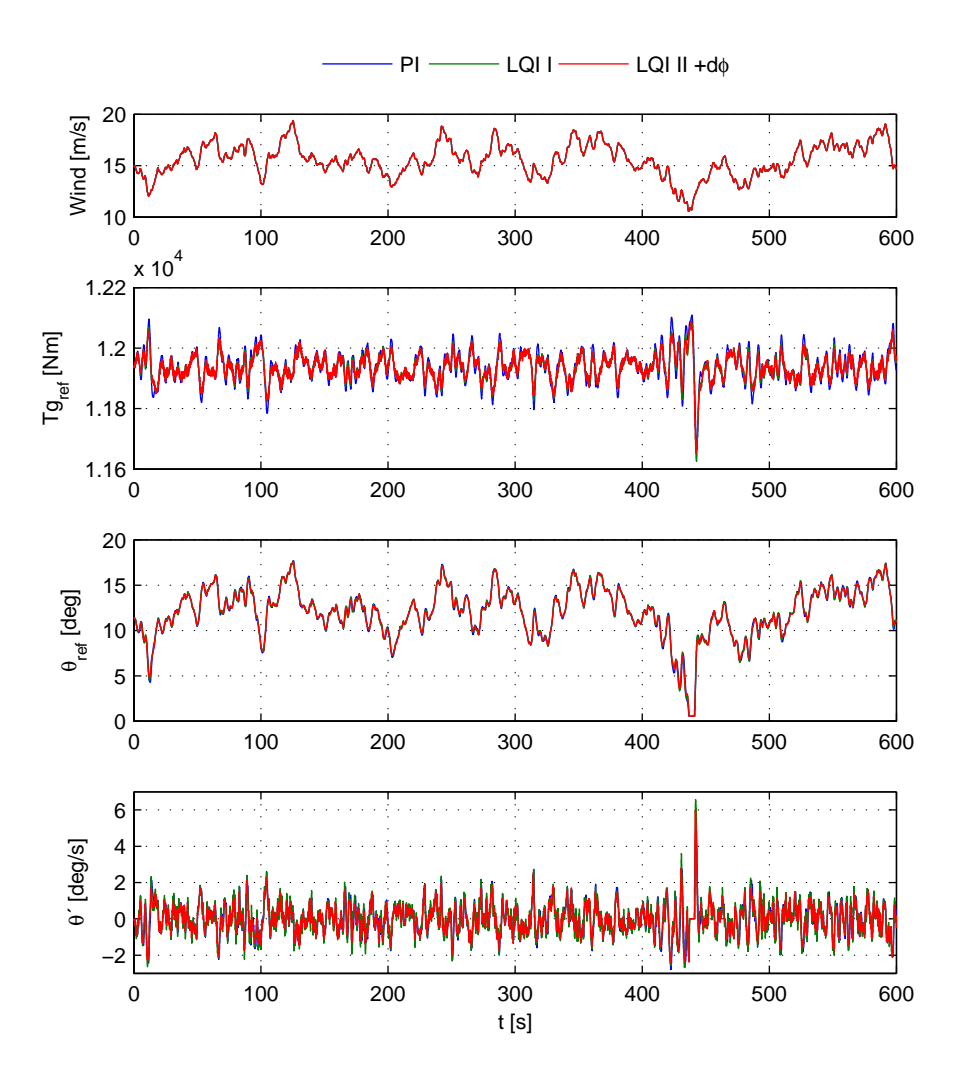

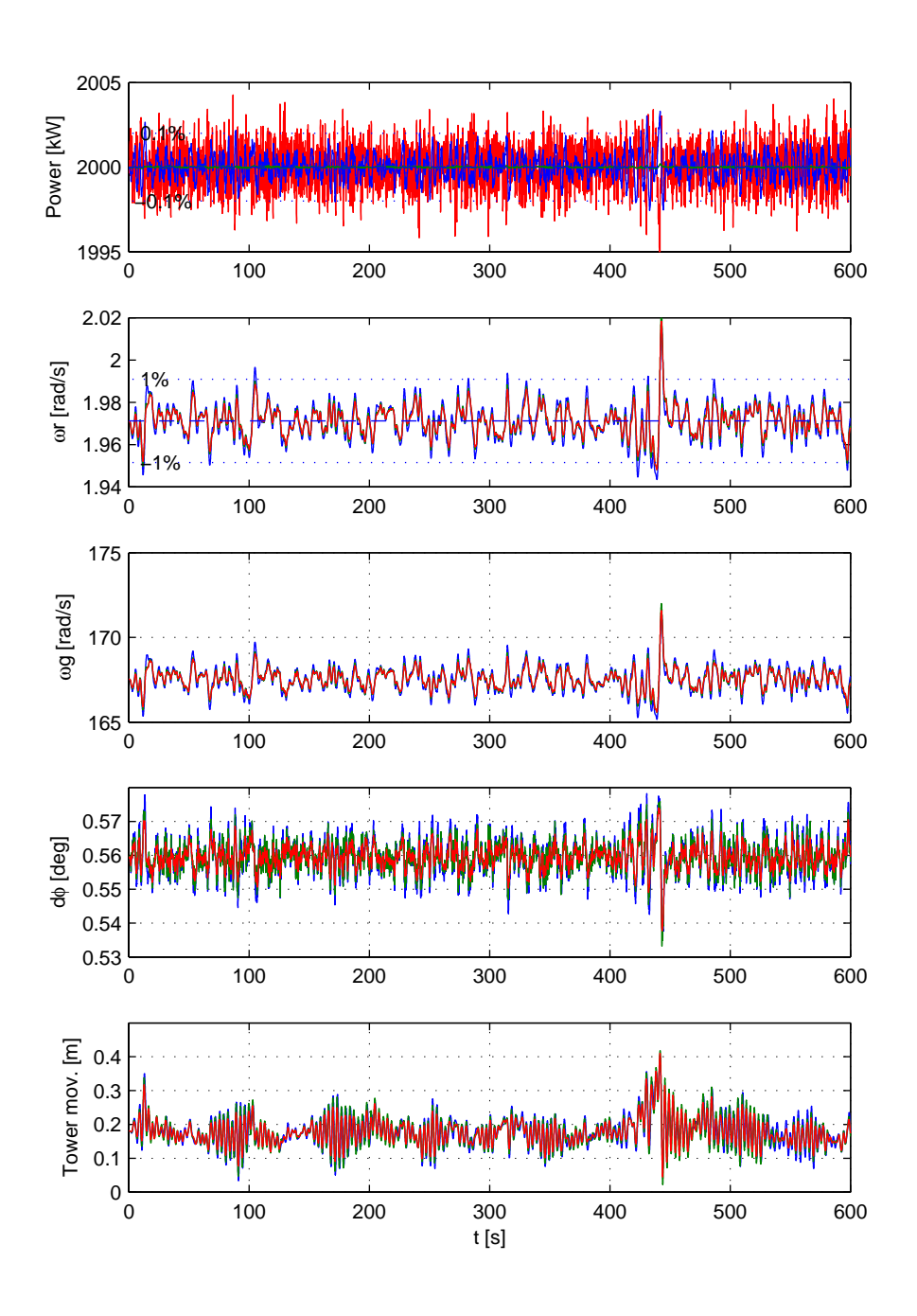

### **5.1.6 Testkommentarer**

Den vigtigste kommentar at knytte til disse test er den gode overensstemmelse mellem HAWC og den opbyggede simulink model. Indsving på effekt og omdrejninger passer godt overens. Tårnsvingning og drivakslens udbøjning passer ikke helt så godt, specielt de stationære værdier kunne have passet bedre. Disse modellen kan med rette undersøges og bringes til bedre overensstemmelse. Desuden ses at belastningen på akslen reduceres ved at inkludere den i regulator designet.

### $KAPITEL$   $\theta$

# **Modelopbygning individuel pitch**

Den hidtil anvendte model har baseret alt aerodynamisk på tabelopslag, som udtrykker hele møllens egenskaber. Modellen har brugt to tabeller  $c_p$  og  $c_t$  til at finde den optagede effekt og den kraft, som rotoren påvirkes med. Denne model er anvendt med gode resultater også sammenholdt med HAWC, som er en langt mere kompliceret model.

Denne  $c_p/c_t$  baserede model kan dog ikke anvendes, når man begynder at kigge på individuel pitch, da den ikke betragter hvert blad individuelt.  $c_p/c_t$  tabellerne er beregnet for alle 3 blade i ét homogent vindfelt. En mulighed ville altså være at tage 1/3 af tabelværdierne og bruge dem på hvert blad. På den måde vil det være muligt at angive en pitch for hvert blad og beregne effekten og kraften for hver af dem. Begrænsningen ved dette er, at der kun kan bruges én vindhastighed for hvert blad. Det skal altså antages, at der er en middelvind for hvert blad, som så rammer bladet f.eks. 1/3 ude. Hvor brugbar denne metode er, er ikke blevet undersøgt, i stedet er der gået et skridt videre og kigget på de beregninger, der ligger til grund for  $c_p$  og  $c_t$  tabellerne.

### **6.1 BEM**

Blade Element Momentum metoden eller bare BEM bruges til at beregne kræfterne på hvert blad og kan gøre det for forskellige vindforhold ud fra bladets længde. Fra referencemodellen HAWC er det muligt at finde alle de aerodynamiske og geometriske data, som er nødvendige for at kunne anvende BEM. Ud fra BEM metoden kan der desuden beregnes en ny  $c_p$  kurve, og ved at sammenligne den med den oplyst for møllen, kan det verificeres om beregningerne ser rigtige ud. BEM er en sammenfatning af flere forskellig teorier, som vil blive gennemgået i de følgende afsnit. Teknikken er vidt udbredt og derfor beskrevet i mange kilder hvoraf de vigtigste kan nævnes indledningsvis; [Manwell 02], [Risø 80], [Hansen 00] og [Ahlström 05].

Grundideen er at betragte bladet som en række elementer med en endelig længde  $dr$ , se figure [6.1.](#page-91-0) Hvert element kan påvirkes med en specifik vind, og kræfterne kan findes. Metoden antager, at hvert element betragtes individuelt og uden at have nogen indflydelse på de andre elementer. Desuden antages det, at kræfterne er konstante over hele bladelementets længde. BEM beregningerne kan lade

<span id="page-91-0"></span>Figur 6.1: Bladet inddeles i N lige store bladelementer, hver med længden dr.

sig gøre, fordi der opstår en balance imellem de kræfter, der beregnes ud fra 2D aerodynamik, og en balance mellem aksialt og tangentielt moment i momentteorien [Ahlström 05]. For hvert bladelement ønskes det at bestemme kraften i rotationsretningen  $dF_x$  og vindretningen  $dF_y$ . Disse kræfter summeres op over hele bladets længde, og på den måde bestemmes den totale påvirkning, som vinden har på bladet og endeligt på rotoren.

### **6.1.1 Bladelementteori**

Først betragtes bladets aerodynamiske forhold i 2 dimensioner. På figur [6.2](#page-92-0) ses lift- og drag-kræfterne på bladet. Liftet er den ønskede kraft, der virker til at dreje rotoren rundt, mens drag er den kraft, der p˚avirker bladet direkte i vindretningen. Denne kraft ønskes selvfølgelig så lille som mulig, da den giver anledning til uønsket påvirkning af blade og tårn. Det aktuelle lift og drag for et bladelement beregnes ud fra udtrykkene i ligning [6.1](#page-92-1) og [6.2.](#page-92-1)  $c_l$  og  $c_d$  er liftog drag-koefficienterne og er konstanter specifikke for den anvendte bladtype.

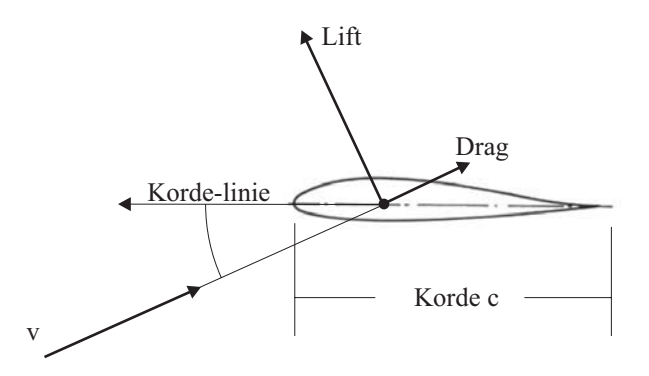

<span id="page-92-0"></span>Figur 6.2: 2D aerodynamik, som det kendes fra flyvinger med lift og drag.

Begge er afhængige af bladets angrebsvinkel  $\alpha$ , som er vinklen mellem bladets korde c og vindretningen, angivet med  $\alpha$  i figur [6.2,](#page-92-0) hvor bladets korde c også er vist.

<span id="page-92-1"></span>
$$
L = \frac{1}{2}\rho v^2 cc_l \tag{6.1}
$$

$$
D = \frac{1}{2}\rho v^2 c c_d \tag{6.2}
$$

Bladprofilen, der bruges på denne mølle, er af typen NACA 63415. Bladets liftog drag-koefficienter ligger i HAWC pc.001, og bladets fysiske dimensioner; korde c og drejning  $\theta_0$  ligger i HAWC ae.001. Begge filer er vist i bilag [F.](#page-194-0) Bladets drejning  $\theta_0$ , også kaldet smiget, svarer til et pitch-vinkel offset. Det er nødvendigt at interpolere disse værdier, da BEM modellen ikke bruger de samme bladelementinddelinger som HAWC, og da lift- og drag-koefficienterne skal bruges for vilkårlige  $\alpha$  værdier. Bladets korde og drejning skifter ud langs bladets radius. På figur [6.3](#page-93-0) er HAWC data samt de interpolerede værdier for bladets dimensioner vist.

Bladets lift- og drag-koefficienter er ligeledes interpoleret. Det skal nævnes, at den egentlige implementering ikke anvender en interpolation, men i stedet en meget tæt inddelt tabel med de interpolerede værdier. Grunden er, at netop  $\alpha$ værdien bruges til beregninger i en indlejret løkke og derfor skal bruges mange gang. Matlabs egen interpolationsmetode interp1.m er meget langsom, så i stedet for at kalde denne inde i løkken er det implementeret som et tabelopslag med en tilstrækkelig præcision. Den anvendte tabel er plottet i figure [6.4](#page-93-1) sammen med de værdier, der er opgivet i HAWC datafilen, se bliag [F.](#page-194-0)

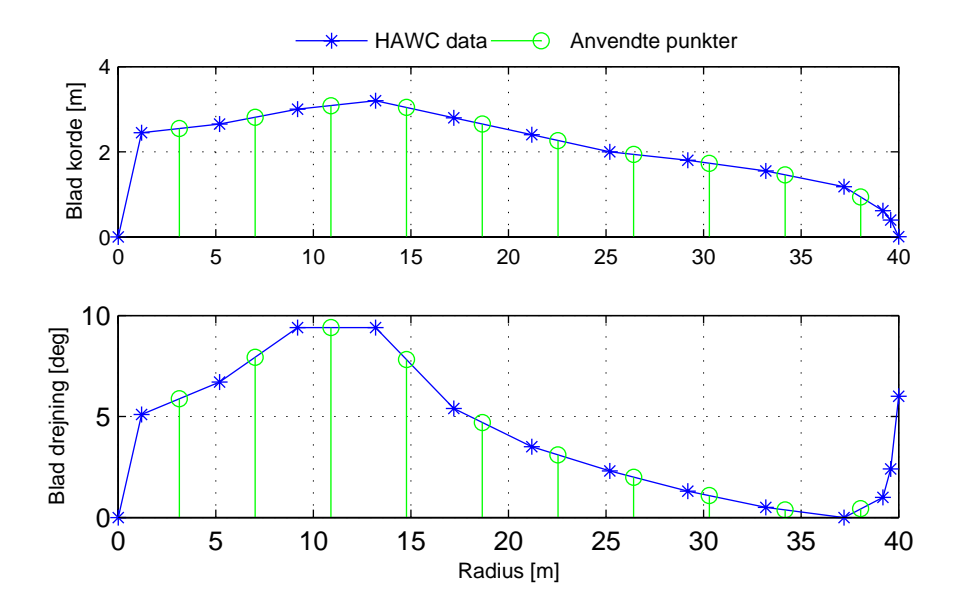

Figur 6.3: Bladkorde $c$  og bladdrejning $\theta_0$  for det anvendte blad.

<span id="page-93-0"></span>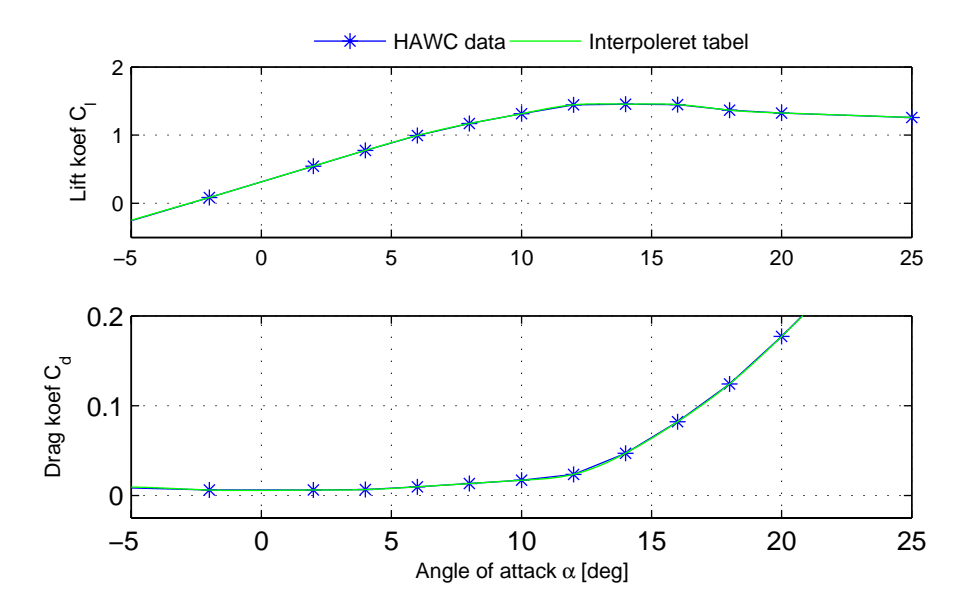

<span id="page-93-1"></span>Figur 6.4: Lift- og drag-koefficenter for NACA 63415 bladprofil, som anvendes på møllen.

Bladet på møllen bevæger sig i en roterende bevægelse og vil derfor påvirke de lokale vindhastigheder alt efter, hvor langt fra centrum et bladelement befinder sig. Da mølletypen er en såkaldt hurtigløber, betyder det, at rotorhastigheden ved tippen er meget større end den indkomne vind. Det betyder, at den effektive vindretning, som hvert bladelement ser, er afhængig af den lokale radius r og omdrejningshastighed  $\omega_r$ . Dette er illustreret i figur [6.5,](#page-94-0) hvor den effektive vindretning er betegnet  $v_{rel}$ . Vinklen  $\phi$  er altså den samlede vinkel mellem rotorplanet og den vindretning, som bladet ser  $v_{rel}$ .

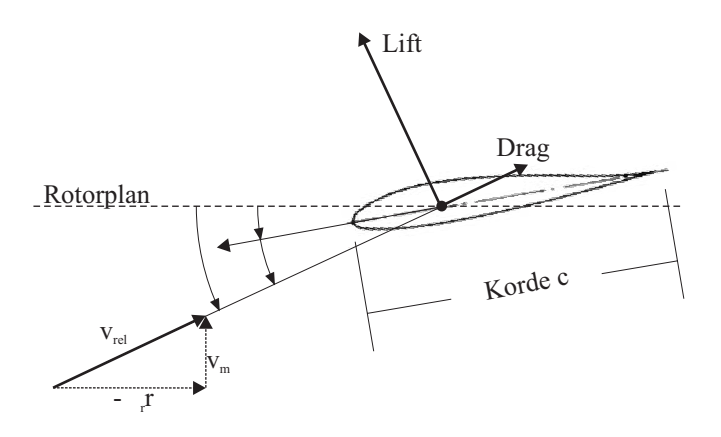

<span id="page-94-0"></span>Figur 6.5: Angrebsvinklen  $\alpha$  er vinklen mellem  $v_{rel}$  og bladets korde.

### **6.1.2 Momentteori**

Bladets profil ligger, som beskrevet, til grund for de aerodynamiske kræfter, og når bladet gives en roterende bevægelse, ændres de lokale vindretninger og dermed den effektive angrebsvinkel. Dette er ikke så svært at forholde sig til, men det, der yderligere sker, er, at bladene påvirker vinden både foran og bagved møllen, som igen påvirker bladets effektive angrebsvinkel  $\alpha$ . Dette er hvad momentteorien beskriver. Når luften strømmer omkring møllen, bliver den bremset og derved optages energien fra vinden. Jo større opbremsning, der er af vinden, jo mere kinetisk energi er der taget ud af vinden og overført til møllen. Møllens effekt kan derfor udtrykkes ud fra vindhastighederne v.h.a. ligning [6.3](#page-95-0) [Hansen 00].  $v_m$  er vinden langt foran møllen, u er vinden i mølleplanet og  $u_1$  vindhastig-heden langt bag møllen. Se også figur [6.6,](#page-95-1) som viser vindhastighederne foran, omkring og bag møllen.

<span id="page-95-0"></span>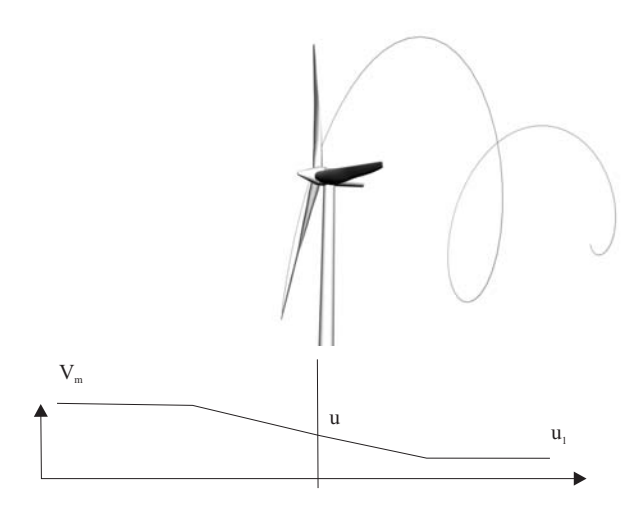

<span id="page-95-1"></span>Figur 6.6: Vindhastigheden aftager allerede foran møllen og fortsætter med at falde efter.

$$
P_r = \frac{1}{2}\rho u \left(v_m^2 - u_1^2\right) R^2 \pi \tag{6.3}
$$

Opbremsningen af vinden sker altså ikke brat i det øjeblik luften rammer bladene, men starter faktisk foran mølleplanet, hvilket er illustreret på kurven nederst på figur [6.6.](#page-95-1) Netop det at vinden, der rammer bladet, ikke har hastigheden  $v_m$ , men en lavere hastighed  $u$ , se ligning [6.4,](#page-96-0) har indvirkning på bladets angrebsvinkel  $\alpha$ , da  $v_{rel}$  bliver en anden. Den faktor, som vinden er bremset med, når <span id="page-96-0"></span>den rammer mølleplanet, kaldes for den aksiale induktionsfaktor a.

$$
u = (1 - a)v_m
$$
  
\n
$$
a = \frac{v_m - u}{v_m}
$$
\n(6.4)

Udover opbremsning af vinden er der et andet fænomen, der har betydning og som også er indeholdt i momentteorien. Da møllen ikke er ideel, vil den afgive en del af sin roterende bevægelsesenergi til vinden. Det betyder, at vinden bag møllen vil have en roterende bevægelse modsatrettet rotorens omdrejninger. Vinden vil altså bevæge sig i en spiralform bag møllen. Dette fænomen betyder, at vinden i rotorplanet, som rammer bladene, vil have en hastighed  $u_t$  modsatrettet bladenes omløbsretning  $\omega_r$ . Altså en hastighed tangentiel med vindretningen. Størrelsen af denne hastighed udtrykkes ved den tangentielle induktionsfaktor a , udtrykt som i ligning [6.5.](#page-96-1) Det kan nævnes, at den tangentielle hastighed  $u_t$  er 0 lige foran bladet og  $2\omega_r r a'$  lige bag bladet. Altså ikke aftagende på samme langsomme måde, som vindens hastighed [Risø 80].

<span id="page-96-1"></span>
$$
u_t = \omega_r r a' \n a' = \frac{u_t}{\omega_r r}
$$
\n(6.5)

Med disse to nye størrelser a og a' inde i billedet er det nødvendigt igen at se på, hvordan den relative vind  $v_{rel}$  bliver for hvert bladelement. Dette er illustreret i figur [6.7.](#page-96-2)

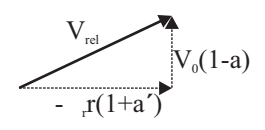

Figur 6.7:  $v_{rel}$  ændres pga. induktionsfaktorerne  $a$  og  $a'$ .

<span id="page-96-3"></span><span id="page-96-2"></span>Den endelige vinkel mellem rotorplanet og den relative vind kan således bestemmes af ligning [6.6.](#page-96-3)

$$
\phi = \operatorname{atan}\left(\frac{(1-a)v_m}{(1+a')\omega_r}\right) \tag{6.6}
$$

Der huskes på, at lift- og drag-kræfterne virker parallelt og tangentielt på vindretningen  $v_{rel}$ . Når nu den relative vind ikke er vinkelret på rotorens plan, er det derfor nødvendigt at omregne disse kræfter via cosinus og sinus. Dette sker ud fra ligning [6.7](#page-96-4) og [6.8.](#page-96-4)

$$
c_y = c_l \cos(\phi) + c_d \sin(\phi) \tag{6.7}
$$

$$
c_x = c_l \sin(\phi) - c_d \cos(\phi) \tag{6.8}
$$

<span id="page-96-4"></span>For hvert bladelement kan kraften i vindretningen  $dF_y$  og i rotorplanet  $dF_x$ således findes ud fra ligning [6.9](#page-97-0) og [6.10.](#page-97-0) Drejningsmomentet på akslen fra ét <span id="page-97-0"></span>bladelement  $dQ$  bestemmes ud fra kraften  $dF_x$  multipliceret med bladelementets radius, ligning [6.11.](#page-97-0) Kræfterne er illustreret på figur [6.8.](#page-97-1)

$$
dF_y = \frac{1}{2}\rho v_{rel}^2 c_y c dr \tag{6.9}
$$

$$
dF_x = \frac{1}{2}\rho v_{rel}^2 c_x c dr \qquad (6.10)
$$

$$
dQ = F_x r \tag{6.11}
$$

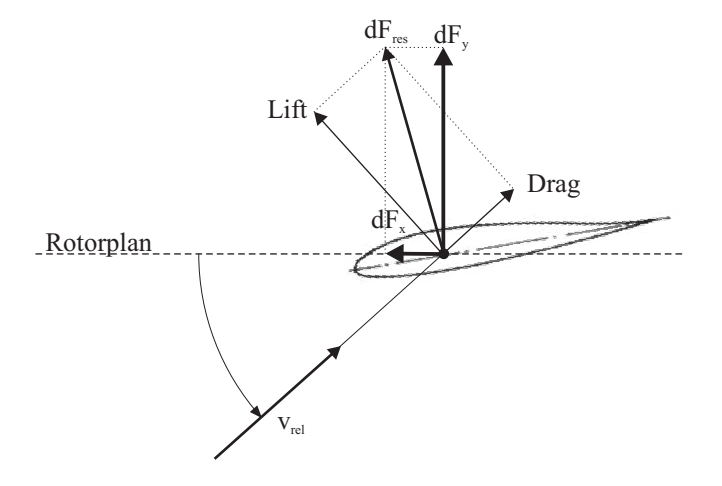

Figur 6.8: Kræfterne  $dF_x$  og  $dF_y$  i rotorplanet findes ud fra lift og drag.

<span id="page-97-1"></span>For at finde kræfterne, der påvirker hele rotoren, skal alle bladelementernes kræfter summeres. Hvis b angiver bladnummeret og n bladelementnummeret, kan det totale drejningsmoment bestemmes af ligning [6.12](#page-97-2) og kraften i vindretningen  $v_m$  af ligning [6.13](#page-97-2)

<span id="page-97-2"></span>
$$
Q_t = \sum_{1}^{B} \sum_{1}^{N} dQ_{(b,n)} \tag{6.12}
$$

$$
F_t = \sum_{1}^{B} \sum_{1}^{N} dF_{y(b,n)} \tag{6.13}
$$

Det er disse kræfter, der er interessante. Ud fra dem kan modellen nemlig opbygges. Der opstår dog et problem. For at kunne beregne a og a' værdierne er det nødvendigt at vide, hvor meget effekt der hives ud af vinden og dermed, hvordan den opbremses og afbøjes. Men for at vide, hvor meget effekt der optages, skal  $a$  og  $a'$  kendes! Dette bider altså sig selv i halen.

<span id="page-98-0"></span>De to induktionsfaktorer kan, udover ligning [6.4](#page-96-0) og [6.5,](#page-96-1) beregnes som funktioner af  $c_x$  og  $c_y$  [Risø 80] og [Hansen 00], som ses i ligning [6.14](#page-98-0) og [6.15.](#page-98-0)

$$
a = 1/\left(\frac{4\sin^2(\phi)}{\sigma c_y} + 1\right) \tag{6.14}
$$

<span id="page-98-1"></span>
$$
a' = 1/\left(\frac{4\sin(\phi)\cos(\phi)}{\sigma c_x} - 1\right) \tag{6.15}
$$

Hvor  $\sigma$  er defineret som ligning [6.16](#page-98-1) og er et udtryk for den brøkdel af det totale vindfelt, som rammer i en given radius.

$$
\sigma = \frac{cB}{2\pi r} \tag{6.16}
$$

Ved at gætte på et sæt induktionsfaktorer kan man iterativt løse dette problem og finde induktionsfaktorer og deraf ogs˚a kræfterne p˚a bladet. Denne proces er beskrevet i  $[\text{Ris}\emptyset\ 80]$ ,  $[\text{Hansen}\ 00]$ ,  $[\text{Ahlström}\ 05]$  og  $[\text{Manwell}\ 02]$  og kan opremses således:

- 1. Trin: Initialiser a og a', evt. til  $a = a' = 0$
- 2. Trin: Beregn vinklen mellem bladkorde og relativ vind  $\phi$  v.h.a. ligning [6.6](#page-96-3)
- 3. Trin: Beregn lokale angrebsvinkel  $\alpha = \phi \theta$ <br>4. Trin: Aflæs lift- og drag-koefficienter  $c_l$  og  $c_l$
- Aflæs lift- og drag-koefficienter  $c_l$  og  $c_d$  fra tabelværdier.
- 5. Trin: Beregn nye  $a$  og  $a'$  værdier ud fra ligning [6.14](#page-98-0) og [6.15.](#page-98-0)
- 6. Trin: Hvis a og a' har ændret sig mere end én tolerance, gå til trin 2.
- 7. Trin: Beregn kræfterne for det enkelte bladelement.

For at verificere om disse beregninger er korrekte, er bladets kræfter i første omgang sammenlignet for tre forskellige vindforhold. Hvis bladets aerodynamik er beregnet korrekt, vil det for moderate vindforhold give en kraft  $F_x$ , som er nogenlunde jævnt fordelt over hele bladets længde. Kraftfordelingen i  $F_x$  og  $F_y$ er vist for 9, 12 og 15  $m/s$  i figur [6.9.](#page-99-0) Her ses en overensstemmelse med det forventede, og sammenholdes kraftfordelingen med andre datablade f.eks. fra [Ahlström 05], ser det også korrekt ud.

Det er disse beregninger, der gennemføres i kald fra simulink. For hvert blad kendes der 10 vindhastigheder, som giver 10 sæt induktionsfaktorer og kræfter. Til sidst summeres kræfterne  $F_y$  og  $dQ$  over bladet og returneres til simulink. Implementeringen ligger i BEM.m som ses i bilag [E.](#page-170-0)

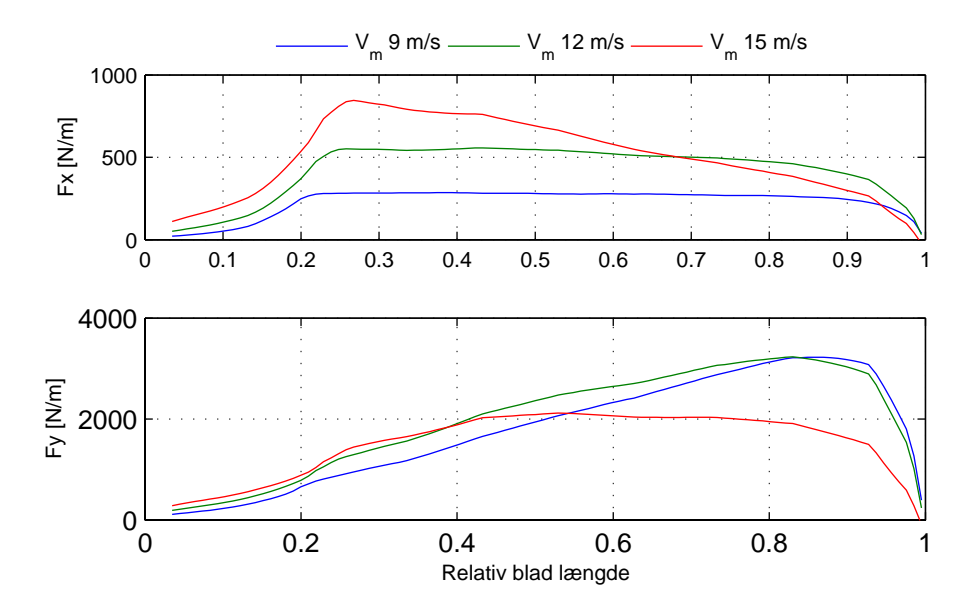

<span id="page-99-0"></span>Figur 6.9: Kraftfordelingen over bladets længde ved forskellige vindhastigheder.

### **6.1.3 BEM** beregnet  $c_p$  og  $c_t$

Ved at beregne den optagede effekt for variationer af  $\lambda$  og  $\theta$  kan en ny  $c_p$  tabel beregnes v.h.a. BEM. Dette gøres for at kunne verificere, om beregningerne passer i alle de forskellige forhold, som bladene udsættes for. Det er desuden muligt at beregne en  $c_t$  tabel. Denne er ikke oplyst for den aktuelle mølle og er derfor også meget interessant. I figur [6.10](#page-100-0) ses til venstre  $c_p$  kurven beregnet med den implementerede BEM metode, til højre den oplyste for møllen. Der er stor overensstemmelse mellem de to kurver. I tabel [6.1](#page-99-1) ses nøgletallene for de to  $c_p$  kurver. Den optimale pitch-vinkel  $\theta$  er den, der afviger mest fra den oplyste værdi. Dette passer godt med, hvad der ses på figur [6.10,](#page-100-0) hvor det kan ses, at toppen på kurven er bredere i  $\theta$ -aksen for den BEM beregnede end den oplyste.

|                 | <b>BEM</b> | Oplyst    |
|-----------------|------------|-----------|
| $c_{pnom}$      | 0.4787     | 0.4714    |
| $\lambda_{nom}$ | 0.1117     | 0.1235    |
| $\theta_{nom}$  | 0.7660     | $-0.5329$ |

<span id="page-99-1"></span>Tabel 6.1: Tal, der beskriver  $c_p$  kurven

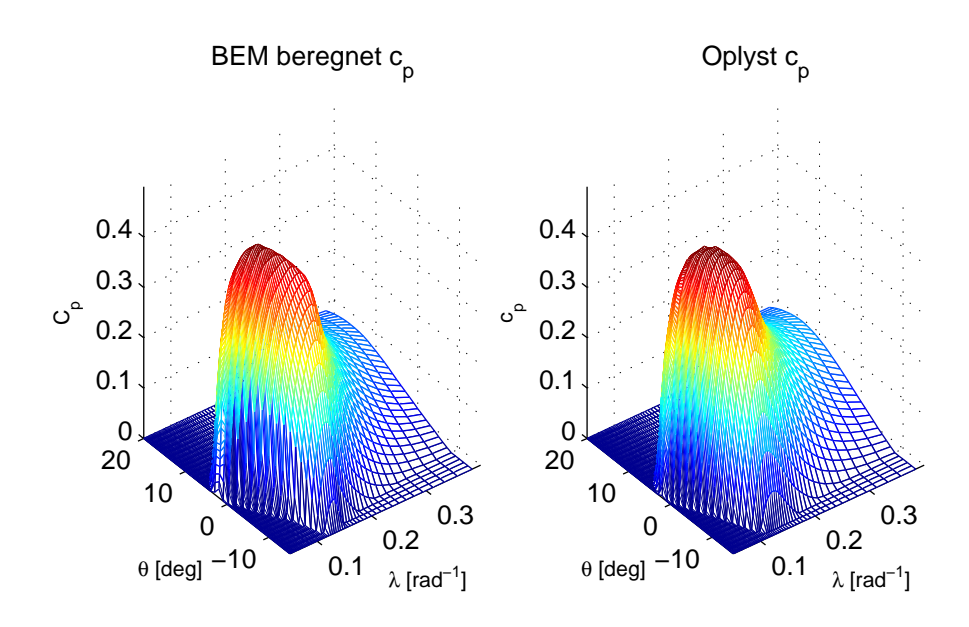

Figur 6.10: God overensstemmelse mellem BEM $c_p$  og den oplyste.

<span id="page-100-0"></span>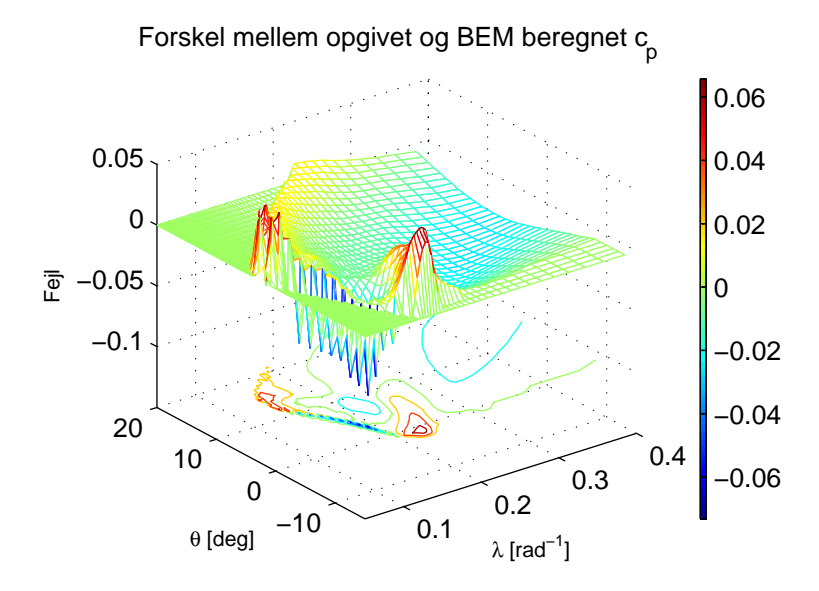

<span id="page-100-1"></span>Figur 6.11: Fejlen er størst for turbulente forhold ved lave  $\lambda$  og negativ  $\theta$ .

De to kurver er meget svære at sammenligne ved blot at se på dem. Derfor er fejlen mellem de to vist i figur [6.11.](#page-100-1) På fejlfladen bemærkes specielt, at de største fejl ligger omkring en skrå linje ved lave  $\lambda$  og  $\theta$  værdier. Netop i dette område begynder der at opstå turbulens langs bladet, og det er derfor sværere at beregne de nøjagtige kræfter her.

### **6.1.4 Korrektionsfaktorer**

Der gøres mange antagelser for at få BEM til at fungere. Nogle af disse kræver, at der korrigeres på forskellig vis. Der er to korrektionsfaktorer, som er anvendt i BEM beregningerne, men som endnu ikke er beskrevet. Det drejer sig om tiploss og korrektion ved turbulente forhold. Tiplosskorrektionen er indført for at tage højde for det tab, der vil være for enden af hvert blad. Her vil luften bevæge sig over bladets spids fra tryksiden til vakuumsiden og derved introducere et tab [Manwell 05]. Faktoren modelleres ofte med Prandtl's korrektion F, som antager, at faktoren er 0 ved bladets tip og asymptotisk bliver 1 ind mod rotorens midte. Prandtl's tiploss er vist i ligning [6.17](#page-101-0) og [6.18](#page-101-0)

$$
F = (2/\pi)\cos^{-1}(e^{-f_{tt}})
$$
\n(6.17)

<span id="page-101-0"></span>hvor :

$$
f_{tl} = -\frac{N_b}{2} \left( 1 - \frac{r}{R} \right) \frac{1}{\sin(\phi_r)} \tag{6.18}
$$

<span id="page-101-1"></span>Tiplosskorrektionsfaktoren har indvirkning på de kræfter, som findes for hvert bladelement. Derfor indføres den, så ligning [6.9](#page-97-0) og [6.10](#page-97-0) kommer til at se ud som ligning [6.19](#page-101-1) og [6.20.](#page-101-1)

$$
dF_y = F \frac{1}{2} \rho v_{rel}^2 c_y c dr \qquad (6.19)
$$

$$
dF_x = F \frac{1}{2} \rho v_{rel}^2 c_x c dr \qquad (6.20)
$$

<span id="page-101-2"></span>Ligeledes ændres udtrykkene, der bruges til at beregne de to induktionsfaktorer a og a', så udtrykkene i ligning [6.14](#page-98-0) og [6.15](#page-98-0) bliver erstattet med ligning [6.21](#page-101-2) og [6.22.](#page-101-2)

$$
a = 1/\left(\frac{4F\sin^2(\phi)}{\sigma c_y} + 1\right) \tag{6.21}
$$

$$
a' = 1/\left(\frac{4F\sin(\phi)\cos(\phi)}{\sigma c_x} - 1\right) \tag{6.22}
$$

For at illustrere effekten af tiploss korrektionen er der i figur [6.12](#page-102-0) vist fejlen mellem BEM og den oplyste  $c_p$  kurve, når tiploss ignoreres. Det er tydeligt at se, at dette har en indvirkning på den opnåede effektivetet i et meget stort område. Det kan oplyses, at  $c_{pnom}$  uden tiploss er 0.5206. De to andre nøgleværdier har

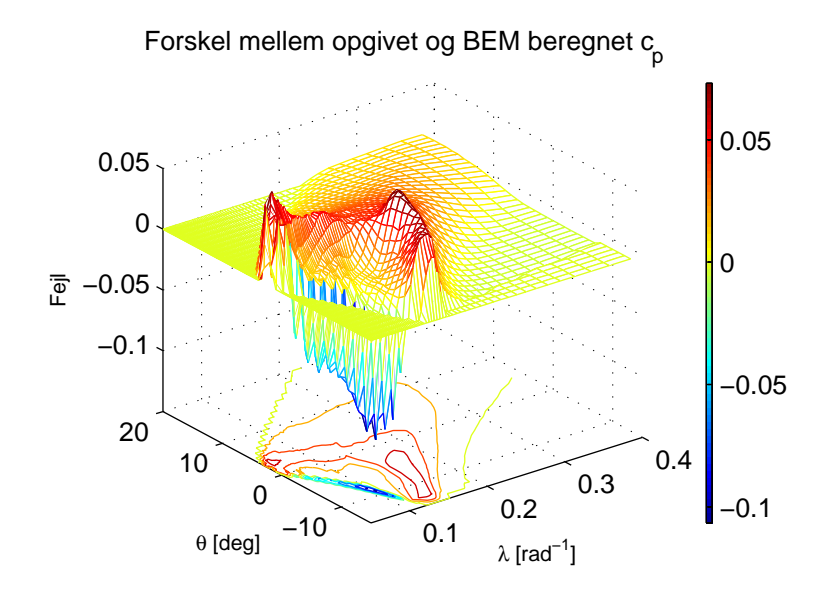

Figur 6.12: Fejlen bliver forværret, når tiploss korrektionen fjernes.

<span id="page-102-0"></span>ikke ændret sig nævneværdigt.

Udover tiploss er det nødvendigt at tage højde for, at der under visse forhold opst˚ar turbulens langs bladet. N˚ar dette sker, kan de almindelige momentteoribetragtninger ikke længere anvendes. Det siges, at møllen arbejder i en turbulent tilstand. Den turbulente tilstand opstår i det tilfælde, at induktionsfaktoren  $a$ bliver over 0.5. N˚ar dette sker, betyder det, som det kan ses af figur [6.6,](#page-95-1) at vinden langt bag ved møllen må stoppe helt op. Dette giver forståeligt nok et problem. Problemet er, at induktionsfaktoren kan blive helt op til 1, uden at det er forkert, men dette kan ikke beskrives med momentteorien. Det er a's indvirkning på  $c_t$  koefficienten, der ikke passer længere. For den almindelige momentteori beregnes  $c_t$  ud fra ligning [6.23](#page-102-1)

$$
c_t = 4a(1 - a)
$$
 (6.23)

<span id="page-102-1"></span>Sammenhæng mellem  $a$  og  $c_t$  er vist med den fuldtoptrukne blå linje i figur [6.13,](#page-103-0) hvor det ses, at den fra 0.5 igen falder mod 0, hvilket ikke er korrekt. Glauert's metode, som ofte anvendes, er lavet ud fra målinger på forskellige møller i turbulent tilstand. Det viser sig, at  $c_t$  går imod 2, når a går mod 1 på en måde, der passer godt med en parabel. Glauert's parabel er vist i figur [6.13](#page-103-0) og givet ved ligning [6.24.](#page-102-2)

<span id="page-102-2"></span>
$$
c_t = 0.889 - \frac{0.0202 - (a - 0.143)^2}{0.6247}
$$
\n(6.24)

Der kan dog opstå nogle numeriske kvaler, når BEM beregningerne løses ite-

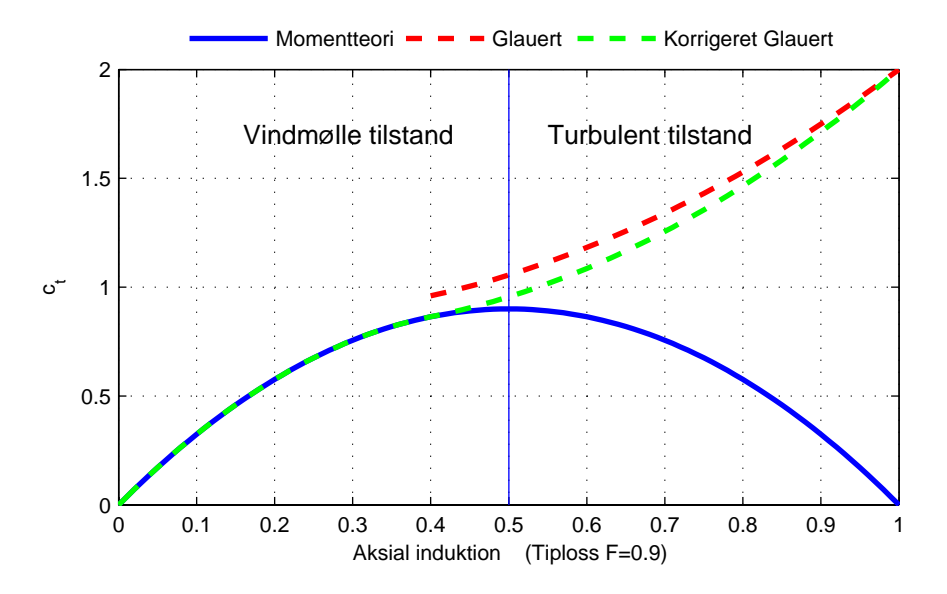

<span id="page-103-0"></span>Figur 6.13: Almindelig momentteori kan ikke beskrive den turbulente tilstand. Bemærk tiploss F=0.9.

rativt, og der er taget tiploss med i beregningerne. Glauert's parabel er nemlig lavet så den netop tangerer den almindelige momentteori i punktet 0.4. Dette sker bare ikke, hvis der medregnes tiploss, så ligger  $c_t$  længere nede, og den iterative BEM proces får problemer med at konvergere. Problemet kan tydeligt ses på figur [6.13,](#page-103-0) hvor den røde stiplede linje ikke rammer i 0.4, fordi der er indført tiploss på 0.9. Dette problem er indgående beskrevet i Marshall 05, hvor udtrykket erstattes med det viste i ligning [6.25.](#page-103-1) En parabel, der ganske som Glauert's tangerer i 0.4 og slutter i 2, men som medtager tiploss faktorens, indvirker på  $c_t$ . Denne er også illustreret i figur [6.13.](#page-103-0)

<span id="page-103-1"></span>
$$
c_t = \frac{8}{9} + \left(4F - \frac{40}{9}\right)a + \left(\frac{50}{9} - 4F\right)a^2\tag{6.25}
$$

Når Glauert's metode anvendes, betyder det altså, at den nye ligning til at beregne a, ligning [6.21,](#page-101-2) kun kan bruges for a værdier under 0.4. Over 0.4 skal der findes et nyt udtryk baseret på den nye  $c_t$  beregning. Dette udtryk [Hansen 00] findes ved at sætte ligning [6.25](#page-103-1) lig udtrykket for  $c_t$  fra bladelementteorien, som det ses i ligning [6.26](#page-103-2)

<span id="page-103-2"></span>
$$
\frac{(1-a)^2 \sigma c_n}{\sin^2 \phi} = \frac{8}{9} + \left(4F - \frac{40}{9}\right)a + \left(\frac{50}{9} - 4F\right)a^2 \tag{6.26}
$$

Her skal a isoleres, hvilket er løst symbolsk i MatLab.

Indtil nu er det kun $c_p$  kurven, der er blevet kigget på, men via BEM kan en $c_t$ 

kurve også beregnes. Kurven er vist i figur [6.14](#page-104-0) og er et udtryk for, hvor stor en kraft der påvirker møllen i vindretningen, ganske som  $c_p$  er den plottet for variationer af θ og λ. Da der ikke er en referencekurve at sammenligne med, er det svært at verificere korrektheden af  $c_t$  værdierne. Det observeres, at  $c_t$  stiger til over 2 i det turbulente område, og at skiftet hertil fra det ikke turbulente sker glat.

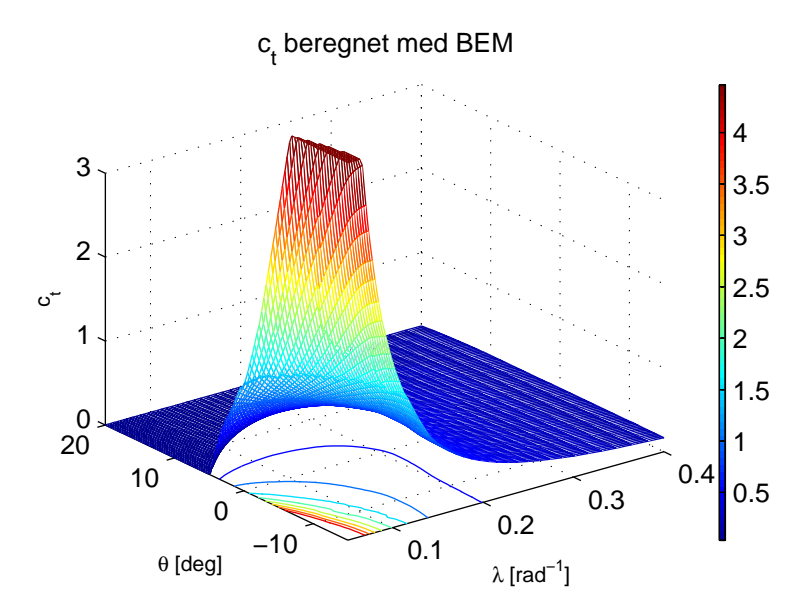

<span id="page-104-0"></span>Figur 6.14: .

### **6.1.5 Implementering af BEM**

BEM beregningerne er implementeret i matlab funktionen BEM.m, som ses i bilag [E,](#page-170-0) kaldes fra simulink med: bladets aktuelle azimuthvinkel, vinden for de 10 bladelementer, pitch-vinklen,  $\omega_r$  og den aktuelle simulationstid. En vigtig parameter for implementeringen er, at beregningerne ikke må være for beregningstunge, da de foretages 3 gange for hver simulink sample. Det er allerede nævnt, at der derfor er brugt tabelopslag i indlejrede løkker i stedet for interpolation. Andre faktorer, der betyder meget for beregningshastighed, er antallet af iterationer, der foretages, hvilket kan styres ved at justere tolerancen for, hvornår den iterative proces stoppes. Antallet af bladelementer pr. blad  $N$  har ogs˚a stor betydning og er i BEM.m sat til 10, hvilket ikke er meget, men efter forsøg viste det sig tilstrækkeligt. Antallet kan nemt varieres, og til beregning

af bladkræfterne i figur [6.9](#page-99-0) blev der brugt 100 inddelinger.

Når der også er lagt stor vægt på, at BEM beregningerne skal konvergere uden for det pitch-område, der betragtes som normalt, skyldes det, at der med et stokastisk vindfelt på rotoren vil opstå mange lokale vindforhold, som kan give angrebsvinkler, som er uden for det normalt anvendte område. Der er dog stadig beregninger, der ikke konvergerer, og derfor er der i BEM.m lavet en log over disse. Loggen bliver skrevet ud, når simulationen er færdig. På den måde er det muligt at se data for de bladelementer, der ikke konvergerede.

For beregningerne af  $c_p$  og  $c_t$ , som vist i de foregående sider, er der også beregninger, som ikke konvergerer. For at give et overblik over hvor mange og under hvilke forhold, det sker, vises i figur [6.15](#page-105-0) antallet af bladelementer, som ikke konvergerer. Der er 10 elementer på et helt blad.

De beregninger, som her ikke konvergerer, ligger alle i et område hvor  $c_p$  er nul eller meget tæt herpå.

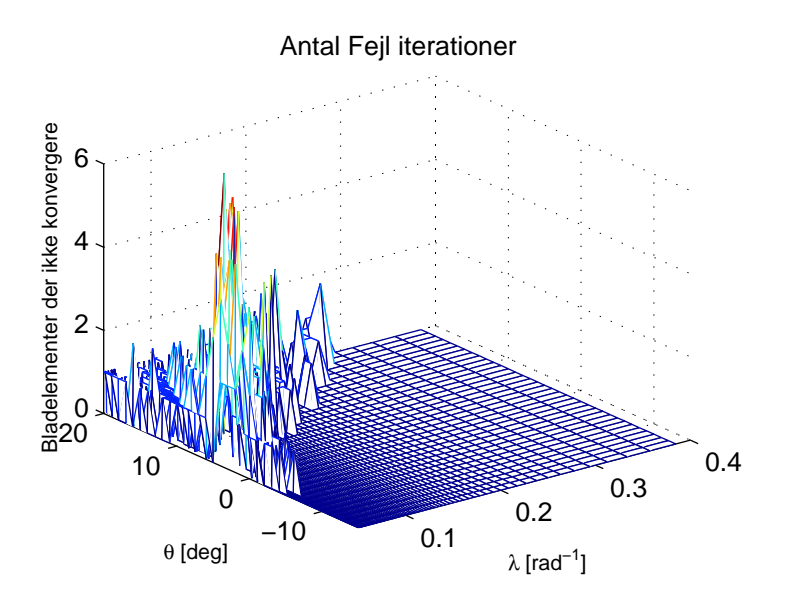

<span id="page-105-0"></span>Figur 6.15: .

 $K$ Apitel  $7$ 

## **3D vindmodel**

Den tidligere beskrevne vindmodel i kapitel [2](#page-34-0) beskriver et ækvivalent vindfelt over rotoren. Den vil derfor ikke kunne bruges til at simulere et 3D vindfelt, som er nødvendigt.

Der er dog en deterministisk del af vinden, der er meget karakteristisk, og som kan beskrive meget af det, som hvert blad udsættes for. Den stokastiske del er langt mere kompliceret at beskrive. I afsnittet her beskrives den anvendte vindmodel.

### **7.1 Deterministisk vindmodel**

Vinden, som rammer møllens rotor, har nogle deterministiske egenskaber, som er vigtige, når vindindfaldet på hvert blad betragtes. Der er to fænomener, som betragtes: vindshear og tårnskygge. Vindshear er et produkt af, at jordens overflade ikke er helt glat, og derfor vil vinden bevæge sig langsommere tættere ved jordens overflade. Tårnskygge er, som det ligger i ordet, tårnets indvirkning på den vind, der rammer hvert blad.

### **7.1.1 T˚arnskygge**

Først og fremmest skal tårnets indvirkning på vinden betragtes. Tårnet på denne mølle er et cylinderformet tårn med varierende diameter. Andre design benytter gitteropbygninger, som har en mindre indvirkning på vinden. Årsagen til at vælge cylinderløsningen fra kan være på grund af udseendet eller møllens store masse. Selvom rotoren er placeret foran tårnet, har det stadig en meget stor indvirkning på den vind, som rammer bladene. Fordi denne påvirkning kun opstår, når bladene passerer tårnet, giver det en meget ujævn belastning på møllen. Da den yderligere er meget kortvarig, er den desuden også sværere at minimere. Tårnskyggen kan modelleres ud fra potentiel flowteori omkring en uendelig lang cylinder [Sørensen 02] og [Rosas 03]. Modellen, som her er anvendt, er beskrevet i ligning [7.1](#page-107-0)

$$
v_t = v_m r_t^2 \frac{x^2 - y^2}{(x^2 + y^2)^2}
$$
\n(7.1)

<span id="page-107-0"></span> $v_t$  er vinden i y retningen i et vilkårligt punkt  $(x, y)$  omkring tårnet. Hvor  $r_t$  er tårnets radius. Disse størrelser er illustreret på figur [7.1](#page-107-1) som viser et vandret snit af tårnet for en given højde. Det skal bemærkes, at modellen af møllen ikke inkluderer rotorens tilt, som ellers er  $6^{\circ}$ . Dette betyder, at afstanden fra rotorplanet til tårnets centrum y er konstant for alle højder, nemlig 3.48 meter. Vinden i det beregnede punkt vil ikke kun have en retning i y retningen, den vil være afbøjet og derfor også indeholde en x komposant. Denne ses der bort fra, da det antages, at bidraget til rotormomentet vil være minimalt.

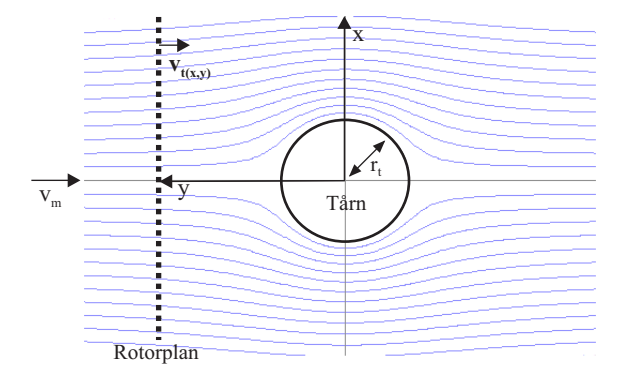

<span id="page-107-1"></span>Figur 7.1: Flow omkring tårnet, x-y akse for én højde.

Tårnets radius  $r_t$  varierer derimod alt afhængig af højden. I tårnets top er radius 1.2 meter og ved roden 2.15 meter. Det antages, at tårnets radius ændres lineært med højden, og kan derfor til en vilkårlig højde bestemmes ud fra ligning [7.2.](#page-107-2)

<span id="page-107-2"></span>
$$
r_t(h) = \left(\frac{r_{top} - r_{rod}}{H}h\right) + r_{rod} \tag{7.2}
$$
Det er ud fra ligning [7.1](#page-107-0) og [7.2](#page-107-1) muligt at beregne tårnskyggens påvirkning af vinden i y retningen til et vilk˚arligt punkt foran eller omkring møllen i en vilkårlig højde.

Det forventes, at tårnskyggen vil give et dyk i vindhastigheden, når et blad er lige foran tårnet. Faktisk sker der yderligere det, at vinden stiger, før bladet når ind foran tårnet. Det ser altså ud som om vinden, der bliver presset uden om tårnet, giver anledning til en højere vindhastighed ved siden af tårnet. Dette er illustreret i figur [7.2,](#page-108-0) hvor tårnskyggen for ét bladelement er vist for hele den nedre halvcirkel af et blads bevægelse.

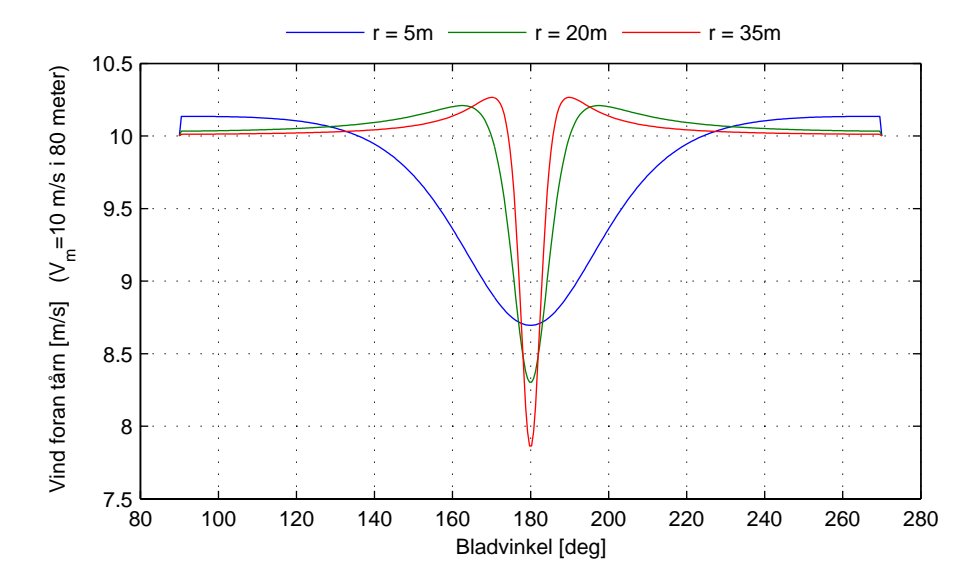

<span id="page-108-0"></span>Figur 7.2: Vindhastigheden som ét element ser foran tårnet, her vist for 3 steder på bladet.

Det ses desuden, at når bladet går ind i den nedre halvcirkel (vinkler fra  $90^o$  −  $270^{\circ}$ ) vil der være et abrupt spring i vinden, hvilket skyldes tårnets abrupte afslutning. Dette ses især for de små radier. Dette er altså et produkt af, at modellen af tårn og nacelle er for simpel. Flowet omkring nacellen kunne være inkluderet og ville nok give et pænere resultat.

Da det er dykket i vinden foran tårnet, der er den markante egenskab ved tårskyggen, som ønskes i modellen, er problemet løst ved at lade tårnet afslutte med en kegle på toppen. For de sidste 5 meter af tårnet antages altså, at radius går mod nul. Dette vil give et pænt forløb, når et blad bevæger sig ind i tårnskyggen og ikke påvirker det dyk, der ligger i vinden foran tårnet. Resultatet ses i figur [7.3](#page-109-0) for de samme bladradier som i figur [7.2.](#page-108-0)

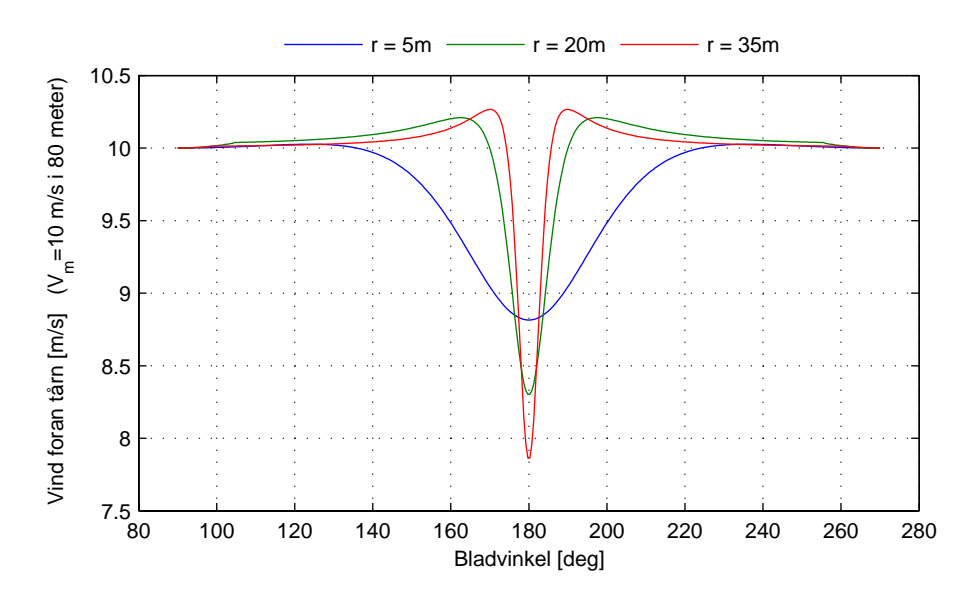

<span id="page-109-0"></span>Figur 7.3: Det abrupte spring, når bladet bevæger sig ind i tårnskygge, er fjernet ved at afslutte tårnet med en kegle.

#### **7.1.2 Vindshear**

Friktionen mellem vind og jord bevirker, at vinden bevæger sig langsommere nær jordens overflade. Vindhastigheden får derfor en vertikal profil, som her er forsøgt beskrevet ved en simpel model. Vindshear er i meget stor grad afhængig af den placering, møllen har. Hver slags jordoverflade beskrives i modellen med et tal, ruhedslængden, som fortæller, hvor meget friktion jordoverfladen har. Ruhedslængden,  $z_0$  er brugt tidligere til at beskrive turbulensforholdene og her gengivet i tabel [7.1](#page-109-1) for nogle forskellige typer terræn.

| Terrænbeskrivelse           | $z_0(mm)$ |
|-----------------------------|-----------|
| Meget glat, is eller mudder | 0.01      |
| Oprørt hav                  | 0.5       |
| Afgrøder                    | 50        |
| Skov                        | 500       |

<span id="page-109-1"></span>Tabel 7.1: Ruhedsfaktor ved forskelligt terræn

Modellen, der anvendes, kaldes en logaritmisk profil og er en af de mere brugte modeller [Manwell 05]. I sin grundform beskriver den forskellen i vinden for to højder. Dette er vist i ligning [7.3](#page-110-0)

<span id="page-110-0"></span>
$$
\frac{v_m(H+h_1)}{v_m(H+h_2)} = \frac{\ln(\frac{H+h_1}{z_0})}{\ln(\frac{H+h_2}{z_0})}
$$
\n(7.3)

Hvor  $h_1$  og  $h_2$  er de to højder, der ønskes sammenlignet. For de 4 ruhedslængder (vist i tabel [7.1\)](#page-109-1) er vindhastigheden beregnet fra jordens overflade og op til 120 meter, som er det højeste punkt bladene rammer. Dette er vist i figur [7.4](#page-110-1) for en middelvind  $v_m$  i 80 meter på 10  $m/s$ .

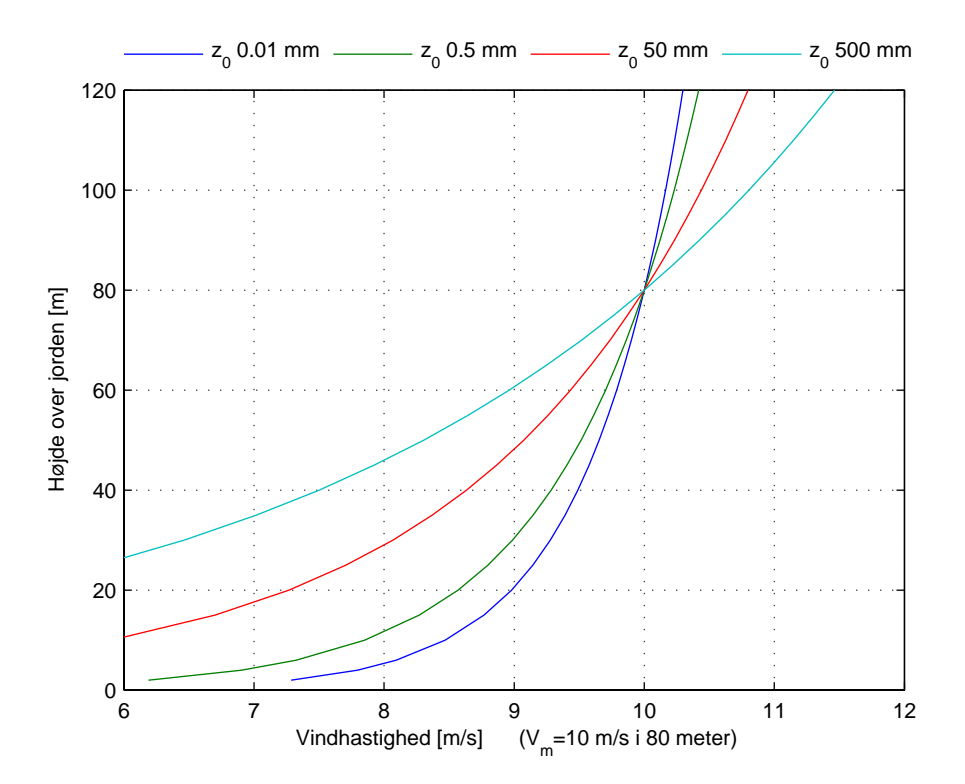

<span id="page-110-1"></span>Figur 7.4: Vindprofiler for forskellige ruhedslængder.

En af grundene til at anvende netop denne shearmodel er også, at den er implementeret i HAWC. Dette giver mulighed for at simulere under samme betingelser. Derudover har det givet mulighed for at verificere modellen i forhold til HAWC's implementering. Dette kan gøres ved at udlæse vindhastigheden fra HAWC på et givent punkt i rotorplanet, når den stokastiske vindmodel og tårnskygge er slået fra. Sammenligningen viste, at de to modeller passede overens indtil omkring 4. decimal.

Vindshear vil bevirke, at bladene i top konsekvent vil blive påvirket af en kraftigere vind end nede. Da påvirkningen er fordelt jævnt over hele rotorplanet, vil det ikke have en lige så voldsom indvirkning på møllen som tårnskyggen. Men som det ses senere i kapitel [8,](#page-114-0) giver det anledning til nogle uens kræfter, som forventes at kunne påvirke møllens holdbarhed på længere sigt.

#### **7.1.3 Implementering**

Både tårnskyggen og shearprofilen er implementeret i modellen umiddelbart før BEM beregningerne. Her kendes hvert blads vinkel, og dermed via simpel geometri kan alle bladelementers koordinater bestemmes. For hvert bladelement beregnes shear- og tårnskyggens påvirkning. Dette er implementeret i m-filen DVM.m se bilag [E.](#page-170-0) Denne kaldes med en azimut-vinkel samt de radier på bladet, som ønskes beregnet. Resultatet er en gain for hvert bladelement, der kan multipliceres på den oprindelige vind.

### **7.2 Stokastisk vindmodel**

Modellereringen af den stokastiske variation i vinden, set for et givent antal punkter i rotorplanet, er blevet overvejet og forsøgt implementeret. Det skal dog understreges, at implementeringen af den her foreslåede model ikke er blevet færdiggjort p.g.a. manglende tid. Det er dog alligevel muligt at give en kort gennemgang af det teoretiske grundlag for modelleringen.

Som ved modelleringen af stokastisk vindvariation for en ækvivalent vind er udgangspunktet for modelleringen af vinden i et givent antal punkter et udtryk for vindvariationen af en punktvind. Her kan der igen anvendes udtrykket, foreslået af [Højstrup 82], set i ligning [2.1.](#page-35-0) Det kunne være fristende at modellere vinden i et givent antal punkter blot ved at beregne punktvindsvariationen for hver af de ønskede punkter. Dette vil imidlertid være en oversimplificering, fordi vinden i et givent punkt er korreleret med vinden i et andet punkt, der ligger i en given afstand fra punktet. Graden af korrelation afhænger af afstanden mellem de to punkter som ifølge [Winkelaar 92] og [Veers 89] er givet ved ligning [7.4](#page-111-0) og kaldes korrelationsfunktion.

$$
\lambda_{(i,j)}^2 = exp\left(\frac{-A_{(i,j)}\Delta r_{(i,j)}f}{v_m}\right) \tag{7.4}
$$

<span id="page-111-0"></span> $A_{(i,j)}$ , kaldet decay coefficient, er ifølge [Winkelaar 92] afhænig af retningen og højden, som vinden måles i, men ifølge [Veers 89] kan den bestemmes som en

konstant på 7.5.  $\Delta r_{(i,j)}$  er afstanden mellem de to punkter, som afhængighedsfaktoren ønskes bestemt for.  $f$  er frekvensen og  $v_m$  er middelvinden. Metoden til at beregne den stokastiske vindvariation for et givent antal punkter er beskrevet i [Winkelaar 92] og [Veers 89], som i meget korte træk beregner vinden for hvert punkt som værende afhænig af vinden i alle de andre punkter, der betragtes i vindfeltet. Problemet med denne metode er, at den er meget beregningstung, hvilket dog delvist kan afhjælpes ved at anvende metoden beskrevet i [Winkelaar 92]. Da denne model ikke er blevet implementeret, er der ikke yderligere gået i dybden med emnet, men det vil være et oplagt område at lave videre undersøgelser på.

En anden mulighed ville være at få skrevet vindsekvensen fra HAWC ud til en fil. Gøres det for et passende antal punkter vil de kunne bruges som input til simulink modellen. HAWC indeholder også mulighed for at udlæse vinden i et vilkårligt punkt i rotorplanet til output filen. Ud fra HAWC kan der umiddelbart kun udlæses sekvensen for ´et punkt pr. simulation. En ˚abenlys fordel ved at hente vindsekvensen fra HAWC vil desuden være at de to modeller så vil være nemme at sammenligne.

<span id="page-114-0"></span> $K$ Apitel  $8$ 

## **Individuel reguleringsstrategi**

Indtil nu er reguleringen af vindmøllen blevet foretaget ved at pitchen på alle de tre rotorblade justeres ens, altså kollektiv pitch-regulering. Som nævnt i kapítel [6,](#page-90-0) varierer vindfeltet over rotorplanet, hvilket betyder, at de enkelte blade er udsat for forskellige vindfelter og dermed forskellige kraftp˚avirkninger. Det vil derfor være en naturlig udvidelse i reguleringen at se på, om det er muligt at regulere de enkelte blade. Denne regulering kunne enten foretages ud fra en måling af vindfeltet på bladene eller ud fra måling af den kraftpåvirkning, bladene udsættes for.

Vinden, på hvert blad, er imidlertid problematisk at måle. Dels fordi bladet selv roterer, hvilket bevirker, at vindmålingen skal være meget robust med hensyn til retningsbestemmelse af vindfeltet, og dels skal der laves mere end en måling for hvert blad, da vindfeltet kan variere ud langs bladet. Fordelene ved at regulere ud fra måling af vinden vil dels være, at det kunne være muligt at måle vinden lidt foran bladet og derved muliggøre en feed forvard regulering, og dels at der ikke er noget delay i målingen, som der vil være i en måling af kraften på bladet, grundet bladets fleksibilitet.

Målingen af kraften vil til gengæld kunne foretages relativt nemt, da den eksempelvis kan laves ved at placere en måler inde i hvert blad. Til design af individuel pitch-regulering er det således valgt at antage at kraften på hvert blad kan måles sammen med rotorpositionen i form af azimut-vinklen. Der er ikke taget højde for det førnævnte delay i målingen, da bladet antages at være stift. kraften måles i flapvis retning og ikke kantvis, da reguleringen kun vil

blive designet med henblik på at reducere den flapvise kraftpåvirkning. Det er selvfølgelig også antaget, at de tre blade har en selvstændig pitch-servo for at muliggøre individuel regulering.

Den individuelle regulering er implementeret som en selvstændig sløjfe, der kører parallelt med den kollektive regulering, som illustreret på figur [8.1.](#page-115-0)

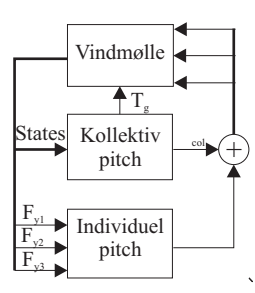

<span id="page-115-0"></span>Figur 8.1: Principdiagram over samspil mellem individuel- og kollektiv pitchregulering

Dette bevirker, at den individuelle regulering kommer med et styresignal til det enkelte blad, som lægges til det kollektive pitch-signal. Det giver den fordel, at designet fra den kollektive pitch-regulering kan bevares, så den individuelle regulering kan designes uafhængigt af denne.

Det skal nu fastlægges, hvilke mål der ønskes opnået med den individuelle regulering, samt hvilken strategi reguleringen skal designes ud fra. Da et af hovedm˚alene med reguleringen er at begrænse de strukturelle belastninger møllen udsættes for, vil det være naturligt at se på, hvorledes disse kan reduceres med individuel regulering. I den kollektive pitch-regulering var det muligt at reducere belastningen på drivakslen i rotationsretningen. Her er det dog ikke muligt at kompensere for de belastninger bladene, tårnet og rotorlejet udsættes for i yaw- og tiltretningen, hvilket der er flere årsager til. Den kollektive pitch reguleres ud fra målinger på rotationenshastigheden og effekten. Disse giver ikke nogen god indikation af forskellen i kræfterne på de enkelte blade, men nærmere en resulterende værdi af de tre momenter. Da pitchen reguleres med et fælles styresignal er det heller ikke muligt at kompensere for forskelle i momenterne. Sluttelig er designmodellen lavet ud fra en antagelse af, at vinden er ens over hele rotorplanet.

Dette er ikke tilfældet for den individuelle pitch-regulering, der som nævnt tager udgangspunkt i kraften målt på det enkelte blad i flapvis retning og har muligheden for at regulere bladene hver for sig. Det er valgt at lave reguleringen ud fra en betragtning om, at hvis kraften holdes ens på alle tre blade, vil der være opnået en regulering, der fuldstændig kompenserer for det ujævne vindfelt. En sådan regulering vil naturligvis ikke være mulig, men den giver et reguleringsgrundlag, der siger, at kraften på alle bladene skal være ens. Ud fra dette grundlag er der overvejet to løsninger, hvoraf den sidste er blevet implementeret. Den første går på at designe en regulator til hvert blad, der bruger middelkraften på de tre blade som reference. Der er ikke blevet foretaget dybere undersøgelser af, hvorledes dette kan implementeres.

<span id="page-116-1"></span>Princippet i den anvendte metode er at minimere kræfterne i yaw- og tiltakser-ne, se figur [8.2.](#page-116-0) Denne metode bygger på en såkaldt Coleman transformation [Coleman 57], vist i ligning [8.2,](#page-116-1) samt den inverse transformation i ligning [8.1.](#page-116-1)

$$
\begin{bmatrix}\nF_1^c \\
F_2^c \\
F_3^c \\
F_4^c\n\end{bmatrix} = \begin{bmatrix}\n\frac{1}{3} & \frac{1}{3} & \frac{1}{3} \\
\frac{2}{3}sin(\psi_1) & \frac{2}{3}sin(\psi_2) & \frac{2}{3}sin(\psi_3) \\
\frac{2}{3}cos(\psi_1) & \frac{2}{3}cos(\psi_2) & \frac{2}{3}cos(\psi_3)\n\end{bmatrix} \cdot \begin{bmatrix}\nF_{y1} \\
F_{y2} \\
F_{y3}\n\end{bmatrix}
$$
\n(8.1)\n  
\n
$$
\begin{bmatrix}\n\theta_1 \\
\theta_2 \\
\theta_3\n\end{bmatrix} = \begin{bmatrix}\n1 & sin(\psi_1) & cos(\psi_1) \\
1 & sin(\psi_2) & cos(\psi_2) \\
1 & sin(\psi_3) & cos(\psi_3)\n\end{bmatrix} \cdot \begin{bmatrix}\n\theta_1^c \\
\theta_2^c \\
\theta_3^c\n\end{bmatrix}
$$
\n(8.2)

Hvor  $F_{y1-3}$  er kraften målt på hvert blad,  $\theta_{1-3}$  er det totale pitch-styresignal til hvert blad, $\theta_1^c$ er den kollektive pitch, $\theta_2^c$ er pitchen i yaw-aksen, $\theta_3^c$ er pitchen i tilt-aksen, $\mathcal{F}_1^c$ er en kraftkomposant, der ikke anvendes, $\mathcal{F}_2^c$ er kraften i yaw-aksen, $F_3^c$ er kraften i tilt-aksen og $\phi$ er azimut-vinklen. Bemærk at sinus composanten giver yaw-aksen, og cosinus composanten tilt-aksen, dette skyldes at azimut-vinklen er defineret som værende 0, når et blad står lodret op, se figur [8.2.](#page-116-0)

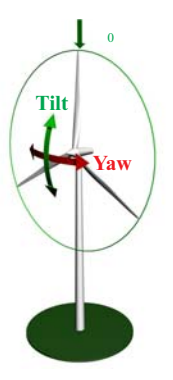

Figur 8.2: Yaw- og tiltkræfternes retninger, samt Azimuth nulpunkt.

<span id="page-116-0"></span>Den inverse Coleman transformation transformerer de tre kræfter målt på bladene som en funktion af azimut-vinklen til kræfter i yaw- og tiltretningerne samt en tredje komposant, der ikke anvendes. Fordelen ved at anvende denne transformation er, at man har to stabile referencepunkter for yaw- og tiltkræfterne, som

begge ligger i 0. Når reguleringen er foretaget i de to akser, kan styresignalerne fra den individuelle regulering så transformeres tilbage med Colman transformationen til tre individuelle styresignaler for de enkelte blade, og det kollektive styresignal lægges til hver af de tre styresignaler. Individuel regulering ud fra Coleman transformationen har dog en ulempe, som vil blive beskrevet senere. Reguleringsstrategien er altså at designe en regulering, som minimerer kræfterne i yaw- og tiltretningen. Efter dette er gjort, skal det undersøges, hvilken indvirkning denne regulering eventuelt har på den kollektive regulering.

KAPITEL<sup>9</sup>

## **Individuel regulator design**

Reguleringen, der designes til den individuelle pitch, består af to PI- og to P regulatorer. P reguleringen vil blive begrundet senere i afsnittet. Valget faldt på PI regulering, dels fordi designet forholdsvis hurtigt kan laves, og dels fordi man ved Coleman transformation opnår en afkobling af de to akser i h.h.v. yaw og tilt, s˚a reguleringen i hver akse kan designes uafhængigt af hinanden. Dette gælder dog kun, hvis vindfeltet er homogent, hvilket selvfølgelig ikke er tilfældet. Der vil derfor reelt være en krydskobling mellem yaw- og tiltreguleringen, men designet ser bort fra denne. Dette bringer ulempen ved at anvende Coleman transformationen på banen. Det er nemlig nødvendigt at antage et homogent vindfelt for effektivt at kunne anvende transformationen, fordi den transformerede model ellers bliver meget kompleks. Dette er en grov antagelse, især når man tager i betragtning, at formålet med den individuelle pitch-regulering netop er at kompensere for et ikke homogent vindfelt.

Simplificeringen er dog blevet anvendt, hvilket kan forsvares med at reguleringen anvender den målte kraft på de enkelte blade som input. Disse målinger vil være afhænige af vindfeltet på det enkelte blad, hvilket bevirker at reguleringen reelt vil virke som individuel regulering, selvom der under designet af selve regulatoren er antaget et homogent vindfelt. Der er dog også en fordel ved at antage et homogent vindfelt. Det ville ellers være nødvendigt at lave et regulator design, som var afhængig af azimut-vinklen, hvilket ville kræve at reguleringen implementeres med en gain scheduling i forhold til azimut-vinklen. Dette er ikke nødvendigt, når vindfeltet under designet antages for værende homogent, hvilket

simplificerer designet og implementeringen af regulatoren. Det anses derfor som et godt udgangspunkt for individuel pitch-regulering. Det vil selvfølgelig være interessant at undersøge, hvilken regulering der kan opnås ved at designe ud fra ikke homogene vindfelter, men dette emne er ikke behandlet i dette projekt.

### **9.1 Designmodel**

Modellen, PI reguleringen designes ud fra, er primært en gain, bestemt ved linearisering af BEM beregningerne i det ønskede lineariseringspunkt, samt overføringsfunktionen fra pitch-aktuatoren, dog vil der også som beskrevet under PI- og P regulering blive indført nogle filtre for at opnå en tilfredsstillende regulering. Det er valgt at lave denne simple betragtning af designmodellen, fordi det vil være de primære faktorer i designet, da designkriteriet udelukkende går på at eliminere kræfterne i yaw- og tiltakserne og ikke omdrejnings- og effekt begrænsning. Det ville være relevant at tage tårndynamikken med i designet, da denne har en direkte indvirkning på kræfterne, vingerne udsættes for. Indvirkningen heraf er ikke blevet undersøgt, men anses for at være en relevant udvidelse af designet, som er værd at undersøge.

<span id="page-119-0"></span>Kræfterne i flapretningen kan findes ud fra BEM beregningerne, så designmodellen kan opskrives, som vist i ligning [9.1](#page-119-0) og [9.2.](#page-119-0)

$$
\sum_{i=1}^{3} F_{yi} = \sum_{i=3}^{3} BEM(v_{mi}, \theta_i, \omega_{ri})
$$
\n(9.1)

$$
\theta_i = \frac{\omega_n^2}{s^2 + \zeta \omega_n s + \omega_n^2} \cdot \theta_{iref} \tag{9.2}
$$

<span id="page-119-1"></span>Modellen kan nu lineariseres, som vist i ligning [9.3](#page-119-1) og [9.4.](#page-119-1)

$$
\sum_{i=1}^{3} \frac{\partial F_{yi}}{\partial (v_{mi}, \theta_i, \omega_{ri})} = \sum_{i=1}^{3} \frac{\partial BEM(v_{mi}, \theta_i, \omega_{ri})}{\partial (v_{mi}, \theta_i, \omega_{ri})}
$$
(9.3)

<span id="page-119-2"></span>
$$
\theta_i = \frac{\omega_n^2}{s^2 + \zeta \omega_n s + \omega_n^2} \cdot \theta_{iref} \tag{9.4}
$$

Designmodellen opdeles nu, som vist i ligning [9.5.](#page-119-2)

$$
\sum_{i=1}^{3} \Delta F_{yi} = \left[ k_{v_m} \sum_{i=1}^{3} \Delta v_{mi} + k_{\theta} \sum_{i=1}^{3} \Delta \theta_i + k_{\omega_r} \sum_{i=1}^{3} \Delta \omega_{ri} \right]
$$
(9.5)

Hvor  $k_{v_m}, k_{\theta}, k_{\omega_r}$  er hældningen i lineariseringspunktet med hensyn til  $v_m, \theta, \omega_r$ . Det bemærkes, at disse hældninger er sat uden for sumationen, hvilket kun kan gøres i tilfælde af et homogent vindfelt. Da reguleringen kun kan styre pitchvinklen, er  $\Delta v_{mi}, \Delta \theta_i, \Delta \omega_{ri}$ , givet ved ligning [9.6.](#page-120-0)

<span id="page-120-0"></span>
$$
\Delta v_{mi} = 0 \quad \Delta \theta_i = \frac{\omega_n^2}{s^2 + \zeta \omega_n s + \omega_n^2} \cdot \Delta \theta_{iref} \quad \Delta \omega_{ri} = 0 \tag{9.6}
$$

<span id="page-120-1"></span>Modellen kan derfor reduceres til ligning [9.7](#page-120-1) og [9.8.](#page-120-1)

$$
\sum_{i=1}^{3} \Delta F_{yi} = k_{\theta} \sum_{i=1}^{3} \Delta \theta_{i}
$$
\n(9.7)

$$
\sum_{i=1}^{3} \Delta F_{yi} = k_{\theta} \sum_{i=1}^{3} \frac{\omega_n^2}{s^2 + \zeta \omega_n s + \omega_n^2} \cdot \Delta \theta_{iref}
$$
 (9.8)

For at kunne anvende designmodellen i yaw- og tiltakserne skal den transformeres med Coleman transformationen. Til dette opskrives først nogle regler, vist i ligning [9.9](#page-120-2) til [9.11,](#page-120-2) som simplificerer processen p.g.a. bladenes symmetriske placering, og der antages et homogent vindfelt.

$$
\sum_{i=1}^{3} \theta_i = 3\theta_1^c \tag{9.9}
$$

<span id="page-120-2"></span>
$$
\sum_{i=1}^{3} \sin(\psi_i)\theta_i = \frac{3}{2}\theta_2^c \tag{9.10}
$$

$$
\sum_{i=1}^{3} \cos(\psi_i)\theta_i = \frac{3}{2}\theta_3^c \tag{9.11}
$$

<span id="page-120-3"></span>Transformationen i ligning [8.2](#page-116-1) laves nu, så designmodellen udtrykkes ved de tre kræfter  $F_{1-3}^c$ , set i ligning [9.12](#page-120-3) til [9.14.](#page-121-0)

$$
\Delta F_1^c = \frac{1}{3} \sum_{i=1}^3 \Delta F_{yi}
$$
\n
$$
\Delta F_1^c = \frac{1}{3} k_\theta \frac{\omega_n^2}{s^2 + \zeta \omega_n s + \omega_n^2} \sum_{i=1}^3 \Delta \theta_{iref}
$$
\n
$$
\Delta F_1^c = k_\theta \frac{\omega_n^2}{s^2 + \zeta \omega_n s + \omega_n^2} \Delta \theta_{1ref}^c \tag{9.12}
$$

Kraften fundet i ligning [9.12](#page-120-3) vil ikke blive anvendt i reguleringen.

$$
\Delta F_2^c = \frac{2}{3} \sum_{i=1}^3 \sin (\psi_i) \cdot \Delta F_{yi}
$$
  
\n
$$
\Delta F_2^c = \frac{2}{3} k_\theta \frac{\omega_n^2}{s^2 + \zeta \omega_n s + \omega_n^2} \sum_{i=1}^3 \sin (\psi_i) \cdot \Delta \theta_i
$$
  
\n
$$
\Delta F_2^c = k_\theta \frac{\omega_n^2}{s^2 + \zeta \omega_n s + \omega_n^2} \Delta \theta_2^c
$$
\n(9.13)

<span id="page-121-0"></span>
$$
\Delta F_3^c = \frac{2}{3} \sum_{i=1}^3 \cos(\psi_i) \cdot \Delta F_{yi}
$$
  
\n
$$
\Delta F_3^c = \frac{2}{3} k_\theta \frac{\omega_n^2}{s^2 + \zeta \omega_n s + \omega_n^2} \sum_{i=1}^3 \cos(\psi_i) \cdot \Delta \theta_i
$$
  
\n
$$
\Delta F_3^c = k_\theta \frac{\omega_n^2}{s^2 + \zeta \omega_n s + \omega_n^2} \Delta \theta_3^c
$$
\n(9.14)

Som nævnt findes gainen  $k_{\theta}$  ved at linearisere BEM beregningerne med hensyn til pitch-vinklen. Så længe vindfeltet antages som værende homogent, ville resultatet også kunne opnås ved at linearisere  $1/3$   $c_t$  kurve, som gjort i [Engelen 05]. Fordelen ved at anvende BEM beregningerne ligger i, at det her vil være muligt at udbygge designmodellen, så der bliver taget højde for, at vindfeltet reelt ikke er homogent.

Selve lineariseringen af BEM beregningerne foretages numerisk med matlab funktionen lin BEM.m, ses i bilag [E.](#page-170-0) Muligheden for at finde et analytisk udtryk for hældningerne er undersøgt, men da en del af BEM beregningerne bestemmes ved en iterativ proces, gør det analytisk differentiering af BEM beregningerne problematisk, og koefficienterne bestemmes derfor kun numerisk.

## **9.2 PI- og P regulering**

Inden selve designet af PI- og P reguleringen foretages er det nødvendigt at se på, hvorledes vindfeltet reelt ser ud for at få en ide om, hvad regulatoren forventes at kompensere for. Som det blev gennemgået i kaptiel [7,](#page-106-0) indeholder simulationsmodellen for individuel pitch, udviklet i dette projekt, kun en deterministisk beskrivelse af variationen af vindfeltet. Det vil derfor ikke være muligt for denne simulationsmodel at se, hvilken indflydelse den stokastiske del af vinden har på reguleringen. Det er dog muligt at teste dette med HAWC, men dette skal gøres med visse forbehold, da HAWC ikke har de samme systemparametre som simulationsmodellen fra dette projekt.

På figur [9.1](#page-123-0) ses et plot over kræfterne i yaw- og tiltakserne samt det rotationssamplede vindfelt set fra et af bladene ved en vindhastighed på  $12m/s$ . Det er udelukkende effekten af det deterministiske vindfelt, der ses, altså shearog tårnskygge. Den kollektive regulering er LQI II reguleringen. Der er i disse test anvendt en ruhedslængde på  $500mm$  svarende til skov, for at tydeliggøre indvirkningen af shear i yaw- og tiltakserne.

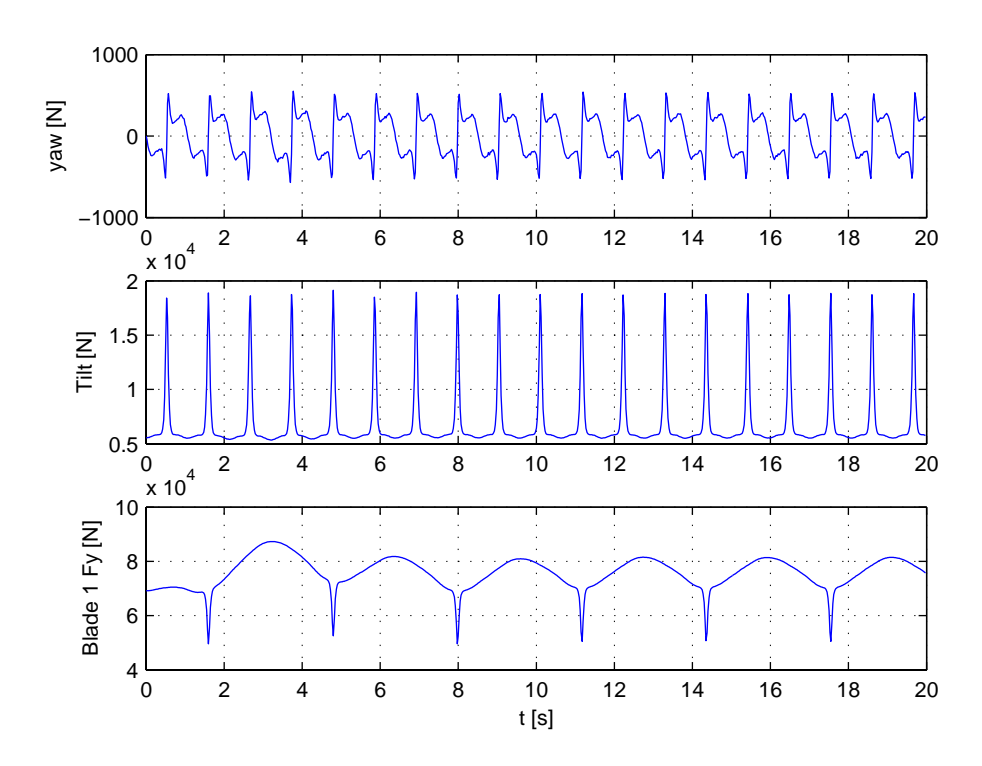

<span id="page-123-0"></span>Figur 9.1: Kræfter på vindmølle med deterministisk vindfelt ved en middelvind på  $12m/s$ , uden individuel regulering. Kollektiv regulering er LQI II, ruhedslængden er 500mm.

På det enkelte blad ses det, at vindshear er skyld i, at der kommer en lavfrekvent svingning, som har frekvensen 1p, altså vindmøllens rotationshastighed, hvilket for nominelt omløbstal vil være 0.314Hz. Yderligere er der et højfrekvent dyk i kraften, som er forårsaget af tårnskyggen. Dette dyk kommer også med et interval på 1p, men selve dykket vil være mere højfrekvent. På tilt-aksen er vindsher årsag til et offset i kraften, hvilket skyldes, at vinden er kraftigere i den øverste del af rotorplanet. Det ses også tydeligt, at tårnskyggen slår igennem til tilt-aksen ved at give nogle store peeks hver gang et blad rammer skyggen, altså med 3p. Yawaksen har ikke noget offset, hvilket heller ikke er forventet, da der ikke er nogen shear i denne retning. Det ses, at kraften svinger med en grundfrekvens på 3p, men der er også mere højfrekvente svingninger i kraften. For at undersøge mere præcist, ved hvilke frekvenser svingningerne i kraften ligger for de to akser samt på bladet, laves der en PSD af kræfterne, som vist på figur [9.2.](#page-124-0) PSD'en er lavet ud fra en simulering på 400 sek., hvor de første 100 samples er smidt væk p.g.a. indsving. Der er brugt en FFT, med 2<sup>10</sup> punkter.

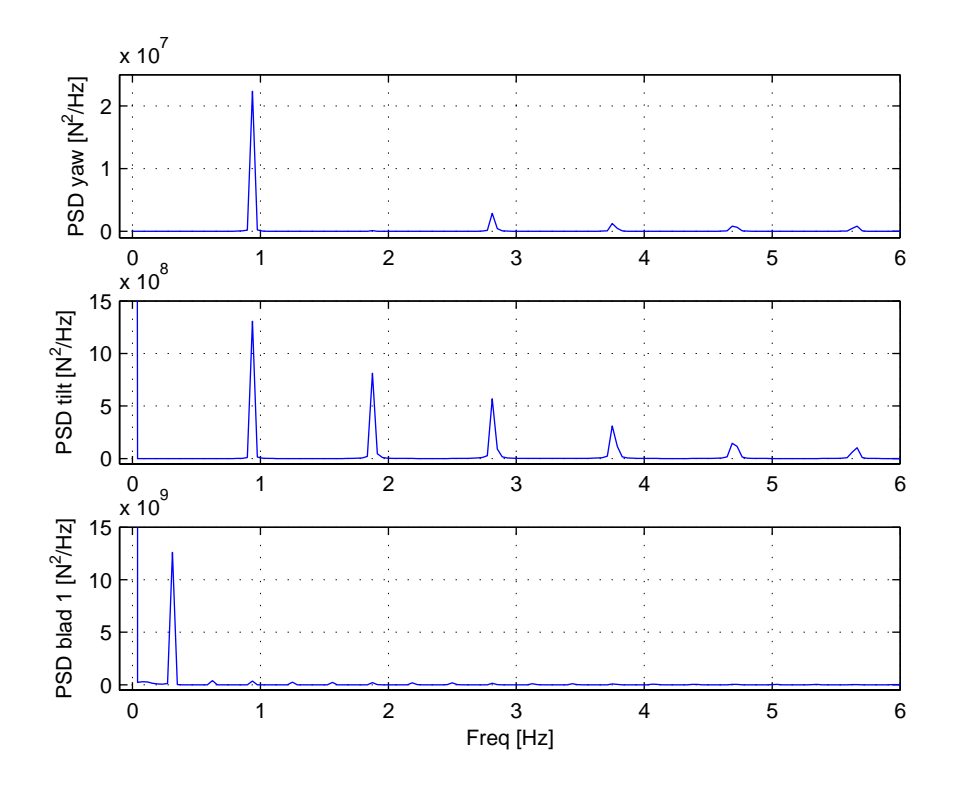

Figur 9.2: PSD for kraften i yaw- og tiltakserne samt for blad 1.

<span id="page-124-0"></span>Den primære variation i kraften for yaw-aksen ligger klart ved en frekvens på 3p, men der er ogs˚a variationer ved nogle af de højere harmoniske frekvenser. For tilt ses en klar peek ved 3p, men der er også aftagende, men stadig kraftige peeks ved de overhamoniske 6p, 9p og opefter. Yderligere ses en kraftig 0p komponent, hvilket stemmer overens med, hvad der kunne ses af tidsplottet på figur [9.1.](#page-123-0) For bladet ligger den primære variation i kraften som forventet på 1p, også her er der en 0p komposant.

Ved design af PI reguleringen er det nødvendigt at indsætte et filter, der filtrerer den højfrekvente del af tilt- og yawkræfterne væk. Dette skyldes, at pitchreguleringen ikke er hurtig nok til at kompensere for effekten af tårnskyggen. Hvis der ikke indsættes et LP-filter før reguleringen af tilt- og yawkræfterne, vil denne forsøge at kompensere for tårnskyggen, hvilket kun har en negativ effekt grundet den faseforskyning, der er mellem målt kraft og resulterende pitchvinkel.

For både yaw- og tiltkraften indsættes en P regulering i serie med et BP-filter, der har en pasfrekvens p˚a 3p. Denne regulering giver en ekstra gain i netop det omr˚ade, hvor kraften varierer aller mest, hvilket gav gode resultater, se i kapitel [10.](#page-130-0) På figur [9.3](#page-125-0) ses et blokdiagram over implementeringen af reguleringen, og

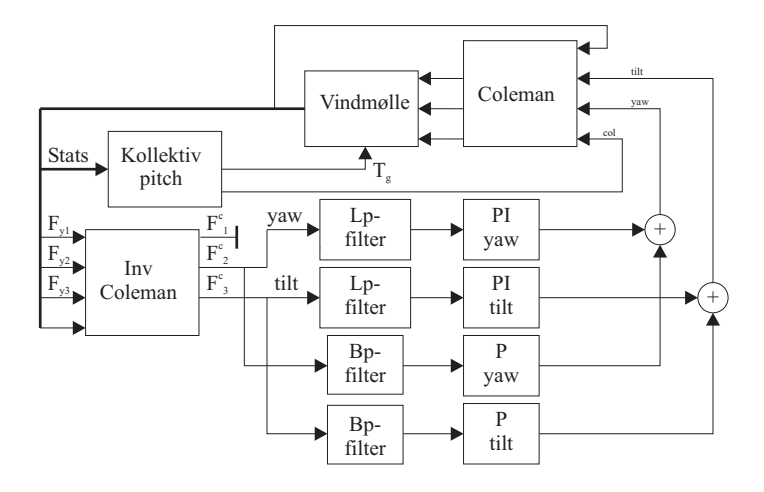

en komplet implementering i simulink kan ses på bilag [D.](#page-160-0)

<span id="page-125-0"></span>Figur 9.3: Blokdiagram over implementering af individuel og kollektiv pitchregulering

LP-filtrene før tilt- og yawaksernes PI regulering er et 4.ordens Butterworthfilter. For tilt-aksen sættes en knækfrekvens på 1  $Hz$ , altså lige over 3p frekvensen, da det ønskes at dæmpe de kraftige overharmoniske svingninger ved 6p og opefter. For yaw-aksen er LP-filtret ikke så kritisk, da de overharmoniske svingninger ikke er så kraftige i denne akse, og knækfrekvensen sættes derfor til 2Hz. De to båndpasfiltre før P reguleringen er ens og designes som 2.ordens Butterworthfiltre med en pasfrekvens på 0.85 til 1.1  $Hz$ , altså omkring 3p frekvensområdet. Disse filtre skal tages med i overføringsfunktionen til design af regulatorerne. Dette giver en designmodel for tilt PI reguleringen, vist i ligning [9.16,](#page-125-1) yaw PI reguleringen i ligning [9.15,](#page-125-1) og for P reguleringen i tilt og yaw i ligning [9.17.](#page-125-1)

<span id="page-125-1"></span>
$$
\Delta F_2^c = L P_{yaw} \cdot k_\theta \frac{\omega_n^2}{s^2 + \zeta \omega_n s + \omega_n^2} \Delta \theta_3^c \tag{9.15}
$$

$$
\Delta F_3^c = L P_{tilt} \cdot k_{\theta} \frac{\omega_n^2}{s^2 + \zeta \omega_n s + \omega_n^2} \Delta \theta_3^c \tag{9.16}
$$

$$
\Delta F_{2-3}^c = BP \cdot k_\theta \frac{\omega_n^2}{s^2 + \zeta \omega_n s + \omega_n^2} \Delta \theta_{2-3}^c \tag{9.17}
$$

Filtrene er designet ud fra et nominelt omdrejningstal og er også kun testet i dette område. Det er klart, at hvis reguleringen skal blive ved med at fungere optimalt ved et lavere omdrejningstal, er det nødvendigt at designe nogle filtre og regulatorer, der følger de harmoniske områder.

#### **9.2.1 PI regulator design**

Da overføringsfunktionerne for designmodellen er fundet for yaw-aksen ved ligning [9.15](#page-125-1) og for tilt-aksen med linging [9.16,](#page-125-1) kan der nu designes en PI regulering til de to akser ud fra bodeplot og trinrespons. Begge PI reguleringer er implementeret med overføringsfunktionen, vist i ligneng [9.18.](#page-126-0)

<span id="page-126-0"></span>
$$
G(s) = K_p \frac{\tau_i s + 1}{\tau_i s} \tag{9.18}
$$

Den konventionelle fremgangsmåde, som i kapitel [4,](#page-56-0) er blevet testet til design af PI regulatorerne. Dette giver et design, der har overshoot på indsvinget, hvilket viser sig at give et ringe resultat ved implementering. Der er derfor lavet et design, hvor der er et meget lille overshoot på indsvinget, altså er  $K_p$  gjort mindre end designmetoden tillader, og  $\tau_i$  kan derfor gøres større.

Resultatet af designet for yaw-regulatoren blev  $K_p = 0.000045$  og  $\tau_i = 0.18$ , hvilket giver trinresponset, vist i figur [9.4.](#page-126-1) Bodeplottet kan ses på bilag [C.](#page-148-0)

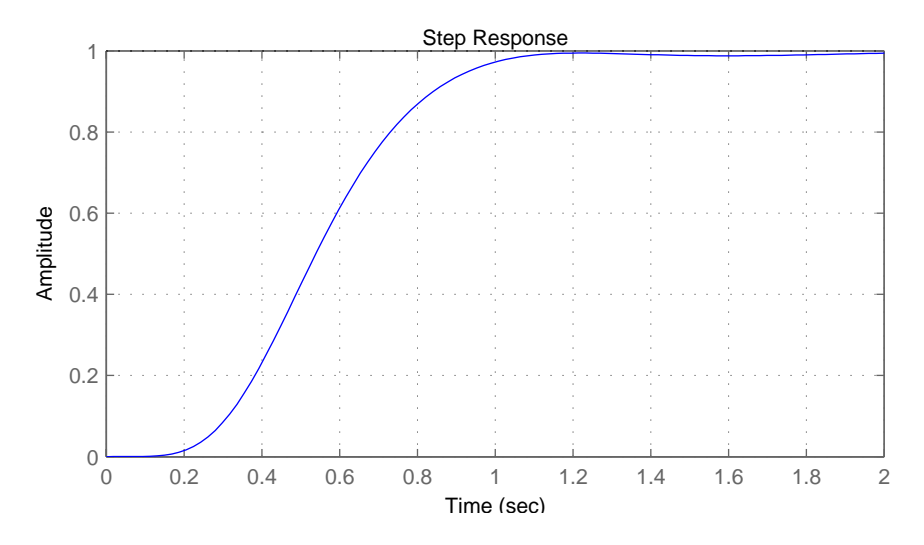

<span id="page-126-1"></span>Figur 9.4: Stepresponse for PI design i yaw-akse.

Samme fremgangsmetode er brugt for tilt-aksen, hvilket resulterede i  $K_p$  = 0.00003 og  $\tau_i = 0.2$ . Trinresponset herfra ses på figur [9.5,](#page-127-0) og bodeplottet kan ses på bilag [C.](#page-148-0)

Trinresponset i yaw-aksen er hurtigere end for tilt-aksen p.g.a., at det lavpasfilter, der blev indsat, har en højere knækfrekvens.

På figur [9.6](#page-128-0) ses resultatet af den individuelle PI regulering i yaw- og tiltakserne.

Reguleringen får trukket variatioen i tilt-kraften ned at ligge omkring 0, og

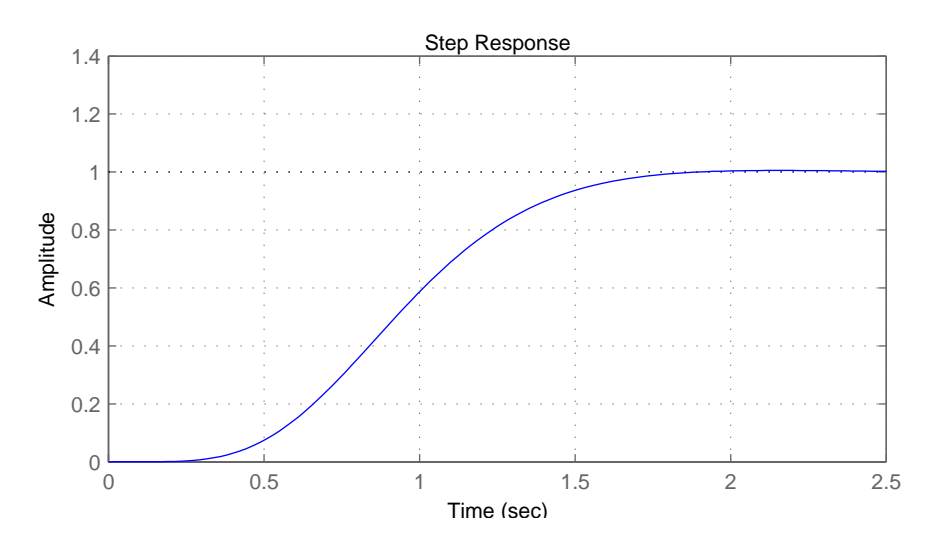

<span id="page-127-0"></span>Figur 9.5: Stepresponse for PI design i tilt-akse.

1p kraften på bladet er dæmpet betydeligt. Der er dog kommet større udsving på kraften i yaw-aksen. For en mere dybdegående undersøgelse af reguleringen henvises til kapitel [10.](#page-130-0)

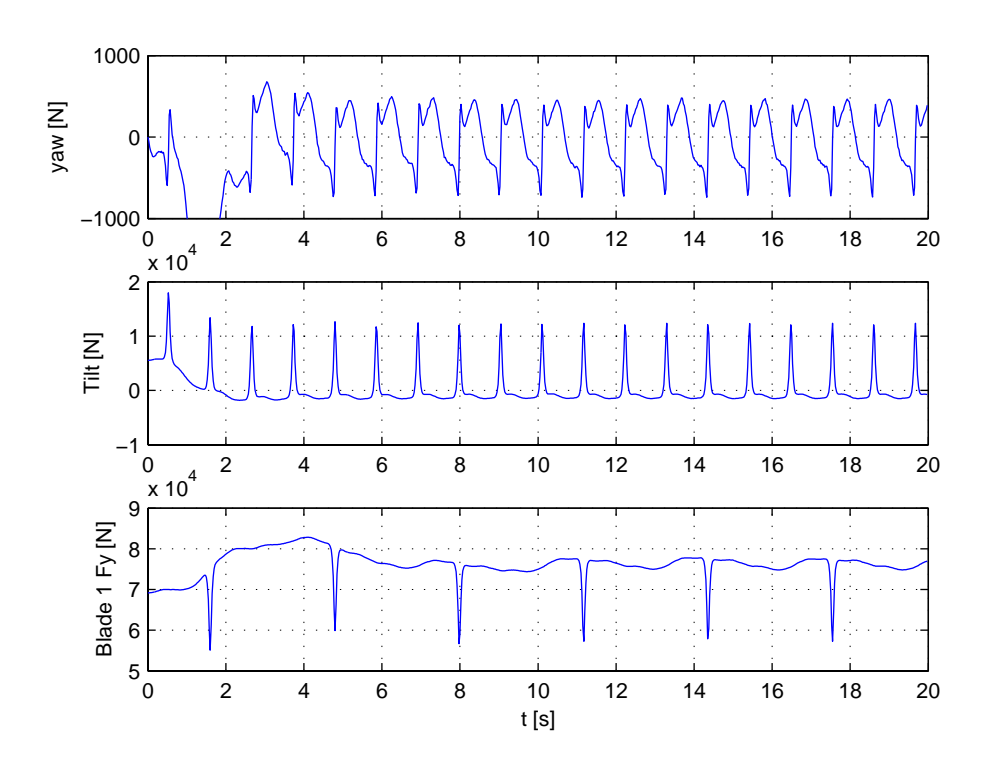

<span id="page-128-0"></span>Figur 9.6: Kræfter på vindmølle med deterministisk vindfelt ved en middelvind på  $12m/s$ , med individuel PI regulering i yaw- og tiltakse. Kollektiv regulering er LQI II, ruhedslængde 500mm.

#### **9.2.2 P design**

Som nævnt har det vist sig at være en fordel at indsætte en gain direkte i 3p frekvensområdet. Denne gain er ens for de to akser og designes på simpel vis ud fra bodeplottet set i bilag [C.](#page-148-0) Der blev opnået et godt resultat med en gain på  $P = 0.0001$ , hvilket giver en gain margin på 10.8 dB. Dette kan umiddelbart virke som en stor margin, men ved test på det samlede system blev det fundet, at en større gain ikke gav anledning til en forbedring af resultatet. På figur [9.7](#page-129-0) ses resultatet af den individuelle regulering med både PI- og P regulering indsat.

Der ses en forbedring i udsvinget i yaw-akse kraften. Igen henvises til kapitel [10](#page-130-0) for en mere dybdegående undersøgelse af reguleringen.

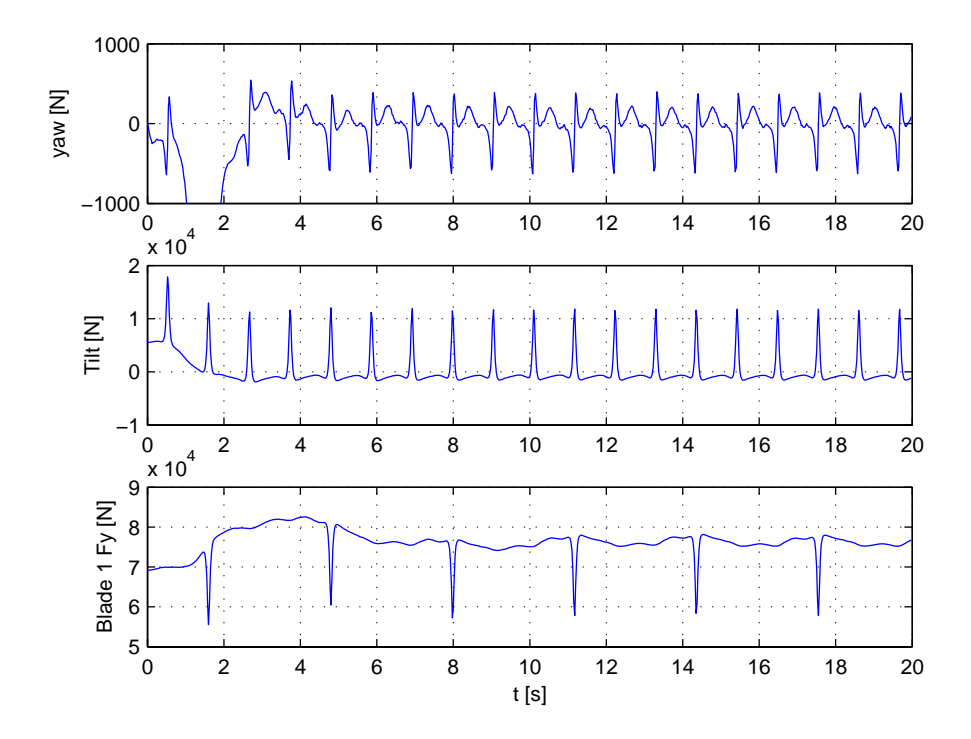

<span id="page-129-0"></span>Figur 9.7: Kræfter på vindmølle med determenistisk vindfelt ved en middelvind på  $12m/s$ , med individuel regulering PI- og P regulering i yaw- og tiltakse. Kollektiv regulering er LQI II, ruhedslængde 500mm.

<span id="page-130-0"></span>KAPITEL  $10$ 

## **Test af individuel regulering**

### **10.1 Testindhold**

#### **Test plot i dette kapitel:**

- 1 Individuel pitch i simulink
- 2 Individuel pitch i HAWC
- 3 Sammnenligning af simulink og HAWC

Formålet med denne test er at give et bedre indblik i, hvor meget den individuelle regulering kan reducere belastningerne i hhv. yaw- og tiltakserne samt kraften på bladene. Testen består af et plot som viser kræfterne i disse retninger både i tid og i frekvens. Samtidig vises et plot over  $\omega_r$ , effekt,  $\theta 1_{ref}$  og  $\dot{\theta}1$ , hvor de to sidstnævnte er styresignalet til pitch-vinklen på et enkelt blad og hastigheden af pitchen, også set på et enkelt blad. Dette plot laves for at vise, hvilken effekt den individuelle pitch har på den kollektive regulering. Testen består af tre trin. Først vises kræfterne uden individuel regulering, derefter med individuel PI regulering i både yaw- og tiltakserne, og sluttelig indsættes P reguleringen som virker på 3p frekvensen. Reguleringen er både implementeret i simulink og i HAWC og derfor laves den samme test for begge implementeringer. Sluttelig laves en sammenligning mellem de to simulationsmodeller med den komplette individuelle regulering indsat.

Testen er udført med kollektiv PI regulering ved en vindhastighed på 14  $m/s$ med en ruhedslængde på 50mm.

#### **10.1.1 Individuel pitch i simulink**

Det ses, hvorledes hhv.  $\omega_r$ , effekt,  $\theta 1_{ref}$  og  $\dot{\theta}1$  ændres ved indførsel af først PI regulering af individuel pitch, og derefter tilføjes P regulering på 3p frekvensen. Det ses tydeligt at både  $\omega_r$  og effekten kun påvirkes minimalt.  $\theta 1_{ref}$ , som er set på et enkelt blad, og  $\dot{\theta}$ 1 bliver mere aktiv. Yderligere ses øverst kræfterne på hhv. yaw- og tiltakserne samt kraften på et enkelt blad. Nederst ses en PSD af disse kræfter. Det ses, at PI reguleringen effektivt reducerer 0p komponenten i tilt-aksen samt 1p komponenten på bladet, men forstærker 3p komponenten i yaw-aksen. Denne komponent bliver igen reduceret med P reguleringen i 3p.

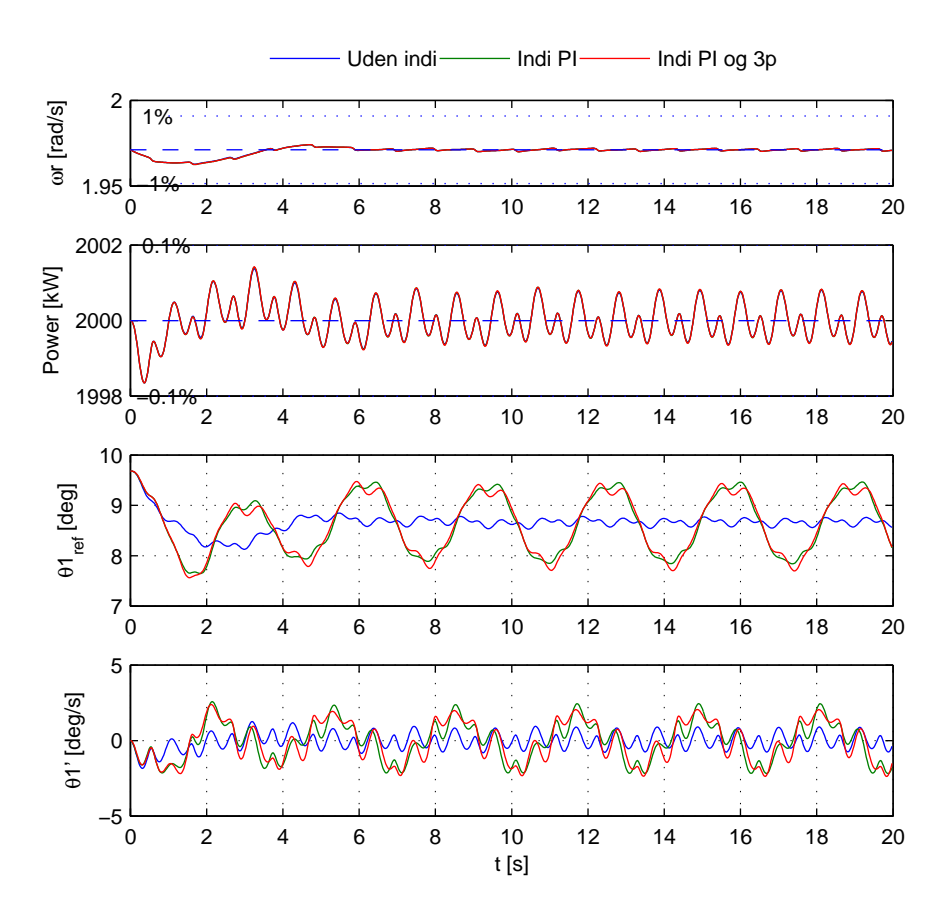

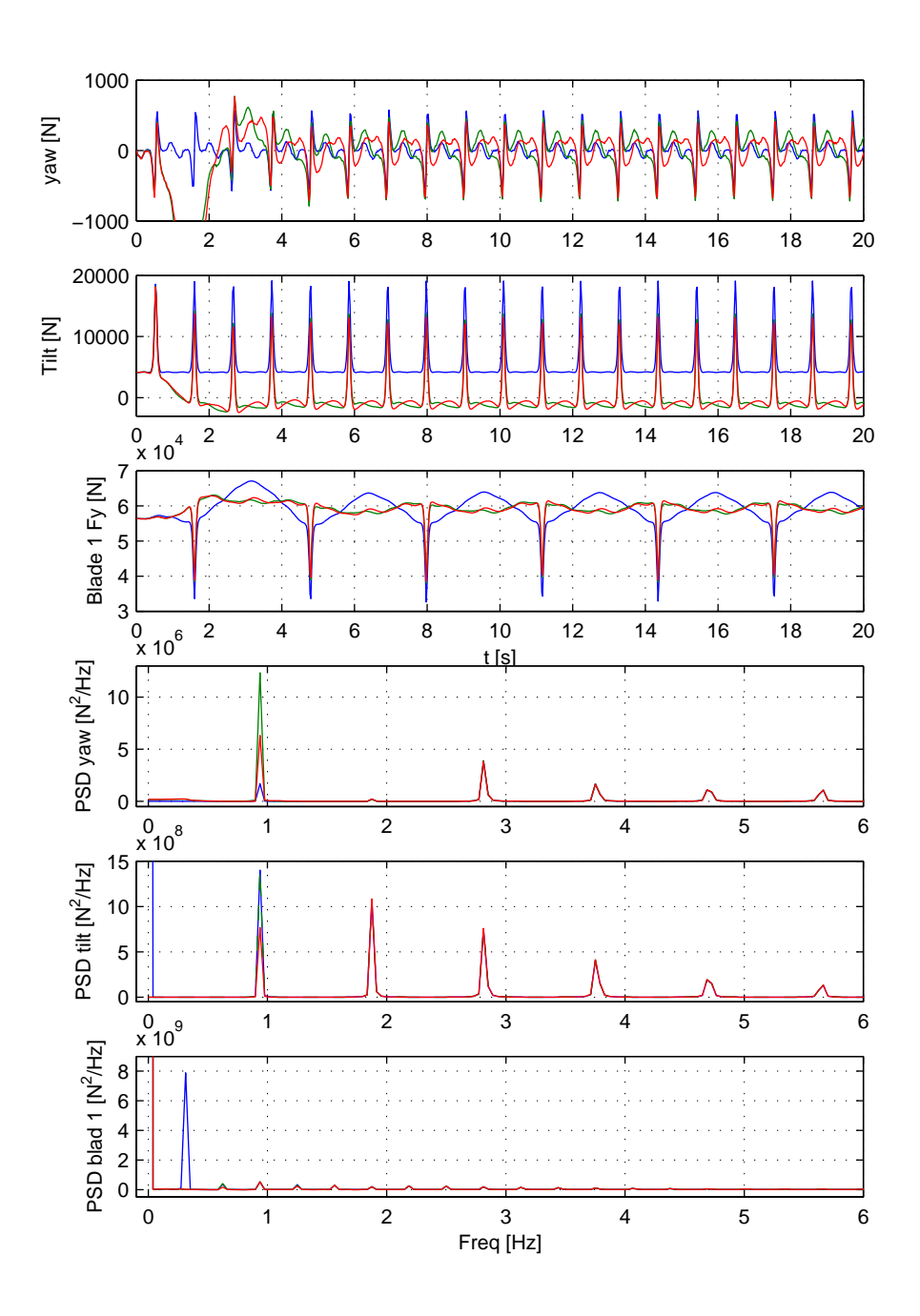

### **10.1.2 Individuel pitch i HAWC**

Samme test, som der blev lavet for individuel regulering af simulink modellen, laves nu for reguleringen implementeret i HAWC. Igen ses det, at der ikke er nogen bemærkelsesværdig ændring i  $\omega_r$  og effekten. Ligeledes ses det, at  $\theta 1_{ref}$ og  $\dot{\theta}$ 1 bliver mere aktive. Yderligere bemærkes, at den individuelle regulering effektivt reducerer 0p komponenterne på yaw- og tiltakserne, og reducerer 3p komponenten i yaw-aksen. Det skal bemærkes, at HAWC også indeholder en kraftig 0p komponent på yaw-aksen, som bliver kraftigt reduceret af den individuelle regulering.

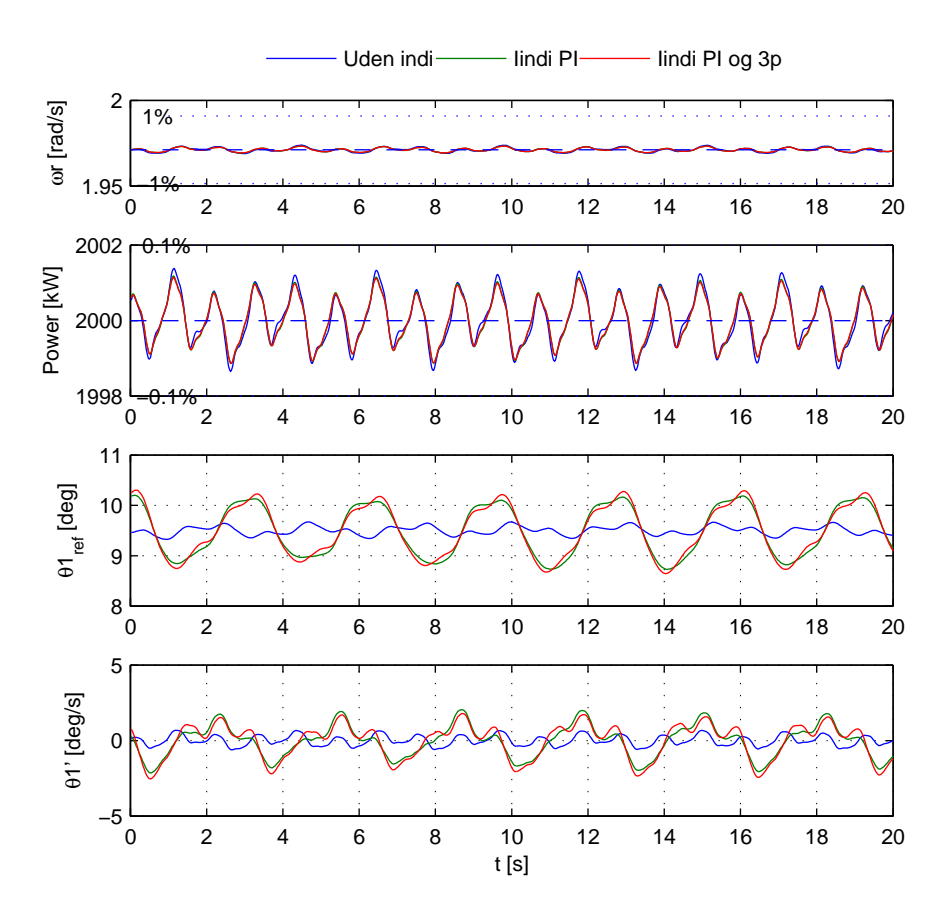

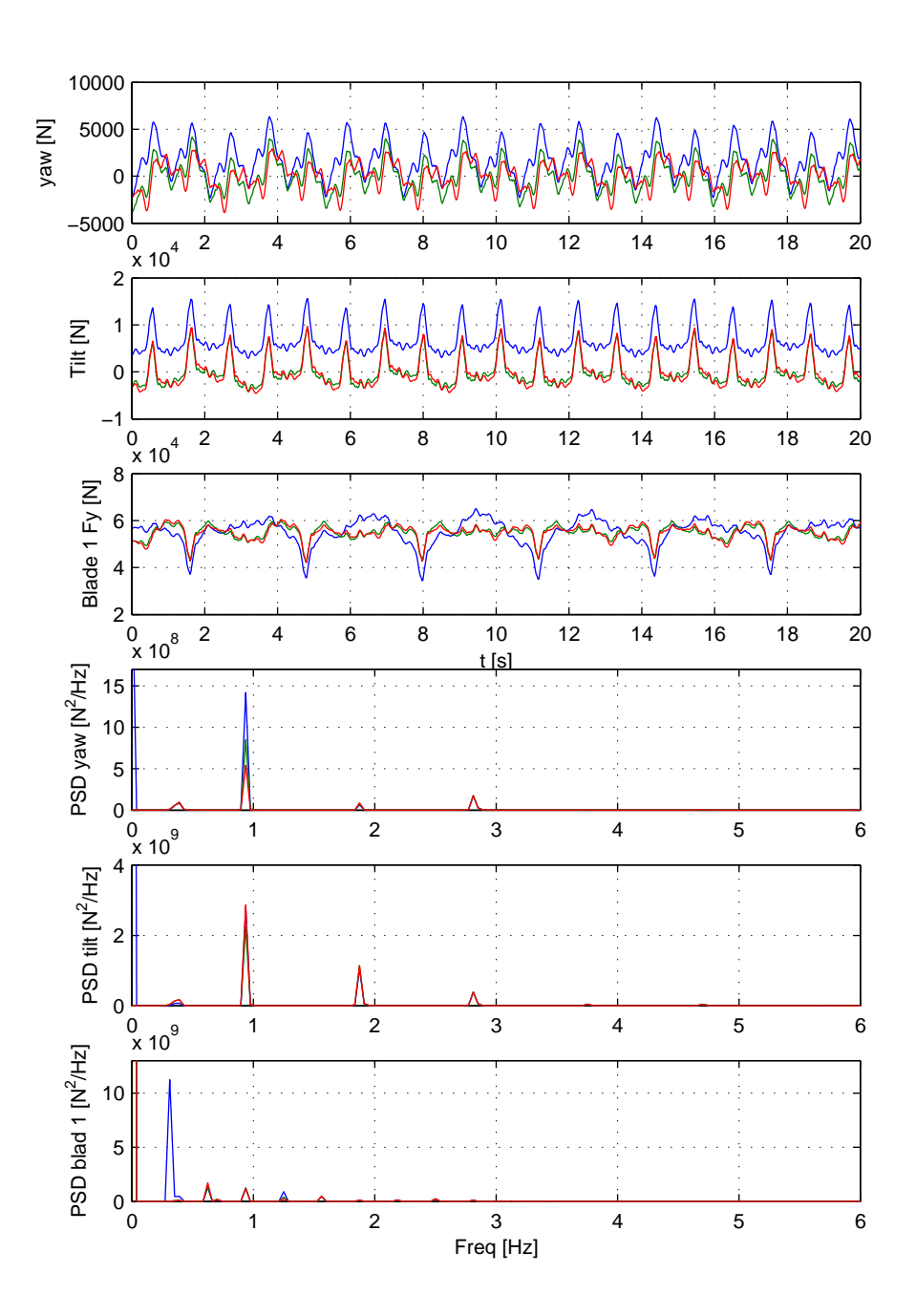

### **10.1.3 Sammenligning mellem simulink og HAWC**

Af sammenligningen ses det, at HAWC simuleringen giver større belastninger end simulink simulationen, hvilket er at forvente. Selvom HAWC er betydelig mere kompleks, kan der stadig ses en god overensstemmelse mellem de to modeller og indvirkningen af den individuelle regulering.

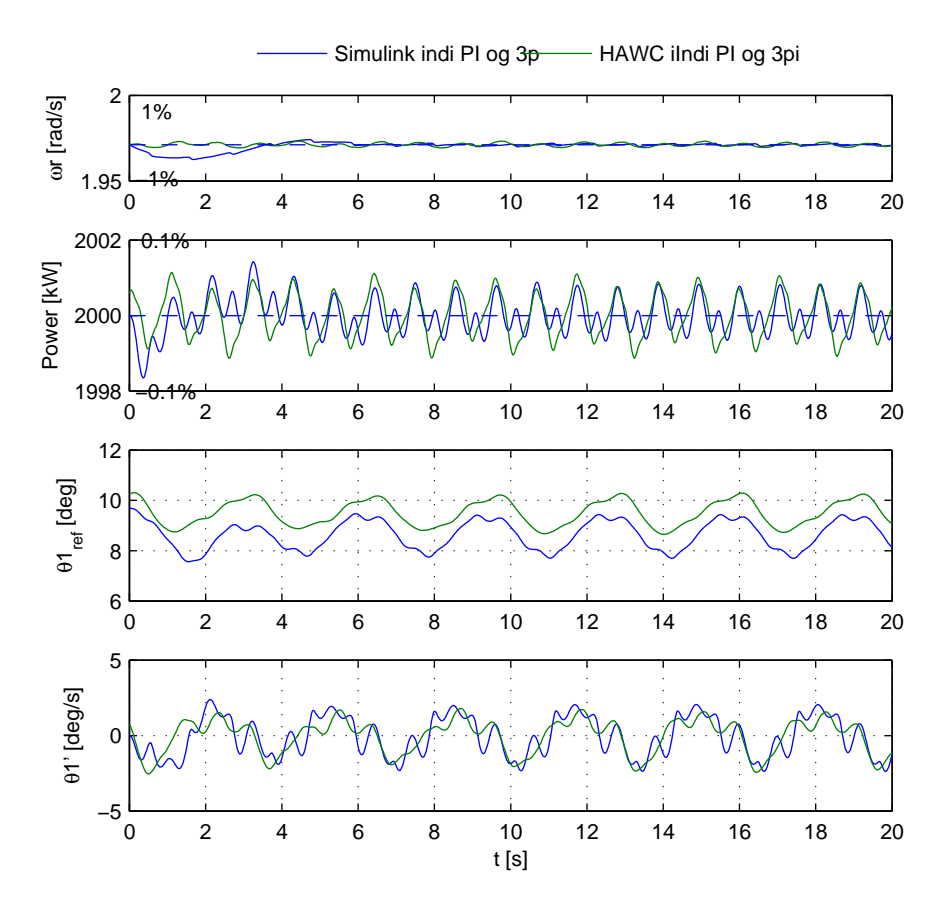

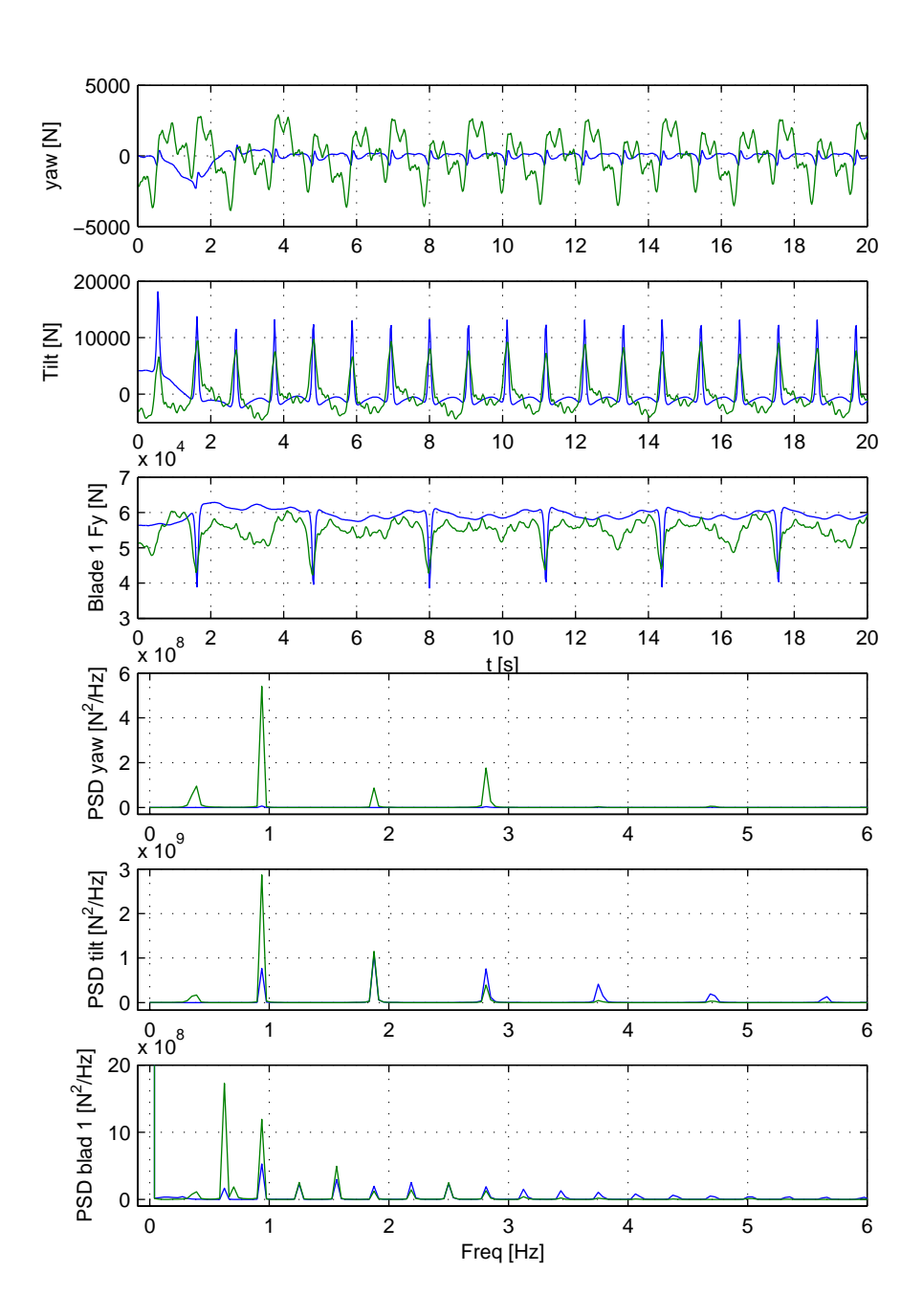

## KAPITEL 11

## **Konklusion**

Konklusionen er opdelt i tre dele. Først ses der på, hvilke resultater der er opnået med kollektiv pitch, derefter ses på resultaterne fra den individuelle regulering og sluttelig ses på, hvilke områder der kunne være interessante at gå mere i dybden med for fremtidige undersøgelser.

### **11.1 Kollektiv regulering**

Der er lavet en model over vindmøllen, som består af en designmodel og en lidt mere kompleks simulationsmodel. Ud fra designmodellen er der designet 4 forskellige reguleringer: en PI og tre LQI regulatorer. Yderligere er der lavet Bumpless transfer mellem de forskellige operationsområder for vindmøllen for alle regulatorerne. Ved test af reguleringen er simulationsmodellen samt PI regulatoren verificeret op mod Risø's vindmøllemodel HAWC. De resterende regulatorer er ikke implementeret i denne model. Sammenligningen mellem reguleringen i simulationsmodellen fra dette projekt og HAWC viste, at der var god overensstemmelse. HAWC indeholder mere dynamik, hvilket bevirker, at man skal være forsigtig med at designe regulatorerne for hårdt, når den simple designmodel anvendes, da dette kan give anledning til ustabilitet, hvis designet overføres til HAWC.

PI reguleringen gav rimelige resultater for regulering af omdrejninger og effekt, se kapitel [5.](#page-78-0) Den gav dog ikke direkte mulighed for at reducere belastningen på drivakslen. LQI reguleringen gav betydeligt forbedrede resultater ved regulering af effekten. For LQI II og III er der mulighed for direkte at designe regulatoren med henblik på at reducere belastningen på drivakslen. Designes reguleringen efter dette kriterie sker det på bekostning af en mere varierende effekt. LQI III gav ikke en forbedret regulering over LQI II som forventet. De bedste resultater er således opnået ved at anvende en LQI II regulering, der har dynamikken i drivakslen med i designet. Dette design er dog ikke blevet verificeret i HAWC.

## **11.2 Individuel regulering**

Til den individuelle regulering er der ligeledes lavet en design- og simulationsmodel. Selve den mekaniske struktur i modellen er den samme som den kollektive model, men den aerodynamiske del er udbygget, så vindmøllen kan påvirkes med et 3D vindfelt, og de enkelte blade kan betragtes hver for sig. Den individuelle regulering består af to PI- og to P regulatorer, der arbejder på bladkræfterne transformeret til yaw- og tiltakserne. Resultatet af den individuelle regulering kan ses i kapitel [10](#page-130-0) og viser, at der er en klar reduktion i kræfterne i yaw- og tiltakserne. Der er opnået en kraftig reduktion af 0p kræfterne i begge akser, og 1p kraften på bladene er også reduceret betydeligt. Yderligere er der ved indførsel af P reguleringen opnået en beskeden reduktion i 3p kræfterne.

Modellen og den individuelle regulering er igen verificeret op mod HAWC, hvilket er gjort ved at betragte indvirkningen af et deterministisk vindfelt på de to modeller. Denne sammenligning kan ses i kapitel [10](#page-130-0) og gav en god overensstemmelse mellem de to. Simuleringer i HAWC har betydelig større kraftpåvirkninger specielt i yaw-aksen. Der er ikke blevet lavet en stokastisk model af 3D vindfeltet, og der er derfor ikke noget grundlag for at sammenligne modellerne på dette område.

Det er at forvente, at de ikke kan være i total overensstemmelse mellem de to modeller, da HAWC er betydelig mere kompleks. Der er på trods af dette vist en god overensstemmelse mellem de to modeller ved indførsel af den individuelle regulering, hvilket viser, at reguleringen godt kan designes på den simple model og derefter implementeres p˚a den mere komplekse. Her er det igen vigtigt at designet ikke bliver presset for hårdt, da dette gør reguleringen mindre robust over for modelændringer, som s˚a kan give problemer, n˚ar reguleringen overføres til HAWC.

## **11.3 Perspektivering**

Der er flere aspekter af projektet, der kunne være interessante at gå videre med for at se, hvilke forbedringer i reguleringen der kan opnås. Her listes og gennemgås de i prioriteret rækkefølge.

#### **Kollektiv pitch:**

- Inkludere tårndynamik i designmodel.<br>• Yderligere undersøgelse af design med
- Yderligere undersøgelse af design med aktuatorer.
- Robusthedsanalyse.<br>• HAWC implementer
- HAWC implementering af LQI reguleringerne.

#### **Individuel pitch:**

- Inkludere tårndynamik i designmodel.<br>• Inkludere deterministisk vindmodel i o
- Inkludere deterministisk vindmodel i designmodellen.<br>• Udvide vindmodellen med stokastisk variation.
- Udvide vindmodellen med stokastisk variation.<br>• Medtage stokastisk vindmodel i designmodeller
- Medtage stokastisk vindmodel i designmodellen.<br>• Undersøge andre individuelle reguleringsmetoder
- Undersøge andre individuelle reguleringsmetoder.<br>• Designe LO- eller LOI regulering.
- Designe LQ- eller LQI regulering.

For den kollektive regulering kan designmodellen udbygges, så den har tårndynamikken med i designet. Det blev set, at netop tårnsvingningen gav anledning til problemer, når der blev implementeret en regulator i HAWC, der var designet for hårdt. Da tårnsvingningen fra simulink modellen ikke stemmer helt overens med HAWC simuleringerne, kunne der med fordel laves en dybere undersøgelse af tårndynamikken, inden denne medtages i designmodellen.

Implementeringen af PI regulatoren i HAWC viste at en regulator optimeret på simulink modellen, gav anledning til ustabilitet. Det vil derfor være på sin plads at lave en robusthedsanalyse af designet. Der kan laves en mere dybdegående undersøgelse af, hvorfor reguleringen ikke blev forbedret af at medtage aktuatorer i designmodellen.

LQI design forventes at kunne forbedre reguleringen i HAWC, som det var tilfældet i simulink.

Da tårnsvingningen, som nævnt, har direkte indvirkning på kræfterne i flapvis retning, ville modellen for tårnet også med fordel kunne inkluderes i designmodellen for den individuelle pitch-regulering.

Det individuelle design bygger på en antagelse af, at der er et homogent vindfelt. Der vil muligvis kunne opnås en bedre regulering, hvis den kendte deterministiske model for vinden medtages i designet. Dette ville kræve, at reguleringen er afhængig af azimut-vinklen. Regulering ud fra Colman transformationen vil i dette tilfælde nok ikke være den bedste løsning, da der ikke længere vil eksistere de symmetrier, der gør transformationen så simpel. Der kunne i stedet anvendes den nævnte metode med at regulere de tre blade, hvor middelkraften mellem dem anvendes som reference. Giver dette positive resultater, kunne modellen udbygges, så designet også inkluderer den stokastiske variation.

Den individuelle regulering i dette projekt er lavet som PI og P regulering. Der kunne med fordel undersøges mere komplekse reguleringer som LQ og LQI regulering.

## Bilag A

# **Litteraturliste**

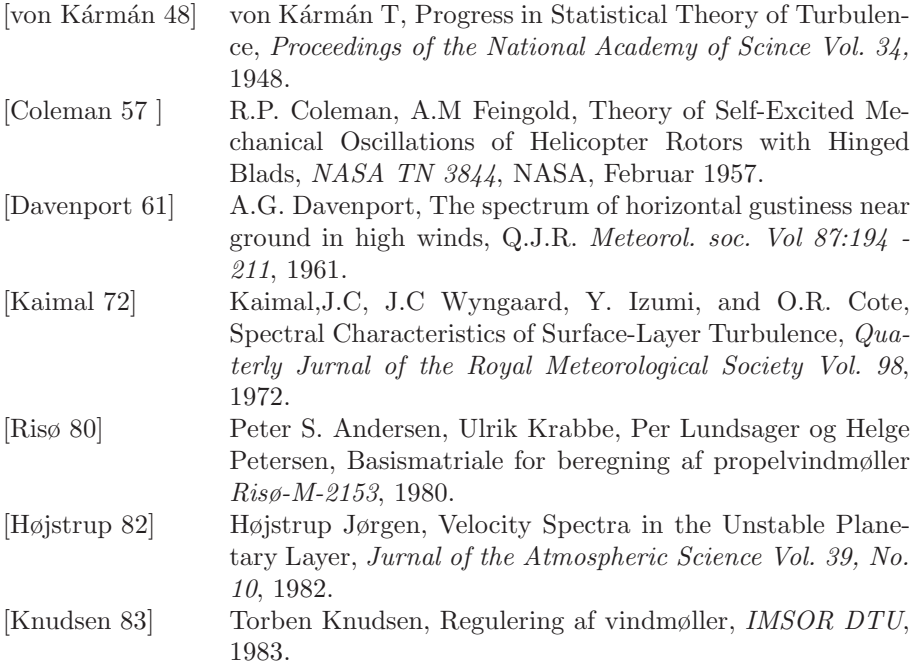

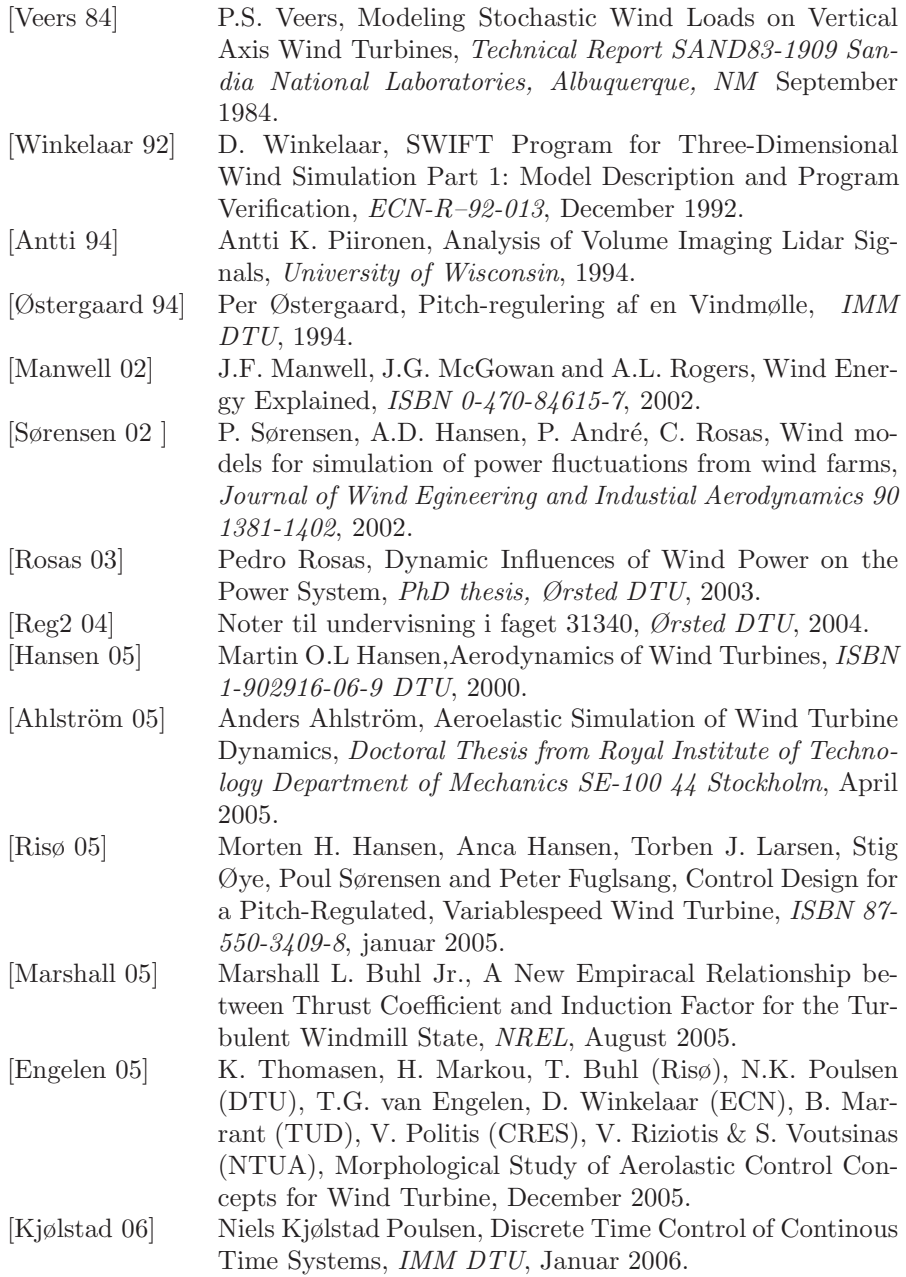
# $_{\rm BLAG}$   $\,$   $\rm B$

# **Symbolliste**

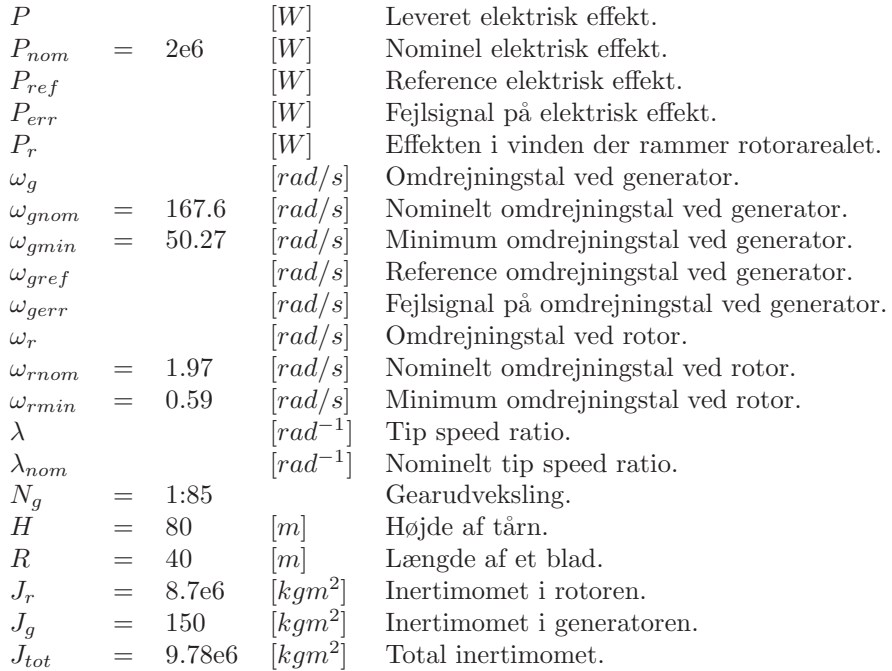

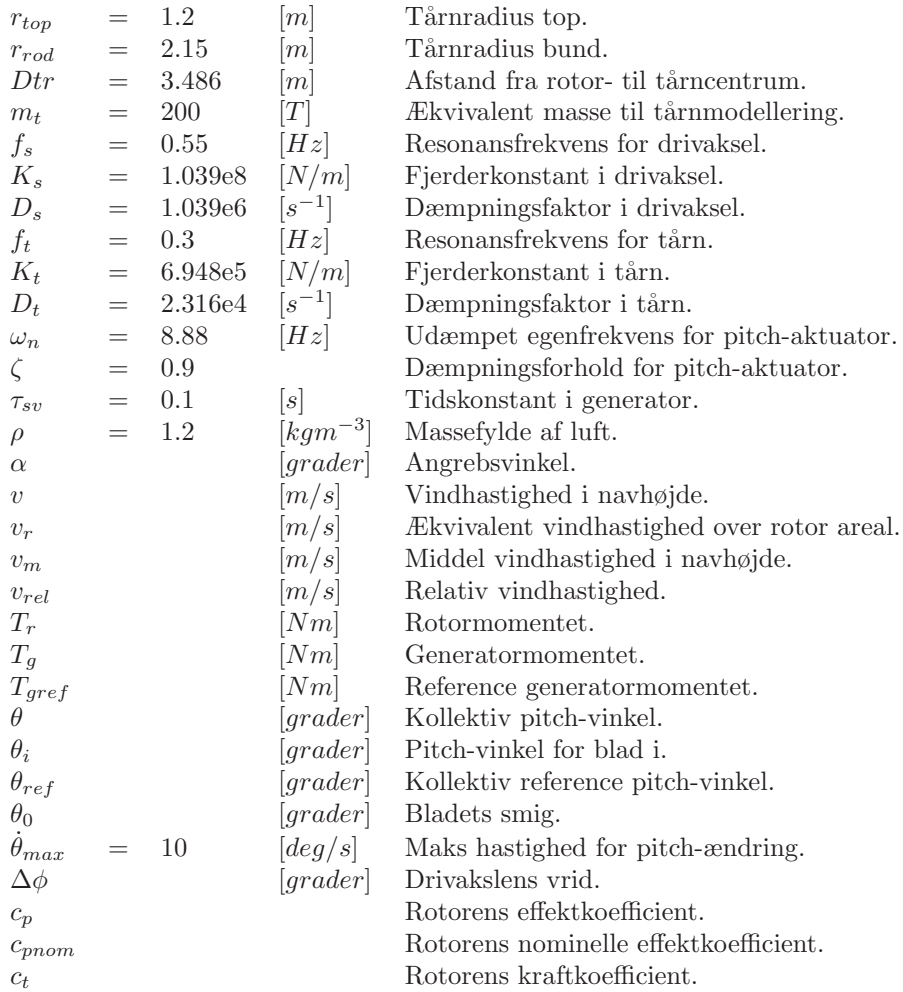

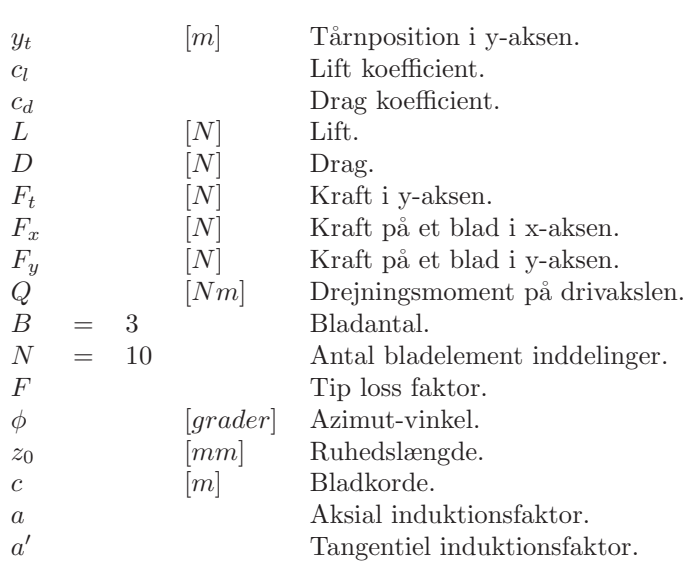

# Bilag C

## **Testplot**

#### **Liste over testplot:**

- 1 Verifikation af lineær vindmøllemodel.
- 2 Bodeplot PI & P individuel.
- 3 Kollektiv test.

## **C.1 Verifikation af lineær vindmøllemodel**

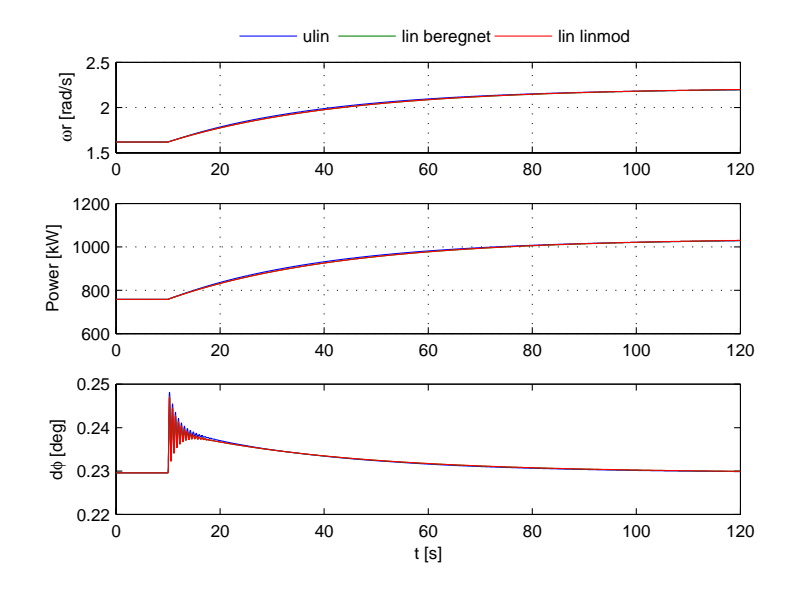

Figur C.1: Verifikation af lineær model ved 8 m/s. Trin på vind med amplituden 1 m/s til tiden 10 sek

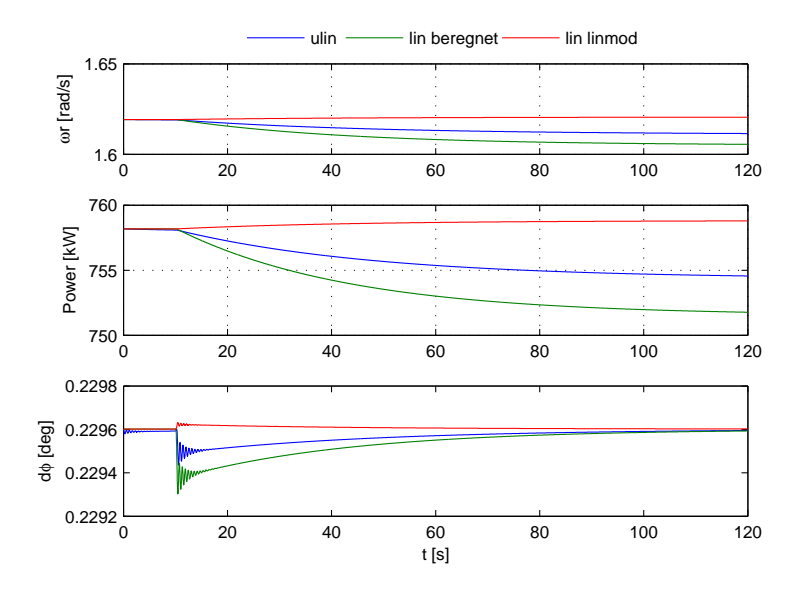

Figur C.2: Verifikation af lineær model ved 8 m/s. Trin på pitch med amplituden 1 grad til tiden 10 sek

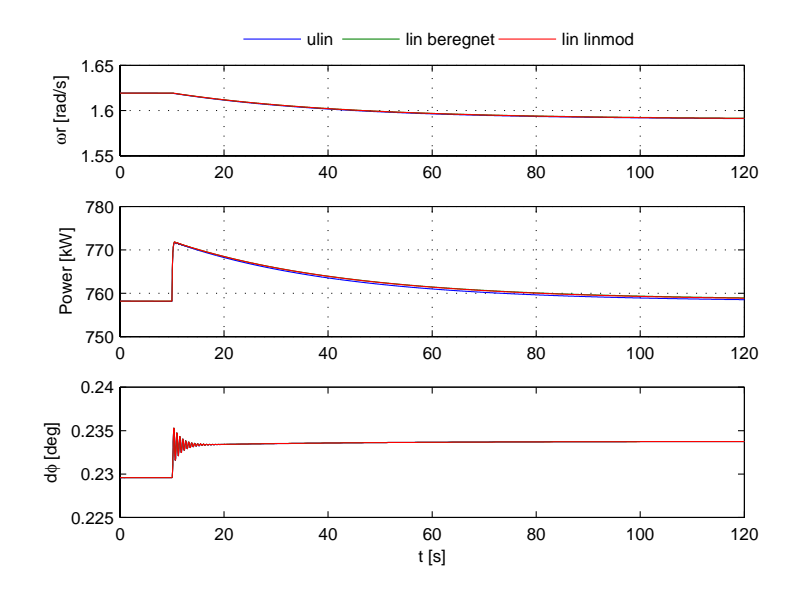

Figur C.3: Verifikation af lineær model ved 8 m/s. Trin på modmoment med amplitude 100 N til tiden 10 sek

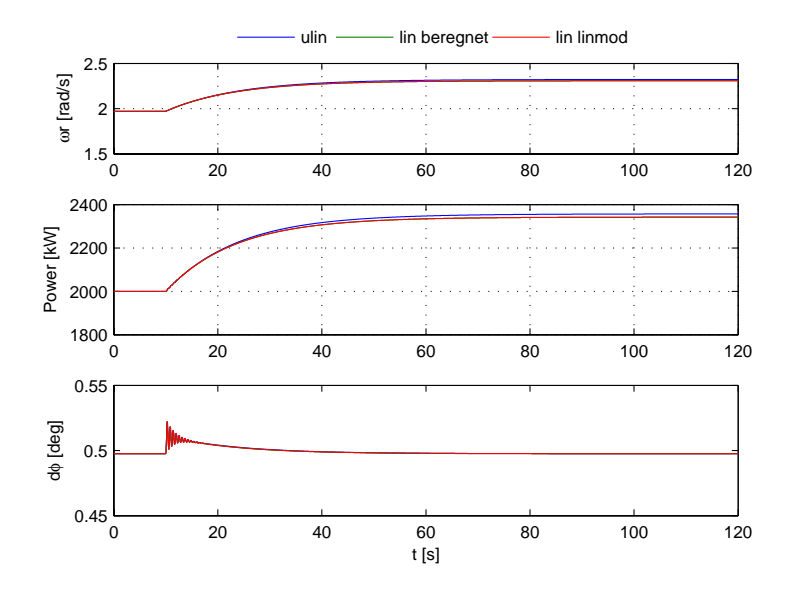

Figur C.4: Verifikation af lineær model ved 14 m/s. Trin på vind med amplituden 1 m/s til tiden 10 sek

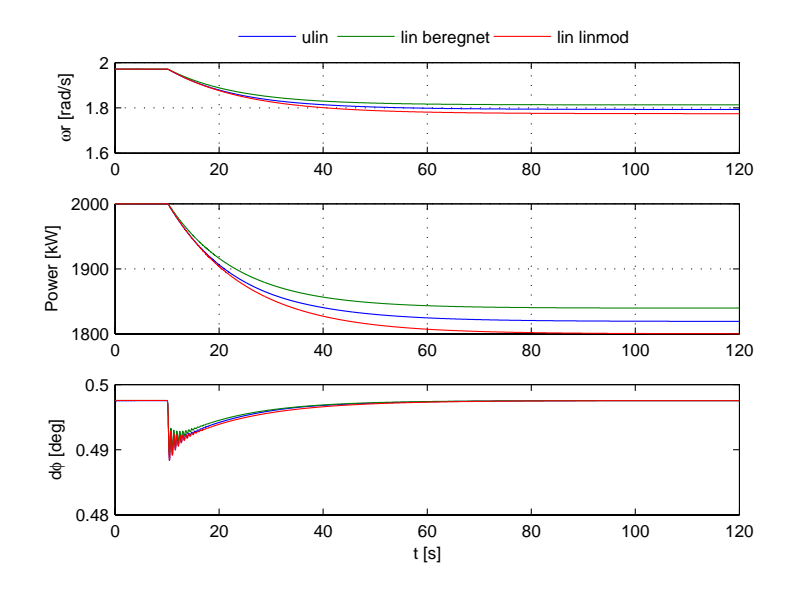

Figur C.5: Verifikation af lineær model ved 14 m/s. Trin på pitch med amplituden 1 grad til tiden 10 sek

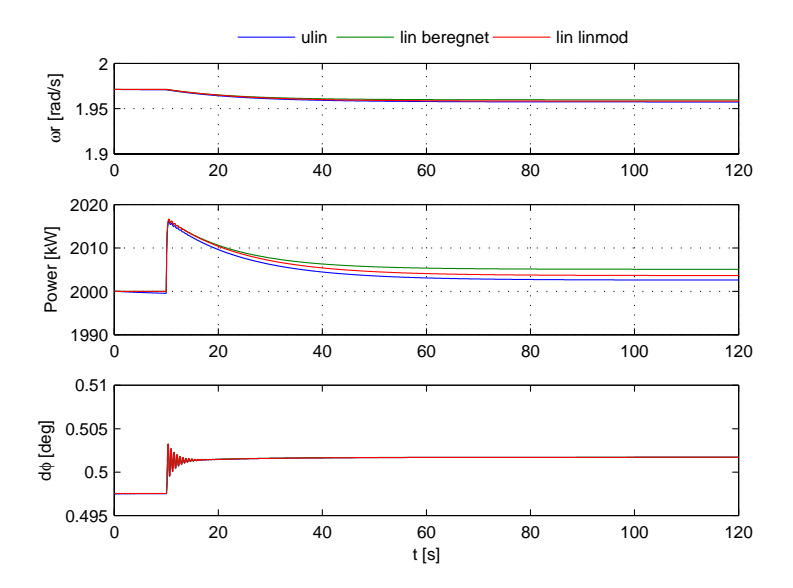

Figur C.6: Verifikation af lineær model ved 14 m/s. Trin på modmoment med amplitude 100 N til tiden 10 sek

## **C.2 Bodeplot PI & P individuel**

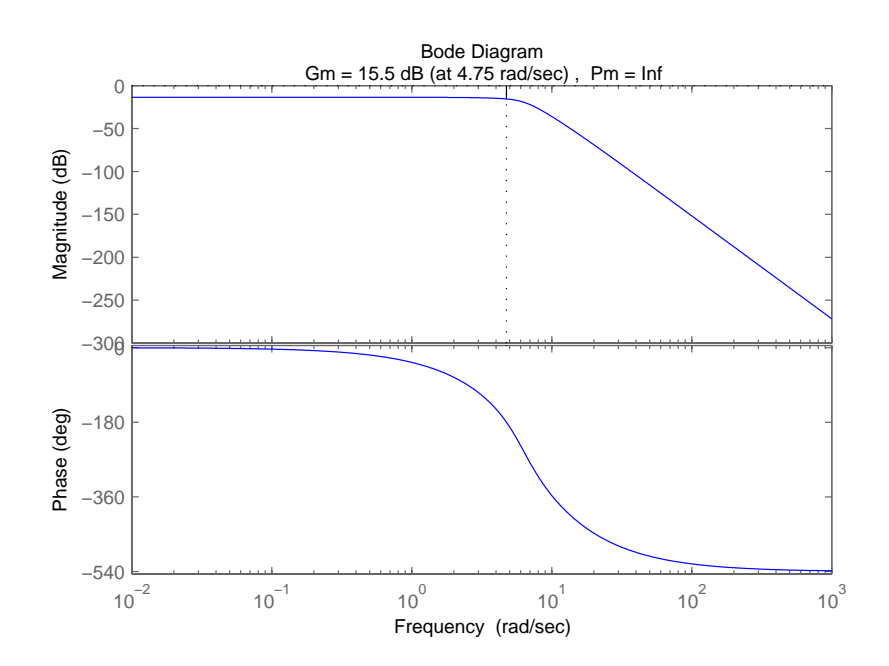

Figur C.7: Bodeplot af PI regulering. Tiltakse

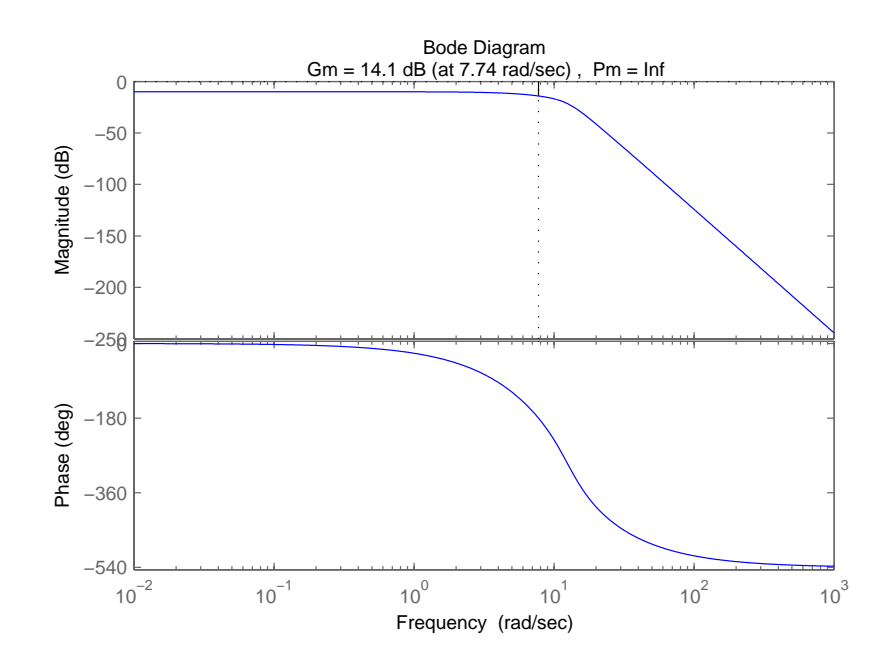

Figur C.8: Bodeplot af PI regulering. Yaw-akse

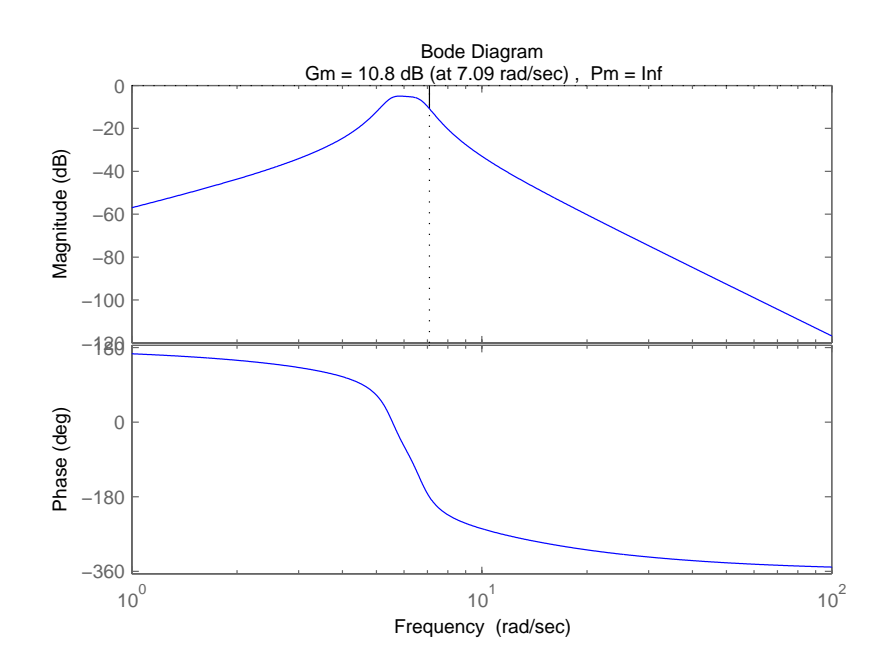

Figur C.9: Bodeplot af P regulering. 3p Yaw- & tiltakse

#### **C.3 Kollektiv test**

Test med vind stigende som rampe. Bemærk regulatorskiftet til tiden 300 s. I tiden indtil ca. 180 s effektoptimeres ( $p\omega$  området) herefter stiger effekten hurtigere og hastigheden langsommere (highområdet.).

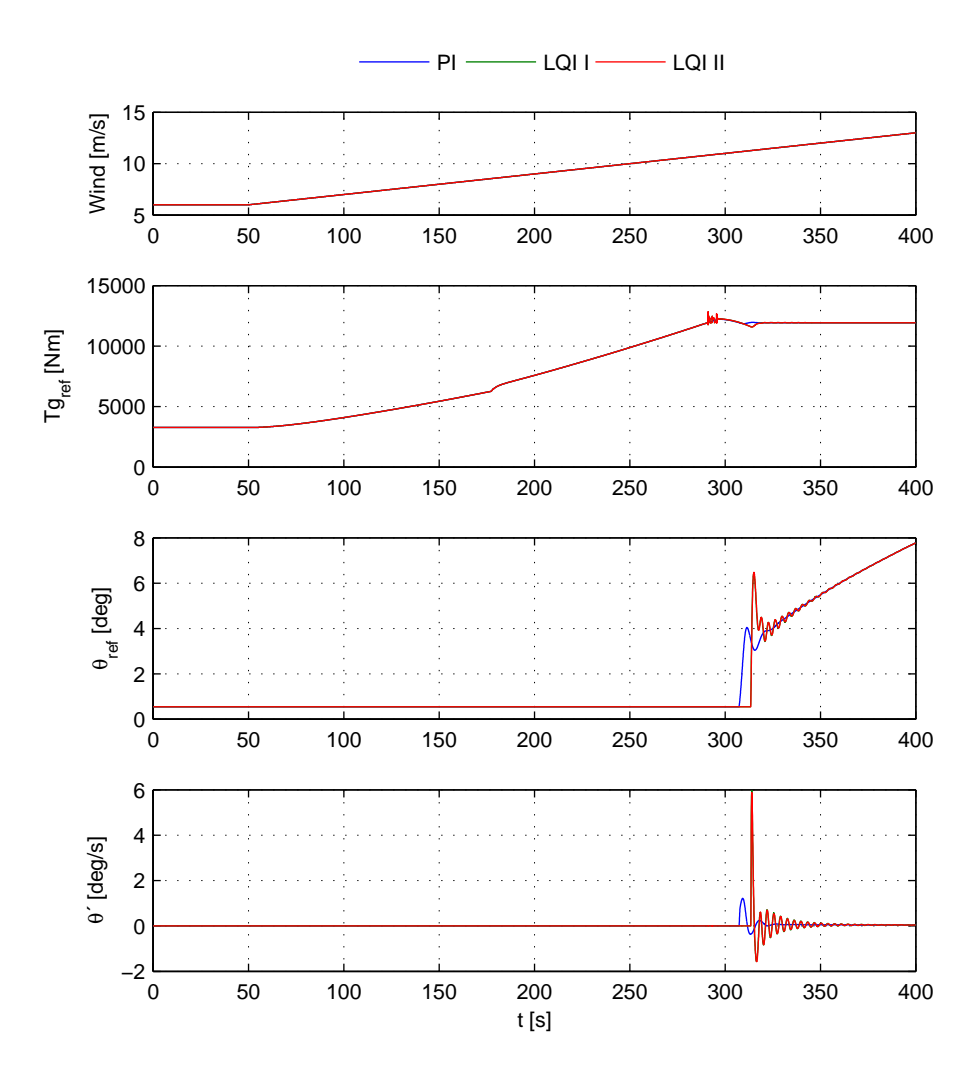

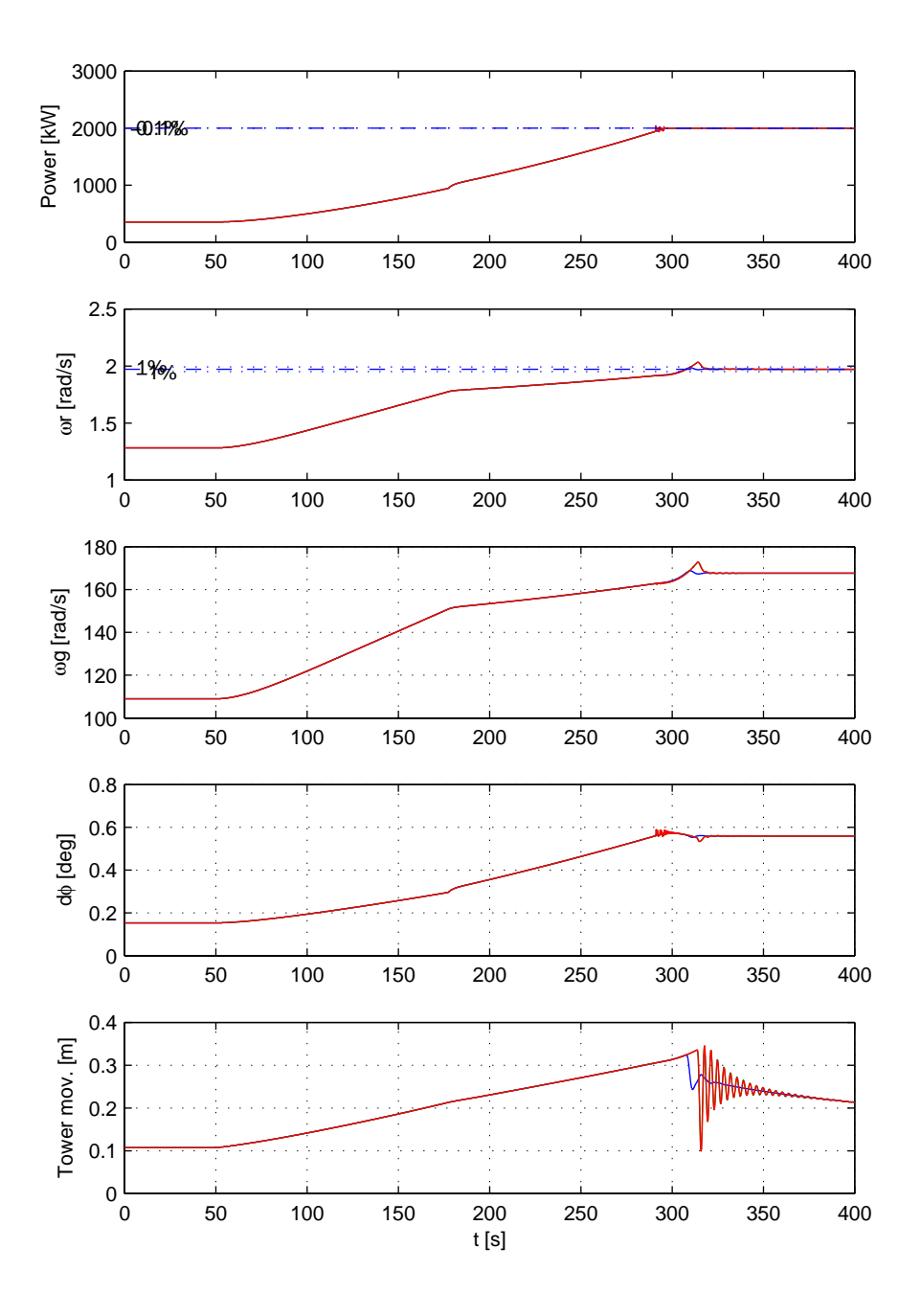

Testen er foretaget med stokastisk vind stigende som en rampe. Turbulens intensiteten er 13.55%. Det vigtigeste at bemærke i denne test er det store dyk i effekten omkring 200 s. Det er værd at undersøge om  $p\omega$  kurven kan ændres og afhjælpe dette problem.

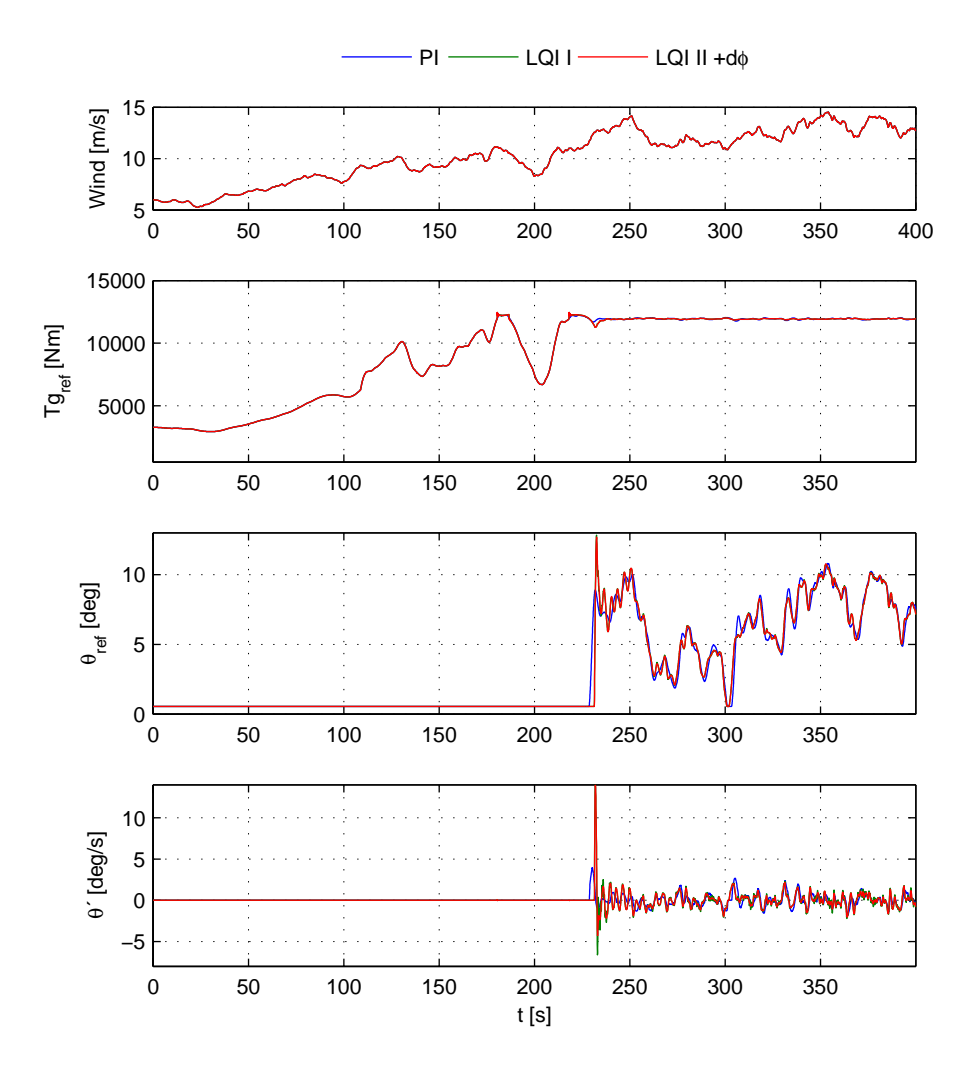

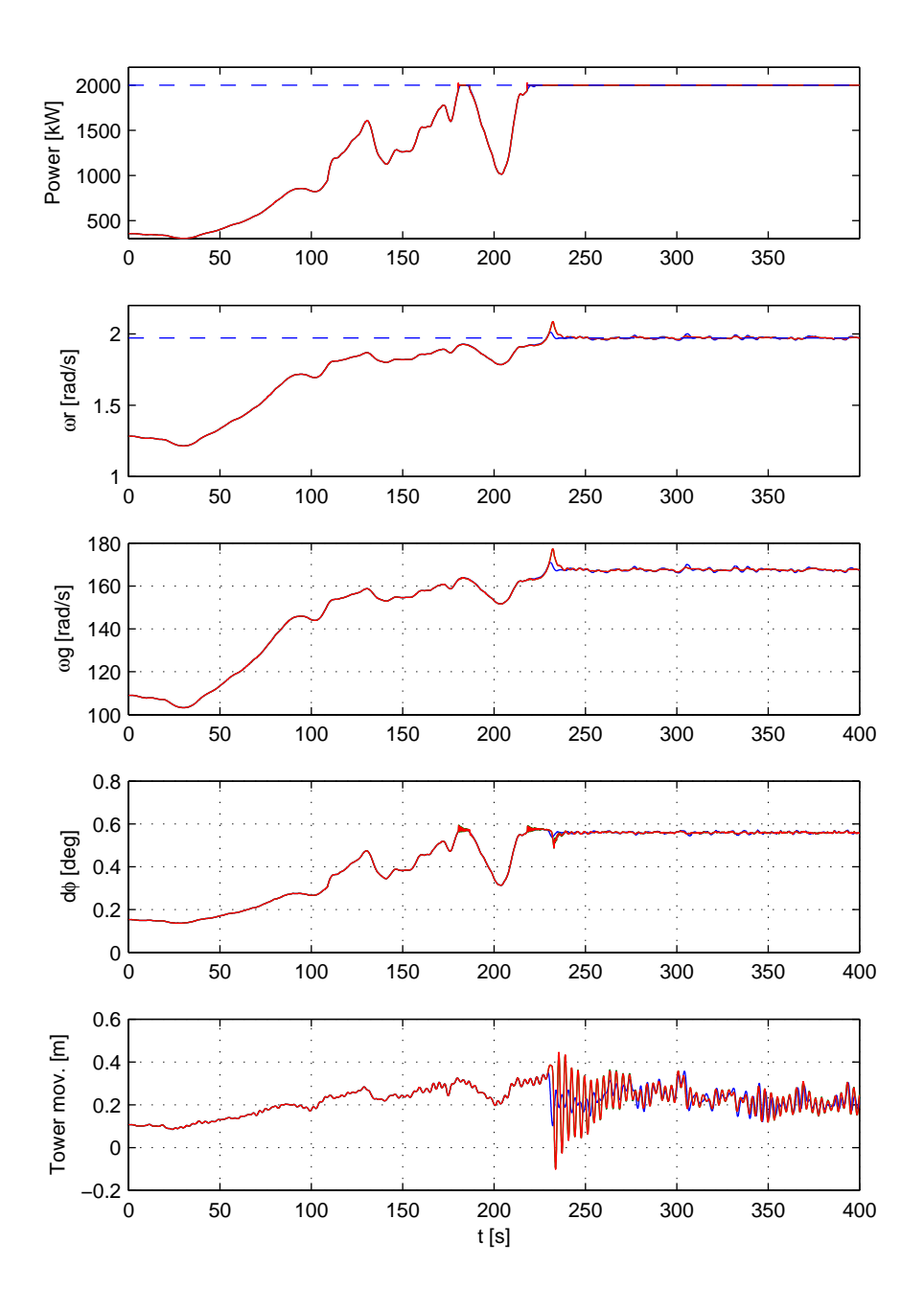

## Bilag D

# **Simulink diagrammer**

### **D.1 Liste over simulink modeller:**

- 1 Komplet designmodel.
- 2 Komplet lineær designmodel.
- 3 LQI I designmodel.
- 4 LQI II designmodel.
- 5 LQI III designmodel.
- 6 PI implementering.
- 7 Individuel implementering.
- 8 LQI I implementering.
- 9 LQI II implementering.
- 10 LQI III implementering.

## **D.1.1 Komplet designmodel**

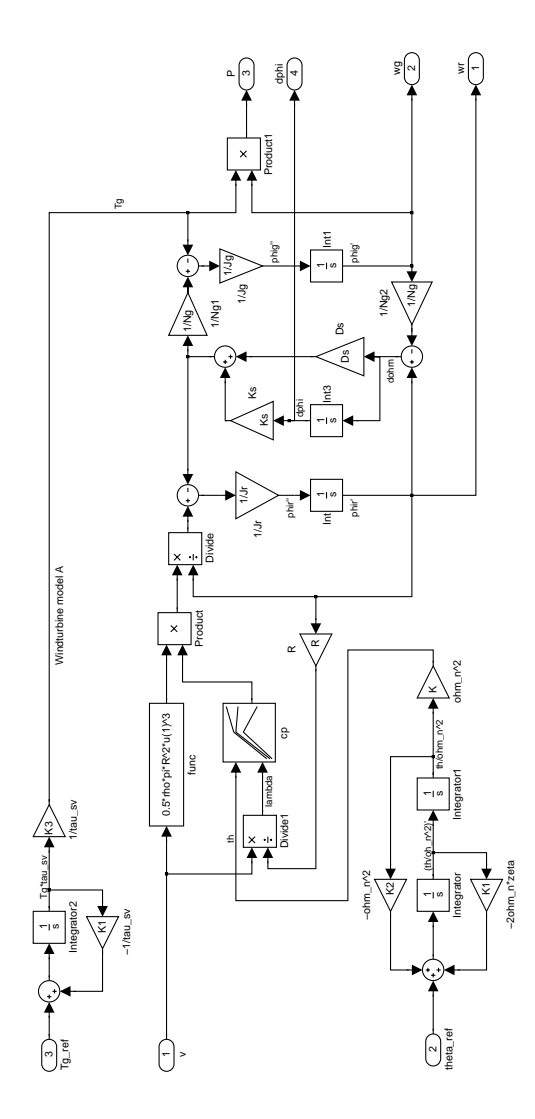

## **D.1.2 Komplet lineær designmodel**

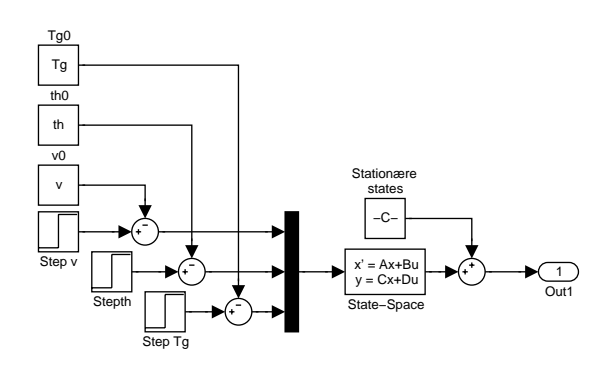

## **D.1.3 LQI I designmodel**

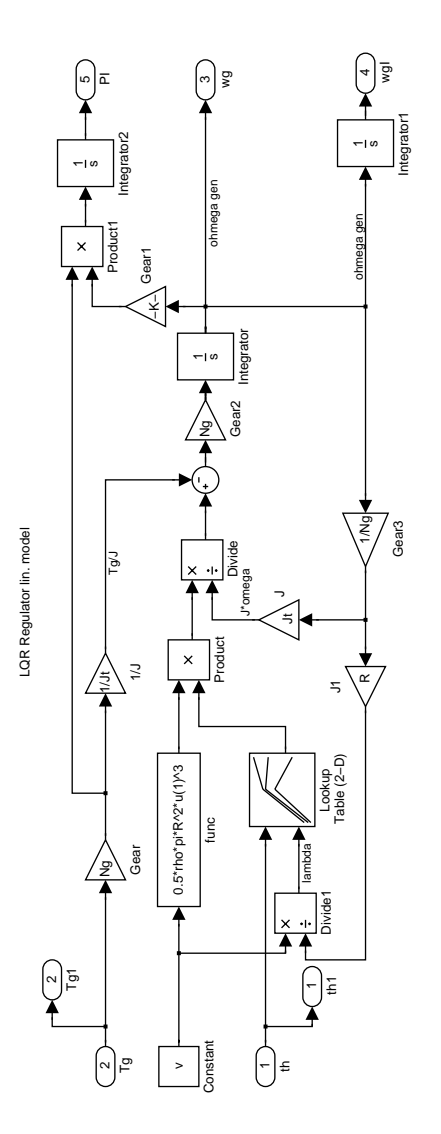

## **D.1.4 LQI II designmodel**

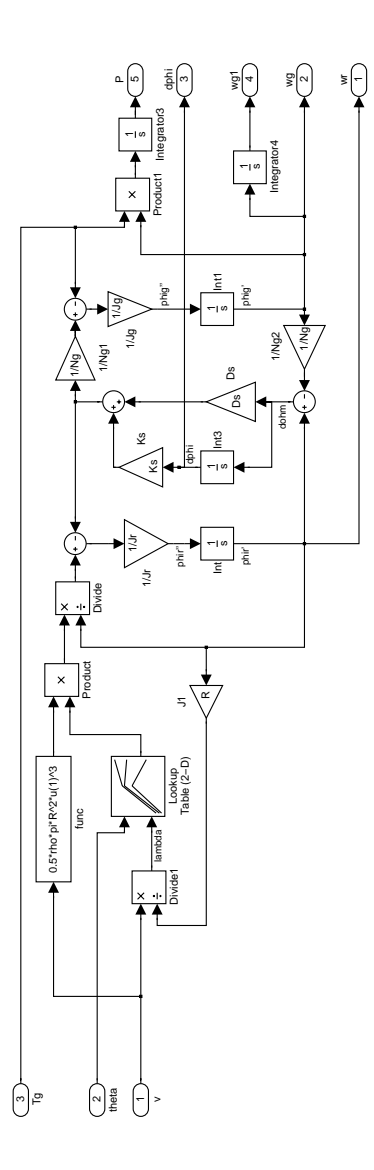

## **D.1.5 LQI III designmodel**

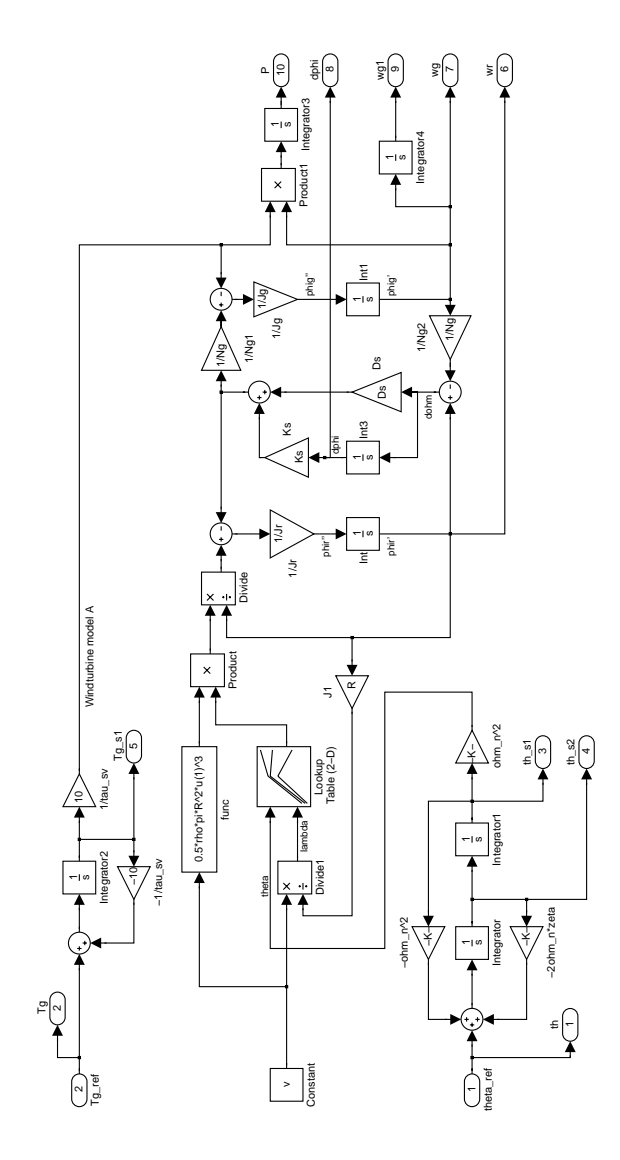

#### **D.1.6 PI implementering**

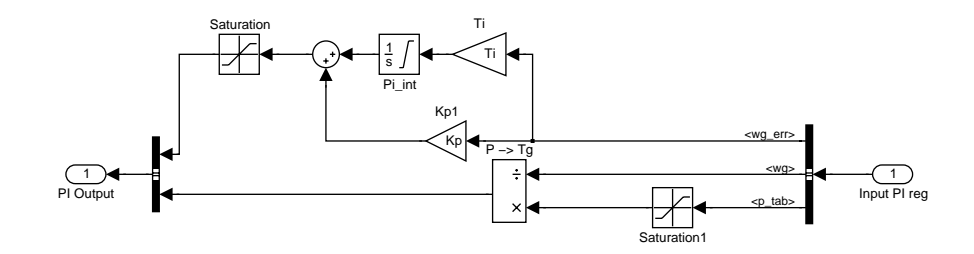

**D.1.7 Individuel implementering**

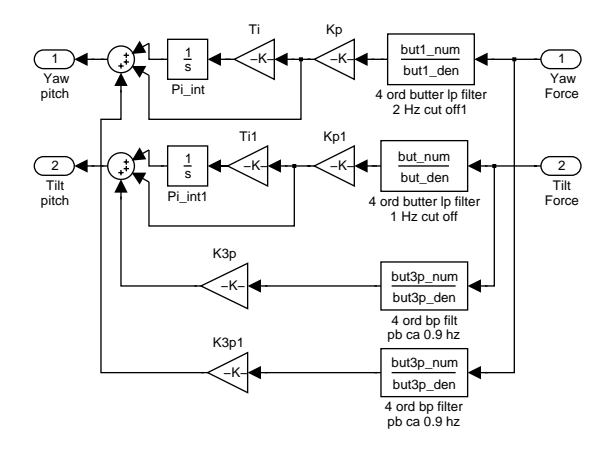

## **D.1.8 LQI I implementering**

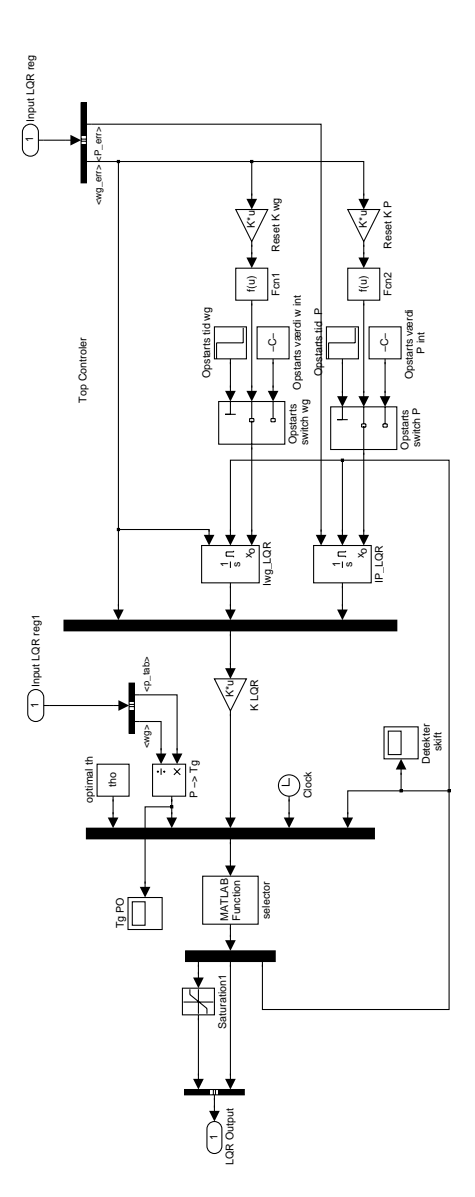

## **D.1.9 LQI II implementering**

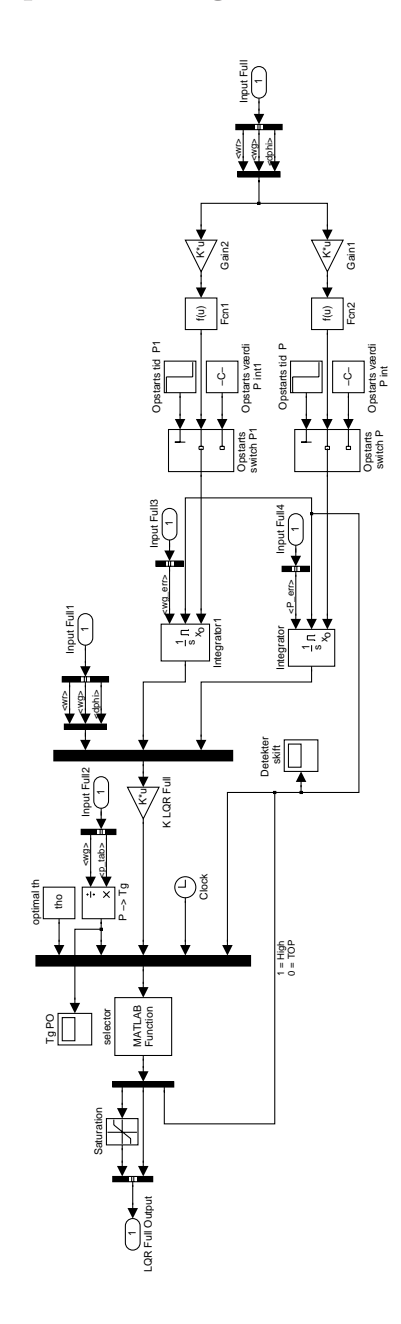

## **D.1.10 LQI III implementering**

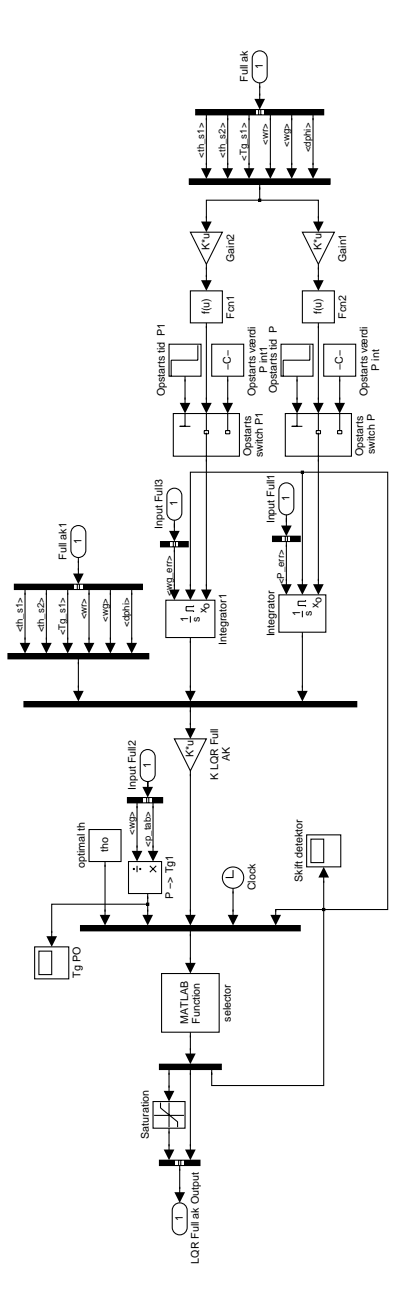

## Bilag E

# **MatLab kode**

### **E.1 Liste over anvendte MatLab filer**

- 1 RUN WT BEM IP.m.
- 2 syspar.m
- 3 Regulator full.m
- 4 Regulator PI.m
- 5 vind model.m
- 6 speclin.m
- 7 Aktuator sys.m
- 8 filters.m
- 9 BEM.m
- 10 lin BEM.m
- 11 DVM.m
- 12 coleman.m
- 13 invColeman.m
- 14 PO tabel.m
- 15 selector full.m
- 16 init figdata.m
- 17 sim2figdata.m
- 18 HAWC2figdata.m
- 19 stpkt0.m
- 20 fopt.m
- 21 deriv.m
- 22 Prsol.m

#### **E.1.1 RUN WT BEM IP.m**

```
global tho maxcp wrnom Pnom lamo rho R Ng cptable Fail
global Tgnom reg_Top reg_po wr th
global old_mode_LQR old_mode_Full old_mode_Full_ak
global T1_LQR T2_LQR T1_Full T2_Full T1_Full_ak T2_Full_ak
global shear_mdl shadow_mdl shear_lin shear_z0 H Tr_r Tr_t Dtr
global int_top_wg_start int_top_P_start
global output_sim t_sim figdata
global azim_start
clc;<br>load wt_2M_BEM.mat
load wt_2M_BEM.mat \% CP/CT: wt_v29 / wt_2M / wt_2M_BEM_fine HAWC_data \% Bladstruktur og aerodynamik fra HAWC
                                               % Bladstruktur og aerodynamik fra HAWC
syspar; \% Generelle data om møllen, tårn ...<br>filters; \% Filtre til individuel pitch
filters; \begin{array}{ccc} \n\text{#} & \text{#} \\
\text{#} & \text{#} \\
\text{#} & \text{#} \\
\text{#} & \text{#} \\
\text{#} & \text{#} \\
\text{#} & \text{#} \\
\text{#} & \text{#} \\
\text{#} & \text{#} \\
\text{#} & \text{#} \\
\text{#} & \text{#} \\
\text{#} & \text{#} \\
\text{#} & \text{#} \\
\text{#} & \text{#} \\
\text{#} & \text{#} \\
\text{#} & \text{#} \\
\text{#} & \text{#} \\
\text{#} & \text{#}% Find ss værdier mm. udfra CP data
Aktuator_sys; % Hent aktuator dynamik
para_wind=wind_model(0.135); % Beregn koef. til Højstrupfilter<br>torque_dyn = 1; % 0 = ideel / 1 = Aktuator (ALTI)
torque_dyn = 1; \% 0 = ideel / 1 = Aktuator (ALTID 1)<br>Fail = []; \% Opret BEM fejl rapportering.
Fail = []; \% Opret BEM fejl rapportering.<br>T1_LQR = inf; \% initialisering af var. til s
T1_LQR = inf; \begin{array}{ll}\n\text{Y} & \text{Y} & \text{X} \\
\text{Y} & \text{Y} & \text{X} \\
\text{Y} & \text{Y} & \text{X} \\
\text{Y} & \text{Y} & \text{X} \\
\text{Y} & \text{Y} & \text{X} \\
\text{Y} & \text{Y} & \text{X} \\
\text{Y} & \text{Y} & \text{X} \\
\text{Y} & \text{Y} & \text{X} \\
\text{Y} & \text{Y} & \text{Y} \\
\text{Y} & \text{Y} & \text{Y} \\
\text{Y} & \text{Y} & \text{Y} \\
T2_LQR = 0; \% initialisering af var. til skift<br>T1_Full = inf; \% initialisering af var. til skift
T1_Full = inf; \begin{array}{ll}\n71_F \text{u11 = inf} \\
\text{72_F \u11 = 0}; \\
\text{73_F \u12 = 0}; \\
\text{74_F \u13 = 0}; \\
\text{75_F \u14 = 0}; \\
\text{76_F \u15 = 0}; \\
\text{77_F \u16 = 0}; \\
\text{78_F \u17 = 0}; \\
\text{79_F \u18 = 0}; \\
\text{70_F \u17 = 0}; \\
\text{71_F \u18 = 0}; \\
\text{72_F \u19 = 0}; \\
\text{73_F \u19 = 0}; \\
\text{7T2_Full = 0; \% initialisering af var. til skift<br>T1_Full_ak = inf; \% initialisering af var. til skift
T1_Full_ak = inf; \% initialisering af var. til skift<br>T2_Full_ak = 0; \% initialisering af var. til skift
                                              % initialisering af var. til skift
[wg\_po, P\_po] = PO\_tabel(.35, .9, 0); %wg-P tabel
azim_start = 0; % Hvis der ikke køres HAWC data ind.
%************************** kontrol af plot *********************
name = 'LQI II +d\phi'; % navn i legend på plots<br>numb = 1; % placering i struktur
numb = 1; <br>
plot_sel = [1]; <br>
% placeringer der skal <br>
% placeringer der skal
plot_sel = [1];<br>
\% placeringer der skal plottes<br>
\% Tilføier procent / promille
                                               % Tilføjer procent / promille liner
 init_figdata % Initialisere struktur til figur data
%figdata = hawc2figdata(figdata,'HAWC',3);
%************************** MODEL DYNAMIK ***********************
gear_dyn = 1; \frac{1}{2} 0 = stiv aksel / 1 = elastisk aksel<br>tower_dyn = 1; \frac{1}{2} 0 = stift tårn / 1 = Tårn dynamik
 tower_dyn = 1;     % 0 = stift tårn / 1 = Tårn dynamik<br>pitch_dyn = 1;     % 0 = ideel aktuator / 1 = aktuator dynamik
blade_mdl = 0; \frac{1}{2} 0 = CP/CT kurve baseret / 1 = BEM blad beregning.<br>reg_loop = 3; \frac{1}{2} 0 = openloop / 1 = PI / 2 = LQR / 3 = LQR Full /
reg_loop = 3; \frac{1}{6} 0 = openloop / 1 = PI / 2 = LQR / 3 = LQR Full / 4 = AK.<br>vind_mdl = 1; \frac{1}{6} 0 = punktvind / 1 = stokastisk punktvindvind 2D
                                     \% 0 = punktvind / 1 = stokastisk punktvindvind 2D
shadow_mdl = 1; \% 0 = ingen tårnskygge / 1 = tårnskygge model.
shear_mdl = 0; \frac{1}{1} 0 = ingen shear / 1 = linaer / 2 = log<br>shear_lin = 0.1; \frac{1}{1} 0.2 = 20% forkeld mellem 60 og 140 met
shear_lin = 0.1; % 0.2 = 20% forkeld mellem 60 og 140 meter.<br>shear_z0 = 0.05; % .0002= stille vand / .008 = lavt græs / (<br>indi_reg = 0; % 0 = ingen individuel regulering / 1 = inc
 shear_z0 = 0.05; % .0002= stille vand / .008 = lavt græs / 0.05 = kornmark [m]
 indi_reg = 0; % 0 = ingen individuel regulering / 1 = individuel regulering
indi_reg3p = 0; \frac{2}{10} % 0 = ingen extra regulering ved 3p / 1 = 3p regulering
%*********************** Opsætning af input *******************************
v = 6; % Vindhastighed<br>sim_res = 0.025; % Opløsning i s:
                                    % Opløsning i simuleringen
```

```
sim_time = 40; % Tid simuleringen kører
%SLOPE INPUT<br>slope_sim = 0.0;
slope_sim = 0.0; % Rampe hældning<br>slope_t = 0; % tid inden rampe
                             % tid inden rampe starte
%TRAPPE INPUT<br>sim_step = [0 1];
                            % Angiver step sekvens eks. [1 \ 2 \ -4 \ \ldots]%BEGRÆNS INPUT
input\_min = 0; % min<br>
input\_max = 25; % max
input_max = 25;
%**************************** Generer input *******************************
t_trappe = sim_time/length(sim_step); %Længde p˚a trin i sek.
t\_vec = round([0 : t\_trappe : sim\_time]./sim\_res). *sim\_res;<br>sim_input t = []: sim_input y = []: % opret tomme vektorer
sim\_input_t = []; sim\_input_v = [];
for i = (2:(\text{length}(t\_vec)-1))sim_input_t = [sim_input_t t_vec(i)-sim_res t_vec(i)];
sim_input_v = [sim_input_v sim_step(i-1) sim_step(i-1)];
end
sim_input_t = [0 sim_input_t sim_time-sim_res];
sim_input_v = [sim_input_v sim_step(end) sim_step(end)];
%************************** INT reset værdier *****************************
Regulator_PI; <br> \begin{array}{ll} \texttt{\texttt{{\char'13em}kepm}} & \texttt{\texttt{{\char'13em}kepm}} & \texttt{\texttt{{\char'13em}kepm}} & \texttt{\texttt{{\char'13em}kepm}} & \texttt{\texttt{{\char'13em}kepm}} & \texttt{\texttt{{\char'13em}kepm}} & \texttt{\texttt{{\char'13em}kepm}} & \texttt{\texttt{{\char'13em}kepm}} & \texttt{\texttt{{\char'13em}kepm}} & \texttt{\texttt{{\char'13em}kepm}} & \texttt{\texttt{{\% Beregn Regulator parametre
Regulator_Full; % Beregn Regulator parametre
                                      % Beregn Regulator parametre
[wr,th,Tg,lam,cp,P]=stpkt0(v);
%************************ INT opstarts værdier *********************************<br>[wr,th,Tg,lam,cp,P]=stpkt0(v);             %Beregning af sta
                                                                            %Beregning af stationære punkter
%TÅRN
ct0=interp2(cptable.lam',cptable.th',cptable.ct,lam,th); %beregning af kraftten p˚a ...
F0=0.5*rho*pi*k^2*v^2*ct0;<br>int_tower=F0/Kt;%init værdi for int i tårn
%TORQUE Aktuator
Tg_start = Tg/C_torque;
th_start = [th/wn^2 0];%OPSTARTS MODE
if (P == Pnom)old_mode_LQR = 0; % 1 = po 0 = top sæt start betingelese korrekt
     old_mode_Full = 0;
     old_mode_Full_ak = 0;
else
     old_mode_LQR = 1;
     old_mode_Full = 1;
     old_mode_Full_ak = 1;
end
%***************************** SIMULERING *********************************
tic
[t_sim x_reg output_sim] = sim('WT_BEM_IP.mdl',[0 sim_time-sim_res],[],...
[sim_input_t' sim_input_v']);
toc %Udskriver simulations tid
% %til frekvens analyse..
% freq1 = fft(output_sim([1000:length(output_sim(:,16))],16),4096);<br>% PSD_tilt = freq1.*conj(freq1)./1024;
% PSD_tilt = \text{freq1.*conj}(freq1)./1024;<br>% freq1 = \text{fft(output\_sim([1000:length])}% freq1 = \text{fft}(\text{output\_sim}(\text{[1000:length}(\text{output\_sim}(:,17))),17),4096);<br>% PSD_yaw = \text{freq1.*conj}(\text{freq1})./1024;= freq1.*conj(freq1)./1024;
% freq1 = fit(output\_sim([1000:length(output\_sim(:,13))], 13), 4096);% PSD_blade_tilt = freq1.*conj(freq1)./1024;% freq1 = fft(output_sim([1000:length(output_sim(:,18))],18),4096);
```

```
% PSD_blade_rot = freq1.*conj(freq1)./4096;
% f = (1/sim\_res) * (0:256) . / 4096;%********************************* Plot ***************************************
                                                         %BEM Fejlrapport
    \text{disp}('')<br>\text{disp}(')disp(' Konvergerede ikke!');<br>disp(' Tid Radius alfa
                        Radius alfa a^{\prime} a a<sup>\prime</sup>)
    \text{disp}(\text{'}) )
    disp(Fail)<br>disp('Tid
    disp(' Tid Radius alfa a a^{\hat{}})
elseif (blade_mdl == 1)
    disp('Alle BEM beregninger konvergerede :-)')
end
P_plot = Pnom/1000; w_plot = wrnom; Tg_plot = Tgnom;
figdata = sim2figdata(figdata,name,numb);
figure(1)
subplot(3,1,1,'align')
plotfig(figdata,'wr',plot_sel,'t')
if(scal==1)
    grid off; hold on
    plot([0 figdata.x(end)],[w_plot w_plot],'--');
    plot([0.05*figdata.x(end) figdata.x(end)],[w_plot*0.99 w_plot*.99],':');...
                                              text(0,w_plot*.99,' -1%','fontsize',8)
    plot([0.05*figdata.x(end) figdata.x(end)],[w_plot*1.01 w_plot*1.01],':');...
                                              text(0, w_{\text{plot}*1.01}, 1\%, fontsize, 8)
    hold off;
end
subplot(3,1,2,'align')
plotfig(figdata,'p',plot_sel)
if(scal==1)
    grid off; hold on;
    plot([0 \text{figdata.x(end)}], [P_plot P_plot], '--');plot([0.05*figdata.x(end) figdata.x(end)],[P_plot*0.999 P_plot*.999],':');...
                                              text(0,P_plot*.999,' -0.1%','fontsize',8)
    plot([0.05*figdata.x(end) figdata.x(end)],[P_plot*1.001 P_plot*1.001],':');...
                                             text(0,P_plot*1.001,' 0.1%','fontsize',8)
    hold off;
end
subplot(3,1,3,'align');
plotfig(figdata,'v',plot_sel,'b')
grid on;
figure(2)
subplot(3,1,1,'align')
plotfig(figdata,'thref',plot_sel,'t')
grid on
subplot(3,1,2,'align')
plotfig(figdata,'thdt',plot_sel)
grid on
if(scal==1)
    grid on; hold on;
    plot([0.05*figdata.x(end) figdata.x(end)],[Pitch_r_lim Pitch_r_lim],':');...
                                              text(0,Pitch_r_lim,' limit','fontsize',8)
    plot([0.05*figdata.x(end) figdata.x(end)],[-Pitch_r_lim -Pitch_r_lim],':');...
                                              text(0,-Pitch_r_lim,' limit','fontsize',8)
    hold off;
end
subplot(3,1,3,'align')
plotfig(figdata,'tgref',plot_sel,'b')
grid on
```
#### **E.1.2 syspar.m**

```
% -------------------------------------------------------------------------
% Test mølle - Data
% -------------------------------------------------------------------------
rho=1.25; % Air density
R=80/2;<br>H=80;<br>\% Hub heigth.
H=80; % Hub heigth.
Tr_t = 1.2; % Tårn radius top<br>Tr r = 2.15; % Tårn radius bun
Tr_{-}r = 2.15; % Tarn radius bund (root)<br>Dtr = 3.486; % Afstand fra rotor centr
Dtr = 3.486; <br>Ng=85; <br>Ngear ration (%) Ng=85; <br>Ngear ration
Ng=85;<br>Jr=8.7e6;<br>% Rotor inert:
Jr=8.7e6; <br> Jg=150; <br> % Generator inerti fra J<br>
Jg=150; <br>Jt=Jr+Ng<sup>-</sup>2*Jg; <br>% totale inerti
                       % totale inerti
fs=0.55; % Fixed-free resonance frequency drive shaft
Ks=(fs*2*pi)^2*Jr; % Spring constant of drive shaft<br>Ds=Ks/100; % Damping
Ds=Ks/100;mt=250e3; % Mass of tower. Groft estimat oprindelig 200 ton men 250 passer bedre
                        % Tower resonas frequency, data fra r-1500 rapport
Kt= mt*(2*pi*ft)^2; % Spring constant of tower<br>Dt= Kt/30; % Damping of tower ESTIMAT
                        % Damping of tower ESTIMAT.
Pnom=2e6; % Nominel Effekt<br>rpm_nom=1600; % Nominel rpm. Go
                        % Nominel rpm, Generator side
-------<br>wgnom=rpm_nom/60*2*pi; % Nominle omdrejningshastighed generator rad/s<br>wrnom=wgnom/Ng; % Nominel rotor omdrejnings hastighed rad/s
wrnom=wgnom/Ng; % Nominel rotor omdrejnings hastighed rad/s<br>alfa=0.3: % wr low=alfa*wrnom Minimun omdreinings has
alfa=0.3; <br>% wr_low=alfa*wrnom Minimun omdrejnings hastighed generator<br>% alfa=0: <br>% Full range generator
                        % Full range generator
Tgnom = Pnom/wrnom/85; % Nominelt modmoment
Pitch_r_lim = 10; % max pitch vel. deg/s
```
#### **E.1.3 Regulator full.m**

```
%Top linarisering-----------------------------------------------------
[wr,th,Tg,lam,cp,P]=stpkt0(12); %Beregning af stationære punkter
wg = wr*Ng;dphi = (Tg/Ks)*Ng;
inp=[th Tg];
[A2 B2 C2 D2] = \text{limmod('Lin_LQR_Full', [wr wg dphi 0], inp)};%************************** LQR REG ***************************************
%LQI II
R2 = diag([.15/th\hat{2} .1/Tg\hat{2} 10/wr\hat{2} 0/wg\hat{2} 0/dphi\hat{1}2 100/wg\hat{2} 3000/P\hat{2}]);%LQI II +d_dpi
%R2 = diag(\left[\cdot15/th^2 \cdot1/Tg^2 \cdot 10/wr^2 \cdot 0.00001/wg^2 \cdot 10/dphi^2 \cdot 100/wg^2 \cdot 3000/P^2]\right);%LQI II +d_dpi -effekt
%R2 = diag([.15/th^2 .1/Tg^2 10/wr^2 0.00001/wg^2 10/dphi^2 100/wg^2 1000/P^2]);
Q = C2' * R2 * C2;N = C2' * R2 * D2;R2 = D2' * R2 * D2;reg_Full = lqr(A2,B2,Q,R2,N);reg_Full = -reg_Full;%Find udtryk til beregning af start værdier.
[wr,th,Tg,lam,cp,P]=stpkt0(v);
```

```
wg = wr*Ng;syms wrs wgs dphis PIs wgIs th_sym Tg_sym
inp_vec = [wrs wgs dphis wgIs PIs];
eq1 = sym(input\_vec*reg_Full(1,:)' - th\_sym);eq2 = sym(inp\_vec*reg_Full(2,:)'-Tg\_sym);int_start_val = solve(eq1,eq2,PIs,wgIs); %PIs og wgIs er states i regulatoren
%Find start værdier.
wrs = wr;dphis = (Tg/Ks)*Ng;if(gear_dyn==0), dphis = 0; end
wgs = wg;th_sym = th;
Tg_sym = Tg;
P_start = subs(int_start_val.PIs);
wg_start = subs(int_start_val.wgIs);
%Resetværdier
syms wrs wgs dphis PIs wgIs th_sym Tg_sym
th_sym = \bar{th}o;
Tg_sym = Tgnom;<br>P_reset = subs(int_start_val.PIs);
P_reset = subs(int_start_val.PIs);
wg_reset = subs(int_start_val.wgIs);
           = subs(P\_reset, \{wrs, wgs, \, \phiphis\}, \{0,0,0\});k_int_P(1) = (subs(P_reset,{wrs, wgs, dphis},{1,0,0}))-k_int_P0;
k_int_P(2) = (subs(P_reset,{wrs, wgs, dphis},{0,1,0}))-k_int_P0;
k_init_P(3) = (subs(P\_reset, \{wrs, wgs, \; \text{dphis}\}, \{0,0,1\})) - k_init_P0;k_int_wg0 = subs(wg_reset,{wrs, wgs, dphis},{0,0,0});
k\_int_w(1) = (subs(wg\_reset, \{wrs, wgs, \text{ dphis}\}, \{1,0,0\})) - k\_int_w(0);k_int_wg(2) = (subs(wg_reset,{wrs, wgs, dphis},{0,1,0}))-k_int_wg0;
k\_int_w(3) = (subs(wg\_reset, \{wrs, wgs, \text{ dphis}\}, \{0,0,1\})) - k\_int_wg0;
```
#### **E.1.4 Regulator PI.m**

%\*\*\*\*\*\*\*\*\*\*\*\*\*\*\*\*\*\*\*\*\*\*\*\*\*\*\*\*\* PI REG \*\*\*\*\*\*\*\*\*\*\*\*\*\*\*\*\*\*\*\*\*\*\*\*\*\*\*\*\*\*\*\*\*\*\*\*\* K3p=0.0001; Kp = 1; %1; %til SIM 1.5; Ti = 0.8; %2; %til SIM 1.25  $\frac{1}{2}$ Ti = 0.3;  $\frac{1}{2}$ med indsat lp filter på w %Kp\_indi = 0.0003; %uden filter  $N_{\text{min}} = 0.001;$ <br>Kp\_indi = 0.000013;  $%0.8$  hz cut off butter Ti\_indi = 0.000047;  $\frac{6}{2}$  Kp\_indi = 0.00002;  $\frac{6}{2}$  hz cut off butter  $\frac{9}{11}$  indi = 0.0001:  $\frac{6}{2}$ Kp\_indi = 0.000025;  $\frac{6}{2}$  hz cut off butter  $\frac{1}{1}$ indi = 0.00015;  $\frac{1}{2}$ Kp\_indi = -0.00005;  $\frac{1}{2}$  %8 hz cut off butter  $\frac{1}{1}$ indi = -0.000238;  $%$ Kp\_indi = 0.00007;  $%$  %16 hz cut off butter  $\sqrt[n]{\text{Ti\_indi}} = 0.00035;$ %Kp\_indi = 0.0003; %4 hz cut off ellip  $\sqrt[n]{\text{Ti\_indi}} = 3.7500e-004;$  $%$ Kp\_indi=0.00013; %Ti\_indi=6.5000e-004;

#### **E.1.5 vind model.m**

```
function [para_wind] = wind_model(tau)
```

```
%***********************************************%
% filename: spec_par.m<br>% Using linear
% Using linear model H(s) to \% % approximate effective wind speed \%approximate effective wind speed
% by comparing spectrum Se(f) and %<br>% spectrum for H(s) %
% spectrum for H(s) % % <br>% Se(f): spetral density function of %
% \begin{array}{lll} \text{Se}(f): & \text{se-tral density function of} & \text{ % } \mathcal{N} \\ & \text{se}(f): & \text{setrive wind speed} & \text{ % } \mathcal{N} \end{array}effective wind speed
%k%
         H(s) = ------------------
% (1+p1*s)(1+p2*s) %
%***********************************************%
% Codes is made by Henrik K.J. %<br>% Modifyed by Allan J. Larsen %
          Modifyed by Allan J. Larsen
global omega specdata
global H R
h=H;
hi=1000;
r=R;
\sqrt[6]{\text{vm}}=[17];
vm=[1:1:25];
k1=h/(1+15*h/hi);
k2=sqrt(pi)*r;
omega=logspace(-3,1,100);
f=omega/(2*pi);
k=zeros(length(vm),1);
p1=zeros(length(vm),1);
p2=zeros(length(vm),1);
var=zeros(length(vm),1);
th0=[7;0.7];
for i=1:length(vm)
 Sp=(22*tau^2*vm(i)*k1)./((1+33*k1/vm(i)*f).<sup>^</sup>(5/3));
 F=((1+8/3*k2/vm(i)*f)*(1+4*k2/vm(i)*f));Se=Sp./F;
 k(i)=22*tau^2*vm(i)*k1;
 kv(i)=sqrt(k(i));specdata=20*log10(Se/k(i));
 opt=optimset('fminsearch');
 opt.Display='notify';
 th=fminsearch('spec_lin',th0,opt);
 th0=th;
 p1(i)=th(1);p2(i)=th(2);% if vm(i)<40,
% PHIe=20*log10(Se);<br>% Sv=(kv(i)^2)./((1+
    Sv=(kv(i)^2)./((1+p1(i)^2*omega.^2).*(1+p2(i)^2*omega.^2));
% PHIv=20*log10(Sv);
\frac{\%}{\%}% semilogx(omega,PHIe,'r',omega,PHIv,'--'); grid;<br>% title(['Power spectrvm (vm=',num2str(vm(i)),'
   title(['Power spectrvm (vm=',num2str(vm(i)),'m/s)'])
% xlabel('Frequency [rad/sec]'),ylabel('Gain [db]')
```

```
% pause(.1),
% end
end
para\_wind = [vm kv' p1 p2];
```
#### **E.1.6 speclin.m**

```
function err=spec_lin(p)
%***************************************************%
% filename: spec\_lin.m % [inear function H(s) % \%% Linear function H(s) % % \frac{1}{s} % %
                  \frac{1}{\%}% H(s) = --------------------- %<br>% (1+p2*s) (1+p2*s) %
% (1+p2*s)(1+p2*s) % (1+p2*s)(1+p2*s) %
         p: parameters [p1 p2]' %<br>err: sum of the squared residuals %
% err: sum of the squared residuals %
%***************************************************%
global omega
global specdata
Sv=1./((1+p(1)^2*omega.^2).*(1+p(2)^2*omega.^2));
```

```
q=20*log10(Sv)-specdata;
err=sum(q.^2);
end
```
#### **E.1.7 Aktuator sys.m**

```
%%%%%%%%%%%%%%%%% Pitch aktuator (fra model v29const.m) %%%%%%%%%%%%%%%%%%%%%%%%%%%%%%%%%%
wn=8.88;
xsin=0.9;
num_pitch=[wn^2];
den_pitch=[1 2*xsin*wn wn^2];
A<sub>-</sub>pitch=[0 1; -wn^2 -2*xsin*wn];
B_pitch=[0; 1];
C_pitch= [wn^2 0];
D_pitch=[0];
\frac{1}{2}%%%Torque aktuator for gennerator 1. ord. med en tidskonstant på 0.1 %%%%%%%%%%%%%%%%%%%%%
A_torque=-10; %rettet fra 10
B_torque=1;
C_torque=10; % rettet fra 10
D_torque=0;
tau_s v = 0.1;
```
#### **E.1.8 filters.m**

```
%Filtre til Yaw og tilt samt digital implementering i HAWC
%implementeres som anden ordens kaskade koblede filtre.
clc
```
%Analogt butterworth LP filter bruges i simulink

```
% 1 Hz. LP filter
[but_num,but_den]=butter(4,1*(2*pi),'s');
figure(8);
bode(but_num,but_den);
hold on
%digitalt til implementering i HAWC
[a, b]=butter(4,1/20); \frac{1}{20} %0 < 1 Hz < 20 Hz -> 0<1/20<1
[LP_sos]= tf2sos(a,b) ; %fra overførings funktion til 2. ordens kaskade koblede
g=1;flt1 = tf(LP_sos(1,[1:3]),[LP_sos(1,[4:6])],0.025); % test om de to filtre passer.
flt2 = tf(LP_sos(2,[1:3]),[LP_sos(2,[4:6])],0.025);
flt = (g*flt1*flt2);bode(flt);
hold off
format long;
disp('LP 1.0 Hz.')
disp('første filter')
disp(LP_sos(1,:)')
disp('andet filter')
disp(LP\_sos(2,:)')format short;
%Analogt butterworth LP filter bruges i simulink
[but1_num,but1_den]=butter(4,2*2*pi,'s');
figure(9);
bode(but1_num,but1_den);
hold on
%digitalt til implementering i HAWC
% 2Hz. LP filter<br>[a,b]=butter(4,2/20);
\begin{array}{lll} \mbox{[a,b]}=\mbox{butter}(4,2/20)\,; \quad\quad & \mbox{[0  \  \, 0  \  \, 0  \  \, 0  \  \, 0  \  \, 0  \  \, 0  \  \, 0  \  \, 0  \  \, 0  \  \, 0  \  \, 0  \  \, 0  \  \, 0  \  \, 0  \  \, 0  \  \, 0  \  \, 0  \  \, 0  \  \, 0  \  \, 0  \  \, 0  \  \, 0  \  \, 0  \  \, 0  \  \, 0  \%fra overførings funktion til 2. ordens kaskade koblede
g=1;f1t1 = tf(LP\_sos(1,[1:3]), [LP\_sos(1,[4:6]))],0.025); % test om de to filtre passer.
ft1t2 = tf(LP\_sos(2, [1:3]), [LP\_sos(2, [4:6])], 0.025);flt = (g*ftlt1*flt2);bode(flt);
hold off;
format long;
disp('LP 2.0 Hz.')
disp('første filter')
disp(LP\_sos(1,:)')disp('andet filter')
disp(LP\_sos(2,:)')format short;
%Analogt butterworth BP filter bruges i simulink
[but3p_num,but3p_den]=butter(2,[0.85*(2*pi) 1.1*(2*pi)],'s'); %[0.9 0.98]figure(10);
bode(but3p_num,but3p_den);
hold on
 %digitalt til implementering i HAWC<br>[a,b]=butter(2,[0.85 1.1]./20);     %0 < 0.8 Hz < 20 Hz -> 0<0.8/20<1<br>[BP_sos]= tf2sos(a,b);      %fra overførings funktion til 2. ordens kaskade koblede
g=1;
 flt1 = tf(BP_sos(1,[1:3]),[BP_sos(1,[4:6])],0.025); % test om de to filtre passer.
 flt2 = tf(BP_sos(2,[1:3]),[BP_sos(2,[4:6])],0.025);
flt = (g*fltt1*fltt2);bode(flt);
hold off
format long;
disp('BP 0.8 Hz.')
disp('første filter')
```

```
disp(BP\_sos(1,:)')disp('andet filter')
disp(BP_sos(2,:)')
format short;
```
#### **E.1.9 BEM.m**

```
function [out]=BEM(input)
% Blade Element Momentum.
%<br>% Beregner drejningsmoment og kraft i vindretning på tårn.
% input 1: vind (10 punkter)<br>y = [3, 14, 7, 02, 10]r = \begin{bmatrix} 3.14 & 7.02 & 10.90 & 14.78 & 18.66 & 22.54 & 26.42 & 30.30 & 34.18 & 38.06 \end{bmatrix}% input 2: pitch vinkle th
% input 3: rotor omdrejnings hastighed wr
% input 4: blad vinkel i forhold til azimut.
% input 5: simulations tid, som bruges til fejlrappotering.
% output 1: Torque for blad
% output 2: thrust i vind retningnen.
global Fail blade
dQ=[ ; data=[];Cp =[];per=[];it_done=0;Ct = 0;
alfa_old=[0 \ 0];<br>rho = 1.225;
         r = 1.225;<br>= 40; \text{%Rotor radius}R = 40; <br>
R = 1.2; <br>
R = 1.2; <br>
R = 1.2; <br>
R = 1.2; <br>
R = 1.2; <br>
R = 1.2; <br>
R = 1.2; <br>
R = 1.2; <br>
R = 1.2; <br>
R = 1.2; <br>
R = 1.2; <br>
R = 1.2; <br>
R = 1.2; <br>
R = 1.2; <br>
R = 1.2; <br>
R = 1.2; <br>
R = 1.2; <br>
R = 1.Rh = 1.2; \frac{1}{2} \frac{1}{2} \frac{1}{2} \frac{1}{2} \frac{1}{2} \frac{1}{2} \frac{1}{2} \frac{1}{2} \frac{1}{2} \frac{1}{2} \frac{1}{2} \frac{1}{2} \frac{1}{2} \frac{1}{2} \frac{1}{2} \frac{1}{2} \frac{1}{2} \frac{1}{2} \frac{1}{2} \frac{1}{2} \frac{1}{2}tol = 0.01;<br>
XT = 10;<br>
XSekmenter bladet indeles i
sek = 10;<br>
dr = (R-Rh)/sek;<br>
%Bladelement længde
                                               %Bladelement længde
r = [Rh + (dr/2): dr : R - (dr/2)];
sigma = 3 * black.cord./(2 * pi *r);a_old = [0.1 0.1];
am_old = [0.01 0.01];
% shear\_fak = 5;%th = tho;\sqrt[3]{wr} = 2;\sqrt[6]{v} = repmat(input(1), 1, 10);
v = input(1).*DVM(input(4),r);th = input(2);
wr = input(3);time = input(5);for i = 1:sek;
     \begin{aligned} \text{stop} &= 0;\\ \text{it} &= 1; \end{aligned}= 1;a = a_old(1)+(a_old(1)-a_old(2));a_{-} = am_{-}old(1)+(am_{-}old(1)-am_{-}old(2));while(stop~=1)
           a = min(a, 0.9999999);
           a = max(a, 0.0000001);phirad = atan( (v(i)*(1-a)) / ((wr*r(i))(*(1+a)) );
           phideg = atan( (v(i)*(1-a)) / ((wr*r(i)*(1+a)))*(360/(2*pi));alfa = phideg-(blade.tw(i)+th);<br>F = (2/\text{pi}) * (a \cos(\text{exp}(-/(((3/\text{pi})))))= (2/\pi i)*(\arccos(\exp(-(((3/2)*(1-(r(i)/R)))) / ((r(i)/R)*\sin(\phi)))/))));
           Cl = <b>black.cl</b>(round((a1fa*100)+18001));Cd = blade.cd(round((alfa*100)+18001));\label{eq:cn} \begin{array}{ll} \texttt{Cn} & = \texttt{Cl}*\texttt{cos}(\texttt{phiral}) + \texttt{Cd}*\texttt{sin}(\texttt{phiral}) \, ; \end{array}a1 = 1/(( ((4*F*(sin(phirad)^2))/(sigma(i)*Cn))+1 );
           a_1 = 1/((4*F * cos(phirad)/(sigma(i)*C1))-1);
```
```
if (Cn<=0)a1 = 0.0000001;end
         if (a1 > 0.4)Ct = (8/9) + (4*F-(40/9)) *a + ((50/9) - 4*F) *a^2; %fra Note incl F
             a1 = 1/2/(-50*(sin(phi))^2+36*(sin(phi))^2*F+9*sigma(ii)*Cn)*(-40*(-10)*(0*...)]sin(phi))<sup>2</sup>+36*(sin(phirad))<sup>2</sup>*F+18*sigma(i)*Cn-6*(-48*(sin(phirad))...
                  \hat{A}*\hat{F}+18*(\sin(\text{phiral}))^2*\sigma(\sin(\text{phiral}))^2*(\sin(\text{phiral}))^4*\hat{F}^2)(1/2);end
         if( (a^2*(1+tol) > a1^2 & a^2*(1-tol) < a1^2 & ...
             a_2^2*(1+tol) > a_1^2 2 a_2^2*(1-tol) < a_1^2)\frac{d}{dt} and \frac{d}{dt} is \frac{d}{dt} in \frac{d}{dt} and \frac{d}{dt} if F Ct a a_ phideg];
             stop = 1;it=1;
         else
             a = a1;
             a_-= a_1;stop = 0;
             if (it == 100)
                  Fail = [Fail ; time r(i) alfa a a_{-}];
                  data(i,:) = [r(i) alfa it F Ct a a_C cn];%disp('Konvergere ikke bruger estimat fra 2 tidligere')
                  stop = 1;
             end
             it=it+1;
        end
    end
    alfa_old = [alfa_old(1)];<br>a_old = [a a_old(1)];
            = [a a_old(1)];
    a_2 = a_1 = [a_2 \text{ am-old}(1)];
    if(i == 1)a_0ld(2) = a;am\_old(2) = a_{-};end
    vrel(i) = v(i)*(1-a)/(sin(phirad));dQ(i) = (F*0.5*rho*vre1(i)^2*(Cl*sin(phirad)-Cd*cos(phirad))*blade.cord(i)*r(i)*dr);dF(i) = (F*0.5*rho*vre1(i)^2*(Cl*cos(phirad)+Cd*sin(phirad))*blabel.cord(i)*dr);end
torque = sum(dQ);thrust = sum(df):
out = [torque, thrust];
```
# **E.1.10 lin BEM.m**

```
function [out out1]=lin_BEM(input,sel)
% Blade Element Momentum beregning af vindmølle blad.
% Beregner drejningsmoment, kraft i vindretning på tårn.
% input er vind (10 punkter), pitch vinkle th, rotor omdrejnings
% hastighed wr.
% sel er input er angiver hvilken af v=1 th=2 wr=3 Tg=4 der skal laves diff med hensyn til
% vinden der bruges til diff er en midlet vind over hele vingen
% Vinden skal opgives i 10 punkter fordelt over et 40 meter blad:
\% r = [3.14 7.02 10.90 14.78 18.66 22.54 26.42 30.30 34.18 38.06]
global Fail blade;
HAWC_data
syspar;
dQ=[];data=[];Cp =[];per=[];it_done=0;Ct = 0;Fail = [];
```

```
alta_0ld=[0 0];<br>
rho = 1.225;r = 1.225;<br>= 40; \text{%Notor radius}R = 40;<br>Rh = 1.2;<br>Rh = 1.2;<br>Rhadius Hub p
Rh = 1.2; \text{%Radius Hub part}<br>tol = 0.01; \text{%Tollerance for}tol = 0.01;<br>
XT = 10;<br>
XSekmenter bladet indeles i
sek = 10; <br>
\frac{1}{2} = (R-Rh)/sek;<br>
\frac{1}{2} = (R-Rh)/sek;
       = (R-Rh)/se;
r = [Rh + (dr/2): dr : R - (dr/2)];
sigma = 3*blade.cord./(2*pi*r);
a_0ld = [0.1 \ 0.1];am\_old = [0.01 0.01];v0 = \text{repmat}(\text{input}(1), 1, 10);th0 = \text{input}(2);wr0 = input(3);if(sel==1)
    v=v0-0.1;th=th0;wr=wr0;
end
if(sel==2)
    v=v0;th=th0-0.1;wr=wr0;
end
if(\text{cal==3})v=v0;th=th0;wr=wr0-0.01;
end
if(sel==4)
    v=v0;th=th0;wr=wr0;
end
torque_vec=[];
thrust_vec=[];
mid_v_vec=[];
th_vec=[];
wr_vec=[];
for k=1:5
    for i = 1:sek;
        stop = 0;it = 1;
         a = a_0ld(1)+(a_0ld(1)-a_0ld(2));<br>a = am_0ld(1)+(am_0ld(1)-am_0ld(2))= am_old(1)+(am_old(1)-am_old(2));
         while(stop~=1)
             a = min(a,0.9999999);
             a = max(a,0.0000001);
             phirad = atan( (v(i)*(1-a)) / ((wr*r(i))(*(1+a)) );
             phideg = atan( (v(i)*(1-a)) / ((wr*r(i))(1+a)) )*(360/(2*pi));alfa = phideg-(blade.tw(i)+th);<br>F = (2/\text{pi}) * (a\cos(\text{exp}(-))= (2/pi)*(acos(exp(-(((3/2)*(1-(r(i)/R)))/( (r(i)/R)*sin(phirad)))));Cl = b1ade.cl(round((a1fa*100)+18001));\verb|Cd = black.edu(round((alfa*100)+18001));|Cn = Cl*cos(phiral)+Cd*sin(phiral);a1 = 1/(( ((4*F*(sin(phirad)^2))/(sigma(i)*Cn))+1 );
             a_1 = 1/((4*F * cos(\text{phiral})/(sigma(i)*C1))-1);if (Cn<=0)a1 = 0.0000001;end
             if (a1 > 0.4)
             Ct = (8/9) + (4*F-(40/9))*a + ((50/9)-4*F)*a^2; %fra Note incl F
             a1 = 1/2/(-50*(\sin(\text{phiral}))^2+36*(\sin(\text{phiral}))^2*\text{F}+9*\text{signa}(i)*\text{Cn})*(-40*(-...sin(phirad))^2+36*(sin(phirad))^2*F+18*sigma(i)*Cn-6*(-48*(sin(phirad))...
                  \hat{}4*F+18*(sin(phirad))^2*sigma(i)*Cn+36*(sin(phirad))^4*F^2)^(1/2));
             end
```

```
if( (a^2*(1+to1) > a1^2 & a^2*(1+to1) < a1^2 & ...<br>
a^2*(1+to1) > a_1^2 & a^2*(1+to1) < a_1^2) )
                 data(i,:) = [r(i) alfa it F Ct a a_ phideg];
                 stop = 1;
                 it=1;
             else
                 a = a1;a_ = a_1;
                 stop = 0;
                 if (it == 50)Fail(i,:) = [th r(i)];[r(i) alfa it F Ct; a a_ 0 a1 a_1];
                     data(i,:) = [r(i) alfa it F Ct a a_C];
                     disp('Konvergere ikke bruger estimat fra 2 tidligere')
                     stop = 1;end
                 it=it+1;
            end
        end
        alfa_old = [alfa alfa_old(1)];
        a_old = [a_a_old(1)];
        am\_old = [a_ am\_old(1)];
        if(i == 1)a_0ld(2) = a;am\_old(2) = a_;
        end
        vrel(i)=v(i)*(1-a)/(sin(phirad));dQ(i) = (F*0.5*rho*vrel(i)^2*((1*sin(\phi hirad)-Cd*cos(\phi hirad))*blade.cord(i)*r(i)*dr));df(i) = (F*0.5*rho*vre1(i)^2*(Cl*cos(phi)+Cd*sin(phiral))*black.cord(i)*dr);end<br>torque
    torque = sum(dQ);<br>thrust = sum(dF);
                = \text{sum}(dF);torque_vec = [torque_vec torque];
    \text{thrust\_vec} = [\text{thrust\_vec} \text{ thrust}];if(sel==1)
        mid_vvec = [mid_vvec sum(v)/length(v)];v=v+0.05;
    end
    if(sel==2)
        \verb|th_vec| = [\th_vec \th];th=th+0.05;
    end
    if(sel==3)
        wr\_vec = [wr\_vec wr];wr=wr+0.005;
   end
end
if(sel==1)
    dtorquedv = deriv(torque_vec,mid_v_vec,sum(v0)/length(v0));
    dthrustdv = deriv(thrust_vec,mid_v_vec,sum(v0)/length(v0));
    out =dtorquedv/Jt;
    out1=dthrustdv;
end
if(sel==2)
    dtorquedth = deriv(torque_vec,th_vec,th0);
    dthrustdth = deriv(thrust_vec,th_vec,th0);
   out =dtorquedth/Jt;
    out1=dthrustdth;
end
if(sel==3)
    dtorquedwr = deriv(torque_vec,wr_vec,wr0);
    out =dtorquedwr/Jt;
    out1=0;
end
```

```
if(sel==4)
   dtorquedTg = Ng/Jt;
    out =dtorquedTg;
   out1=0;
end
```
# **E.1.11 DVM.m**

```
function [output] = DVM(a,r)% Generere linaer shaer på vingen udfra blades vinkel fra azimut.<br>% input a: blad vinkel i grader.
   input a: blad vinkel i grader.<br>input r: radier hvor shear ska
% input r: radier hvor shear skal beregnes.
% output shear_g: Gain som skal ganges på vindfeltet for at generere shear effekt.
%
global shear_mdl shadow_mdl shear_lin shear_z0 H Dtr Tr_r Tr_t
H_c = 5; %cone højde
az = a/(180/pi);z = \cos(az):
x = sin(az);
sampz = r.*z;
sampx = r.*x;
dts =sqrt((sin(az).*r).^2+Dtr^2);beta = acos(Dtr./dts);
if(shear_mdl == 1)shear_g = 1+sampz*(shear_lin/80);
elseif(shear md1 == 2)
    shear_g = ((log((sampz+H)/shear_z0)) ./ (log(H/shear_z0)));
else
    shear_g = ones(1, length(r));end
if(shadow_mdl == 1)for i = 1: length(r)if (sampz(i) > -H_c)radius(i) = max((-1.2/H_c)*sample(z)+0,0); %Simuleret med cone på toppen
        else
             %beregn afstand mellem blad og tårn når tårn er konisk
            radius(i) = ((Tr_t - Tr_r)/H) * sampz(i) + Tr_t;end
    end
    output = shear_g .* (1+radius.^2.*( (sampx.^2-Dtr^2)./(sampx.^2+Dtr^2).^2));
else
    output = shear_g;
end
```
# **E.1.12 coleman.m**

```
function [out]=Coleman(inp)
asi = inp(4)*2*pi/360;
asi1 = (inp(4)+120)*2*pi/360;asi2 = ({\rm inp}(4)+240)*2*pi/360;shift = 0*2*pi/360;out1 = 1 * \text{inp}(1) + \cos(\text{asi} + \text{shift}) * \text{inp}(2) + \sin(\text{asi} + \text{shift}) * \text{inp}(3);out2 = 1 * \text{inp}(1) + \text{cos}(a \text{si1} + \text{shift}) * \text{inp}(2) + \text{sin}(a \text{si1} + \text{shift}) * \text{inp}(3);
```

```
out3 = 1 * \text{inp}(1) + \cos(\text{asi2+shift}) * \text{inp}(2) + \sin(\text{asi2+shift}) * \text{inp}(3);
```
out=[out1 out2 out3];

### **E.1.13 invColeman.m**

function [out]=invColeman(inp)

```
asi = inp(4)*2*pi/360;
asi1 = (inp(4)+120)*2*pi/360;asi2 = (\text{inp}(4)+240)*2*pi/360;out1 = 1/3*inp(1) + 1/3*inp(2) + 1/3*inp(3);out2 = 2/3*cos(asi)*inp(1) + 2/3*cos(asi1)*inp(2) + 2/3*cos(asi2)*inp(3);
out3 = 2/3*sin(asi)*inp(1) + 2/3*sin(asi1)*inp(2) + 2/3*sin(asi2)*inp(3);
```
out=[out1 out2 out3];

### **E.1.14 PO tabel.m**

```
function [wg_po, p_po] = po_tabel(low, high, plt)
% M file for PO reg.
% [wr,p] = po_tabel(low,high,plot)
% input low indicates were po curve is cut to zero
% input high were it it put to Pnom (2MW)
% high and low are in percent (eks. .35 .95)
global maxcp lamo rho R Pnom wrnom
if nargin<=2, plt = 0; end
%high = 0.95;
high2= 0.99;wr_vec = [low:0.005:high].*wrnom;
P_{\text{v}} = (0.5*rho*pi*(R^2)*maxcp*((lamo*R.*wr\_vec).^3));wr_vec = [0.3*wrnom wr_vec wrnom*high2];
wg_po = [wr_vec 2.3].*85; % omregnig til wg i stedet for wr
p\_po = [0 P\_vec Pnom*1.1 Pnom*1.1];
if (plt == 1)%sammenlign.
    figure(4)
    plot(wg_po,p_po,'LineWidth',2)
    % hold on
    % plot(wr.*60*85/(2*pi),power./1000,'r')
    xlabel('rpm [rad(sec.]')
    ylabel('power [W]')
    hold off
end
```
### **E.1.15 selector full.m**

```
function [output]=selector_Full(input)
```

```
global tho Tgnom T1_Full T2_Full old_mode_Full
%**************************************************************************
% input 1: th po
% input 2: Tg po
% input 3: th top
% input 4: Tg top
% input 5: time
% input 6: change OK
% output 1: th control signal
% output 2: Tg control signal
% output 3: Styre signal til Top integrator
%SKIFTE BETINGELSER
if (input(2) \le Tgnom)
   reg\_mode = 1; %POelse
  reg_mode = 0; %TOP
end
%HYSTERESE
time = input(5);if(old_mode_Full<sup>-</sup>= reg_mode) % Skift detekteret<br>if (time > T2_Full & time > T1_Full & (input(3) < tho*1.1)  % Skift tilladt
   if (time > T2_Full & time > T1_Full & (input(3) < tho*1.1))
       new_mode = reg_mode;
       T1_Full = \inf;<br>T2_Full = \tanh+1.0;
                                                        %Tid 2 er lås efter skift (5 sek)
    elseif (time > T2_Full & T1_Full == inf) %Skift IKKE tilladt start T1_Full optælling
       new_model = old_modelFull;<br>T1_Full = time+0.0;
                                                   %Tid 1 er lås inden skift sker (1 sek)
   else
       new_mode = old_mode_Full;
   end
else %Ikke sket et skift
   new_mode = old_mode_Full;
   T1_Full = inf;
end
%SÆT OUTPUT
old_mode_Full = new_mode;
if(new_model == 1)output(3) = 1; %PO
else
   output(3) = 0; %TOP
end
if (input(6)=0)output([1 2]) = input([3 4]); %TOP
else
   output([1 2]) = input([1 2]); %PO
end
```
### **E.1.16 init figdata.m**

```
% function [figdata] = init_figdata(figdata)
figdata=[];
figdata.ax = 't [s]';
figdata.wr.ax = '\omegar [rad/s]';
figdata.wg.ax = '\omegag [rad/s]';
figdata.p.ax = 'Power [kW]';
```

```
figdata.ty.ax = 'Tower mov. [m]';
figdata.tydt.ax = 'Tower acc. [m/s]';
figdata.dp.ax = 'd\phi [deg]';
figdata.vp.ax = 'Wind point [m/s]';
figdata.v.ax = 'Wind [m/s]';
figdata.th1.ax = \theta_{ref} 1 [deg]';
figdata.th2.ax = '\theta_{ref} 2 [deg]';
figdata.th3.ax = \theta 1 [ref} 3 [deg]';
figdata.th.ax = '\theta [deg]';
figdata.thref.ax = '\theta_{ref} [deg]';
figdata.thdt.ax = '\theta´ [deg/s]';
figdata.tg.ax = 'Tg [Nm]';
figdata.tgref.ax = 'Tg_{r}{ref} [Nm]';
figdata.tilt.ax = '\tilde{\text{Init}} [N]';
figdata.yaw.ax = 'yaw [N]';
figdata.total.ax = 'Coleman mom [N]';
figdata.bf1.ax = 'Blade 1 Fy [N]';
figdata.bf2.ax = 'Blade 2 Fy [N]';
figdata.bf3.ax = 'Blade 3 Fy [N]';
figdata.bm1.ax = 'Blade 1 Qy [Nm]';
figdata.bm2.ax = 'Blade 2 Qy [Nm]';
figdata.bm3.ax = 'Blade 3 Qy [Nm]';
```
#### **E.1.17 sim2figdata.m**

```
function [figdata]=sim2figdata(figdata,set_name, set_numb)
global output_sim t_sim
% set_name = 'LQR II'
% set_number = 2;
figdata.x = t_sim;
figdata.legend(set_numb) = {set_name};
figdata.wr.y(:,set_numb) = output_sim(:,1);<br>figdata.wg.y(:,set_numb) = output_sim(:,2);
figdata.wg.y(:,set_number)\nfigdata.p.y(:,set_number)= output_sim(:,3)./1000;<br>= output_sim(:,4);
figdata.py.y(:,set_number)figdata.tydt.y(:,set_number) = output_sim(:,5);\label{eq:induced} \begin{array}{lcl} \mathrm{figdata}.\mathrm{dp.y}(:,\mathrm{set\_numb}) & = \mathrm{output\_sim}(:,6)*(180/\mathrm{pi});\\ \mathrm{figdata}.\mathrm{vp.y}(:,\mathrm{set\_numb}) & = \mathrm{output\_sim}(:,7); \end{array}figdata.py.y(:,set_number)figdata.v.y(:,set_number) = output_sim(:,8);
figdata.th1.y(:,set_number) = output_sim(:,9);figdata.th2.y(:,set_number) = output\_sim(:,10);figdata.th3.y(:,set_number) = output\_sim(:,11);figdata.thref.y(:,set_numb)= output_sim(:,12);<br>figdata.th.y(:,set_numb) = output_sim(:,25);
figdata.th.y(:,set_number)figdata.tgref.y(:,set_numb)= output_sim(:,13);
figdata.tg.y(:,set_number) = output_sim(:,24);
figdata.thdt.y(:,set_numb) = output_sim(:,14);
figdata.tilt.y(:,set_numb) = output_sim(:,15);
figdata.yaw.y(:,set_numb) = output_sim(:,16);
figdata.bf1.y(:,set\_numb) = output\_sim(:,17);figdata.bf2.y(:,set_number) = output\_sim(:,18);figdata.bf3.y(:,set_number) = output\_sim(:,19);figdata.bm1.y(:,set_numb) = output_sim(:,20);
figdata.bm2.y(:,set_number) = output_sim(:,21);figdata.bm3.y(:,set_number) = output\_sim(:,22);figdata.total.y(:,set_numb)= output_sim(:,23);
```
# **E.1.18 HAWC2figdata.m**

```
function [figdata]=hawc2figdata(figdata,set_name, set_numb);
global azim_start
\sqrt{2} set_name = 'HAWC PI 2'
% set_number = 1;
data_sim = load ('c:\hawc\res\ri_pitch.dat');
data_reg = load ('c:\hawc\datafil.dat');
s1 = dir ('c:\hawc\res\ri_pitch.dat');
\verb|s2 = dir ('c:\hawc\datafil.dat');sek1 = (str2num(s1.data(end-1))*10)*str2num(s1.data(end));sek2 = (str2num(s2.date(end-1))*10)+str2num(s2.date(end));<br>if (abs(sek1-sek2) >= 10); disp('FEJL I DATAFILER TIDER!!');end;
if (abs(sek1-sek2) >= 10); disp('
n_reg = length(data_reg);
n_sim = length(data_sim);
data_reg = data_reg([(n_reg-(n_sim-1)):end],:); %Smid starten væk da der er indsving i...
                                                      %hawc der ikke beregner startværdier
azim_start = data_sim(1,2)+180; a %bruges så simulink og HAWC er i fase
figdata.x = data\_sim(:,1);figdata.legend(set_numb) = {set_name};
figdata.wr.y(:,set_numb) = data_sim(:,3);<br>figdata.p.y(:,set_numb) = data_sim(:,5);
\begin{array}{lll} \texttt{figdata.p.y(:,set_number)} & = \texttt{data\_sim(:,5)}; \\ \texttt{figdata.v.y(:,set_number)} & = \texttt{data\_sim(:,6)}; \end{array}figdata.v.y(:,set_number)figdata.th.y(:,set_numb) =-data_sim(:,4);
figdata.th1.y(:,set_number) = -data_sim(:,7);figdata.th2.y(:,set_number) = -data_sim(:,8);figdata.th3.y(:,set_numb) =-data_sim(:,9);
figdata.dp.y(:,set\_numb) = data\_sim(:,19)*(180/pi);figdata.ty.y(:,set_number) = data_sim(:,20);figdata.br1.y(:,set_number) = data_sim(:,10).*1000;figdata.bf2.y(:,set_number) = data_sim(:,12).*1000;figdata.bf3.y(:,set_number) = data\_sim(:,14).*1000;figdata.bm1.y(:,set\_numb) = data\_sim(:,11).*1000;figdata.bm2.y(:,set\_numb) = data\_sim(:,13).*1000;figdata.bm3.y(:,set_number) = data\_sim(:,15).*1000;figdata.thref.y(:,set_number) = -(data_reg(:,12)+data_reg(:,13)+data_reg(:,14))./3figdata.tgref.y(:,set_numb) = data_reg(:,10);
figdata.tg.y(:,set_number) = data_reg(:,11);figdata.total.y(:,set_numb)= data_reg(:,5);
figdata.tilt.y(:,set_numb)= data_reg(:,6);
figdata.yaw.y(:,set_numb) = data_reg(:,7);
%********** Beregning af afledte og manglende data (thdt og wg) ***********
thdt = []; dphidt = [];
dphidt = [figdata.dp.y([2:end],set_numb) ; figdata.dp.y(end,set_numb)];
dphidt = (dphidt -[figdata.dp.y(1,set_numb) ; figdata.dp.y([1:end-1],set_numb)])./0.025;
figdata.wg.y(:,set_numb) = (figdata.wr.y(:,set_numb)-((dphidt).*(pi/180))).*85;
thdt = [figdata.th.y([2:end],set_numb) ; figdata.th.y(end,set_numb)];
figdata.thdt.y(:,set_number) = (thdt - [figdata.th.y(1,set_number) ;...figdata.th.y([1:end-1],set_numb)]) ./0.025;
```
### **E.1.19 stpkt0.m**

```
function [wr,th,Tg,lam,cp,P,A,B]=stpkt0(v,th0)
% Usage: [wr,th,Tg,lam,cp,P]=stpkt0(v,th0)
% [wr,th,Tg,lam,cp,P,A,B]=stpkt0(v,th0)
```

```
global R wrnom Pnom Ng rho alfa Jt
global maxcp lamo tho lamtab thtab cptab
global cptable
global int_mtd
if nargin<2, th0 = max(5, v); end
% if isempty(th0), th0=max(5,v); end
% if isempty(R|Jt), syspar; end;
% if isempty(cptable), load cpdata; end;
th0 = max(th0,3);wr=v/R/lamo;<br>% ----------
                  ------ low and stop end --------------------------------
if wr<wrnom*alfa,
 wr=wrnom*alfa;
 lam=v/wr/R;
 if lam<min(lamtab),
 %disp('stop mode')
  th=NaN; cp=NaN; P=0; wr=0; Tg=NaN;
 else
 th=interp1(lamtab,thtab,lam);%,int_mtd);
  cp=interp1(lamtab,cptab,lam);%,int_mtd);
  P=0.5*rho*pi*R^2*v^3*cp;
 Tg=P/wr/Ng;
 end
 if P<0,% stop end
 P=0; cp=NaN; Tg=NaN; wr=0; lam=NaN; th=NaN;
 end
% --------------------- high and top end ----------------------------------
elseif wr>wrnom,
 wr=wrnom;
 lam=v/wr/R;
 th=interp1(lamtab,thtab,lam);%,int_mtd);
 cp=interp1(lamtab,cptab,lam);%,int_mtd);
 P=0.5*rho*pi*R^2*v^3*cp;Tg=P/wr/Ng;
 if P>Pnom,% top end
  P=Pnom;
  [th,cp] = Prso1(P,v,wr,th0);Tg=P/wr/Ng;
end<br>% ----
        % --------------------- mid end -------------------------------------------
else
 lam=lamo;
 th=tho;
 cp=maxcp;
P=0.5*rho*pi*R^2*v^3*cp;
Tg=P/wr/Ng;
end
% -------------------------------------------------------------------------
if nargout>6,
 if wr>0,
  dcpdlam=interp2(cptable.lam,cptable.th,cptable.dcpdlam,lam,th);%,int_mtd);
  dcpdth=interp2(cptable.lam,cptable.th,cptable.dcpdth,lam,th);%,int_mtd)
  A=(-P/wr^2+(0.5*rho*pi*R^2*v^3*dcpdlam*(-v/R/wr^2))/wr)/Jt;
  B=[ (0.5*rho*pi*R^2*v^3*dcpdth/wr)/Jt; % th<br> -Ng/Jt; % Tg
   -Ng/Jt;(0.5*rho*pi*R^2*3*v^2*cp+0.5*rho*pi*R^2*v^3*dcpdlam/wr/R)/Jt/wr]; % v
  B=B(:)';
 else
```

```
A=NaN; B=[NaN NaN NaN];
 end
end
return
if wr>0,
fprintf(' Check : %8.4f \n\times .dwt0b([wr;th;Tg;v],1));end;
```
## **E.1.20 fopt.m**

```
function [maxcp,lamo,tho,lam,mtho]= fopt(iplt)
% Usage: [maxcp,lamo,tho,lam,mtho]= fopt(iplt)
%
% Finds:
\gamma% -the optimal cp (maxcp) for the lam and th (lamo and tho)
% -the optimal th (mtho) as function of lam
%
% fopt(0) No plots<br>% fopt(1) The lambo
% fopt(1) The lambda iterations - for debugging only<br>% fopt(2) Optimal theta vs lambda (1) and Opt Cp vs
% fopt(2) Optimal theta vs lambda (1) and \overline{0}pt \overline{C}p vs lambda (2) % fopt(3) 3D plot of Cp vs lambda and th + 0pt. th vs lambda
% fopt(3) 3D plot of Cp vs lambda and th + Opt. th vs lambda % fopt(4) Opt. theta vs lambda + the optimal (lam, th)
             0pt. theta vs lambda + the optimal (lam,th)
% fopt(5) P as function of lambda and theta
global cptable
global maxcp lamo tho lamtab thtab cptab
       % +Global optimum+ +Local optimum table+
global int_mtd
if nargin<1,
iplt=0;
end
% load cpdata.mat
lam=cptable.lam;
th=cptable.th;
cp=cptable.cp;
%[cp,lam,th]=udtynd(cp,lam,th,[],0.6,-15,30);
% 0.4 -10 15% ------------------------------------------------------------------------
% rough estimate of optimum of Cp wrt. th for given lambda
% (lmaxcp, ltho, lam)
[lmaxcp,th_idx]=max(cp); % depend on lamda
ltho=th(th_idx); % depend on lamda
[tmaxcp,lam_jdx]=max(lmaxcp); % Which lambda gives the best cp
ttho=th(th_idx(lam_jdx));
tlamo=lam(lam_jdx);
maxcp=tmaxcp;tho=ttho;lamo=tlamo;
% ------------------------------------------------------------------------
% Local search for maxcp as function of lambda
lowl=NaN; lowl=-1;
```

```
nofp=2;
mtho=zeros(length(lam),1); mmaxcp=zeros(length(lam),1);
for i=1:length(lam),
nr = max(1, th\_idx(i) - nofp) : min(length(th), th\_idx(i) + nofp); nr = nr(:,);x=th(nr):
 y=cp(nr,i);
 X = [ones(length(nr), 1) x x.^2];param=inv(X' * X) * X' * y;dparm=[2*parm(3) parm(2)];
 mtho(i)=roots(dparm);
 mmaxcp(i)=[1 mtho(i) mtho(i)^2]*parm;
 if iplt==1,
  den=0.05;
  x1=th(min(nr)): den: th(max(nr)); x1=xl(:);
  X = [ones(length(x1), 1) x1 x1.^2];yh=X*parm;
  plot(th,max(low1,cp(:,i)), '-''); grid;hold on;
  plot(ltho(i),max(lowl,lmaxcp(i)),'+');
  plot(mtho(i),max(lowl,mmaxcp(i)),'*');
  plot(x,y,'r+);
  {\tt plot(x1,yh,'k-');}hold off;
  axis([-10 15 lowl 0.5]);
  pause(0.1)
  %pause
 end
end
lamtab=lam; % For the sake of the globals
thtab=mtho;
cptab=mmaxcp;
% ------------------------------------------------------------------------
if iplt==2,
[dumcp,plam,dumth,lamdx]=udtynd(cp,lam,th,[],0.5,[],[]);
 pmtho=mtho(lamdx);
plot(plam,pmtho); grid;
xlabel('\lambda'); ylabel('\theta')
 title('Optimal \theta vs. \lambda')
pause;
pmmaxcp=mmaxcp(lamdx);
 plot(plam,pmmaxcp); grid;
 xlabel('\lambda'); ylabel('C_p')
title('Optimal C_p vs. \lambda')
end
% ------------------------------------------------------------------------
% Search for global maxcp
jdx=lam_jdx-3:lam_jdx+3;
x=lam(jdx);
y=mmaxcp(jdx);
X=[ones(length(jdx),1) x x.^2];phat=pinv(X'*X)*X'*y;
dphat=[2*phat(3) phot(2)];lamo=roots(dphat);
tho=interp1(lam,mtho,lamo,'cubic');
maxcp=interp2(lam,th,cp,lamo,tho,'cubic');
% ------------------------------------------------------------------------
if iplt==3,
 %[pcp,plam,pth,lamdx,thdx]=udtynd(cp,lam,th,[],0.5,-15,30);
 [pcp,plam,pth,lamdx,thdx]=udtynd(cp,lam,th,[],0.4,-15,20);
 meshc(plam,pth,max(0,pcp));
xlabel('\lambda=v/\omega/R'); ylabel('\theta'); zlabel('c_p');
```

```
%view(-37.5,30)
 view(-40,45)
 hold on
plot3(tlamo,ttho,tmaxcp,'+');
plot3(lamo,tho,maxcp,'*');
plot3(lamo, tho, 0, '*);
plot3(plam,mtho(lamdx),max(0,mmaxcp(lamdx)),'b-');
plot3(plam,mtho(lamdx),zeros(1,length(plam)),'b-');
 hold off
elseif iplt==4,
 [pcp,plam,pth,lamdx,thdx]=udtynd(cp,lam,th,[],0.5,-15,30);
 plotyy(plam,mtho(lamdx),plam,mmaxcp(lamdx)); grid;
 %axis([0 0.4 0 20]);
hold on
plot(lamo,tho,'*');
 %plot(lam,10*mmaxcp)
 hold off
xlabel('\lambda=v/\omega/R'); ylabel('\theta');
 title('Optimal \theta (and obtained C_p) vs. \lambda');
elseif iplt==5,
 lam=cptable.lam; th=cptable.th; cp=cptable.cp;
[pcp,plam,pth,lamdx,thdx]=udtynd(cp,lam,th,[],0.6,-15,30); % p for plot
 syspar
 P=[];
for i=1:length(plam),
 P=[P 0.5*rho*pi*R^2*plam(i)^3*pcp(:,i);];
end
meshc(plam,pth,P);
hold on
 %plot3(lamtab',thtab,0.5*rho*pi*R^2*lamtab.^3*cptab,'b-');
plot3(lamtab(lamdx),thtab(lamdx),0.5*rho*pi*R^2*lamtab(lamdx).^3.*cptab(lamdx),'b-');
hold off
xlabel('\lambda=v/\omega/R'); ylabel('\theta'); zlabel('P_r/(\omega_rR)^3');
 title('Scaled produced power')
 % view(-90,0)
% view(0,0)elseif iplt==6,
 [pcp,plam,pth,lamdx,thdx]=udtynd(cp,lam,th,[],0.6,-15,30); % p for plot
 syspar
{\tt plot(lamtab(lamdx),0.5*rho*pi*R^2*lamtab(lamdx).^3.*cptab(lamdx)}, 'b-')};xlabel('\lambda=v/\omega/R'); ylabel('P_r/(\omega_rR)^3');
grid
end
```
### **E.1.21 deriv.m**

```
function drv=deriv(y,x,x0)
% Usage: drv=deriv(y,x,x0)
% Fits a second order polynomial through the data
% and determine the first derivative in x0.
Y=y(:); x=x(:); x0=x0(:);
n=length(y);
X = [ones(n, 1) x x.^2];th=inv(X'*X)*X'*Y;dth=[th(2); 2*th(3)];
m = length(x0);X=[ones(m,1) x0];
drv=X*d+h
```
# **E.1.22 Prsol.m**

```
function [th,cp]=Prsol(P,v,w,th0)
% Usage: [th,cp]=Prol(P,v,w)%
% Finds the th which gives Pr=P for a given v and wr.
% th0 is not used any longer
global cptable
global R rho
global maxcp lamo tho lamtab thtab cptab
% +Global optimum+ +Local optimal cp(lam) th(lam)+
global int_mtd
\label{thm:main} \begin{array}{ll} \text{if} \text{ isempty}(\text{cptable}), \text{load} \dots \backslash \text{cptData}; \text{end}; \end{array}if isempty(R), syspar; end
if isempty(maxcp), fopt(0); end;
lam=v/R/w;
lmaxcp=interp1(lamtab,cptab,lam);
lPmax=0.5*rho*pi*R^2*v^3*lmaxcp;
if P>lPmax,
disp('Infeasible solution 1');
else
 cps=interp1(cptable.lam,cptable.cp',lam,'spline')';<br>lthmax=interp1(lamtab,thtab,lam); % which th gives max cp
 lthmax=interp1(lamtab,thtab,lam);
 idx=find(cptable.th>=lthmax);<br>ths=cptable.th(idx);
 ths=cptable.th(idx); $\% Which th's are in the pitch area cps=cps(idx); $\% which cp's are in the pitch area
                                                  % which cp's are in the pitch area
 Prs=0.5*rho*pi*R^2*v^3*cps;
 [mp,jdx]=min(abs(Prs-P));
 % Here we are
 nop=3;
 if jdx==1,
 if P<0.5*rho*pi*R^2*v^3*cps(1),
   disp('Too small cp table')
  else
   x=ths(1:2*nop+1);
   Y=Prs(1:2*nop+1);
  end
 elseif jdx==length(cps),
  x=ths(end-2*nop-1:end);
  Y=Prs(end-2*nop-1:end);
 else
  x=ths(jdx-nop:jdx+nop);
  Y=Prs(jdx-nop:jdx+nop);
 end
 X = [x.^2 x \text{ ones}(1+2*nop,1)];parm=inv(X'*X)*X'*Y;
 th = max(roots(parm' - [0 0 1]*P));cp = P/(0.5*rho*pi*B^2*v^3);end
%----------------------------------------------------------------------------
%----------------------------------------------------------------------------
function [th,cp]=Prsol_1(P,v,w,th0)
% Usage: [th, cp] = Prso1(P, v, w, th0)%
% Finds the th which gives Pr=P for a given v and wr.
global cptable
global R rho
if isempty(cptable), load ..\..\cp\anca\cpdata; end;
```

```
if isempty(R), syspar; end
if nargin<4,
th0 = max(5, v);
elseif isempty(th0),
th0=max(5,v);
end;
th=th0;
opt=optimset('fsolve');;
opt.Display='off';
opt.Display='iter';
th=fsolve(@powere,th0,opt,v,w,P);
[perr,cp]=powere(th,v,w,P);
%----------------------------------------------------------------------------
function [perr,cp]=powere(th,v,w,P)
%----------------------------------------------------------------------------
%----------------------------------------------------------------------------
global cptable
global R rho
global int_mtd
lambda=v/R/w; cp=[];
if lambda>min(cptable.lam),
 if lambda<max(cptable.lam),
  cp=interp2(cptable.lam,cptable.th,cptable.cp,lambda,th,int_mtd);
 perr=0.5*rho*pi*R^2*v^3*cp-P;
else
  perr=-P;
  disp('High lambda');
 pause
 end
else
 perr=-P;
 disp('Low lambda');
pause
end<br>%-------
               %----------------------------------------------------------------------------
```
# $_{\rm BHAG}$   $\Gamma$

# **HAWC**

# **F.1 HAWC releterede filer**

Bilaget indeholder HAWC script filen. De vigtigste datafiler fra HAWC samt de 3 PASCAL filer der udgør regulatoren.

### **Liste over filer der reletere til HAWC:**

- 1 i pitch.htc.
- 2 HAWC ae.001
- 3 HAWC pc.001
- 4 HAWC gb.001
- 5 HAWC ge.001
- 6 i pitch.pas
- 7 i procedures.pas
- 8 i global.pas

# **F.1.1 i pitch.htc**

HAWC scriptfilen \*.HTC (HAWC Time simulation Command file) indeholder opsætningen om hvordan simuleringe skal forløbe. Scriptfilen indeholder således de samme kommandoer som kan gives til HWAC kommandoprompten direkte. Den viste scriptfil simulerer i 20 sek. med 100 sek. indsving. Vinden er turbulent med en faktor på 13.55%, middelvinden i 80 meter er 14 m/s., der er logaritmisk shear regnet ud fra en rughedslængde på 0.05 mm. Regulatoren i pitch.dll kaldes for hver 0.025 sek.

HEAD HAWC input for "Aeroelastisk int. styring" /\* data baseret diverse møller /\*<br>80m tårnhøjde. /\* 80m tårnhøjde. test af individuel pitch 03 2006 ; DEFINE\_STRING CASE\_IDENTIFICATION i\_pitch ;<br>DEFINE\_STRING STRUCTURE\_FILE\_EXT 001 ; DEFINE\_STRING STRUCTURE\_FILE\_EXT 001;<br>DEFINE STRING AERODYN FILE EXT 001 : DEFINE\_STRING AERODYN\_FILE\_EXT DEFINE\_STRING\_PROFILE\_FILE\_EXT 001 ; DEFINE\_STRING GENERATOR\_EFFICIENCY\_FILE\_EXT 001 ; DEFINE\_STRING GEAR\_BOX\_EFFICIENCY\_FILE\_EXT 001 ; DEFINE\_STRING EXTERNAL\_REGULATION\_NAME i\_pitch.dll ; DEFINE\_STRING TURB\_FILE\_PATH .\turb\ ; DEFINE\_STRING MANN\_TURB\_FILE\_EXT 1 ; PARAMETERS TURBINE 3 2 4 2; PARAMETERS GEAR\_BOX 85.0 2 1 ; PARAMETERS GENERATOR 150.0 9.99E3 2000.0 0.75 1500.0 1 ; PARAMETERS TILT 0.00; PARAMETERS HAM\_DYNAMIC\_STALL 1.50 6.00 0.75 0.14 \* 0.53 0.30 0.70 0.95 1 12 ; ; PARAMETERS EXTERNAL\_REGULATION 0.025 ; Ts EXT\_CONTR\_SENS GENERATOR\_SPEED 1; EXT\_CONTR\_SENS PITCH\_BEARING\_ANGLE 1 1 1 \* 234; EXT\_CONTR\_SENS AZIMUTH 180 5; EXT CONTR SENS BLADE FORCE MOMENT  $1$  1010000\* 060000; EXT\_CONTR\_SENS BLADE\_FORCE\_MOMENT 2 1 0 1 0 0 0 0 \* 070000; EXT\_CONTR\_SENS BLADE\_FORCE\_MOMENT 3 1 0 1 0 0 0 0 \* 0 8 0 0 0 0; EXT\_CONTR\_SENS ELECTRICAL\_POWER 9; EXT\_CONTR\_SENS SIMULATED\_TIME 15 ; ; PARAMETERS PITCHABLE\_BLADE\_PART 2 3 0.0 0.0 0.0 ;<br>ROTOR BASIC\_LAYOUT 3 2 0.00 0.00 0.00 \*  $3$  2 0.00 0.00 0.00  $*$ 0.00 0.00 0.00 \* 0.00 0.00 0.00 0.0 ; ; DAMPING TOWER 0.0 0.0 0.0 3.06E-3 3.06E-3 1.45E-3 ; DAMPING SHAFT 0.0 0.0 0.0 1.00E-3 1.00E-3 3.20E-3 ; DAMPING BLADE 0.0 0.0 0.0 1.39E-3 9.00E-4 1.39E-3 ; DEFINITION AEROCAL\_INDUCTION 32 1.0 1.0 1.0 0.1 1.0 \* 4.0 4.0 4.0 0.4 4.0 \* 2.0 2.0 2.0 2.0 1.0 ; ; DEFINITION AEROCAL\_MODIFICATIONS 1 1 15 ;<br>; rho u0 h0 s slope yaw turb z\_0 shear DEFINITION WIND\_FIELD 1.25 14.00 80.00 0.00 0.00 0.1355 0.050 1 ; DEFINITION TURBULENCE\_MANN 80.0 32 4096 80 1 1.0 0.8 1.0 0.5 1 2; DEFINITION WIND\_SIZE\_PULSE 105 250 1.0769; ; DEFINITION WIND\_RAMP 50 70 1 1.6667; ; DEFINITION TOWER\_AERODYNAMIC\_LOAD 0.6; DEFINITION TOWER\_SHADOW 1.200 2.150 1.5 1; ; Blade nodes NODE BLADE 1 1 0.000 0.000 0.000;<br>NODE BLADE 1 2 0.000 0.000 2.000; NODE BLADE 1 2 0.000 0.000 2.000;<br>NODE BLADE 1 3 0.000 0.000 7.000; NODE BLADE 1

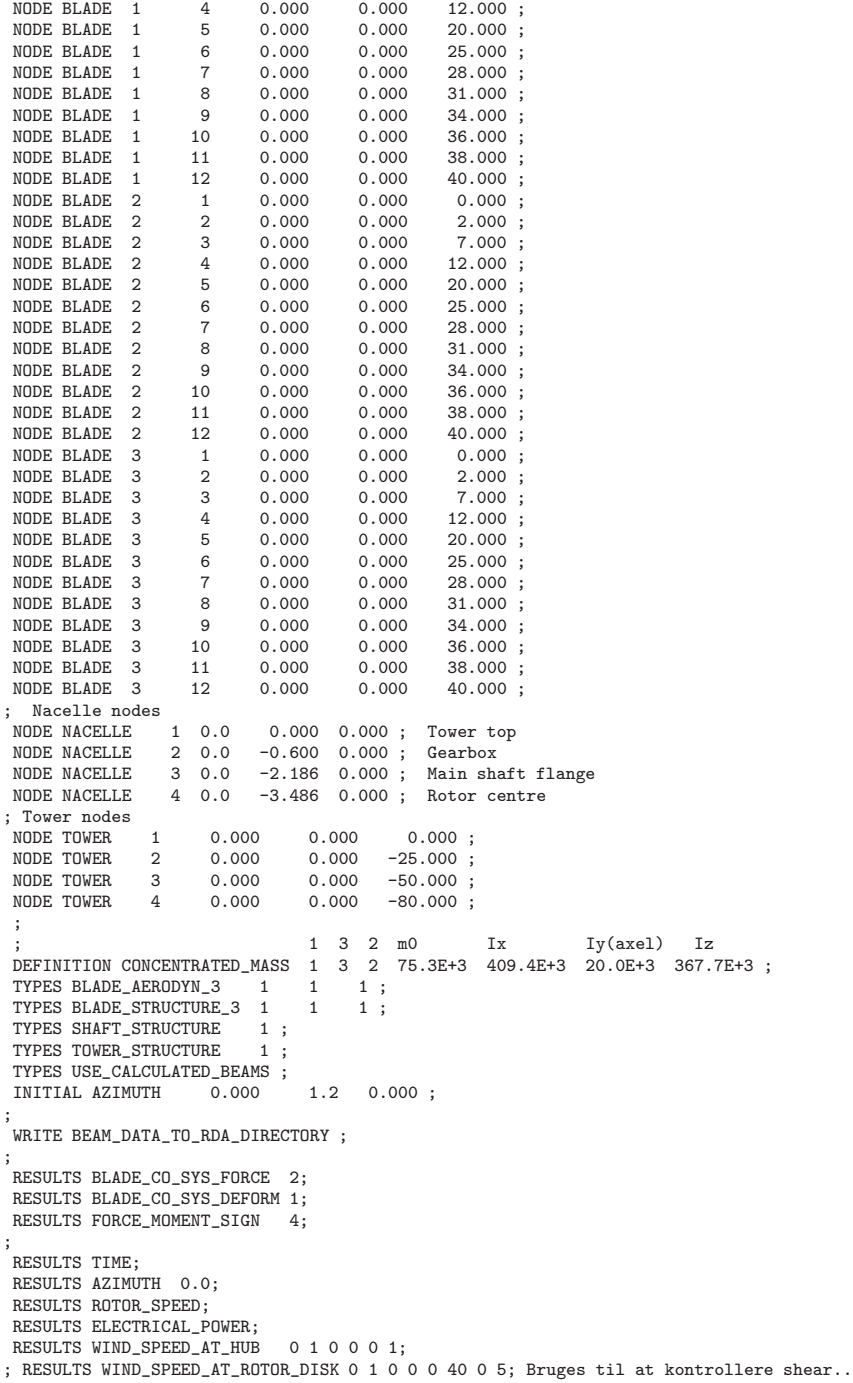

```
RESULTS PITCH_BEARING_ANGLE 1 1 1 ;
RESULTS PITCH_ANGLE;
 RESULTS BLADE_FORCE_MOMENT 1 1 0 1 0 0 1 0; Total Force on Blade 1 (F_y M_y)
RESULTS BLADE_FORCE_MOMENT 2 1 0 1 0 0 1 0; Total Force on Blade 2 (F_y M_y)
RESULTS BLADE_FORCE_MOMENT 3 1 0 1 0 0 1 0; Total Force on Blade 3 (F_y M_y)
 RESULTS BLADE_DEFORMATION 1 12 0 1 0 0 0 0; Balde bend on Blade 1<br>RESULTS BLADE_DEFORMATION 2 12 0 1 0 0 0 0; Balde bend on Blade 2
                                    2 12 0 1 0 0 0 0; Balde bend on Blade 2
RESULTS BLADE DEFORMATION 3 12 0 1 0 0 0 0: Balde bend on Blade 3
; RESULTS SHAFT_FORCE_MOMENT 4
                                          0 1 0 1 1 1 ; Rotor centre<br>0 0 0 0 1 0 ; Rotor centre<br>0 1 0 0 0 0 ; Tower top
 RESULTS SHAFT_DEFORMATION 4 0 0 0 010; Rotor centre
RESULTS TOWER_DEFORMATION 4 0 1 0 000; Tower top
;
DEFINITION RESPONSE_CALC_LIMITS 1.0E-3 1.0E-3 0.0 5.0E-1 1 10 ;
 RESULTS RESPONSE_TIME_OFFSET 100.0;
WRITE RESPONSE 20.0 0.025 1 1 0 1 2 1 5 1;
STOP ;
```
### **F.1.2 HAWC ae.001**

Datafilen HAWC ae.001 indeholder data til beregning af aerodynamiske belastninger. Her hentes blad korde, tykkelse og drejning.

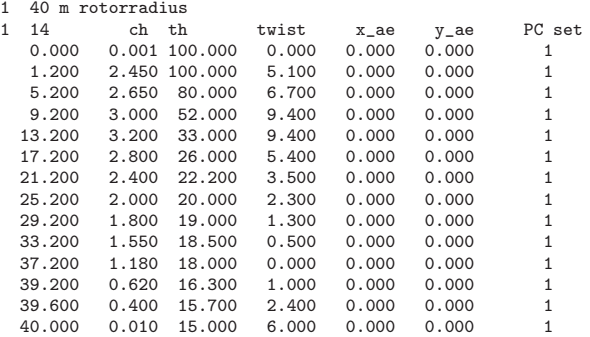

### **F.1.3 HAWC pc.001**

Datafilen HAWC pc.001 indeholder information om den aktuelle bladprofil dvs. lift og drag koefficienter for angrebsvinkler mellem  $\pm 180^\circ$ .

1 Converted format 7 NACA 634xx 1 35 15.00000 NACA 63415, Modified to Re = 6 million  $-180.00000$  0.00000 0.10000 0.00000<br> $-170.00000$  0.80000 0.24000 0.40000 -170.00000 0.80000 0.24000 0.40000 -150.00000 0.80000 0.58000 0.32500  $-120.00000$  0.49000 1.06000 0.32500 -90.00000 -0.11400 1.30000 0.32500

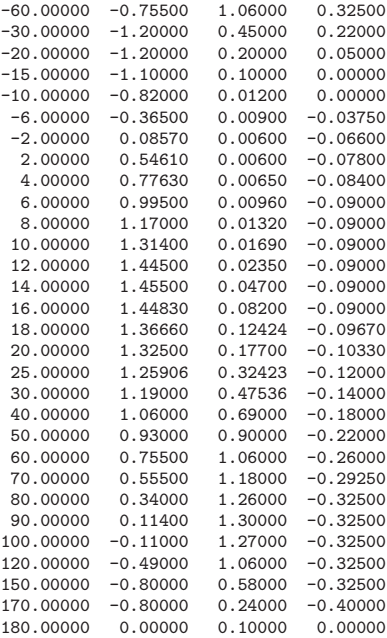

# **F.1.4 HAWC gb.001**

Datafilen HAWC gb.001 indeholder gear effektivitets data.

1 1 2 150.0 150.0 2000.0 2000.0

# **F.1.5 HAWC ge.001**

Datafilen HAWC ge.001 indeholder generator effektivitets data.

2  $\begin{array}{cc} 2 \\ 1 \end{array}$ 150.0 150.0 750.0 750.0 2 2 150.0 141.0 2000.0 1881.0

# **F.2 PASCAL DLL implementering**

Regulatoren, som HAWC bruger lægges i en DLL fil. Denne er programmeret i PASCAL og består af 3 filer. i pitch.pas som indeholder selve regulator designet og håndtere kaldene fra HAWC. Filen i procesures.pas indeholder underrutiner og i global.pas prototypeerklæringer og konstanter. Disse kompileres til i pitch.dll som HAWC kalder under simulationen.

### **F.2.1 i pitch.pas**

```
Library i_pitch;
uses
  i_procedures in 'i_procedures.pas',
  i_global in 'i_global.pas',
  math;
var
  outfil : textfile;
Procedure regulator_init;
begin
     with regulatorvar do
     begin
       -<br>
omega_ref := 1.97119539048771; // Nominet omdrejningstal<br>
deltat := 0.025 ; // 40 Hz sampling frequen
       deltat := 0.025; \frac{1}{40} Hz sampling frequency<br>gearratio := 85.0; \frac{1}{80} gear ratio
       gearratio := 85.0;<br>Pmax := 2000*1000;
       P_{\text{max}} := 2000*1000; // P_{\text{e\_max}} [W]<br>Tgnom := Pmax/(omega_ref*gearratio);
                    := Pmax/(omega_ref*gearratio);
       Kp_pit := 0.00003*degrad; //ny implementering som sim
       Ti_pit := (Kp_pit/0.2); //ny implementering som sim<br>Kp_piy := 0.000045*degrad; //ny implementering som sim
                   := 0.000045*degrad; //ny implementering som sim<br>:= (Kp_piy/0.18); //ny implementering som sim
       Ti_piy := (Kp_piy/0.18); //ny implementering som sim
       \texttt{P\_pit} \qquad \texttt{ := -0.00005*degrad} ;int_p1 := 0;<br>int_p2 := 0;
       int_p^2end;
     with butter_tilt do
     begin
     butter_a[1,1]:= 0.00003123897692; //Butterworth filter
     butter_a[1,2]:=0.00006247795566;<br>butter_a[1,3]:=0.00003123897715;
                                                    //4.oder LP filter cutoff 1Hz tilt
     butter_b[1,1]:=-1.72593339503704;
     butter_b[1,2]:=0.74744737190787;
     butter_a[2,1]:=1.00000000000000;
     butter_a[2,2]:=1.99999994169253;
     butter_a[2,3]:=0.99999999260419;
     butter_b[2,1]:=-1.86380049207514;
     butter_b[2,2]:=0.88703299965261;
     end;
     with butter_yaw do
     begin
     butter_a[1,1]:= 0.00003123897692; //Butterworth filter
     butter_a[1,2]:= 0.00006247795566; //sample freq. 40Hz<br>butter_a[1,3]:=0.00041659920749; //4.oder LP filter cutoff 2Hz yaw
     butter_a[1,3]:=0.00041659920749;
```

```
butter_b[1,1]:=-1.47967421693119;
   butter_b[1,2]:=0.55582154328249;
    butter_a[2,1]:=1.00000000000000;
    butter_a[2,2]:=1.99999994169253;
   butter_a[2,3]:=0.99999999260419;
   butter_b[2,1]:=-1.70096433194353;
   butter_b[2,2]:=0.78849973981530;
   end;
   with buttervar4 do
   begin
      butter_a[1,1] := 0.00037506961630; // Butterworth filter 4
     butter_a[1,2]:= 0.00075013923260; // samlpe freq. 40 Hz.<br>butter_a[1,3]:= 0.00037506961630; // 4.order BP filter,
                                              // 4.order BP filter, center 0.95 Hz
      butter_b[1,1]:=-1.94292925859177;
     butter_b[1,2]:= 0.97016695255396;
      butter_a[2,1]:= 1.00000000000000;
      butter_a[2,2]:=-2.00000000000000;
     butter_a[2,3]:= 1.00000000000000;
      butter_b[2,1]:=-1.95613002690003;
      butter_b[2,2]:= 0.97506716111284;
    end;
   buttervar5:=buttervar4;
   with PI_com_var do
    begin
      Kpro :=1*degrad;
      Kint :=0.77*degrad;
      //Kpro := 1.5*6.1*degrad*30/(pi*85);
      //Kint := 1.6*2*2.14*degrad*30/(pi*85);
     outmax:= 25*degrad;
      outmin:= 0*degrad;
    end;
    with LQRvar do
    begin
      LQR_gain[1,1] := 1.48248806201612;
      LQR_gain[1,2] := 0.83055896829454;
      LQR_gain[1,3] := 0.00000648960286;
      LQR_gain[2,1] := -31.09081573851427;
      LQR_gain[2,2] := 42.40076563540902;
     LQR_gain[2,3] := -0.19018102406458;
      th\_outmax := 25;th\_outmin := 0;Tg_-outmax := 15000;
     Tg_outmin := 0;
     end;
   firstordervar1.tau := 0.2;<br>firstordervar2.tau := 0.2;
    firstordervar2.tau := 0.2;<br>firstordervar3.tau := 0.2;
    first ordervar3.taufirstordervar_gen.tau := 0.1;
   assign(outfil,'datafil.dat');
   rewrite(outfil);
   close(outfil);
    assign(outfil,'test.dat');
    rewrite(outfil);
   close(outfil);
end;
```
Procedure regulation(var inputvektor : array\_15;

```
var outputvektor: array_4);stdcall;
var
  Pelekref : single;
  omega_err : single;
  omegag_err: single;<br>ctrl : array_2
  ctrl : array_2;
azimuth : array_3;
 thetaref : array_3;
  omega : single;<br>omegag : single;
            : single;
  pitang : array_3;<br>pitcole : array_3:
            : array_3;
  Mblade : array_3;<br>Mcole : array_3;
            : array_3;
  Mcole_pi : array_2;
  Mcole_p : array_2;
  pitang_com: single;
  : integer;
  power_mes : single;
  power_err : single;
begin
  with regulatorvar do // **REGULTOR RUTINE**
  begin
        inc(stepno);
         if stepno=1 then
        begin
      regulator_init;
        end;
        omegag := inputvektor[1];
        pitang[1] := inputvektor[2]*(-1);
      pitang[2] := inputvektor[3]*(-1);
      pitang[3] := inputvektor[4]*(-1);
       azimuth[1]:= inputvektor[5];
       azimuth[2]:= inputvektor[5]+(120*degrad);
       azimuth[3]:= inputvektor[5]+(240*degrad);
       Mblade[1] := inputvektor[6];
       Mblade[2] := inputvektor[7];
       Mblade[3] := inputvektor[8];power_mes := inputvektor[9];
// Collective pitch reg
        pitang_com := (pitang[1]+pitang[2]+pitang[3])/3;
        Pelekref := GetPref(omegag/gearratio,pitang_com,omega_ref,stepno);<br>Pelekref := Pelekref/omegag:
                    := Pelekref/omegag;
         omegag_err := omegag-(omega_ref*gearratio);
        power_err := power_mes-Pmax;
        pitcole[1] := PIreg(stepno,deltat,PI_com_var,omegag_err);
         ctrl := LQR(stepno,deltat,omegag_err,power_err,LQRvar);
// LQR reg
         if (stepno >= (1400000)) then
         begin
            pitcole[1] := ctrl[1]*degrad;
Pelekref := ctrl[2];
         end;
// Colemann transformatin
         \text{Mcole}[1] := ((1/3)*\text{Mblade}[1]) + ((1/3)*\text{Mblade}[2]) + ((1/3)*\text{Mblade}[3]);\text{Mcole}[2] := ((2/3)*\cos(\text{azimuth}[1]) * \text{Mblade}[1]) + ((2/3)*\cos(\text{azimuth}[2]) * \text{Mblade}[2]) + ...((2/3)*cos(azimuth[3])*Mblade[3]);Mcole[3] := ((2/3)*sin(azimuth[1))*Mblade[1]) + ((2/3)*sin(azimuth[2]) *Mblade[2]) + ...((2/3)*sin(azimuth[3])*Mblade[3]);
         Mcole_pi[1] := butterworth(stepno,butter_tilt,Mcole[2]);
        Mcole_pi[2] := butterworth(stepno,butter_yaw,Mcole[3]);
```

```
Mcole_p[1] := butterworth(stepno,buttervar4,Mcole[2]);
Mcole_p[2] := butterworth(stepno,buttervar5,Mcole[3]);
// Individuel Pitch reg.
          if (stepno>(1200)) then
          begin
            pitcole[2] := (Kp_pit*Mcole_pi[1])+int_p1; //Tilt PI reg
            int_p1 := (Mcole_pi[1]*Ti_pit*delta+int_p1;if (int\_p1)>5 then int\_p1:=5; if (int\_p1)<-5 then int\_p1:=-5;
            pitcole[2] := pitcole[2]+P_pit*Mcole_p[1];
            pitcole[3] := (Kp_piy*Mcole_pi[2])+int_p2; //Yaw PI reg
            int_p2 := (Mcole_pi[2]*Ti_piy*deltat)+int_p2;
            if (int_p2)>5 then int_p1:=5; if (int_p2)<-5 then int_p1:=-5;
            pitcole[3] := pitcole[3]+P_pit*Mcole_p[2];
            thetaref[1]:=pitcole[1]+(pitcole[2]*cos(azimuth[1]))+(pitcole[3]*sin(azimuth[1]));
            thetaref[2]:=pitcole[1]+(pitcole[2]*cos(azimuth[2]))+(pitcole[3]*sin(azimuth[2]));
            thetaref[3]:=pitcole[1]+(pitcole[2]*cos(azimuth[3]))+(pitcole[3]*sin(azimuth[3]));
          end
          else
          begin
             for i:=1 to 3 do thetaref[i]:=pitcole[1];
          end;
// Skriv til output fil
          assign(outfil,'datafil.dat');
       append(outfil);
          write(out, ' ' , omegag:1:5);write(outfil, ' ', 0);write(outfil, ', ',Mcole_p[1]:6:2);
          write(outfil,' ', \n% if '', \n% if 'write(outfil,' ', \text{Mcole}[1]:6:2);write(outfil,' ',Mcole[2]:6:2); //udskriv Tilt<br>write(outfil,' ',Mcole[3]:6:2); //udskriv Yaw
          write(outfil, ', Mcole[3]:6:2);write(outfil, ', ', ', ', ', ', ...,',', , write(outfil, ' ', power_err:6:1);
          write(outfil,' ',power_mes:6:1);
          close(outfil);
         outputvektor[1]:=Pelekref;
       outputvektor[2]:=thetaref[1]*(-1);
        outputvektor[3]:=thetaref[2]*(-1);
        outputvektor[4]:=thetaref[3]*(-1);
          end;
end;
Procedure generator(var deltat, powref, powlos, omegagen, mgenera : single); stdcall;
begin
  with generatorvar do
  begin
    mgenera:=firstorderfilter(deltat,stepno,firstordervar_gen,powref);
    assign(outfil,'datafil.dat');
     append(outfil);
write(outfil,' ',powref:5:1); //udskriv Tg_ref
    write(outfil, ', mgenera:5:1); //udskriv Tg
    close(outfil);
  end;
end;
Procedure pitchservo(var deltat : single;
                          var thetaref : array_3;<br>var theta : array_3)
                                         : array_3);stdcall;
begin
  with pitchservovar do
```

```
begin
     inc(stepno);
     theta[1] :=firstorderfilter(deltat,stepno,firstordervar1,thetaref[1]);
     theta[2] :=firstorderfilter(deltat,stepno,firstordervar2,thetaref[2]);
    theta[3] :=firstorderfilter(deltat,stepno,firstordervar3,thetaref[3]);
    assign(outfil,'datafil.dat');
     append(outfil);
     write(outfil,' ',theta[1]); //udskriv th1
write(outfil,' ',theta[2]); //udskriv th2
writeln(outfil,' ',theta[3]); //udskriv th3
    close(outfil);
  end;
end;
exports
regulation,generator,pitchservo;
begin
```

```
end.
```
# **F.2.2 i procedures.pas**

```
unit i_procedures;
interface
  uses i_global,math;
var
       OUTFIL: TEXTFILE;
function firstorderfilter(deltat:single;
                         stepno:integer;
                         var firstordervar:Tfirstordervar;
                        x:single):single;
Function GetPref(ogagen:single;
                pit_com:single;
                oga_ref:single;
                stepno:integer):single;
function butterworth(stepno:integer;
                    var buttervar:Tbuttervar;
                    input:single):single;
function PIreg(stepno:integer;
             deltat :single;
             var PIvar:TPIvar;
             error : single):single;
function LQR(stepno : integer;
            deltat : single;
            wg_err,p_err : single;
            var LQRvar : TLQRvar):array_2;
implementation
Procedure Readwp();
begin
 with wpdatavar do //P-Omega tabel
```

```
begin
    update[1,1]:= 0; update[1,2]:= 0;wpdata[2,1]:= 0.6000; wpdata[2,2]:= 0;<br>wpdata[3,1]:= 0.7750; wpdata[3,2]:= 78700;update[3,1]:= 0.7750; update[3,2]:=wpdata[4,1]:= 0.8750; wpdata[4,2]:= 113300;
    wpdata[5,1]:= 0.9750; wpdata[5,2]:= 156700;
    wpdata[6,1]:= 1.0750; wpdata[6,2]:= 210100;
    wpdata[7,1]:= 1.1750; wpdata[7,2]:= 274300;
    wpdata[8,1]:= 1.2750; wpdata[8,2]:= 350500;
    wpdata[9,1]:= 1.3750; wpdata[9,2]:= 439600;
    wpdata[10,1]:=1.4750; wpdata[10,2]:= 542600;
    wpdata[11,1]:=1.5750; wpdata[11,2]:= 660600;
    wpdata[12,1]:=1.6750; wpdata[12,2]:= 794600;
    wpdata[13,1]:=1.7750; wpdata[13,2]:= 950600;
    wpdata[14,1]:=1.9510; wpdata[14,2]:=2000000;
    wpdata[15,1]:=2.2000; wpdata[15,2]:=2000000;
  end;
end;
Function interpolate(x,x0,x1,f0,f1:single):single;
begin
  if x0=x1 then interpolate:=f0
  else interpolate:=(x-x1)/(x0-x1)*f0+(x-x0)/(x1-x0)*f1;end;
Function GetPref(ogagen:single;
                 pit_com:single;
                 oga_ref:single;
                 stepno:integer):single;
const
 pit_limit = 2.0*degrad;
var
  x,x0,x1,f0,f1,Pref : single;
  i : integer;
begin
  if stepno=1 then Readwp();
  if pit_com>pit_limit then ogagen:=oga_ref;
  with wpdatavar do
  begin
    i:=0;
    repeat
     inc(i);until wpdata[i,1]>ogagen;
    x:=ogagen;
    x0:=wpdata[i-1,1];
   x1:=wpdata[i,1];
    f0:=wpdata[i-1,2];
    f1:=wpdata[i,2];
    Pref:=interpolate(x,x0,x1,f0,f1);
    if pit_com<pit_limit ...
          then Pref:=interpolate(pit_com,0.0,pit_limit,Pref,regulatorvar.Pmax);
  end;
  GetPref:=Pref;
end;
function firstorderfilter(deltat:single;
                          stepno:integer;
                          var firstordervar:Tfirstordervar;
                          x:single):single;
var
  y :single; // første orders filter
begin \frac{7}{1} with first order var do \frac{7}{1} -------
  with firstordervar do
  begin // tau*s+1
```

```
if stepno=1 then
    begin
     x1:=x;v1:=x;
    end;
   y:=(deltat*(x+x1-y1)+2*tau*y1)/(deltat+2*tau);
    x1 := x;y1:=y;end;
  firstorderfilter:=y;
end;
function butterworth(stepno:integer; //Anden ordens filtre
                     var buttervar:Tbuttervar;
                     input:single):single;
var
      i :integer;
  temp :single;
begin
   with buttervar do
   begin
     IF (STEPNO=1) THEN
       for i:=1 to 3 do
       begin
         inp[i]:=input;
         tem[i]:=input;
         oup[i]:=input;
       end;
     inp[3]:=inp[2];
      inp[2]:=inp[1];
      inp[1]:=input;
     TEMP:=butter_a[1,1]*inp[1]+butter_a[1,2]*inp[2]+butter_a[1,3]*inp[3]
          -butter_b[1,1]*tem[1]-butter_b[1,2]*tem[2];
     tem[3]:=tem[2];
     tem[2]:=tem[1];
      tem[1]:=temp;
      TEMP:=butter_a[2,1]*tem[1]+butter_a[2,2]*tem[2]+butter_a[2,3]*tem[3]
          -butter_b[2,1]*oup[1]-butter_b[2,2]*oup[2];oup[3]:=oup[2];
     oup[2]:=oup[1];oup[1]:=temp;butterworth:=oup[1];
   end;
end;
function LQR(stepno : integer;
            deltat : single;
             wg_err,p_err : single;
             var LQRvar : TLQRvar):array_2;
var
   th,Tg : single;
begin
    with LQRvar do
   begin
    if (stepno = (140000)) then
    begin<br>int_w = 6.704012;int_P := -26818.950099;
    end;
    int_wg := int_wg+deltat*wg_err;
   int_p := int_p + deltat*p_err;
```

```
th := \mathtt{wg\_err*LQR\_gain[1,1]+int\_wg*LQR\_gain[1,2]+int\_p*LQR\_gain[1,3]};\texttt{Tg := wg\_err*LQR\_gain[2,1]+int\_wg*LQR\_gain[2,2]+int\_p*LQR\_gain[2,3];}if (th<th_outmin) then th:=th_outmin
    else if (th>th_outmax) then th:=th_outmax;
    if (Tg<Tg_outmin) then Tg:=Tg_outmin
    else if (Tg>Tg_outmax) then Tg:=Tg_outmax;
    LQR[1] := th; //omregn til styresignal i [rad]
    LQR[2] := Tg; //omregn til styresignal i power [W]
    assign(outfil,'test.dat');
    append(outfil);
    write( outfil,' ',int_p:7:5);
    writeln( outfil, ' ' , int_wg:7:5);
    close(outfil)
    end;
end;
function PIreg(stepno:integer;
              deltat :single;
             var PIvar:TPIvar;
              error : single):single;
var
  outres:single;
begin
  with PIvar do
  begin
    if stepno=1 then
    begin
     outset1:=0;
      error1:=0;
    end;
    outset := outset1+error*Kint*deltat;
    if (outset<outmin) then outset:=outmin
    else if (outset>outmax) then outset:=outmax;
    outpro:=Kpro*error;
    outset1:=outset;
    error1:=error;
    outres:=outset+outpro;
    if (outres<outmin) then outres: = outmin
    else if (outres>outmax) then outres:=outmax;
    PIreg:=outres;
  end;
end;
end.
```
### **F.2.3 i global.pas**

```
unit i_global;
interface
const
 maxwpset = 10;
 maxwplines = 100;
type
 array_2 = array[1..2] of single;
```

```
array_3 = array[1..3] of single;
array_4 = array[1..4] of single;
array_15 = array[1..15] of single;
Tregulator = Record<br>stepno : integ
    stepno : integer;
deltat : single;
    wpname : string;
   omega_ref : single;
   gearratio : single;<br>Pmax : single;
   Pmax : single;<br>Tgnom : single;
    Tgnom : single;
    Kp_pit : single;
   Ti_pit : single;<br>Kp_piy : single;
                : single;
   Ti_piy : single;<br>P_pit : single;
   P_pit : single;<br>int_p1 : single;
                : single;
   int_p2 : single;
end;
Tgenerator = Record
   stepno : integer;
end;
Tpitchservo = Record
  stepno : integer;
end;
Twpdata = Record
   wpdata : array[1..maxwplines,1..2] of single;<br>lines : integer;
              : integer;
end;
Tglobal = Record
   theta : array_3;
end;
Tbuttervar=Record
   butter_a : array[1..3,1..3] of single;
butter_b : array[1..2,1..2] of single;
  inp,tem,oup: array[1..3] of single;
end;
TLQRvar=Record
                                 : array[1..3,1..3] of single;<br>: single;
   int_wg, int_p, int_wg1
   th_outmin,th_outmax : single;<br>Tg_outmin,Tg_outmax : single;
   Tg_outmin,Tg_outmax : single;<br>wg_err1,Itemp,KI : single;
   wg_error, Itemp, KI
   int_pp1,pp_err1,Ipptemp : single;
end;
TPIvar=Record
  Kpro, Kdif, Kint : single;
  outmin, outmax : single;<br>error1 : single;
  error1 : single;<br>outset1 : single:
  outset1 : single;<br>outset,outpro,outdif : single;
                                            // burde være lokale, men pga. udskrift ...
end;
Tfirstordervar=Record
  tau : single;
  x1,y1: single;
end;
```

```
const
   pi = 3.14159265359;
degrad = 0.0174532925;
 raddeg = 57.2957795131;
var
   regulatorvar : Tregulator;
   generatorvar : Tgenerator;
 pitchservovar : Tpitchservo;<br>wpdatavar : Twpdata;
   wpdatavar : Twpdata;
globalvar : Tglobal;
datafil : textfile;
   PI_com_var : TPIvar;
  butter_tilt : Tbuttervar;<br>butter_yaw : Tbuttervar;
   butter_yaw : Tbuttervar;
buttervar4 : Tbuttervar;
   buttervar5 : Tbuttervar;
   LQRvar : TLQRvar;
  firstordervar1: Tfirstordervar;
  firstordervar2: Tfirstordervar;
  firstordervar3: Tfirstordervar;
 firstordervar_gen : Tfirstordervar;
implementation
```
end.